## **CERTIFICACIÓN DE LA ELABORACIÓN DEL PROYECTO**

**El proyecto "DISEÑO Y SIMULACIÓN VIRTUAL DE UN MECANISMO DE ARRANQUE Y SOPORTES PARA EL EQUIPO DE APOYO DEL PROYECTO RPV COTOPAXI" fue realizado en su totalidad por el Cptn. Paúl Armas Ramírez y el Sbte. Roberto Narváez Aguilar, como requerimiento parcial para la obtención del título de Ingeniero Mecánico.**

**\_\_\_\_\_\_\_\_\_\_\_\_\_\_\_\_\_ \_\_\_\_\_\_\_\_\_\_\_\_\_\_\_\_\_\_\_**

**Ing. José Pérez Change Ing. Fernando Olmedo DIRECTOR CODIRECTOR**

**Sangolquí, 06-05-17**

## **LEGALIZACIÓN DEL PROYECTO**

## **"DISEÑO Y SIMULACIÓN VIRTUAL DE UN MECANISMO DE ARRANQUE Y SOPORTES PARA EL EQUIPO DE APOYO DEL PROYECTO RPV COTOPAXI"**

**ELABORADO POR:**

**\_\_\_\_\_\_\_\_\_\_\_\_\_\_\_\_\_\_\_\_\_ \_\_\_\_\_\_\_\_\_\_\_\_\_\_\_\_\_\_\_\_\_\_\_\_\_** 

**PAÚL ARMAS RAMÍREZ ROBERTO NARVÁEZ AGUILAR**

**CPTN. TÉC. AVC.** SBTE. TÉC. AVC

**FACULTAD DE INGENIERÍA MECÁNICA**

**ING. EDGAR PAZMIÑO MAYO. DE E. DECANO DE LA FACULTAD DE INGENIERÍA MECÁNICA**

**\_\_\_\_\_\_\_\_\_\_\_\_\_\_\_\_\_\_\_\_\_\_\_\_\_\_\_** 

**Sangolquí, 06-05-17**

### **DEDICATORIA**

A Dios por iluminarme, guiarme y sobretodo ser mi amigo y compañero inseparable durante cada instante de mi vida.

A mi amada y maravillosa Madrecita, quien me enseñó el verdadero valor del amor, el esfuerzo y la perseverancia.

A mi adorada Pitufita, mi hija Linda Camily, por ser mi luz, mi inspiración y ahora mi razón de vivir.

A Geovanna, mi esposa, por su constante apoyo y consuelo en los momentos difíciles.

A mi querida Anita, con quien aprendí el valor del trabajo honesto y por brindarme todo el apoyo y buenos consejos en mi vida.

A Mimi, un maravilloso recuerdo en mi niñez.

A mi Papito Julio por sentirse tan orgulloso de mi y haberme enseñado a ser un verdadero hombre de bien.

A mi Padre por darme la vida y tan bonitos momentos en mi niñez.

A mis pequeños hermanos Sarita y Alejandro

A Igor, por ser mi amigo fiel e incondicional en los días más difíciles de mi vida.

ROBERTO CARLOS

#### **DEDICATORIA**

A mi amado e inolvidable padre, gracias por protegerme y ser lider en mi niñez Y guiarme en cada etapa de mi vida, mi ejemplo de honestidad y honradez. Tú presencia cada día crece más en mi alma. A ti te debo lo que soy.

A ti, insuperable, preciosa, bella y amorosa madrecita, por darme tu cariño, paciencia, apoyo, consejos y sobretodo, mi espejo de valor para seguir adelante.

Se que esté donde este sus bendiciones nunca me van a faltar.

A mis hermanos Tavo, Carlos Fer y Toya, quienes con su apoyo incondicional me ayudaron a ampliar mis conocimientos y estar más cerca de mis metas.

A mis nuevas hermanas Iri y Cris, que han puesto en mi vida a tres angelitos: Tavito, mi ahijado Ale y Cristian Fernando que son la luz y alegría de mi hogar.

A la persona que me acompañó y supo llenarme de ilusiones y objetivos, y me enseñó lo hermoso y lo real de la vida, mi esposa.

PAUL

### **AGRADECIMIENTOS**

Mi sincera gratitud a la FUERZA AÉREA ECUATORIANA, institución que ha hecho posible la culminación de mis estudios superiores.

A la Dirección de Educación de la Fuerza Aérea, en especial a mi Coronel Fausto Melo por el apoyo brindado durante la elaboración de este Proyecto de Grado.

A la ESCUELA POLITÉCNICA DEL EJÉRCITO que a través de mis maestros me ha formado profesionalmente.

A mi Mayor Fernando Naranjo, mi Mayor Edwin Vinueza y el personal de oficiales y aerotécnicos del Centro de Investigación y Desarrollo FAE por el asesoramiento, apoyo y guía en este Proyecto de Grado.

Un especial agradecimiento al Ingeniero José Pérez y al Ingeniero Fernando Olmedo por su excelente conducción como directores de este proyecto.

A los oficiales técnicos de la LIII promoción de la ESMA "Cosme Rennella B." por compartir innumerables vivencias durante nuestra permanencia en la ESPE llegando a ser, más que compañeros, unos verdaderos amigos.

Y a todas aquellas personas que de una u otra forma hicieron posible la culminación con éxito de la presente Tesis de Grado.

ROBERTO CARLOS

### **AGRADECIMIENTOS**

Ante todo a Dios, creador de todo este maravilloso universo, gracias por otorgarme cada dia la sabiduría y la salud para haber logrado dar otro gran paso en mi vida.

A mi Fuerza Aérea Ecuatoriana que ha llenado de orgullo mi vida, noble institución con la cual me siento agradecido y comprometido desde el momento que ingresé a sus filas y donde cumplí con mi juramento de defender engrandecer mi Patria.

A la Escuela Politécnica del Ejército y a todos mis instructores de manera especial a los ingenieros José Pérez y Fernando Olmedo, verdaderos líderes y facilitadotes del conocimiento.

A mi Coronel Luis Ramírez, persona de quien tengo un fiel reflejo de respeto y admiración.

PAUL

### **RESUMEN**

El presente Proyecto de Grado consiste en el diseño y simulación virtual de un mecanismo de arranque y soportes para el equipo de apoyo del proyecto "RPV Cotopaxi", dicho proyecto nace en el año 1997 como un requerimiento de las FFAA, generado por las diversas necesidades operativas que involucra la Seguridad Nacional, para iniciar dicho proyecto la Fuerza Aérea Ecuatoriana delega al Centro de Investigación y Desarrollo FAE (CIDFAE) llevar a cabo las aspiraciones de la Institución de desarrollar y crear una tecnología de punta que le permita obtener una ventaja operativa en el área de la aviación tripulada remotamente.

Los vehículos aéreos sin tripulación UAV o RPV son vehículos motorizados que vuelan sin llevar a bordo operadores humanos. Ellos utilizan fuerzas aerodinámicas para proporcionar el despegue o elevación de estos vehículos en el aire, y están diseñados para transportar las cargas no letales para misiones tales como reconocimiento, mando y control, y operaciones de disimulo o señuelo, es decir misiones de inteligencia.

RPV (Remote Pilot Vehicle) o UAV (Ummaned Air Vehicle), son las expresiones inglesas empleadas para identificar aviones capaces de volar sin necesidad de piloto. Es decir, un sistema informático que combina GPS, GIS, servomecanismos y CPU se encarga de pilotar el avión sin que sea necesario disponer de un piloto en la cabina.

El proyecto "RPV Cotopaxi" se desarrolló de una manera exitosa dentro del CIDFAE sin embargo se presentaron nuevas necesidades operativas y logísticas entre ellas la creación de un equipo de apoyo que sirva para transportar y realizar las pruebas de desempeño del motor Meggitt WAE 342 empleado en las aeronaves del proyecto.

Mediante un mecanismo de arranque, el equipo de apoyo permitirá el acople del arrancador el cual brinda la potencia necesaria para inicializar el arranque del motor Meggitt WAE 342 y su desacople luego de alcanzar las rpm necesarias, sin exponer a los operadores al peligro que representa el accionarlo de manera manual, ya que por este motivo se han presentado numerosos casos de accidentes tanto en el personal como en los equipos y además las condiciones de riesgo por la proximidad y alcance de la rotación de la hélice que da empuje al RPV.

Los análisis y pruebas se realizan actualmente como un mantenimiento a nivel de campo, lo que permite al personal técnico y especializado, obtener solamente una información empírica y aproximada, con bajos niveles de seguridad; tomando en cuenta que dentro del campo de la aviación no se deben obviar normas ni procedimientos en lo que respecta a lo denominado SAT (Seguridad Aérea y Terrestre); al llegar los equipos a su grado de operatividad no se pueden admitir errores ya que significaría la pérdida de dicho equipo, e inclusive si cae en zonas pobladas la pérdida de vidas humanas.

En su afán de mantener su alto nivel de profesionalismo, y de ampliar el ambiente de trabajo y operatividad del avión no tripulado RPV, el CIDFAE, se ha visto comprometido en diseñar y simular virtualmente dicho equipo de apoyo y en el momento que se asignen los recursos económicos proceder a la construcción del mismo que será la solución más conveniente para que el RPV se pueda movilizar con facilidad y se desarrollen las pruebas de motores con resultados muy confiables.

Entre los aspectos más importantes por los que es necesario el diseño y simulación del mecanismo de arranque y los soportes para el equipo de apoyo se citan algunos como:

- Al tener un diseño óptimo, con una simulación virtual exitosa del equipo de apoyo, se podrá proceder al proyecto de construcción del equipo además de realizar los manuales de operación y mantenimiento del mismo.
- Al realizar los chequeos de los equipos en el RPV, actualmente se necesita de un excesivo grupo de técnicos que tienen que supervisar con procedimientos de seguridad empíricos.
- Con el empleo del equipo de apoyo, los datos obtenidos serán confiables ya que se los podrá tomar directamente de los equipos montados tanto en el RPV como en el acople para el arrancador del motor Meggitt WAE 342.
- Los niveles de seguridad en cualquier empresa tienen que ser tomados en cuenta de manera primordial, mas aún en el campo de la aviación, por la complejidad que representa manejar los equipos en un medio ajeno a la naturaleza del ser humano.

Como objetivo general del proyecto se tiene el diseñar y simular virtualmente un mecanismo de arranque y soportes para el equipo de apoyo del proyecto RPV COTOPAXI necesarios para realizar los diferentes chequeos y pruebas del avión no tripulado RPV en tierra para que no se produzcan fallas, incidentes y accidentes en vuelo.

Los objetivos específicos que se desea lograr son:

- Establecer un marco teórico sobre los aviones tripulados remotamente.
- Analizar y seleccionar alternativas para el diseño del mecanismo de arranque y soportes para el equipo de apoyo del RPV.
- Diseñar y simular virtualmente un mecanismo de acople del sistema de arranque del motor Meggitt WAE 342.
- Diseñar y simular virtualmente un soporte para el banco de pruebas del motor Meggitt WAE 342.
- Analizar los factores de seguridad o diseño obtenidos en las simulaciones del equipo de apoyo.
- Realizar una evaluación económica financiera del proyecto.
- Establecer conclusiones y recomendaciones.

Empleando matrices de decisión para el análisis de alternativas de solución, se decidió, en el caso del sistema estructural, emplear una estructura de acero en lugar de una de aluminio, en el caso del sistema de arranque se decidió emplear el sistema de embrague ya que su diseño y construcción no son complicados y su bajo precio lo hace muy rentable en comparación a las otras opciones, para el soporte del motor Meggitt WAE 342 se acoplará una estructura al equipo de apoyo. En relación al tipo de mecanismo elevador se decidió el uso de un gato hidráulico en lugar de un mecanismo tipo tijera debido a su facilidad de diseño y de operación.

Se realizó pruebas de funcionamiento en dos arrancadores: Bosch 0 001 420 003 y NIPPONDENSO S-ND16878 el primero actualmente empleado para el arranque de las aeronaves, mediante los resultados de las pruebas se concluyó continuar con el empleo del arrancador Bosch.

Con las consideraciones anteriores, se realizó el diseño del mecanismo de arranque que consiste en un sistema que soporta al arrancador Bosch 0 001 420 003 y permite mediante el accionamiento del gato hidráulico deslizamientos verticales y horizontales por medio de guías, además de ello se diseñó y construyó dos acoples tipo embrague colocados en el arrancador y en el motor de la aeronave y que ayuda a un desacople seguro de los dos elementos.

El diseño del sistema estructural se lo realizó empleando el software SolidWorks, mejorando el diseño inicial basado en el sistema estructural de un banco de pruebas de tanques de oxígeno del escuadrón Kfir. Esta estructura debe soportar el peso del RPV junto con todos los equipos adicionales que serán necesarios transportar.

Para el diseño del soporte del motor Meggitt WAE 342 se realizó el diseño de una estructura en perfiles de aluminio logrando así disminuir la carga producida por el peso del soporte que irá empernado al sistema estructural de acero, permitiendo el montaje-desmontaje del soporte para realizar pruebas ocasionales de rendimiento y empuje del motor Meggitt WAE 342.

Se realizó una simulación virtual comportamiento estático así como una animación del funcionamiento dinámico del sistema, logrando así establecer valores de esfuerzos, factores de diseño, reacciones y factibilidad de movimiento entre componentes.

#### **ANEXOS**

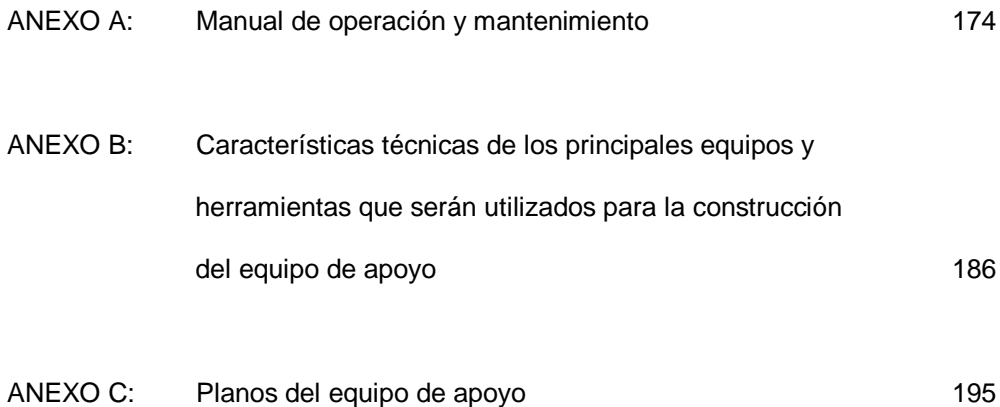

# **ÍNDICE DE CONTENIDOS**

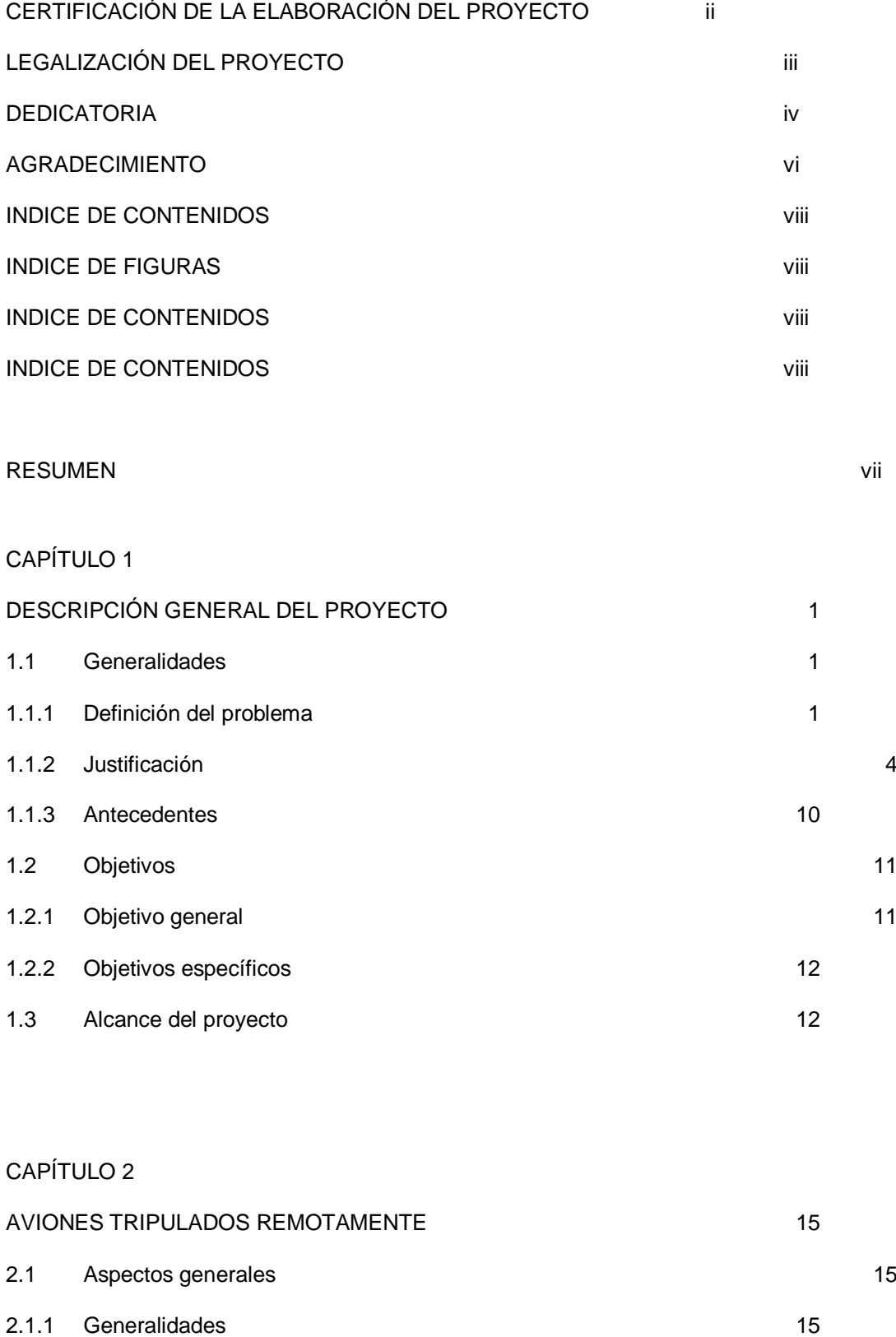

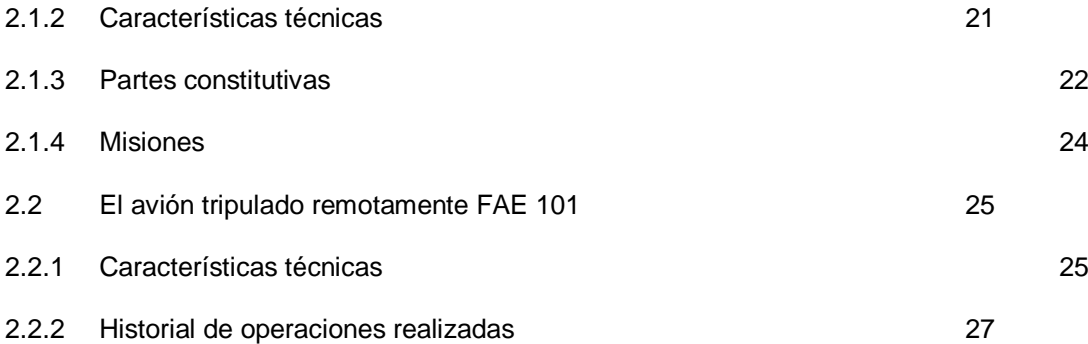

#### CAPÍTULO 3

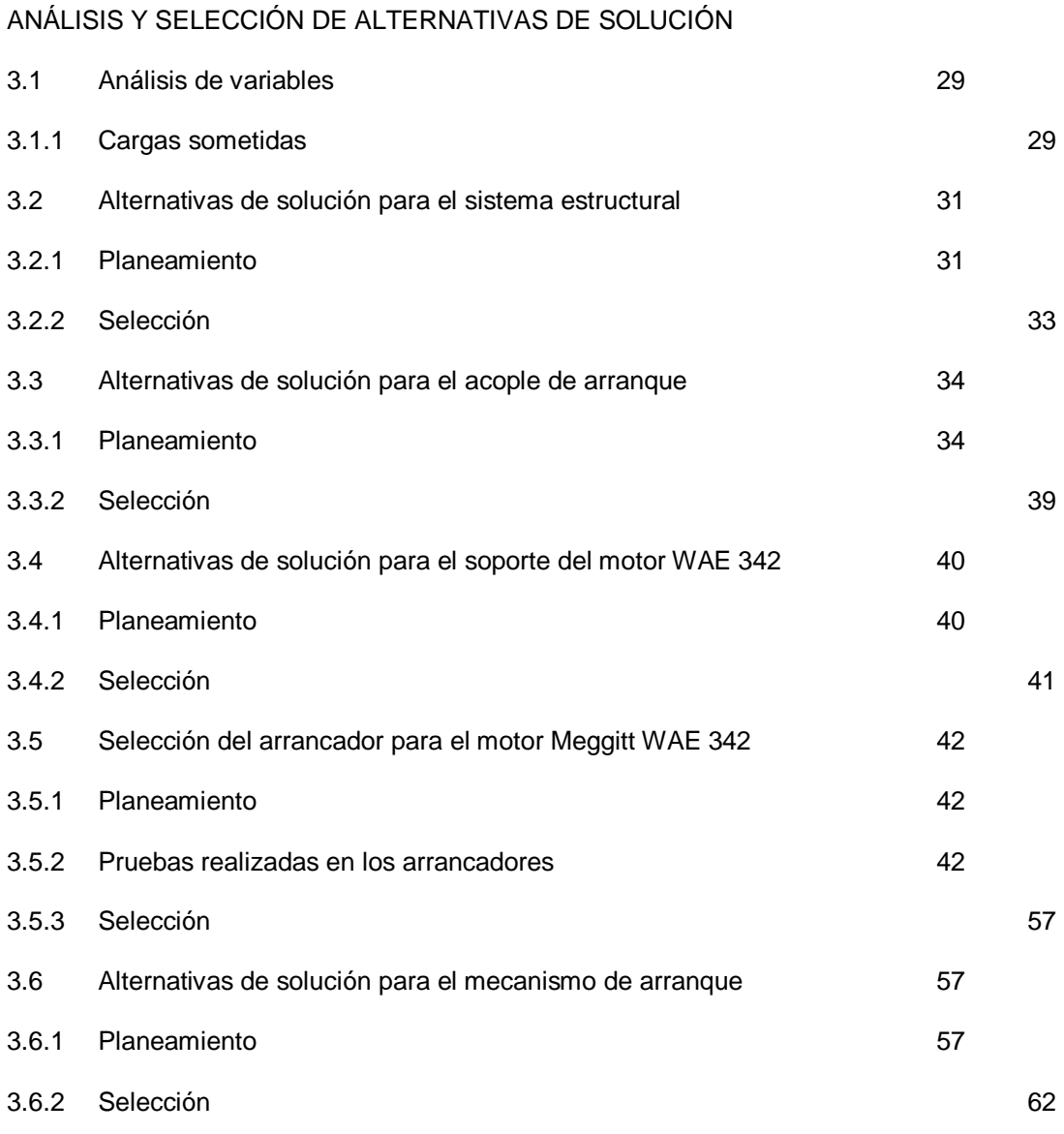

CAPÍTULO 4

DISEÑO DE COMPONENTES

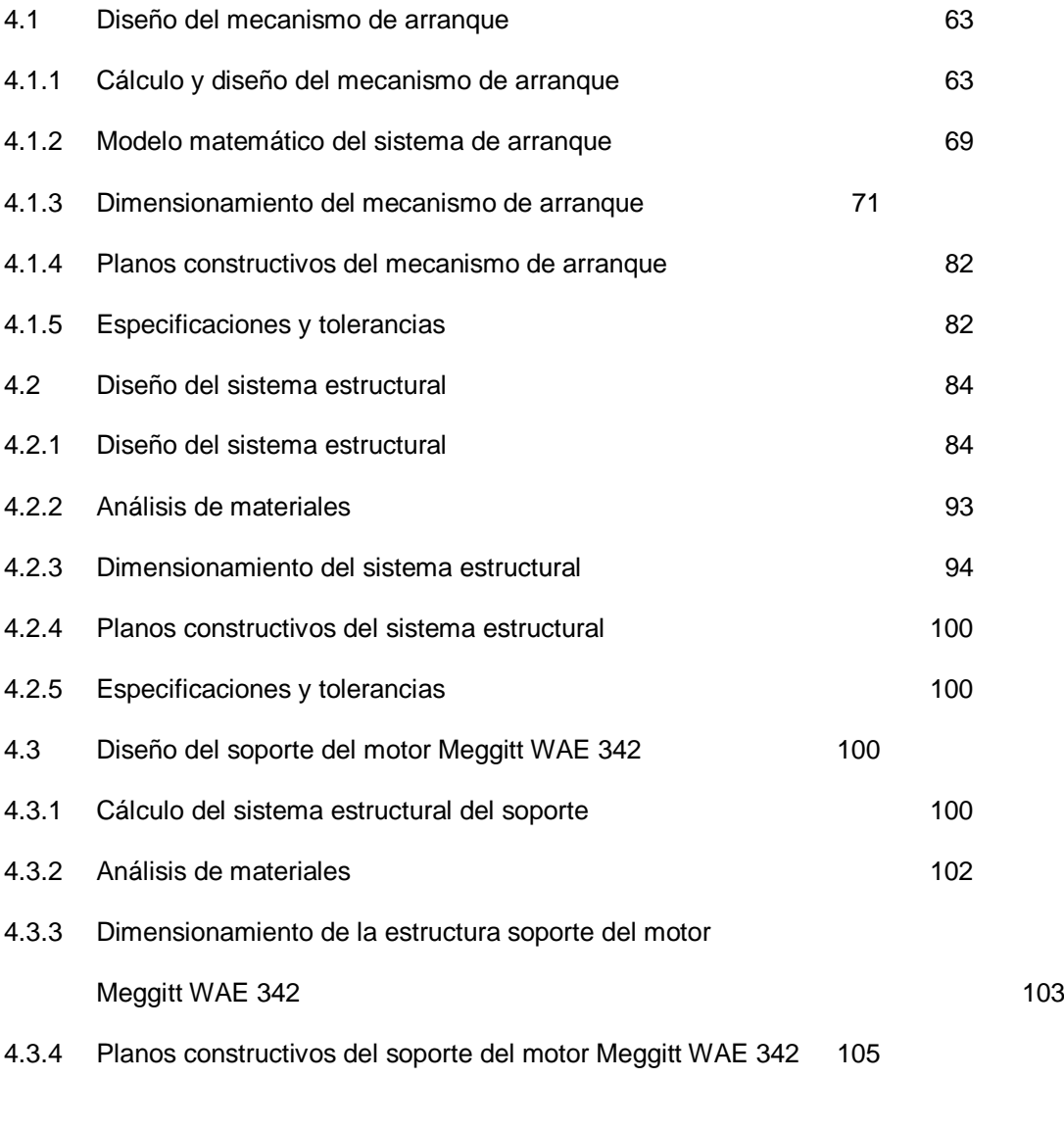

### CAPÍTULO 5

#### SIMULACIÓN VIRTUAL DEL SISTEMA

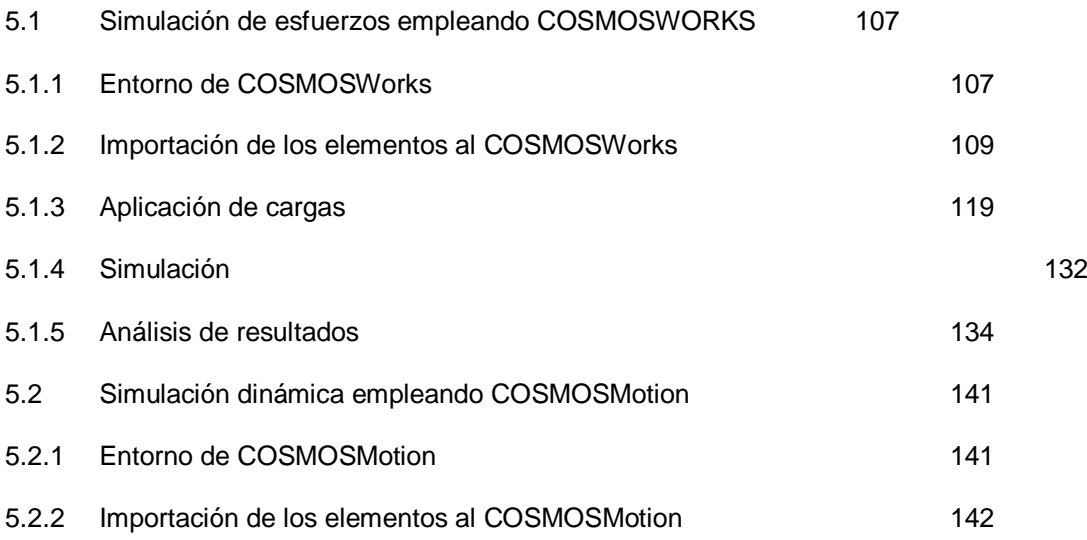

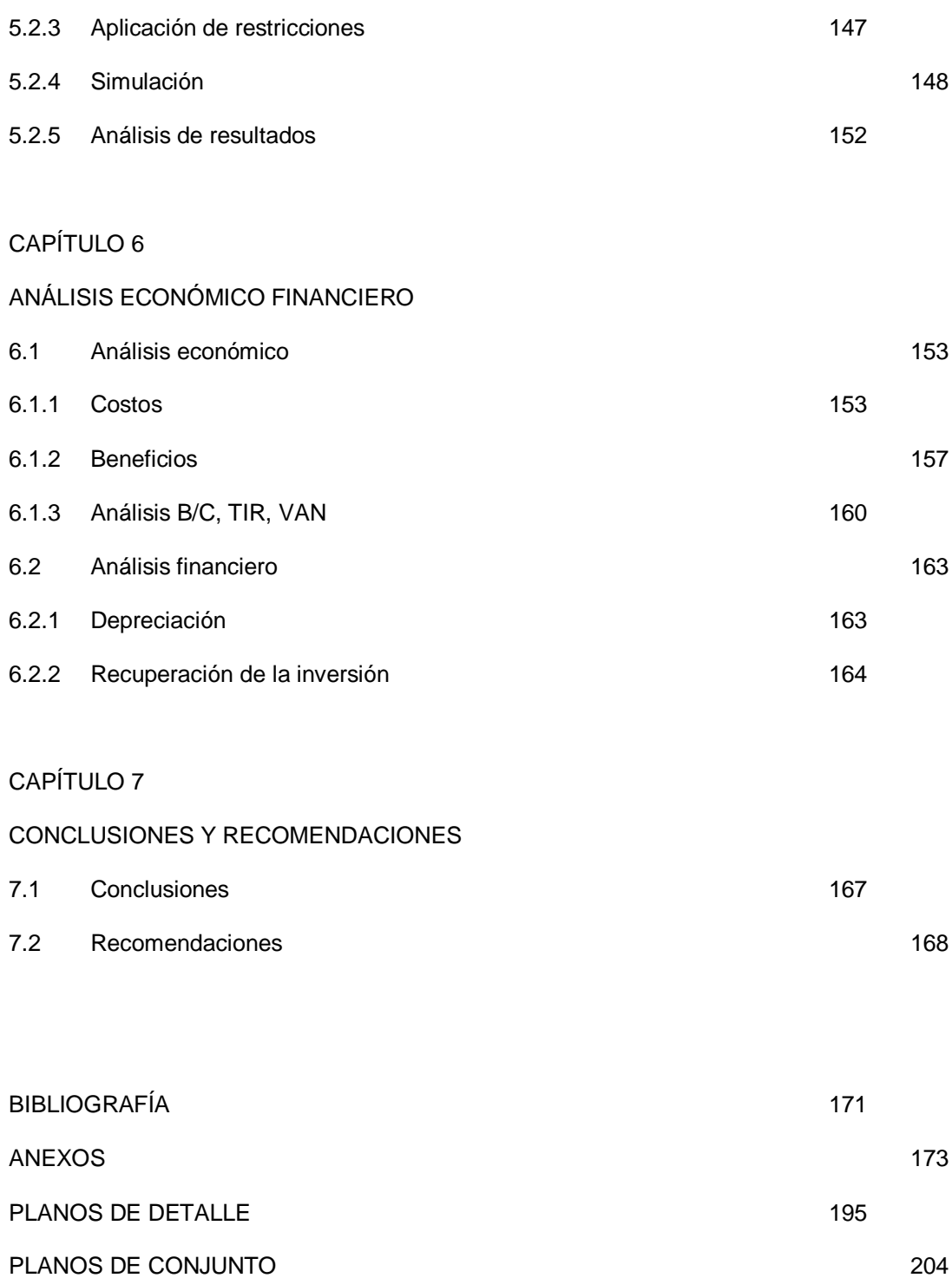

# **ÍNDICE DE FIGURAS**

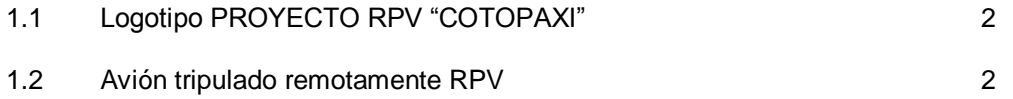

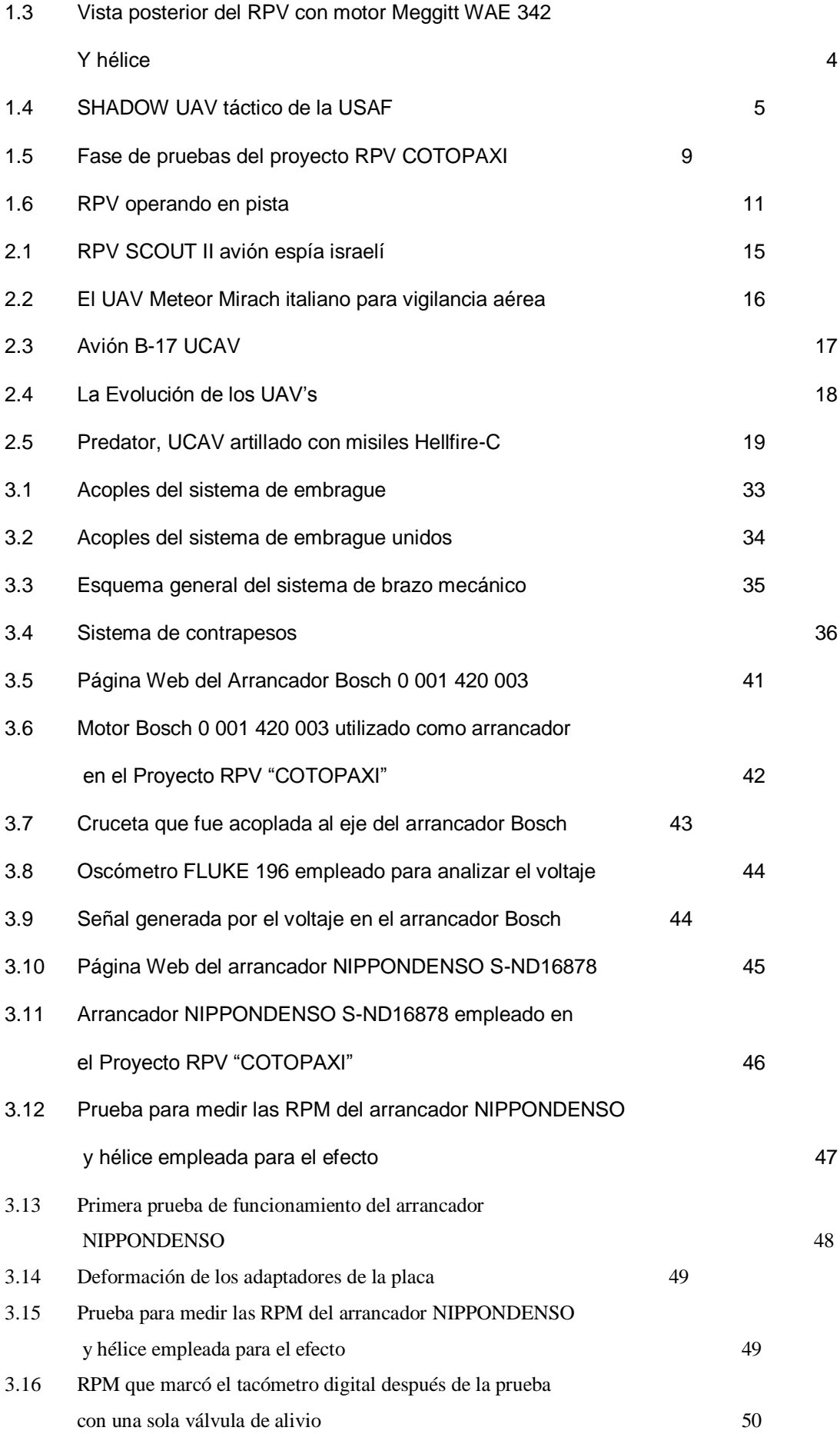

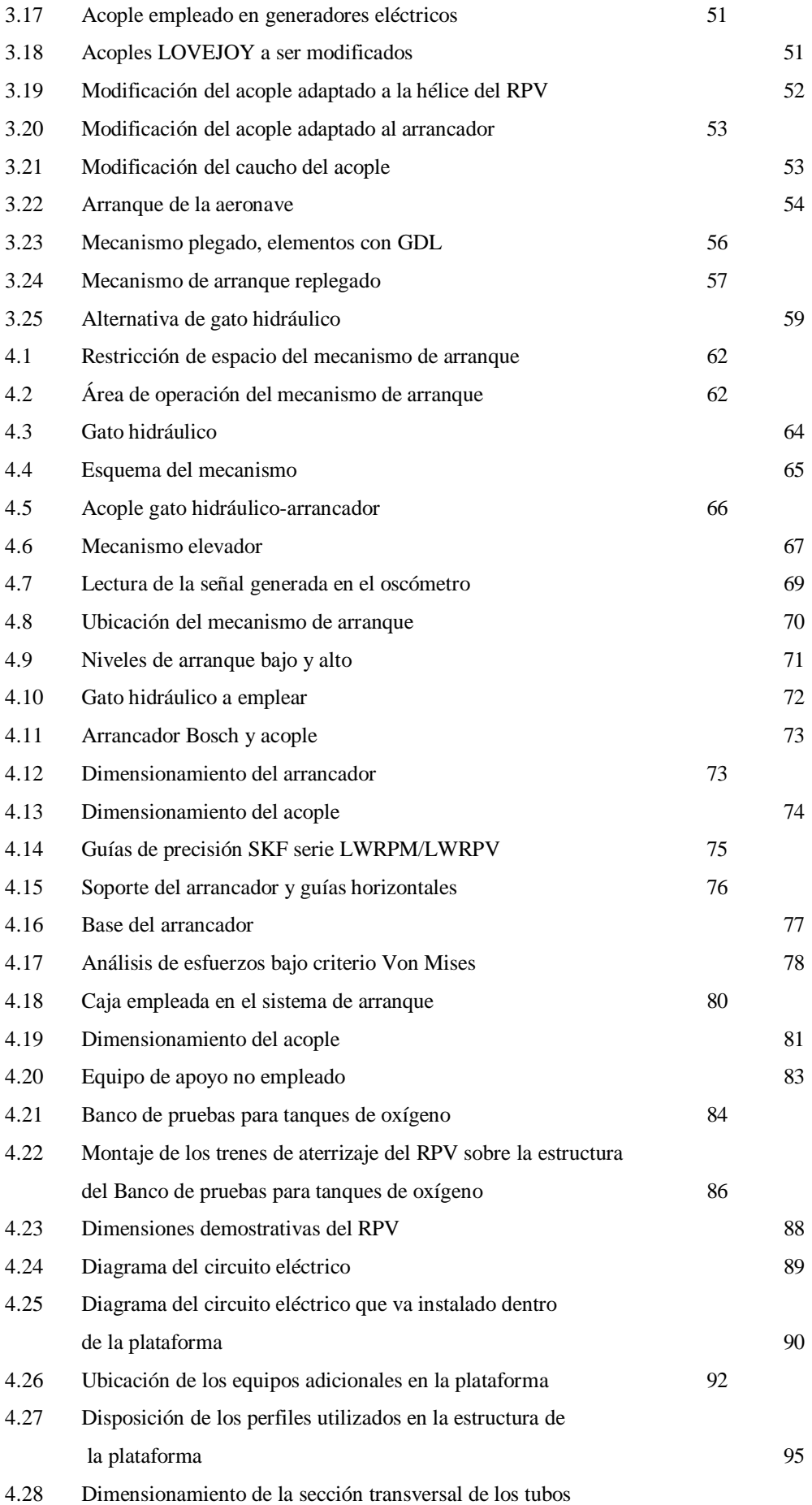

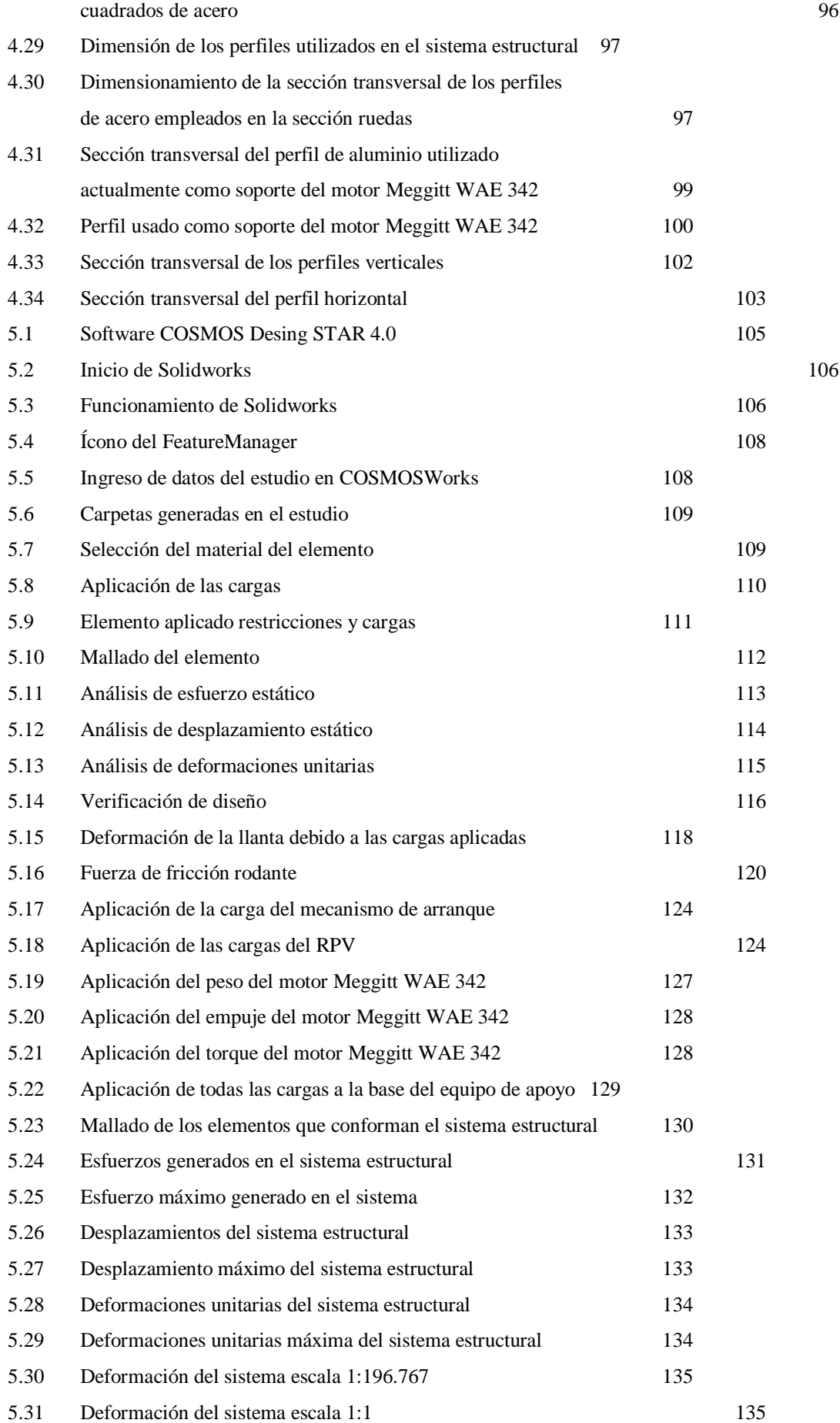

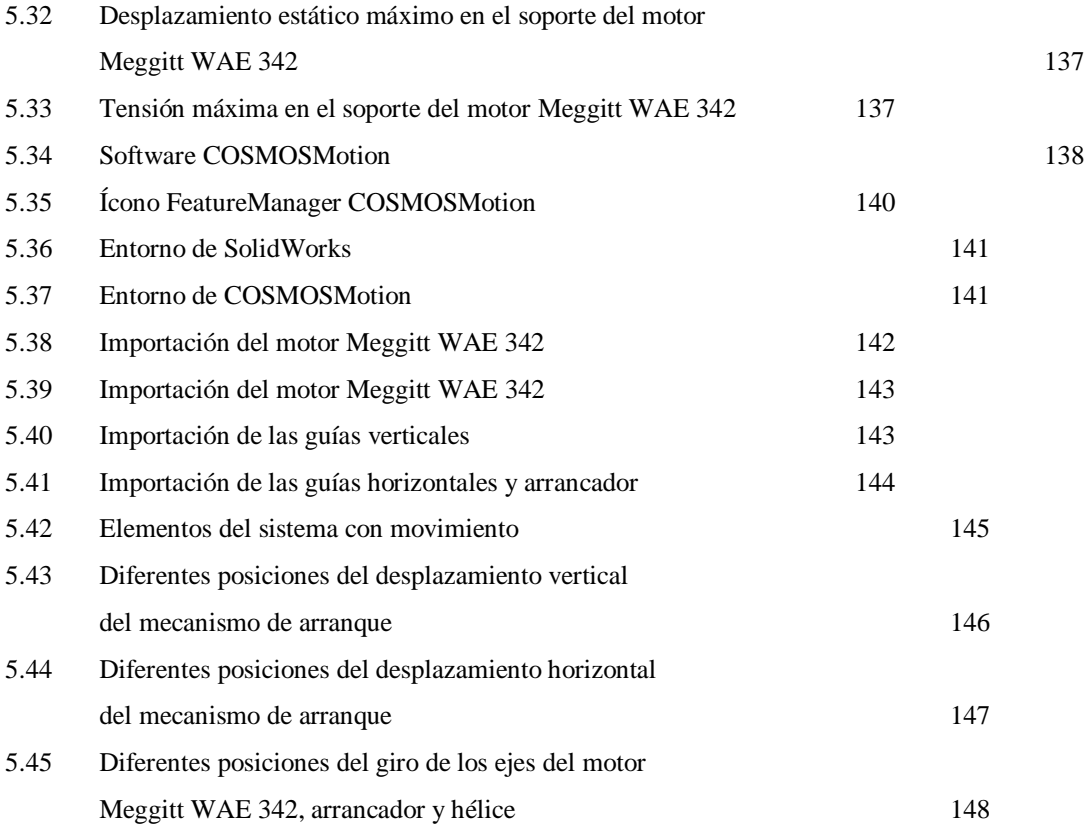

## **ÍNDICE DE TABLAS**

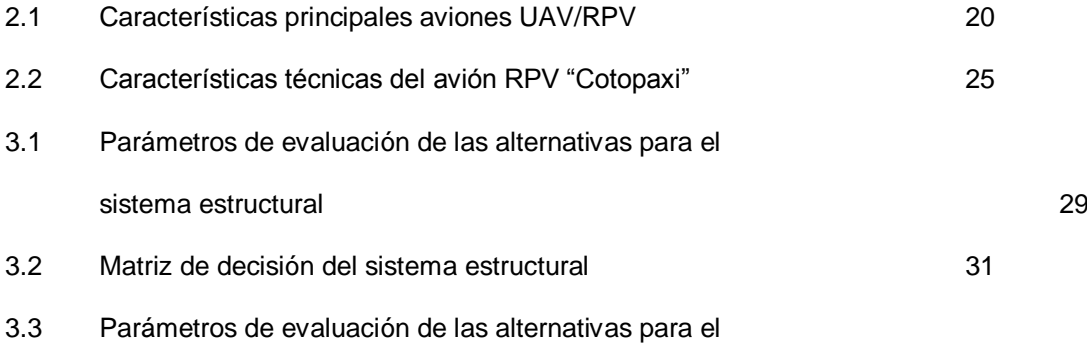

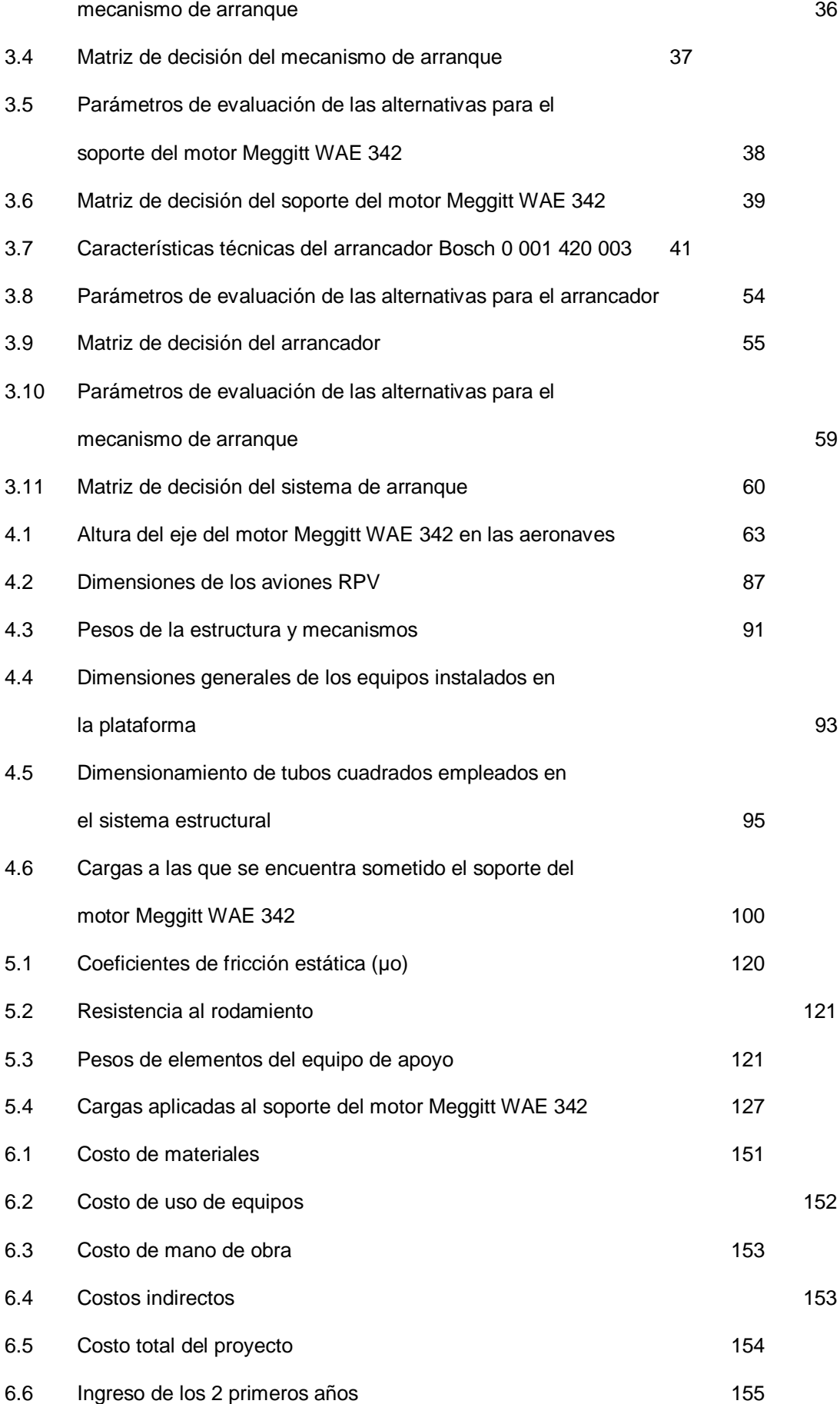

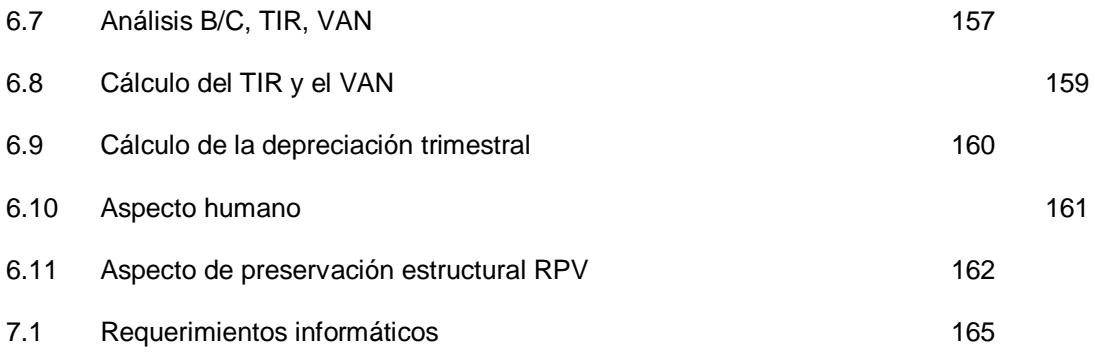

# **CAPÍTULO 1**

### **DESCRIPCION GENERAL DEL PROYECTO**

### **1.1. GENERALIDADES**

#### **1.1.1. DEFINICIÓN DEL PROBLEMA**

-

El Proyecto RPV COTOPAXI**<sup>1</sup>** nace en el año 1997 como un requerimiento de las FFAA, generado por las diversas necesidades operativas que involucra la Seguridad Nacional, para iniciar dicho proyecto, la Fuerza Aérea Ecuatoriana delega al Centro de Investigación y Desarrollo de la FAE (CIDFAE), llevar a cabo las aspiraciones de la Institución de desarrollar y crear una tecnología de punta que le permita obtener una ventaja operativa en el área de la aviación tripulada remotamente (con sus siglas en inglés RPV o UAV), RPV (Remote Pilot Vehicle) o UAV (Ummaned Air Vehicle).

Dentro de las necesidades que tiene el proyecto RPV COTOPAXI, está el diseño, simulación y luego construcción de un equipo de apoyo que garantice

<sup>&</sup>lt;sup>1</sup> Proyecto militar iniciado por el Centro de Investigación y Desarrollo de la Fuerza Aérea Ecuatoriana y que actualmente se lo ha ubicado como proyecto a nivel del Comando Conjunto de las Fuerzas Armadas del Ecuador.

mantener en las mejores condiciones operativas el RPV, realizando chequeos periódicos a los sistemas especialmente de navegación y de empuje, ya sean éstos montados en el RPV o sobre los soportes diseñados en el equipo de apoyo donde se realizarán pruebas de desempeño del motor Meggitt WAE 342 y empuje del RPV. Un mecanismo del equipo de apoyo permitirá el acople del motor arrancador el cual brinda la potencia necesaria para inicializar el arranque del motor Meggitt WAE 342 y su desacople luego de alcanzar las rpm necesarias, sin exponer a los operadores al peligro que representa el accionarlo de manera manual, ya que por este motivo se han presentado numerosos casos de accidentes tanto en el personal como en los equipos y además las condiciones de riesgo por la proximidad y alcance de la rotación de la hélice que da el empuje del RPV.

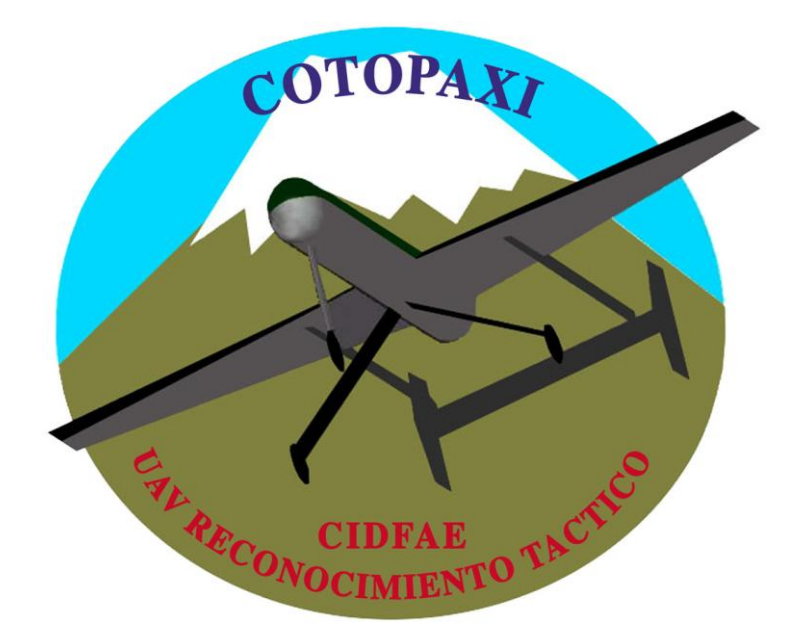

**Figura 1.1 Logotipo PROYECTO RPV "COTOPAXI"**

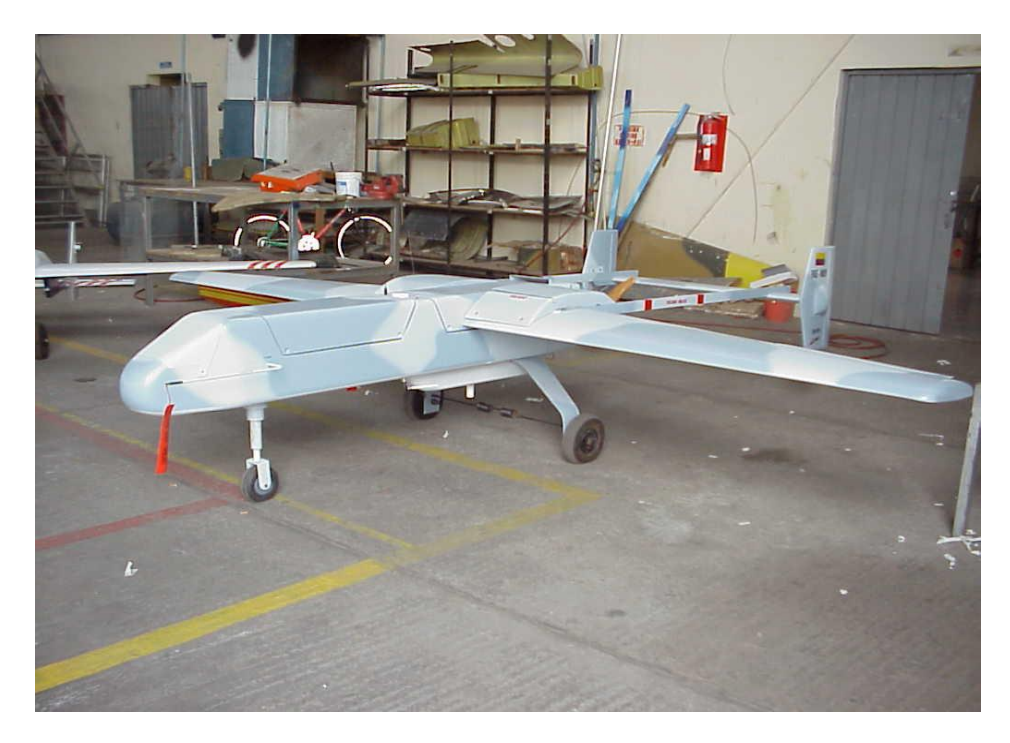

**Figura 1.2 Avión tripulado remotamente RPV**

**Debido a que el proyecto RPV COTOPAXI está siendo desarrollado con excelentes resultados, el CIDFAE a más de mejorar los sistemas electrónicos y de abordo del RPV, tiene la necesidad de dar el mantenimiento periódico oportuno, por lo que se requiere un equipo de apoyo que esté acorde a las necesidades de dicho mantenimiento y que cumpla con las normas de seguridad tanto para el personal técnico como para los equipos y herramientas que son utilizadas durante el período de operación; dicho equipo deberá tener además la capacidad de transportar el RPV hacia las pistas donde serán operados de una manera segura y brindando el apoyo de una manera eficiente en un mismo equipo.** 

Los análisis y pruebas se realizan actualmente como un mantenimiento a nivel de campo, lo que permite al personal técnico y especializado, obtener solamente una información empírica y aproximada, con bajos niveles de seguridad; tomando en cuenta que dentro del campo de la aviación no se deben obviar normas ni procedimientos en lo que respecta a lo denominado SAT (Seguridad Aérea y Terrestre); al llegar los equipos a su grado de operatividad no se pueden admitir errores ya que significaría la pérdida de dicho equipo, e inclusive si cae en zonas pobladas la pérdida de vidas humanas.

Para la correcta operación de los RPV es necesario conocer diversos parámetros que posteriormente servirán para normalizar el uso específico del RPV requerido, estos factores son: peso-balance, operatividad y carga útil o payload, entre otros. Para obtener esta información de una manera precisa se necesita conocer datos sobre el empuje exacto que tenga el RPV, esto se lo logrará con la ayuda del soporte que será diseñado y luego construido para el medidor de empuje del RPV.

El soporte donde se sujetará el motor Meggitt WAE 342 para realizar sus pruebas de desempeño, tiene su utilidad ya que se obtendrá una información precisa de los parámetros de desempeño de dicho motor, siendo un problema en la actualidad debido a que no se cuenta con una estructura para el banco de prueba del motor Meggitt WAE 342.

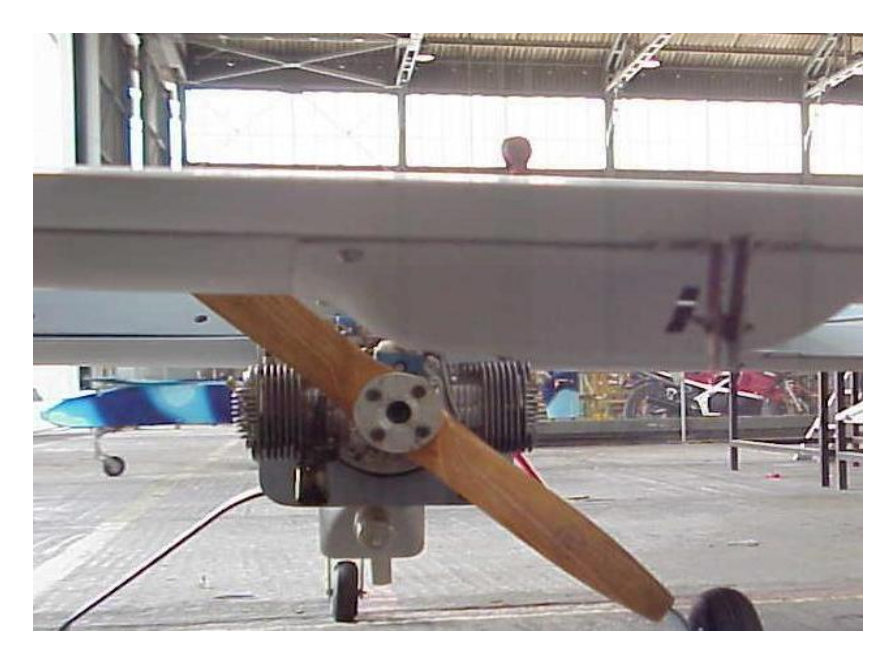

**Figura 1.3 Vista posterior del RPV con motor Meggitt WAE 342 y hélice**

#### **1.1.2. JUSTIFICACIÓN**

Los sistemas RPV han demostrado sobradamente en diferentes escenarios y en las últimas guerras, el gran potencial que pueden tener. En cuanto a la obtención, manejo y transmisión de la información, gracias a la aplicación de nuevas técnicas de protección de la misma (Guerra electrónica, criptografía) es posible conseguir unas comunicaciones más seguras, difíciles de detectar e interferir. A pesar de los grandes avances en estas tecnologías, las experiencias

anteriormente citadas demuestran que se siguen produciendo fallos en el sistema o errores de operación. Lo cual significa que hay todavía muchos elementos a perfeccionar (sistemas de propulsión, equipos de apoyo, estaciones de control, bancos de prueba, sistemas de transmisión/recepción de datos, navegadores GPS, sensores y demás sistemas que conforman los RPV's). Cosa no muy difícil teniendo en cuenta el estado de la tecnología actual. A pesar de ello, las ventajas que ofrecen estos sistemas son considerables, a nivel que la mayoría de los ejércitos modernos que no lo tienen todavía, se encuentran en fase de adquisición, en fase de especificación o informándose en profundidad de sus características y prestaciones.

**Un claro ejemplo de esto son los aviones UAV RAPTOR y SHADOW de la USAF (United States Air Force) que fueron empleados para el bloqueo sobre Irak antes de la guerra del año 2003, estos aviones, debido a sus interesantes características, permiten vuelos a altitudes entre 65000 y 100000 pies por lo que es difícil su interceptación por medio de aviones caza debido a que a más de 65000 pies la falta de oxígeno se vuelve un factor crítico para los pilotos, logrando eficientes misiones de inteligencia ya que se recibe información en tiempo real tras líneas enemigas.** 

Los desarrollos tecnológicos y la reducción en el personal que opera los aviones tripulados remotamente aumentan su conveniencia para una variedad de funciones civiles y militares. Sobre Kosovo demostraron su eficacia en el descubrimiento de minas terrestres y el control del retorno de refugiados. Los UAVs poseen ventajas en reconocimiento o en el papel de satélites de comunicaciones.

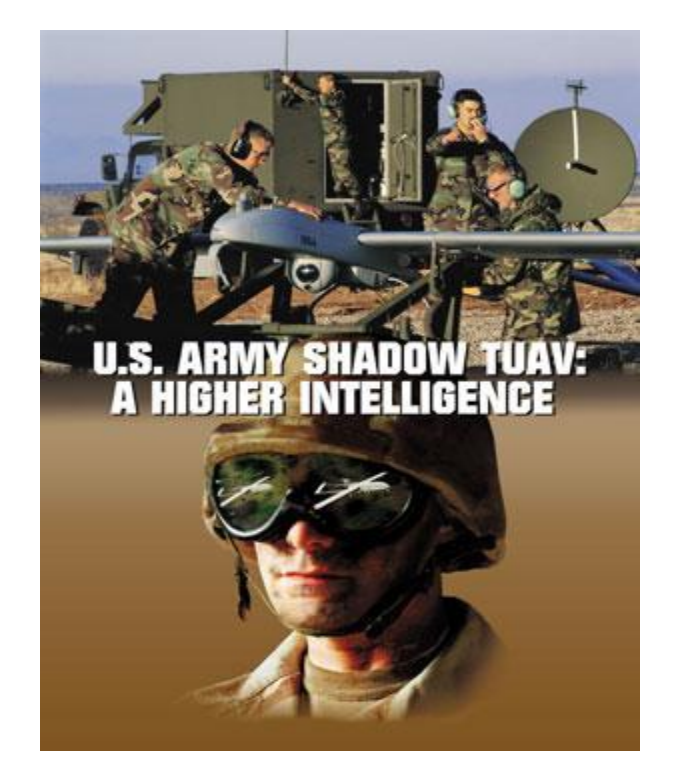

#### **Figura 1.4 SHADOW UAV táctico de la USAF**

También podrían ayudar en ambientes químicos y radiológicos en desastres tipo Chernobyl para tomar muestras y controlar el ambiente. Las aeronaves cumplen con las exigencias establecidas en el Tratado de Cielos Abiertos de 1992 que permiten los vuelos de UAVs sobre todo el territorio de sus signatarios. Además, pueden cooperar en misiones de control del narcotráfico y contra el terrorismo. También podrían grabar videos de alta calidad para ser empleados como medios de prueba en una corte internacional.

**En la actualidad, los aviones tripulados y los radares de tierra tienen mejor capacidad que los RPVs para ejecutar ciertas tareas, siendo la mejor opción militar una combinación de los tres. Pero cuando los RPVs se consoliden tecnológicamente y las políticas de investigación aprendan a confiar en ellos, aceptando la pérdida inevitable de algunos de estos sistemas aún demasiado costosos, será posible una progresiva y cauta expansión de los papeles, capacidades y cantidad de RPVs en los próximos años.**

**En la actualidad se tiene informes de que Estados Unidos está empleando aviones RPV para el control de tráfico de inmigrantes desde la zona norte de México hacia los Estados Unidos, este empleo de aviones RPV por parte de la Guardia Fronteriza Norteamérica ha causado indignación a la comunidad mexicana, mientras que Estados Unidos argumenta que es un muy eficiente sistema de vigilancia además de ser muy económico.**

**Para el apoyo a las fuerzas de superficie en regiones fronterizas que son vulnerables especialmente en las regiones selváticas donde se requiere personal entrenado para el control militar, narcotráfico, grupos subversivos y paramilitares que están ingresando a nuestro país, constituirán sistemas que den alerta temprana y de una manera rápida, flexible y segura la información necesaria para evitar pérdidas de soldados, medios y tiempo que representa su localización y neutralización. Un claro ejemplo de esto es el ahorro de recursos económicos y logísticos que representaría usar RPV's en la región fronteriza de Sucumbios apoyando los despliegues de aviones A37 de la FAE desde el Ala de Combate No. 23 en la base de Manta hasta la zona de Lago Agrio.**

**En el campo civil, las aplicaciones son dos definidas claramente. Una de ellas es la de control de fronteras en zonas remotas y principalmente para combatir el contrabando, tráfico de drogas o de inmigrantes ilegales. Mientras que la otra se basa en el desarrollo de nuevos sistemas de comunicaciones; y, debido a la altura de vuelo de estos vehículos (que puede llegar a ser superior a los 100.000 pies), los RPVs, se convierten en la práctica en minisatélites a un precio realmente reducido.**

Las aplicaciones civiles derivadas de sistemas que anteriormente se concebían para uso exclusivamente en el ámbito militar, han ido tomando cada vez mayor importancia. Un claro exponente de estas tecnologías duales, son los sistemas RPV, comandados y controlados desde tierra por Estaciones de Control. Anteriormente, las misiones de reconocimiento y vigilancia en el campo militar, así como las misiones de salvamento y ayuda humanitaria en el campo civil, entrañaban un altísimo riesgo para las vidas de aquellas personas que las llevaban a cabo, debido a la complejidad del entorno en que se desarrollan estas misiones, a las características de las mismas y a la necesidad imperiosa de una rápida actuación. Razones por las que el poder programar previamente la misión en base a datos geográficos y técnicos de misiones anteriores (para de este modo evitar la presencia humana en el vehículo aéreo); disponer de unas comunicaciones fiables y seguras, aún en los entornos más adversos, que nos permitan el comando y control del avión así como la monitorización de sus equipos de abordo, junto con la recepción en tiempo casi real de la información de imágenes y datos

asociados de vuelo, todo ello permite llevar a cabo hoy en día esas misiones de alto riesgo, con un abaratamiento de costos muy significativo representado por las vidas humanas.

Otra de las características fundamentales de estos sistemas es su transportabilidad, puesto que su emplazamiento es cambiante. Esto les confiere una alta rentabilidad y potencialidad, lo cual se puede conseguir gracias a la facilidad de dichos sistemas para adaptarse a las condiciones del entorno de operación, obteniendo resultados en un tiempo muy corto desde la planificación de la misión.

El RPV es un equipo desarrollado y construido por el CIDFAE con tecnología propia y los resultados obtenidos superan las expectativas del Comando de la Fuerza Aérea.

En su afán de mantener su alto nivel de profesionalismo, y de ampliar el ambiente de trabajo y operatividad del avión no tripulado RPV, el CIDFAE, se ha visto comprometido en diseñar y simular virtualmente dicho equipo de apoyo y en el momento que se asignen los recursos económicos proceder a la construcción del mismo que será la solución más conveniente para que el RPV se pueda movilizar con facilidad y se desarrollen las pruebas de motores con resultados muy confiables.

Tomando en cuenta los accidentes producidos en la fase inicial de la investigación, por falta de equipos de apoyo que son muy importantes tanto para las pruebas, chequeos, mantenimiento y operación de los RPVs, el CIDFAE necesita preservar los equipos y mantener seguro al grupo de trabajo que los opera directamente y obtener resultados exactos con datos reales. Estos accidentes han ocasionado daños físicos al personal y material, causando desconfianza en los operadores de equipos, disminuyendo la eficiencia y eficacia del trabajo.

Entre los aspectos más importantes por los que es necesario el diseño y simulación del mecanismo de arranque y los soportes para el equipo de apoyo se citan algunos como:

- Al tener un diseño óptimo, con una simulación virtual exitosa del equipo de apoyo, se podrá proceder al proyecto de construcción del equipo además de realizar los manuales de operación y mantenimiento del mismo.
- Al realizar los chequeos de los equipos en el RPV, actualmente se necesita de un excesivo grupo de técnicos que tienen que supervisar con procedimientos de seguridad empíricos.
- Con el empleo del equipo de apoyo, los datos obtenidos serán confiables ya que se los podrá tomar directamente de los equipos montados tanto en el RPV como en el acople para el arrancador del motor Meggitt WAE 342.
- Los niveles de seguridad en cualquier empresa tienen que ser tomados en cuenta de manera primordial, mas aún en el campo de la aviación, por la complejidad que representa manejar los equipos en un medio ajeno a la naturaleza del ser humano.

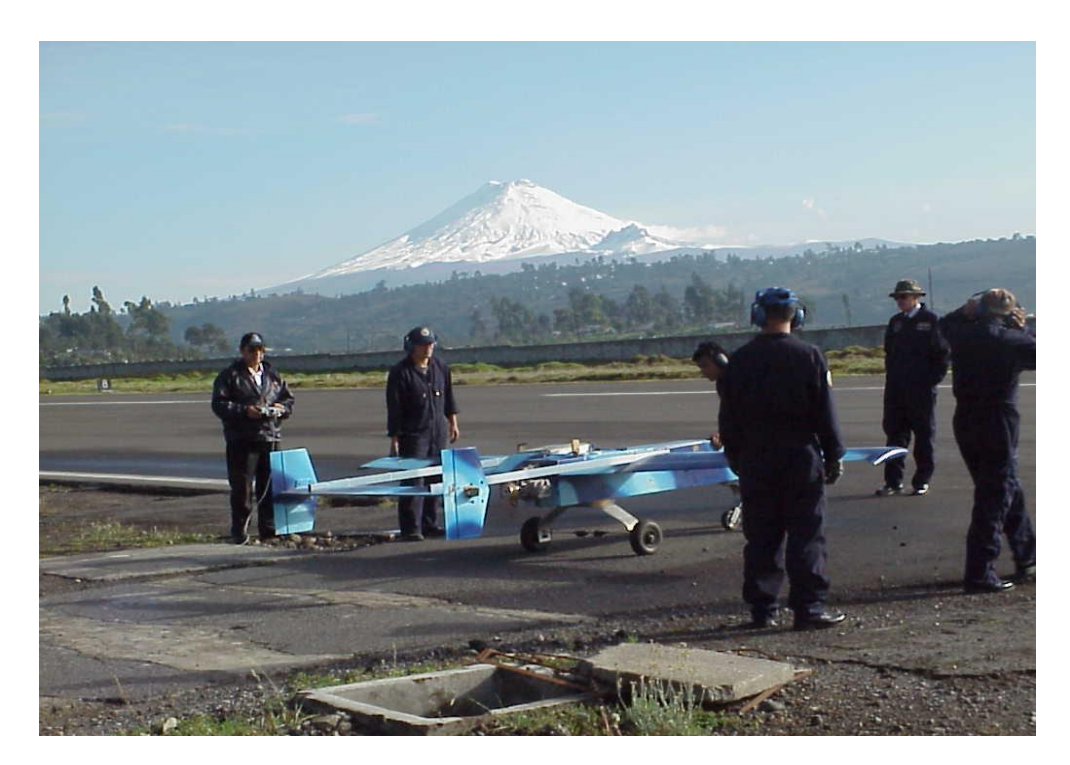

**Figura 1.5 Fase de pruebas del proyecto RPV COTOPAXI**

Mediante el diseño del equipo de apoyo para el RPV, se permitirá dar mayor seguridad y respaldo técnico en los procesos de trabajo del personal técnico de la Fuerza Aérea Ecuatoriana.

#### **1.1.3. ANTECEDENTES**

El CIDFAE, en el cumplimiento de su misión que es la de, "proporcionar soluciones en forma permanente a los problemas técnico operacionales de la flota de aviones militares, de los equipos y sistemas de comunicación, navegación y armamento, para lograr la autosuficiencia tecnológica y fortalecer el poder aeronáutico del país", entre lo que se incluye el diseño,

construcción y mantenimiento de los aviones no tripulados RPVs, apoyando al cumplimiento, especialmente de una de las principales características de la Fuerza Aérea como es la Flexibilidad, para reaccionar y adaptarse con rapidez y eficiencia ante la cambiante situación táctica y estratégica que pueda presentarse, utilizando los equipos de apoyo necesarios, en este caso, para que los RPVs, tengan una fácil movilidad y acceso a pruebas obteniendo así resultados confiables para tomar decisiones y soluciones adecuadas de tal manera que los equipos se encuentren en óptimas condiciones de operación contribuyendo así a la obtención de información que requiere el mando para tomar decisiones en el campo estratégico y táctico.

Es por esto que la Fuerza Aérea Ecuatoriana ha asignado al CIDFAE el personal altamente calificado para desarrollar a través de sus conocimientos, programas de los cuales dependen en su totalidad, operaciones de Seguridad Nacional que demanda extremada responsabilidad, uno de éstos es el de los RPVs que por estar en sus inicios dentro del campo militar ecuatoriano brinda a los estudiantes de la Facultad de Ingeniería Mecánica de la Escuela Politécnica del Ejército la oportunidad de contribuir al desarrollo del proyecto RPV "COTOPAXI" innovando, mejorando y perfeccionando sus sistemas; para que, a la vez de favorecer a los intereses del país y de las Fuerzas Armadas, se desarrollen y fortalezcan, aún más los conocimientos adquiridos durante su formación profesional, con toda la tecnología de punta que es manejada dentro de este centro de investigación.

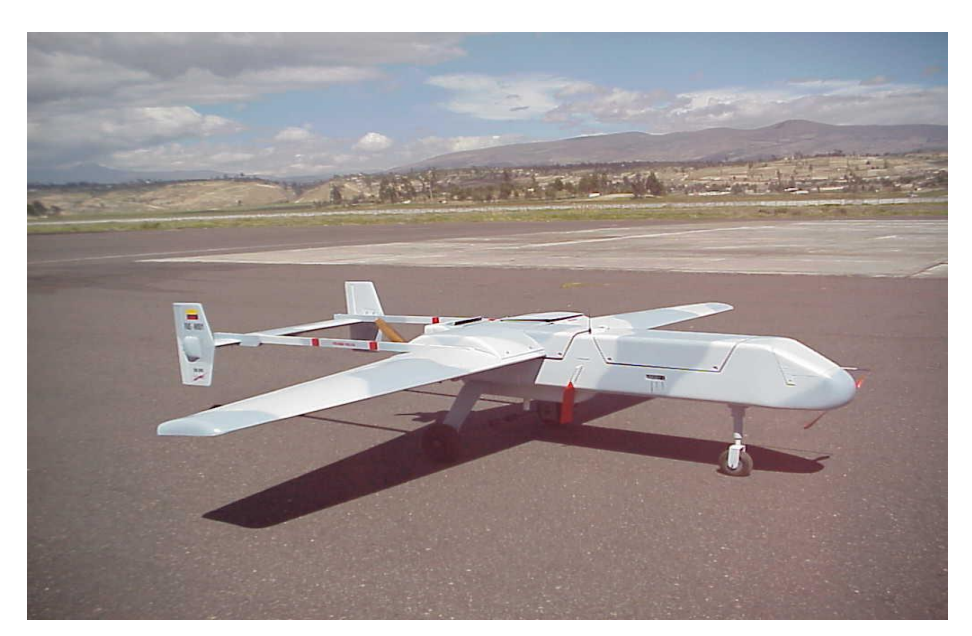

**Figura 1.6 RPV operando en pista**

Debido a que el desarrollo de la aviación mundial ha sido sumamente acelerado en los últimos años, la aviación tripulada remotamente forma parte de los requerimientos militares inmediatos para obtener información de inteligencia, antes o durante un conflicto. Es así que en los últimos enfrentamientos bélicos, las operaciones con aeronaves tripuladas remotamente se incrementaron de gran forma, de ahí que su desarrollo y su innovación tecnológica no se ha detenido.

### **1.2. OBJETIVOS**

#### **1.2.1. OBJETIVO GENERAL**

Diseñar y simular virtualmente un mecanismo de arranque y soportes para el equipo de apoyo del proyecto RPV COTOPAXI necesarios para realizar los diferentes chequeos y pruebas del avión no tripulado RPV en tierra para que no se produzcan fallas, incidentes y accidentes en vuelo.

#### **1.2.2. OBJETIVOS ESPECÍFICOS**

- Establecer un marco teórico sobre los aviones tripulados remotamente.
- Analizar y seleccionar alternativas para el diseño del mecanismo de arranque y soportes para el equipo de apoyo del RPV.
- Diseñar y simular virtualmente un mecanismo de acople del sistema de arranque del motor Meggitt WAE 342.
- Diseñar y simular virtualmente un soporte para el banco de pruebas del motor Meggitt WAE 342.
- Analizar los factores de seguridad o diseño obtenidos en las simulaciones del equipo de apoyo.
- Realizar una evaluación económica financiera del proyecto.
- $\triangleright$  Establecer conclusiones y recomendaciones.

### **1.3. ALCANCE DEL PROYECTO**

El proyecto contempla el diseño y la simulación virtual de un mecanismo de arranque, estructura y soportes para el equipo de apoyo del proyecto RPV COTOPAXI.

En lo que respecta al diseño de los componentes, se incluirá el diseño estructural y mecánico de los mismos, llegando hasta la elaboración de planos detallados.

**La simulación se la realizará empleando el diseño establecido y utilizando el software CosmosWorks se realizará el análisis de esfuerzos en la estructura y además se realizará una simulación del funcionamiento del mecanismo de arranque.**

**Luego de la finalización de este proyecto y una vez asignados las recursos económicos se procederá al proceso de construcción del mecanismo de arranque, estructura y soportes; esta construcción se la realizará en base al diseño y simulación obtenidos, para ello se empleará los planos de conjunto, detalle y montaje.**

## **CAPÍTULO 2**

#### **AVIONES TRIPULADOS REMOTAMENTE**

### **2.1. ASPECTOS GENERALES**

#### **2.1.1. GENERALIDADES**

Los vehículos aéreos sin tripulación UAV o RPV son vehículos motorizados que vuelan sin llevar a bordo operadores humanos. Ellos utilizan fuerzas aerodinámicas para proporcionar el despegue o elevación de estos vehículos en el aire, y están diseñados para transportar las cargas no letales para misiones tales como reconocimiento, mando y control, y operaciones de disimulo o señuelo, es decir misiones de inteligencia.

RPV (Remote Pilot Vehicle) o UAV (Ummaned Air Vehicle), son las expresiones inglesas empleadas para identificar aviones capaces de volar sin necesidad de piloto. Es decir, un sistema informático que combina GPS, GIS, servomecanismos y CPU se encarga de pilotar el avión sin que sea necesario disponer de un piloto en la cabina.

Los RPV's se emplean principalmente en misiones de reconocimiento y el principal país que los emplea es Estados Unidos, que dispone de diferentes modelos de aviones de reconocimiento.

A medida que la potencia de estos sistemas informáticos va en aumento, las funciones que realizarán estos robots también aumentará. La evolución de los RPV va desde los aviones de reconocimiento, pasando por los aviones de bombardeo para llegar hasta el empleo de cazas autónomos y en última instancia helicópteros autónomos.

Los UAV pueden transportar también cargas letales, pero en este caso se consideran como armas de reserva y por seguridad no se mencionará en detalle. Los UAV son dirigidos por controladores u operadores situados en tierra o en el aire, o bien son preprogramados, es decir programados con

anticipación. Los UAV se fabrican según diseños de varias clases que incluyen desde modelos de aeroplanos hasta tipos de misiles o vehículos en forma de bola con paletas o aspas de helicóptero. Varían en tamaño desde un vehículo suficientemente pequeño para colocarlo en la espalda, hasta el modelo con envergadura de alas más extensas que las de un Boeing 747. Desde RPV's de espionaje como el israelita SCOUT II hasta el UAV Meteor Mirach italiano para vigilancia aérea.

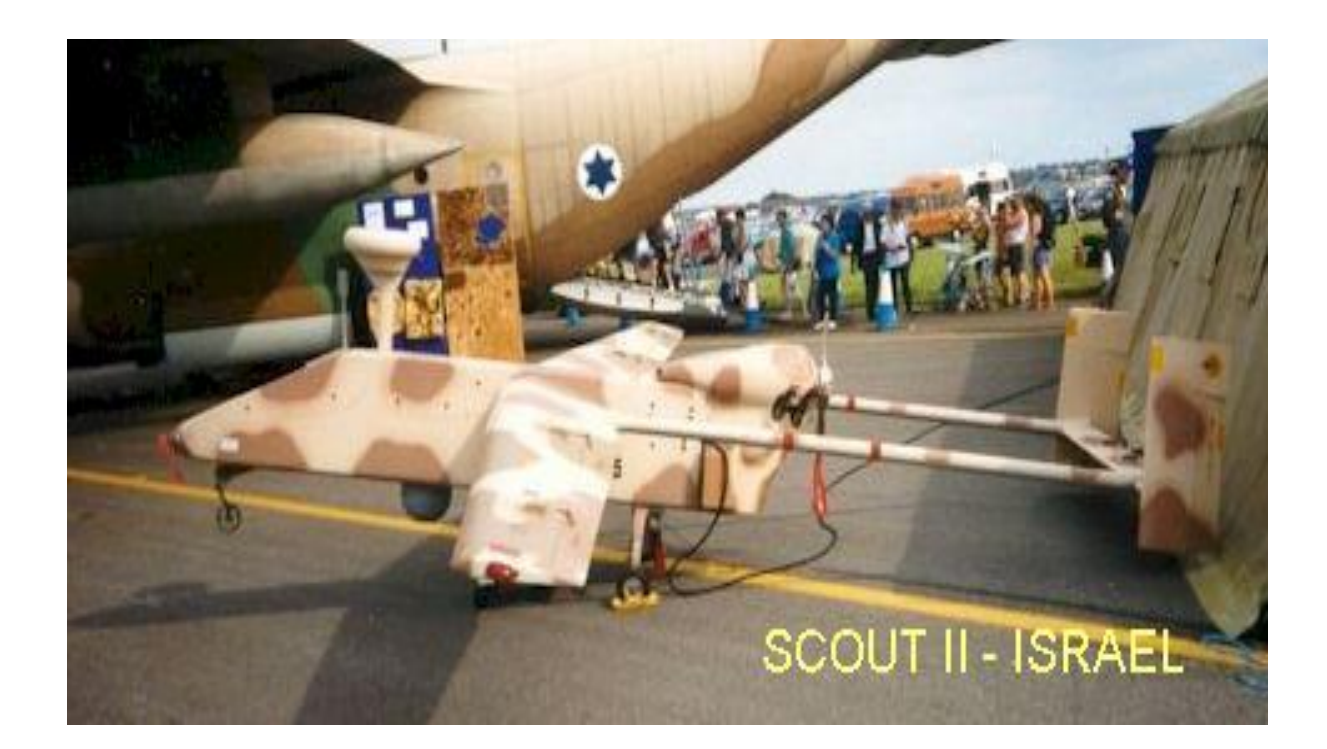

**Figura 2.1 RPV SCOUT II avión espía israelí**

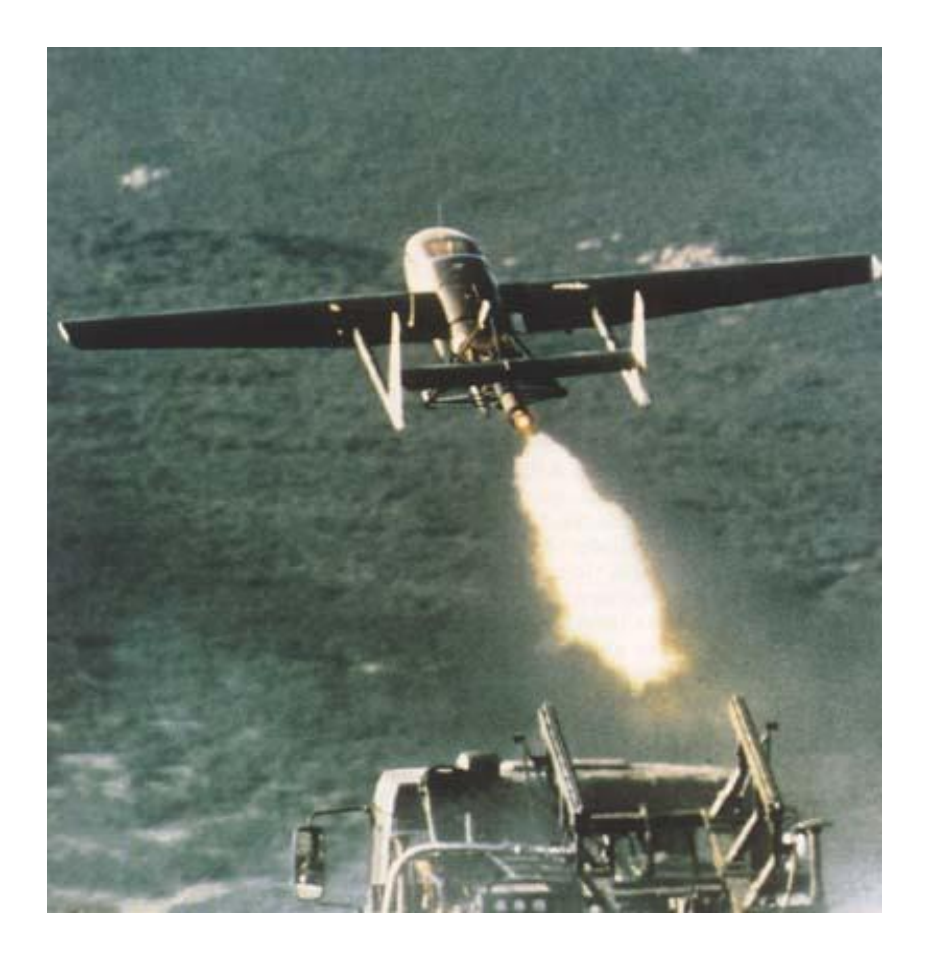

**Figura 2.2 El UAV Meteor Mirach italiano para vigilancia aérea.** 

La inversión en estos vehículos aéreos para nuestras fuerzas armadas interesante debido al éxito de su funcionamiento en combate, su gran versatilidad y su relativamente bajo costo en comparación con aviones tripulados además del mínimo riesgo de pérdidas de tripulación.

Los RPV's podrían utilizarse también en áreas políticamente sensitivas. La experiencia de la Marina Norteamericana en el Líbano en 1983 y la experiencia de la USAF sobre Libia en 1986 apoyan la idea de proporcionar a los futuros comandantes, la opción de emplear operaciones aéreas sin tripulación para alcanzar objetivos limitados en países de difícil acceso militar.

Esta opción podrá lograrse mediante la integración de vehículos UAV no letales en funciones de apoyo de los UAV letales. Los UAV lanzados primero para preparar la ruta y el área de objetivos que ha de atacarse mientras que los UAV letales ejecutarán el bombardeo.

Durante la Segunda Guerra Mundial, la Real Fuerza Aérea Británica empleó aviones B-17 equipados con el equipo elemental, cargados con 22.000 libras de altos explosivos y provistos con pilotos automáticos teledirigidos para destruir las nuevas y altamente defendidas plataformas de lanzamiento de los cohetes alemanes. Denominado Proyecto Afrodita, este plan usó unos B-17 como la forma primitiva de los UCAVs (Ummaned Combat Air Vehicle). La tripulación inicial del B-17 UCAV, el piloto y el técnico del piloto automático, ejecutarían el despegue, el armado de los explosivos, el traspaso del control a la aeronave matriz que volaba a unos 20.000 pies, la que dirigía el piloto automático por control remoto, mientras los tripulantes se lanzaban en paracaídas cuando aún se encontraban sobre el territorio del Reino Unido. El 4 de agosto 1944 se lanzaron cuatro B-17– un avión explotó sobre el territorio del Reino Unido matando a la tripulación; y los otros tres no llegaron a sus blancos designados, por lo que un nuevo proyecto de aviones RPV, UAV o UCAV se postergaría alrededor de 50 años.

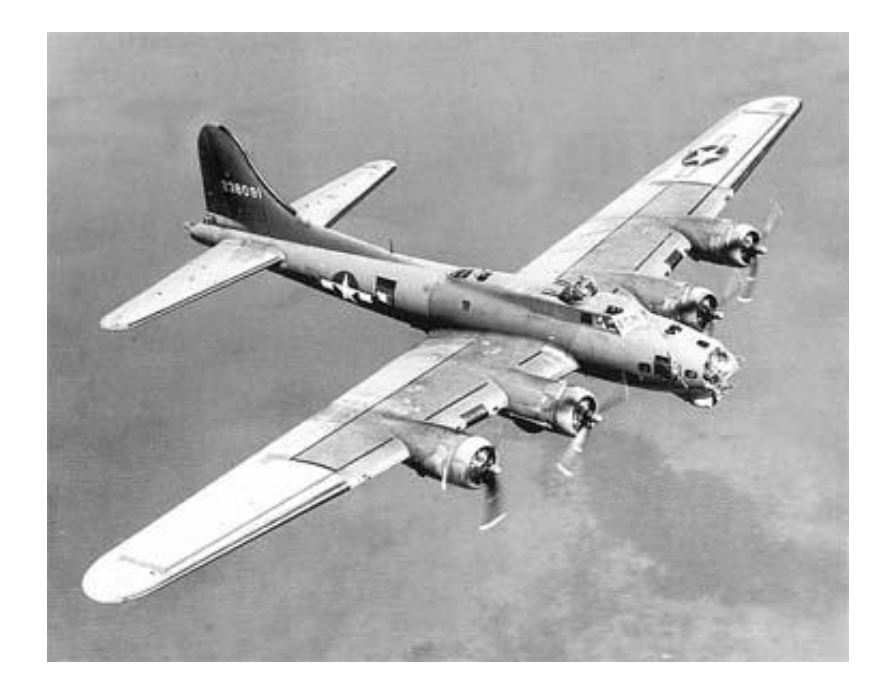

#### **Figura 2.3 Avión B-17 UCAV**

Estados Unidos ya posee un prototipo experimental de UCAV, el denominado X-45A, que se encargaría de llevar a cabo misiones de supresión de las defensas aéreas enemigas así como de ataque en combinación de aviones tripulados por pilotos convencionales a partir del 2010. Su uso sería fundamentalmente durante los primeros días del conflicto cuando las fuerzas enemigas tuvieran todos sus recursos. Conforme avanzara el conflicto, su misión principal se encarrilaría a tareas de vigilancia y reconocimiento así como ataques esporádicos de apoyo a las fuerzas convencionales.

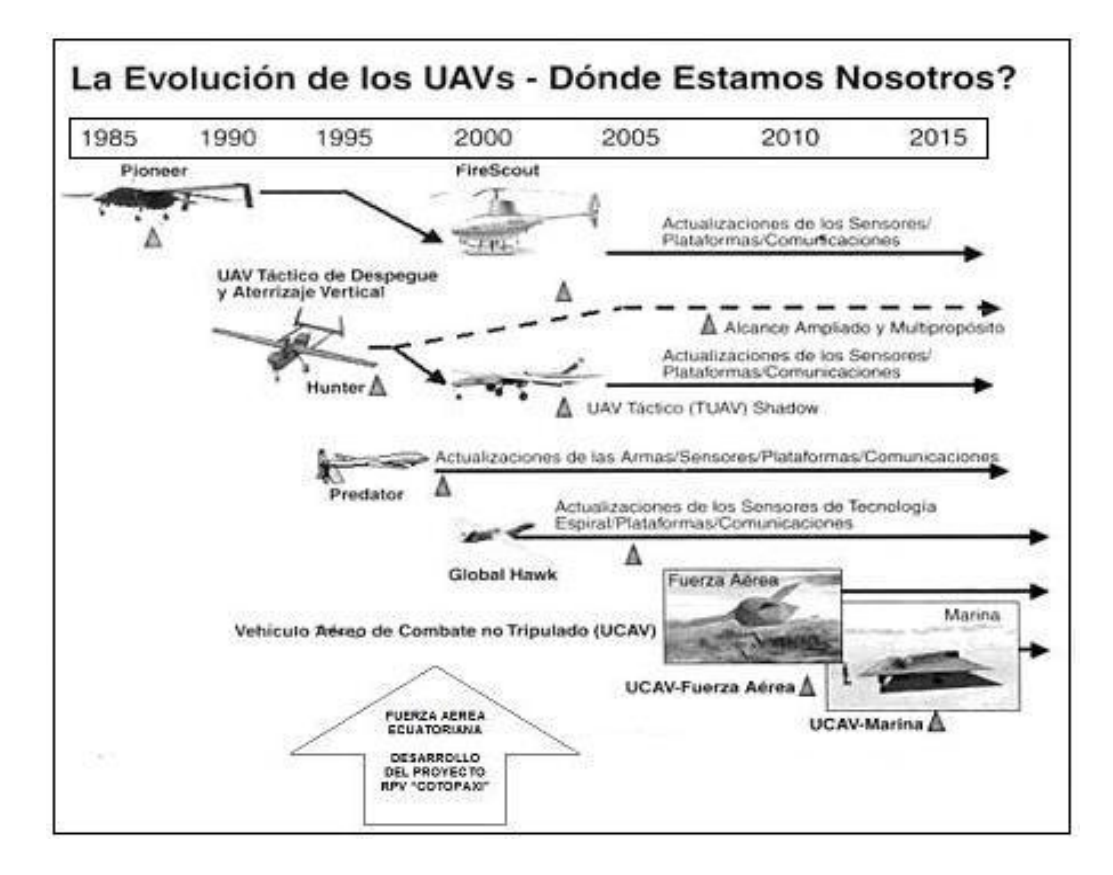

**Figura 2.4 La Evolución de los UAVs**

En la actualidad, Los Estados Unidos han usado los RPVs durante las operaciones de Tormenta del Desierto, Negación Vuelo, Fuerza Deliberada, y la Fuerza Aliada, y han continuado usando los RPVs en los cielos de Irak, Bosnia, Kosovo, Corea, y, más recientemente, en Afganistán en apoyo de las operaciones de Paz Duradera. Hoy en día, los RPVs llevan a cabo misiones tradicionales de reconocimiento y vigilancia. La próxima generación de RPVs, los Vehículos Aéreos de Combate No Tripulados (UCAVs), realizarán una serie de funciones ofensivas y defensivas que incluirán la Supresión de Defensas Antiaéreas del Enemigo (SEAD), el apoyo aéreo cercano (CAS), las Defensas Antiaéreas (DCA), las Ofensivas Antiaéreas (OCA), e Interdicción.
La mayoría de países industrializados se han visto en la obligación de asignar a sus centros de investigación militar el desarrollo de RPVs con la habilidad de encontrar un blanco y eliminarlo, la plataforma escogida ha sido el exitoso Predator –un RPV para vigilancia y reconocimiento con más de 600 misiones de apoyo en las operaciones de la OTAN en Bosnia. En febrero de 2001, el Predator hizo historia lanzando con éxito el primer proyectil.

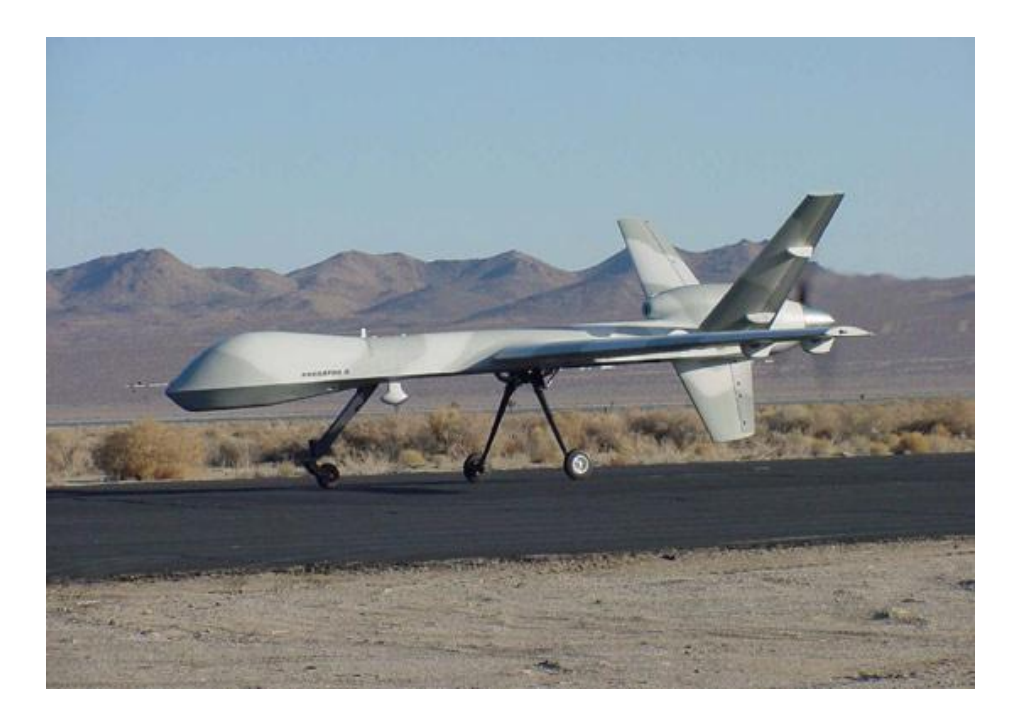

**Figura 2.5 Predator, UCAV artillado con misiles Hellfire-C**

El proyectil teledirigido con láser Hellfire-C dió sobre un tanque estacionado, señalando la evolución del Predator de un recurso del reconocimiento no letal a una certera arma destructiva de tanques. La visión actual para los UCAVs es la de un sistema de arma económico para ejecutar misiones letales de ataque aprovechándose del plan y las libertades operacionales que se presentan al colocar el piloto fuera del vehículo. Los UCAVs, por su estructura, serán de menor tamaño, más furtivos y tendrán mayor maniobrabilidad y resistencia que las aeronaves de combate presentes. Este cambio del paradigma disminuirá los costos de las aeronaves, aumentará las capacidades de las aeronaves, y eliminará el riesgo a las tripulaciones.

## **2.1.2. CARACTERÍSTICAS TÉCNICAS**

Las características de las RPV's dependiendo de su aplicación, pueden llegar a ser muy diversas, existen aviones sumamente grandes como los norteamericanos PREDADOR, RAPTOR y MARINER, cuyo peso oscila entre 4500 y 10500 Kg, hasta aviones como el avión de reconocimiento SHADOW de la USAF, el cual puede ser desarmado en 5 partes durante el combate y cada una puede ser llevada por un soldado, el peso de este avión es de aproximadamente 100 Kg.

Como se puede ver, la variación de características técnicas de estos aviones es muy diversa, por lo que a continuación se presenta un cuadro con los principales RPV's que existen, su aplicación y características técnicas principales.

| <b>NOMBRE</b>   | <b>PAIS</b>   | <b>APLICACIÓN</b>   | <b>ENVERGADURA</b> | <b>LARGO</b> | <b>PESO</b> | <b>ALTITUD</b> |  |
|-----------------|---------------|---------------------|--------------------|--------------|-------------|----------------|--|
|                 |               |                     | (m)                | (m)          | (Kg)        | (pies)         |  |
|                 |               |                     |                    |              |             |                |  |
| <b>FAE N001</b> | Ecuador       | Reconocimiento,     | 4.40               | 3.72         | 50          | 15000          |  |
|                 |               | inteligencia        |                    |              |             |                |  |
|                 |               |                     |                    |              |             |                |  |
| <b>MARINER</b>  | Estados       | Vigilancia marítima | 26.21              | 10.97        | 4763        | 52000          |  |
|                 | <b>Unidos</b> |                     |                    |              |             |                |  |
|                 |               |                     |                    |              |             |                |  |

**Tabla 2.1 Características principales aviones UAV/RPV**

## **Tabla 2.1 Características principales aviones UAV/RPV (Continuación)**

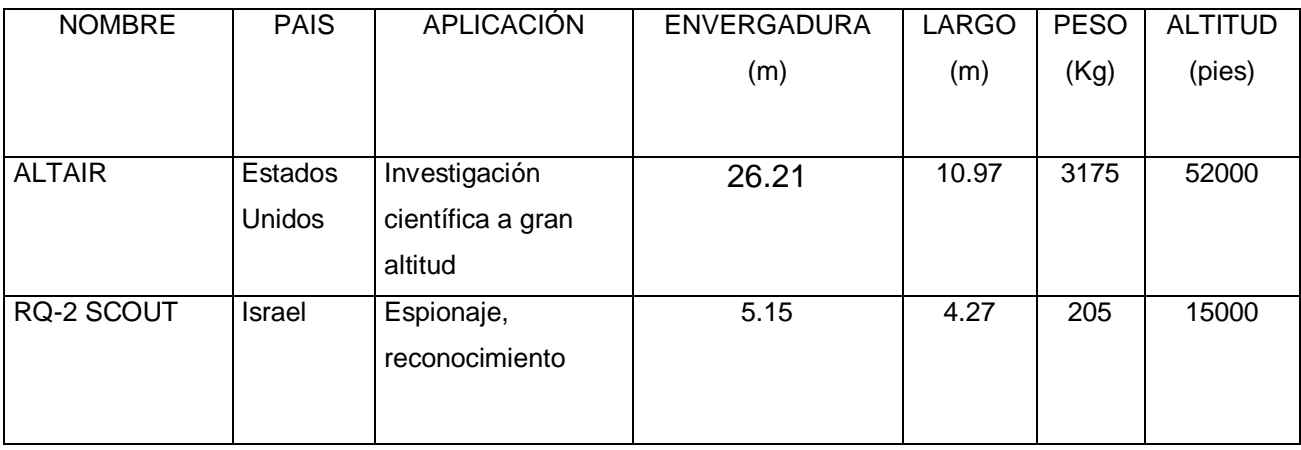

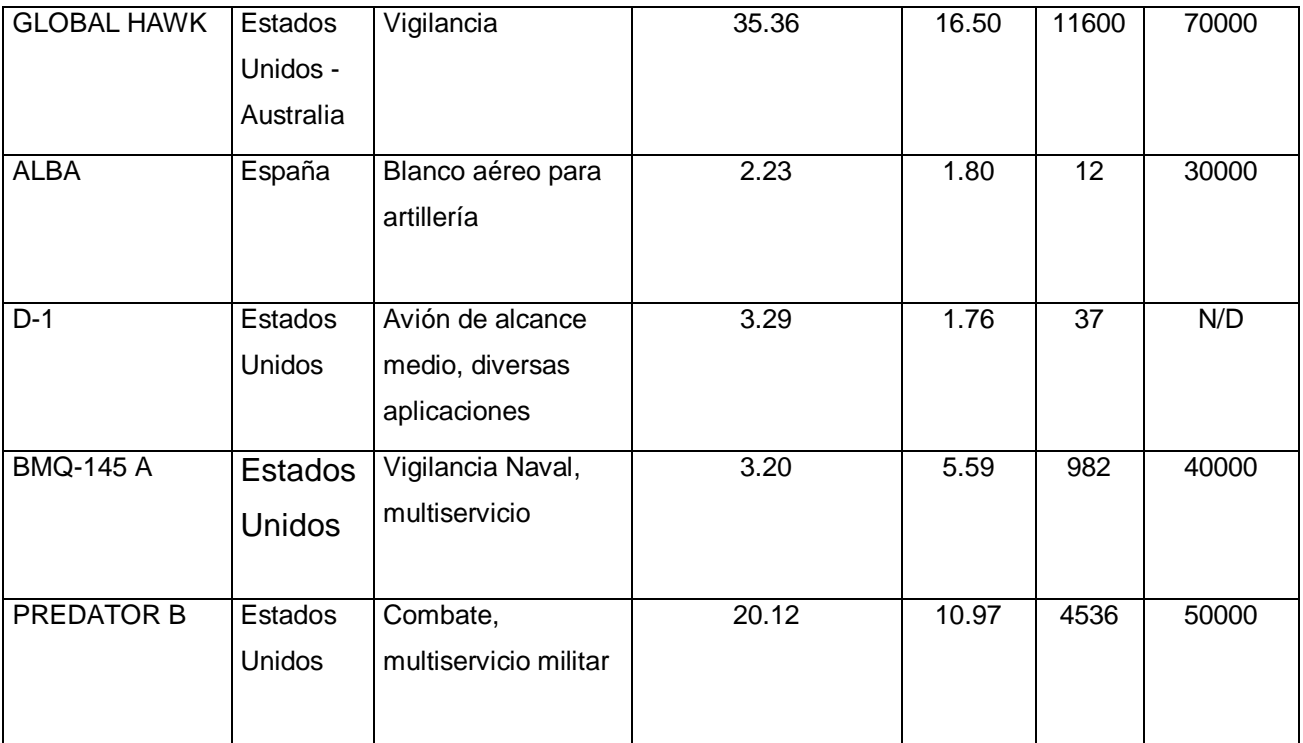

Fuente: Centro de Investigación y Desarrollo FAE

#### **2.1.3. PARTES CONSTITUTIVAS**

Como se indicó anteriormente, dependiendo de la aplicación que se requiera, cada RPV tiene sus partes constitutivas, siendo estas diferentes entre cada avión.

Las partes constitutivas básicas de todo RPV son:

- 1. Fuselaje
- 2. Alas izquierda y derecha
- 3. Estabilizador Horizontal
- 4. Estabilizador Vertical
- 5. Motor
- 6. Aviónica
- 7. Tanques de Combustible
- 8. Trenes de aterrizaje
- 9. Alternador
- 10. Servos de Potencia
- 11. Combustible
- 12. Arrancador
- 13. Sistema Peso y Balance
- 14. Sistema Admisión y filtro

Los RPV's que son diseñados para misiones de reconocimiento, inteligencia o envío y recepción de datos en tiempo real, así como también los que se emplean como mini satélites; adicionalmente a los componentes básicos de un RPV, emplean sistemas como:

- 1. Registradores y transmisores de datos
- 2. Antenas de transmisión de video y datos
- 3. Antena de recepción
- 4. Cámaras fotográficas
- 5. Cámaras infrarrojo
- 6. Sensores de radar
- 7. Sistemas de procesamiento y digitalización de imágenes

Los RPV's que se emplean para aplicaciones bélicas o llamados UCAV's (Ummaned Combat Air Vehicle) a más de contener los elementos básicos de un RPV, contienen algunos sistemas de los aviones espías como los sensores de radares, infrarrojos para iluminar los blancos por la noche para los ataques aéreos con anteojos de visión nocturna, sistemas de transmisión y recepción de datos, entre otros; pero sobre todo llevan armamento por lo que se vuelven máquinas de combate sumamente eficientes, debido a características como la economía de fabricación de aviones de combate no tripulados en comparación con la fabricación de aviones caza tripulados, otra ventaja que adquieren estos sistemas es la rapidez que tienen para evadir los sistemas de defensa o ataque en el momento de combate, algo muchas veces imposible para un avión de combate piloteado ya que el piloto no puede hacer maniobras demasiado agudas debido al aumento de gravedades que se daría en ese caso, lo que un UCAV lo haría sin mayor dificultad.

#### **2.1.4. MISIONES**

Para obtener la máxima ventaja de los vehículos UAV en comparación con los sistemas tripulados, aquellos deberán emplearse especialmente durante los primeros días críticos del conflicto. Este es el momento en que las defensas aéreas son más numerosas y las tripulaciones aéreas más vulnerables a estas defensas debido a la inexperiencia en combate. Las bajas sufridas por los vehículos UAV son mucho más aceptables que las de tripulantes aéreas y sus aviones.

Cuando se emplean los UAV, generalmente deben dedicarse a realizar misiones caracterizadas por las llamadas tres P: pesadez, (aburrimiento), poluto (sucio) y peligroso.

**Por pesadez o aburrimiento:** Se entienden misiones de larga duración que en el futuro podrían continuar por varios días.

**Por poluto o sucio**: Se entienden tareas tales como la de detectar agentes químicos y su intensidad, como también evaluar zonas radiactivas, que ciertamente sería una de las misiones tripuladas que debe evitarse si es posible.

**Misiones peligrosas:** Son las misiones que encaran mayor riesgo de que la tripulación sucumba, las misiones peligrosas de los vehículos sin tripulación encontramos que son numerosas y cada vez mayores.

## **2.2. EL AVIÓN TRIPULADO REMOTAMENTE FAE 101**

## **2.2.1. CARACTERÍSTICAS TÉCNICAS**

La creación de esta aeronave requirió de un trabajo inter y multidisciplinario en diferentes áreas. Se puede señalar por ejemplo en el área de Aerodinámica la selección de perfiles, simulación de configuraciones y determinación de cualidades de vuelo en simulador; en el área de Control se puede señalar maniobrabilidad, estabilidad, perfomances y autopilotos; en el área de Estructuras se tiene el diseño, modificación, instalación y pruebas que garanticen la estructura a condiciones criticas de vuelo así como la utilización de materiales de alta tecnología y de bajo costo: en lo que corresponde a Aviónica, se dio la integración de los diferentes sistemas al computador de vuelo así como el desarrollo del software de instrumentación virtual necesario. Superada la fase de desarrollo y luego de realizadas varias pruebas funcionales, el RPV denominado Cotopaxi está listo para su operación.

El RPV Cotopaxi presenta una wing span (envergadura) de 4.4 m, pudiendo alcanzar una velocidad de crucero de 90 nudos y un techo de 15000 pies. La operación de la aeronave puede darse 150 kilómetros a la redonda de una estación de control en tierra, teniendo un tiempo de vuelo de 7 horas con una carga útil de 60 libras a 26 hp o 5 horas con 60 libras de carga útil a 38 hp. La carga útil implica la capacidad de llevar equipos adicionales a los propios de la aeronave, a fin de poder cumplir los distintos roles que se puede asignar al RPV, por tanto, esta carga útil puede incluir cámara FLIR, POD de Guerra Electrónica, relay de comunicaciones, radar SAR, entre otras.

La estación de control de tierra permite monitoreo total de la aeronave en posición y actitud, mediante la transmisión de datos a tierra de sistemas de plataforma inercial, posicionamiento global y de adquisición de datos. Estos datos pueden visualizarse en instrumentos virtuales,

donde además se puede tener la posición en mapas digitalizados, dando una gran facilidad para la operación de la aeronave.

Las características anteriormente señaladas permiten obtener lo planteado, recolección de información de las áreas de cobertura en tiempo real a un coste reducido. Por tanto las aplicaciones en el campo militar incluyen la adquisición de blancos, misiones de reconocimiento, antiguerrilla o incluso guerra electrónica, dependiendo de las necesidades de configuración del usuario. Sin embargo la aplicación de la aeronave no se limita al ámbito militar, incluso se puede dar en el campo civil siendo una de ellas el control de fronteras en zonas remotas o en líneas de costa principalmente para combatir el contrabando de drogas, pudiendo también realizar funciones de apoyo policial o de control forestal.

El desarrollo de este y otros proyectos ha permitido que el CID-FAE se encuentre en capacidad de brindar servicios a la aviación militar y civil en reparaciones menores, mayores y modificaciones de estructuras, diseño y modificaciones aerodinámicas así como la integración de aviónica y simuladores de vuelo, siempre buscando la disminución de la dependencia tecnológica del extranjero y contribuyendo al desarrollo aeronáutico del país.

| <b>CARACTERÍSTICA</b> | <b>VALOR</b> |
|-----------------------|--------------|
| Wing span (m)         | 4.4          |
| Largo $(m)$           | 3.72         |
| Peso (Kg)             | 50           |
| Carga (26 hp) (lb)    | 60           |
| Carga (38 hp) (lb)    | 100          |

**Tabla 2.2 Características técnicas del avión RPV "Cotopaxi"**

| <b>CARACTERÍSTICA</b>      | VALOR |
|----------------------------|-------|
| Altitud máxima (pies)      | 15000 |
| Despegue (pies)            | 300   |
| Aterrizaje (pies)          | 350   |
| Tiempo vuelo (26 hp) (hrs) | 7     |
| Tiempo vuelo (38 hp) (hrs) | 5     |

**Tabla 2.2 Características técnicas del avión RPV "Cotopaxi" (Continuación)**

Fuente: Proyecto RAYO

## **2.2.2. HISTORIAL DE OPERACIONES Y MISIONES REALIZADAS.**

Las misiones realizadas en los aviones RPV han sido únicamente de entrenamiento y vuelos de prueba, tanto para el equipo como para los operadores; puesto que, es un proyecto que se está desarrollando para ser utilizado tanto en el campo militar como en el civil.

Entre las principales podemos citar:

- Misiones de Enlace Comunicaciones
- Enlace Piloto interno Piloto Externo
- Trimado de aeronaves
- Controles de vuelo a baja y alta altura
- Control decolaje y aterrizaje

# **CAPÍTULO 3**

## **ANÁLISIS Y SELECCIÓN DE ALTERNATIVAS DE SOLUCIÓN**

## **3.1. ANÁLISIS DE VARIABLES**

## **3.1.1. CARGAS SOMETIDAS**

Para el adecuado y correcto diseño del equipo de apoyo del proyecto RPV "Cotopaxi" es necesario establecer las cargas a las que el equipo de apoyo se encuentra sometido, estas cargas se clasifican en 3 grupos:

- Cargas sometidas al sistema estructural
- Cargas sometidas al mecanismo de arranque
- Cargas sometidas al soporte del motor

Se ha considerado todas las cargas que los sistemas que conforman el equipo de apoyo deben soportar; en el capítulo 4 correspondiente al diseño de los sistemas, se establecerá si algunas de estas cargas son despreciables o no.

## **3.1.1.1. Cargas sometidas al sistema estructural**

El sistema estructural está sometido a diversos tipos de cargas, siendo las principales el peso del avión, el empuje del motor y el peso mismo de la estructura, adicionalmente se puede considerar cargas menores como el peso del mecanismo de arranque, peso de accesorios como baterías, extintores, herramientas, tanques de combustible y sistemas eléctricos y electrónicos; de todas las cargas a las que está sometido el sistema estructural, el empuje es el más importante.

Debido a que el avión se va a operar en diferentes zonas y debe ser transportado desde los hangares a los puntos de decolaje por carreteras alternas a la pista, hay que considerar que no todas las carreteras se encuentran en buen estado, por lo que es necesario que el equipo de apoyo sea lo suficientemente estable y resistente para soportar estos esfuerzos generados.

## **3.1.1.2. Cargas sometidas al mecanismo de arranque**

Las cargas a las que será sometido el mecanismo de arranque tienen su origen principalmente en el torque que origina el motor Meggitt WAE 342, además del peso del arrancador y sus accesorios.

El mecanismo de arranque deberá soportar un torque del motor de 180 N-m y las cargas que se produzcan cuando se realice el acople entre el motor Meggitt WAE 342 y el arrancador.

## **3.1.1.3. Cargas sometidas al soporte del motor**

El soporte del motor Meggitt WAE 342 se encuentra sometido a cargas como el peso del motor, peso del tanque de combustible y peso de los accesorios así como también el peso de la instrumentación necesaria para medir los parámetros del motor.

# **3.2. ALTERNATIVAS DE SOLUCIÓN PARA EL SISTEMA ESTRUCTURAL**

#### **3.2.1. PLANEAMIENTO**

Las alternativas que se cuenta para el diseño del sistema estructural son las de diseñar una estructura totalmente de acero, una estructura totalmente de aluminio o una estructura mixta; para realizar un análisis adecuado, se debe tomar en cuenta diversos parámetros los cuales son:

- Aspecto tecnológico
- Aspecto constructivo
- Aspecto económico
- **Seguridad**
- Peso
- Diseño
- Logística

Dichos parámetros no pueden ser ponderados de una manera equitativa por lo que se debe evaluar el porcentaje final que cada uno de estos aspectos tiene en la matriz de decisión que se va a realizar, los porcentajes que tienen cada parámetro de evaluación son los siguientes:

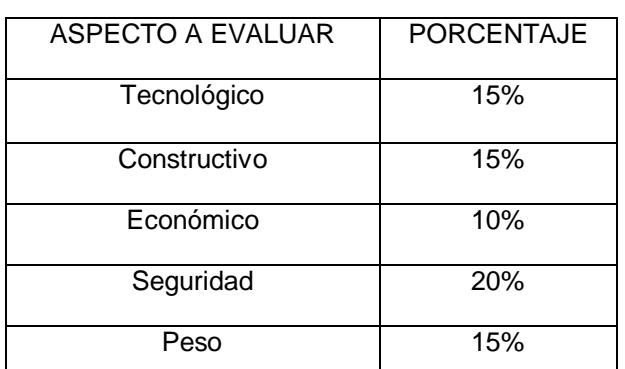

## **Tabla 3.1 Parámetros de evaluación de las alternativas para el sistema estructural**

## **Tabla 3.1 Parámetros de evaluación de las alternativas para el sistema estructural (Continuación)**

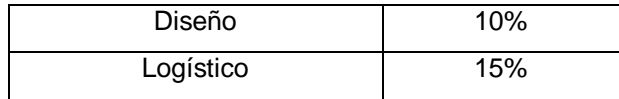

Fuente: Investigación propia

La ponderación se la realiza tomando en cuenta que la seguridad es el parámetro más importante, seguido en prioridad de los aspectos tecnológicos, constructivos, logísticos y peso, mientras que lo económico y diseño son aspectos con menor ponderación en el caso del sistema estructural.

Adicional a esto; la ponderación debe evaluar si el sistema estructural va a ser diseñado y construido como pórtico o como armadura, para ello es necesario tomar en cuenta los siguientes aspectos:

- En las armaduras las uniones de los miembros se hacen por medio de pasadores lisos. En la práctica las uniones se hacen por medio de láminas llamadas cartelas, que pueden estar atornilladas, remachadas o soldadas con los elementos de la estructura.
- Las fuerzas que va a soportar se ejercen sobre las uniones.
- El peso de los elementos es despreciable en comparación con las cargas aplicadas.
- Como consecuencia de las consideraciones anteriores, los elementos de la armadura son cuerpos sometidos a dos fuerzas; esto quiere decir que cada elemento solo puede estar sometido a tensión o a compresión.
- En los pórticos, con la unión rígida de la columna y el dintel (viga) se logra que los dos miembros participen a flexión en el soporte de las cargas, no solamente verticales, sino horizontales, dándole al conjunto una mayor resistencia, y una mayor rigidez o capacidad de limitar los desplazamientos horizontales. Materiales como el concreto reforzado y el acero estructural facilitan la construcción de los nudos rígidos que unen la viga y la columna.

Mediante los aspectos tratados se puede concluir que la mejor opción es la de trabajar con pórticos, ya que nos daría una mayor estabilidad en el momento de aplicar las cargas evitando los pequeños desplazamientos que se pueden originar en una armadura.

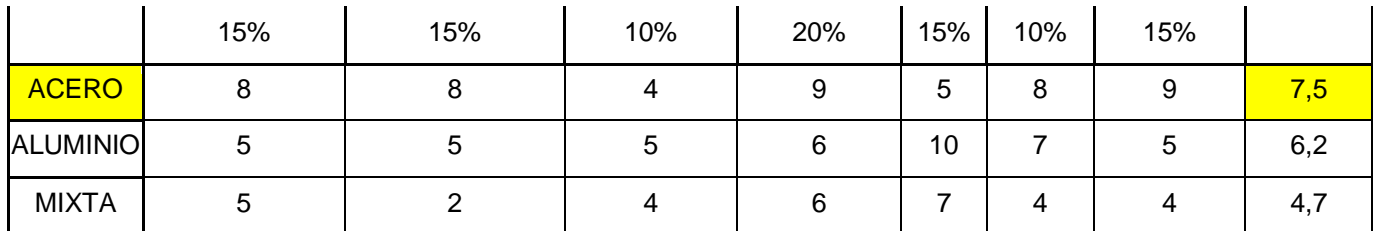

**Tabla 3.2 Matriz de decisión del sistema estructural**

Fuente: Investigación propia

#### **3.2.2. SELECCIÓN**

Mediante la matriz de decisión se puede apreciar que un sistema estructural de acero sería lo más adecuado, ya que cumple con los parámetros requeridos y sobretodo ventajas como la soldabilidad y facilidad de maquinado en aspecto constructivo, la resistencia mecánica en aspecto tecnológico, las facilidades logísticas y económicas. Además de los problemas que se pueden presentar al maquinar aluminio debido a su complicada soldabilidad y que no se dispone en el CIDFAE de suficientes máquinas-herramientas para trabajar en aluminio; otro factor es que en una estructura de éste material, la seguridad sería un factor crítico.

# **3.3. ALTERNATIVAS DE SOLUCIÓN PARA EL ACOPLE DE ARRANQUE**

#### **3.3.1. PLANEAMIENTO**

Las alternativas que se dispone para construir el mecanismo de arranque son las de emplear un embrague que separe al arrancador del motor Meggitt WAE 342 cuando éste supere las revoluciones del arrancador, otra opción que se dispone es la de un brazo mecánico servo controlado que de igual manera separaría al arrancador del motor y la última opción es la de un sistema de contrapesos que mediante las revoluciones requeridas y contrapesos logra desacoplar al arrancador.

#### **3.3.1.1. Alternativa del sistema con acople de embrague**

El sistema que se pretende emplear es utilizando un acople que separe al arrancador del motor Meggitt WAE 342 una vez que éste se haya encendido y sobrepase las rpm del motor eléctrico.

En el sistema con acople de embrague no es preponderante a cuantas rpm se enciende el motor, el factor importante en este sistema es diseñarlo para que soporte los esfuerzos originados por el torque de los 2 motores ya que la forma del acople es la que logra la separación de los mismos.

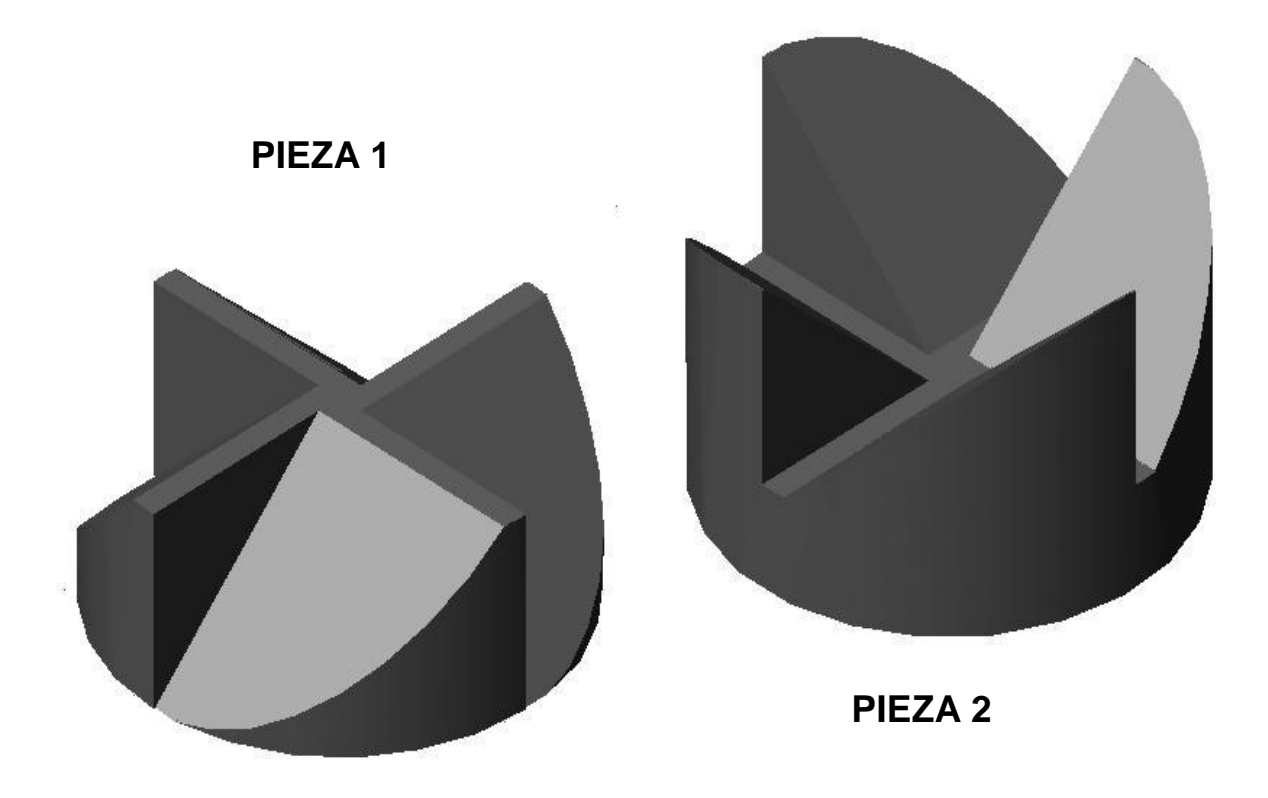

**Figura 3.1 Acoples del sistema de embrague**

La pieza 1 estará unida al eje del motor Meggitt WAE 342 ya que por su forma produce menos arrastre aerodinámico que la pieza 2, otra razón es la facilidad de maquinado de la pieza 1 en comparación con el de la pieza 2, por lo que se puede construir el número de piezas 1 igual al de las aeronaves que se dispone, la pieza 2 únicamente irá en el arrancador, por lo tanto puede construir una para operación y otra para repuesto.

Las dos piezas se acoplan formando un conjunto sólido, en el momento en que se enciende el arrancador, las caras verticales de la pieza 2, empujan a las caras verticales de la pieza 1 hasta que el motor se encienda, en ese momento el sistema cambia ya que ahora las caras inclinadas de la pieza 1 empujan a las caras de la pieza 2, produciéndose un deslizamiento entre éstas y el posterior desacople del conjunto.

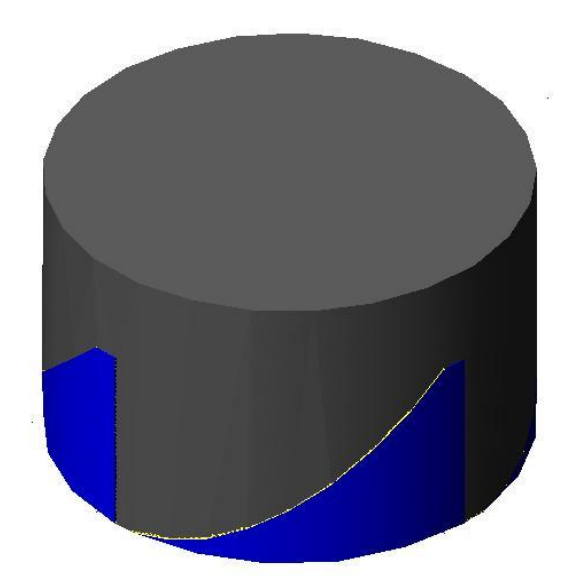

## **Figura 3.2 Acoples del sistema de embrague unidos**

#### **3.3.1.2. Alternativa del sistema con un Brazo Mecánico Servo Controlado**

El sistema consiste en lograr el desacople entre el arrancador y el motor de la aeronave mediante en brazo mecánico servo controlado o un denominado servomecanismo el cual evaluaría las rpm del motor Meggitt WAE 342 y cuando esta sea mayor a 1100 rpm, desacoplaría al arrancador.

El sistema debe contar con sensores para medir las rpm del motor o en su defecto, establezca si el motor encendió o no; actuadores que pueden ser pistones neumáticos que logren elevar al arrancador desde una posición inicial horizontal y al nivel del piso de la plataforma hasta llegar a la altura del eje del motor Meggitt WAE 342, esta altura es variable dependiendo de los aviones; además debe tener un PLC o una tarjeta de adquisición de datos con un computador para que mediante la información obtenida por los sensores, los actuadores se desplacen y así acoplar o desacoplar al arrancador.

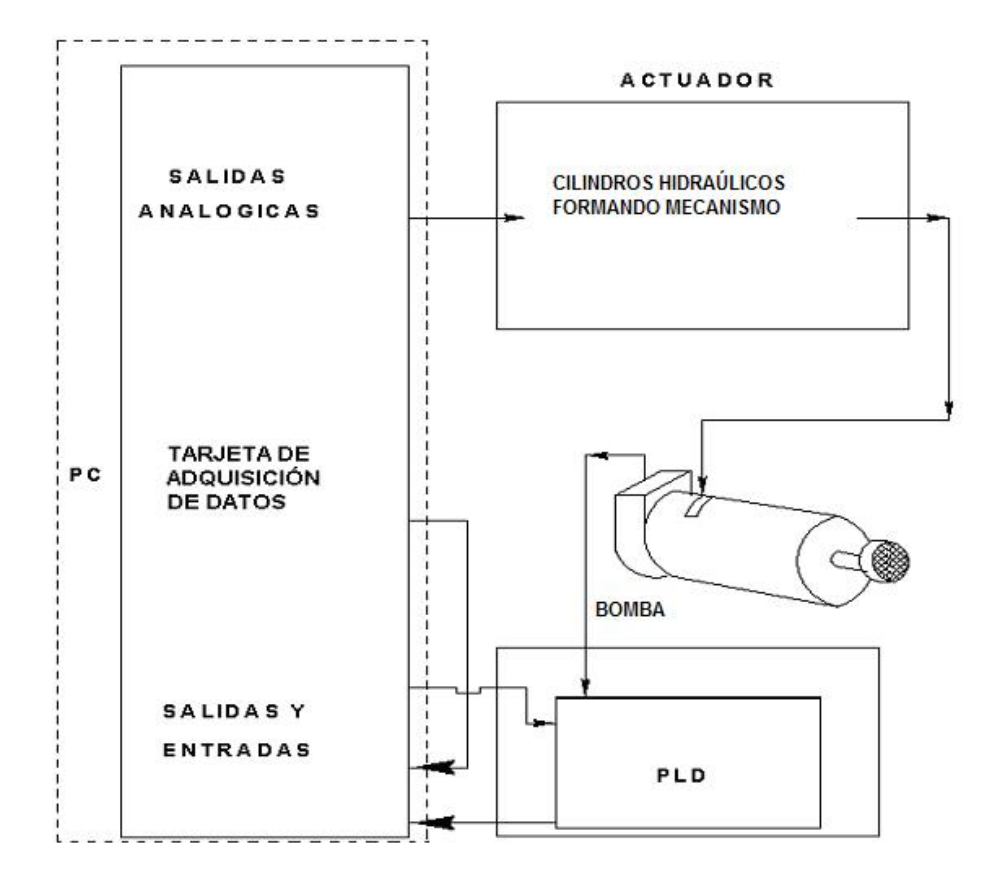

**Figura 3.3 Esquema general del sistema de brazo mecánico**

#### **3.3.1.3. Alternativa del sistema de contrapesos**

El sistema de contrapesos consiste básicamente en dos cilindros huecos concéntricos uno dentro de otro, en sus extremos se encuentran unas barras unidas entre si por un pasador y los contrapesos; durante el giro del dispositivo, los contrapesos se abren y deslizan un cilindro dentro del otro.

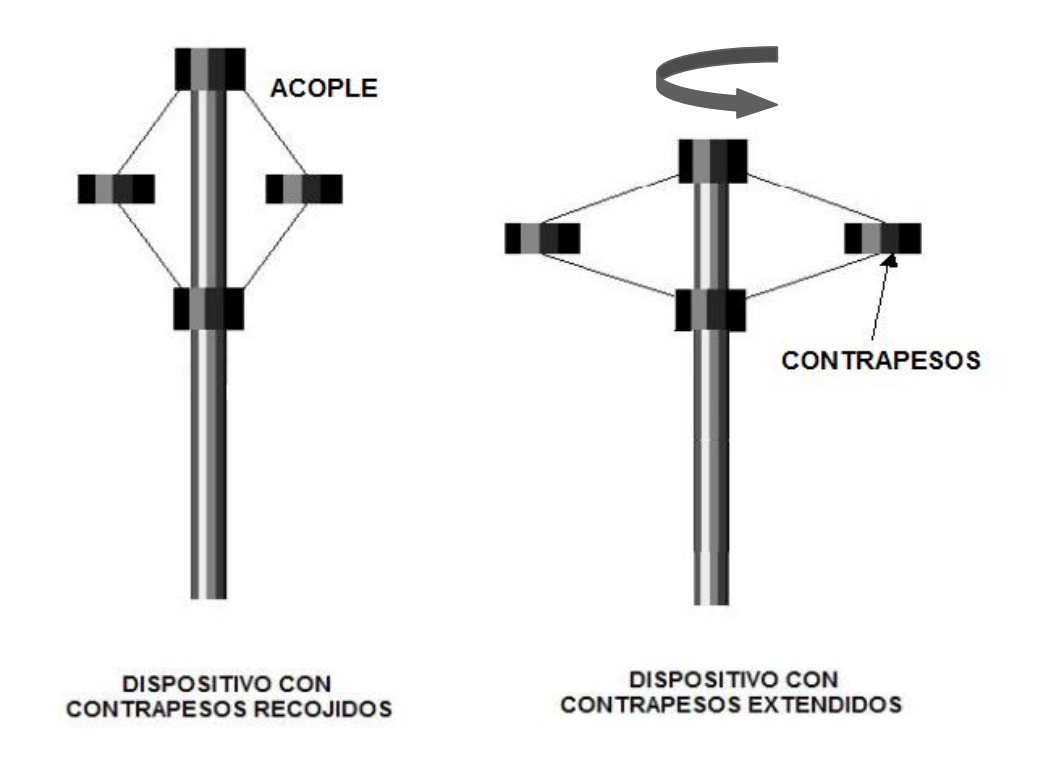

**Figura 3.4 Sistema de contrapesos**

El sistema además tiene un resorte dentro del cilindro de mayor diámetro, el cual retiene al acople y mantiene al segundo cilindro replegado dentro del cilindro de diámetro mayor, se debe calcular cuál debe ser el peso de los contrapesos para que por medio de la fuerza centrífuga generada venzan la resistencia del resorte y a las 1000 rpm, momento en el cual se realiza el encendido del motor, se logre el desacople del dispositivo.

## **Tabla 3.3 Parámetros de evaluación de las alternativas para el mecanismo de arranque**

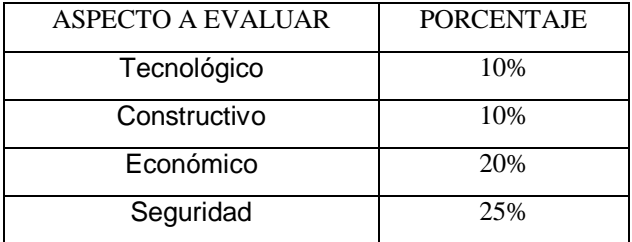

## **Tabla 3.3 Parámetros de evaluación de las alternativas para el mecanismo de arranque (Continuación)**

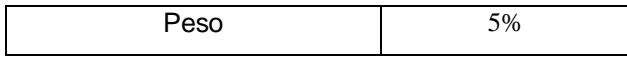

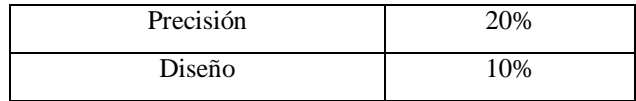

Fuente: Investigación propia

En el caso del mecanismo de arranque, los parámetros como la seguridad y la precisión son los que mayor importancia tienen, ya que el acople y desacople del arrancador debe ser muy preciso porque al ser un mecanismo que gira a altas rpm puede darse el caso de accidentes.

**Tabla 3.4 Matriz de decisión del mecanismo de arranque**

|                    |     | TECNOLÓGICO CONSTRUCTIVO ECONÓMICO SEGURIDAD PESO PRECISION DISEÑO TOTALES |     |     |    |     |     |     |
|--------------------|-----|----------------------------------------------------------------------------|-----|-----|----|-----|-----|-----|
|                    | 10% | 10%                                                                        | 20% | 25% | 5% | 20% | 10% |     |
| <b>EMBRAGUE</b>    | 6   | 6                                                                          |     |     |    | 8   | 9   | 7,6 |
| <b>ROBOT</b>       | 8   |                                                                            |     | 9   | 8  |     | 5   | 6,4 |
| <b>CONTRAPESOS</b> |     |                                                                            |     |     |    |     |     |     |
| <b>CENTRÍFUGO</b>  | 5   |                                                                            |     | З   | 9  | 6   | 3   | 5,3 |

Fuente: Investigación propia

#### **3.3.2. SELECCIÓN**

Por medio de la matriz de decisión se puede ver que el sistema de embrague sería la mejor opción ya que su diseño y construcción no son complicados y su bajo precio lo hace muy rentable en comparación a las otras opciones, se propone como materiales a ser tomados en cuenta el caucho ya que nos ayudaría a disipar los esfuerzos originados por las vibraciones generadas por la imprecisión del acople y el bronce que a diferencia del caucho, es un material mucho mas resistente, y sobre todo puede ser empleado en elementos de máquinas sometidos a fricción; posteriormente se analizará cual de las dos opciones contribuye mejor al diseño del embrague propuesto.

# **3.4. ALTERNATIVAS DE SOLUCIÓN PARA EL SOPORTE DEL MOTOR WAE 342**

#### **3.4.1. PLANEAMIENTO**

Para el soporte del motor WAE 342 se dispone de algunas alternativas las cuales son:

- Mantener la estructura que actualmente está en funcionamiento, realizando un análisis y simulación en COSMOS WORKS para determinar su comportamiento bajo las cargas sometidas.
- Acoplar la estructura ya existente al equipo de apoyo lo que implicaría el diseño de uniones y soportes entre la estructura y el equipo de apoyo.

 Diseñar una nueva estructura que soporte al motor Meggitt WAE 342, bajo las especificaciones que el equipo de apoyo requiere.

## **Tabla 3.5 Parámetros de evaluación de las alternativas para el soporte del motor Meggitt WAE 342**

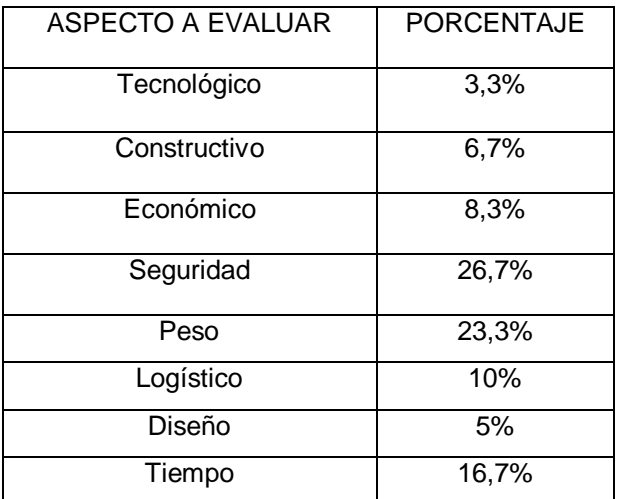

Fuente: Investigación propia

El soporte del motor debe tener la mayor seguridad posible ya que al ser una estructura que va a soportar el peso del motor a más de la instrumentación necesaria para realizar pruebas de rendimiento, deberá soportar el empuje que dicho motor genera, el peso también debe ser altamente ponderado ya que debe ser una estructura ligera, evitando complicaciones durante el diseño de soportes, uniones o plataforma del equipo de apoyo.

|                   |      | TECNOLÓGICO CONSTRUCTIVO ECONÓMICO SEGURIDAD PESO |      |       |                | LOGÍSTICO DISEÑO TIEMPO TOTALES |    |       |     |
|-------------------|------|---------------------------------------------------|------|-------|----------------|---------------------------------|----|-------|-----|
|                   | 3,3% | 6,7%                                              | 8,3% | 26,7% | 23,3%          | 10%                             | 5% | 16,7% |     |
| <b>MANTENER</b>   |      |                                                   |      |       |                |                                 |    |       |     |
| <b>ESTRUCTURA</b> | 5    | 10                                                | 10   | 6     | $\overline{4}$ | 10                              | 8  | 9     | 7,1 |
| <b>ACOPLAR</b>    |      |                                                   |      |       |                |                                 |    |       |     |
| <b>ESTRUCTURA</b> | 8    | 8                                                 | 7    | 9     | 9              | 3                               | 5  | 8     | 7,8 |
| <b>NUEVA</b>      |      |                                                   |      |       |                |                                 |    |       |     |
| <b>ESTRUCTURA</b> | 9    | 3                                                 |      | 9     | 9              | 4                               | 3  | 5     | 6,9 |

**Tabla 3.6 Matriz de decisión del soporte del motor Meggitt WAE 342**

Fuente: Investigación propia

#### **3.4.2. SELECCIÓN**

La matriz de decisión del soporte del motor Meggitt WAE 342 muestra que la segunda opción, la de acoplar y mejorar la estructura es la más adecuada ya que además de ser evaluado con una alta ponderación, una de las necesidades que se planteó en el Proyecto RPV "Cotopaxi" específicamente en el equipo de apoyo, es la que el soporte esté sobre la plataforma de éste, logrando así un sistema completo tanto para evaluar al avión como al motor individualmente.

# **3.5. SELECCIÓN DEL ARRANCADOR PARA EL MOTOR MEGGITT WAE 342**

#### **3.5.1. PLANEAMIENTO**

Para el diseño del mecanismo de arranque se debe analizar previamente las características del arrancador que es empleado actualmente ya que su manejo es sumamente complicado y riesgoso, por lo que también realizaremos pruebas con otro arrancador que se disponga y establecer si se puede reemplazar al arrancador actual.

Una de las características que complica el diseño del mecanismo de arranque es el peso del arrancador actual que es de aproximadamente de 49 lb y otra restricción es la falta de espacio para la operación del mecanismo ya que se dispone de solo 1m<sup>2</sup> para dicho efecto.

Para analizar cual de los dos arrancadores puede emplearse se procedió a realizar pruebas de funcionamiento a cada arrancador.

## **3.5.2. PRUEBAS REALIZADAS EN LOS ARRANCADORES**

Se procedió a realizar pruebas en los dos arrancadores que se dispone, el BOSCH 0 001 420 003 usado en retroexcavadoras, y el arrancador NIPPONDENSO S-ND16878 usado en las camionetas Chevrolet LUV doble cabina, los parámetros de cada uno de los motores son:

## *3.5.2.1. Pruebas en el arrancador Bosch 0 001 420 003*

Voltaje: 24 V

Potencia: 7,5 KW Par: 110 Nm

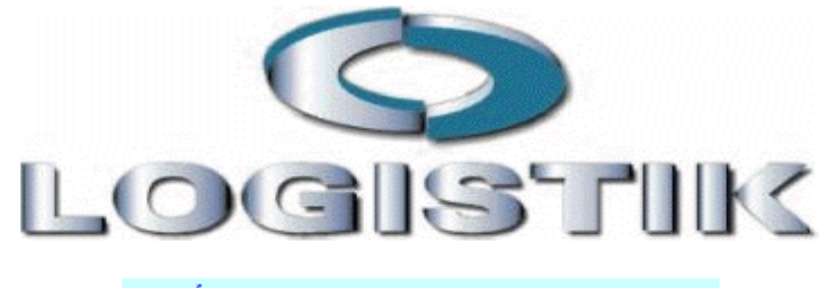

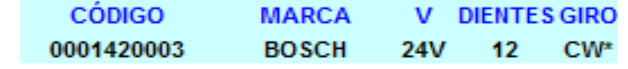

\*(CW) Giro sentido agujas reloj

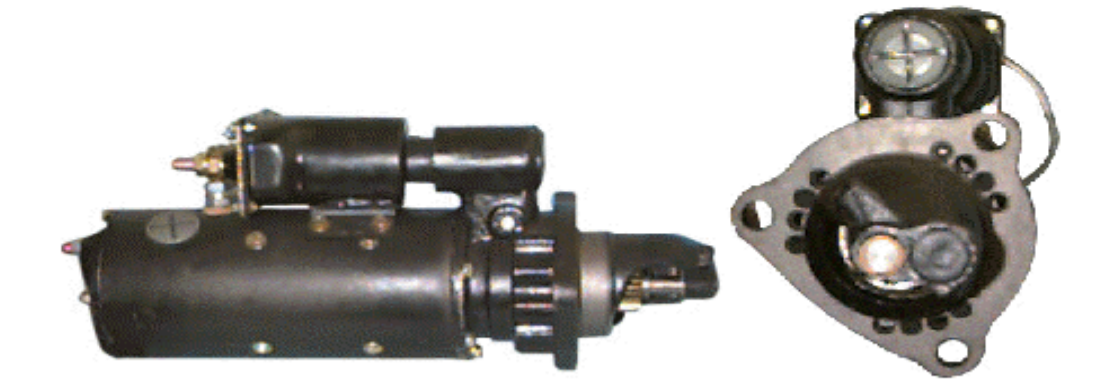

**BOSCH SERIES 0001 420 ....** 

**Figura 3.5 Página Web del Arrancador Bosch 0 001 420 003**

**Tabla 3.7 Características Técnicas del arrancador Bosch 0 001 420 003**

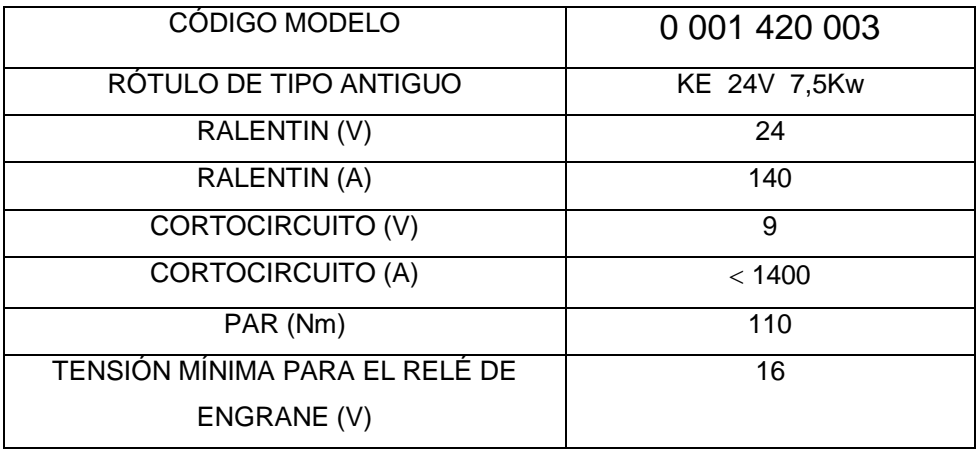

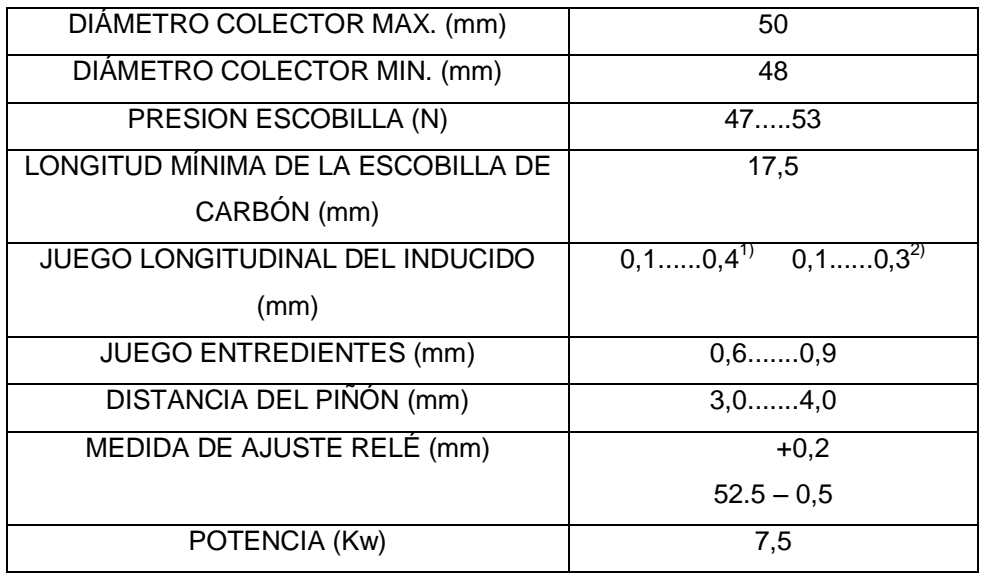

## **Tabla 3.7 Características Técnicas del arrancador Bosch 0 001 420 003 (Continuación)**

Fuente: Electro Diesel del Ecuador

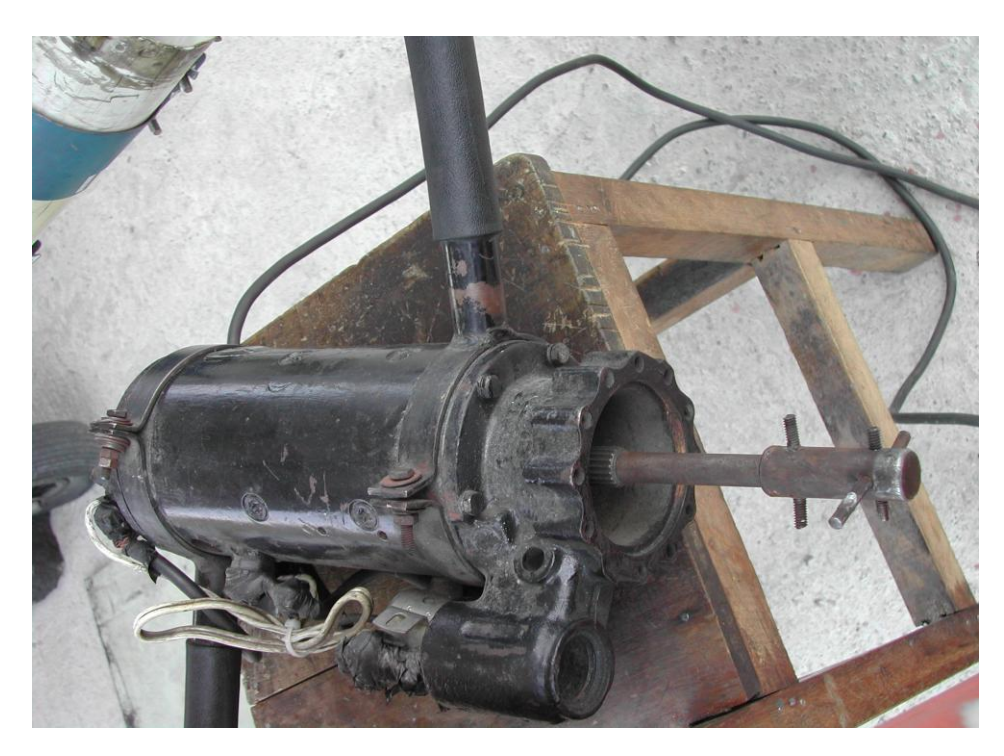

## **Figura 3.6 Motor Bosch 0 001 420 003 utilizado como arrancador en el Proyecto RPV "COTOPAXI"**

Este arrancador ha sido empleado desde que los RPVs entraron a funcionamiento, siendo un arrancador pesado y difícil de manejar ya que requiere de mínimo tres operarios únicamente para el encendido del RPV, un operario para cargar el arrancador, otro que proteja la cabeza del primero de la hélice del avión y un tercero que proteja las piernas del primer operario, siendo esto un método poco práctico, parte de nuestro proyecto es solucionar ese problema.

El arrancador Bosch 0 001 420 003 necesitó ser adecuado a las características y necesidades del motor Meggitt WAE 342, por lo que se debió alargar el eje del arrancador y adecuar una cruceta que sirva de acople entre el arrancador y el motor del avión.

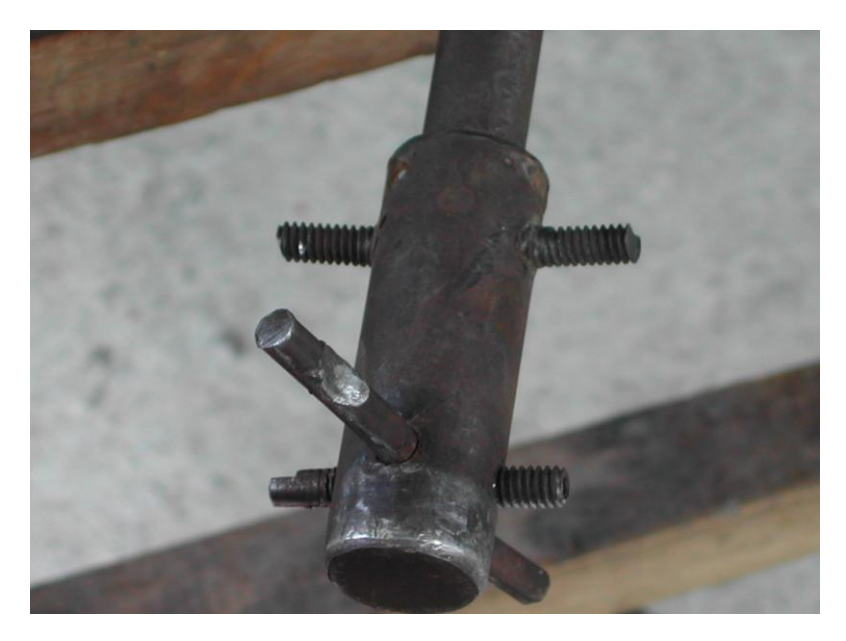

**Figura 3.7 Cruceta que fue acoplada al eje del arrancador Bosch**

Las pruebas que se hizo en este arrancador fue la de calcular el torque inicial del mismo, problema que fue resuelto analizando el comportamiento del voltaje en el arrancador ya que su torque está en función de dicho voltaje, para ello se empleo un oscómetro que es un sistema que combina lo que es un osciloscopio y un multímetro, en el cual se puede establecer como se comporta la señal que representa el voltaje generado por el arrancador.

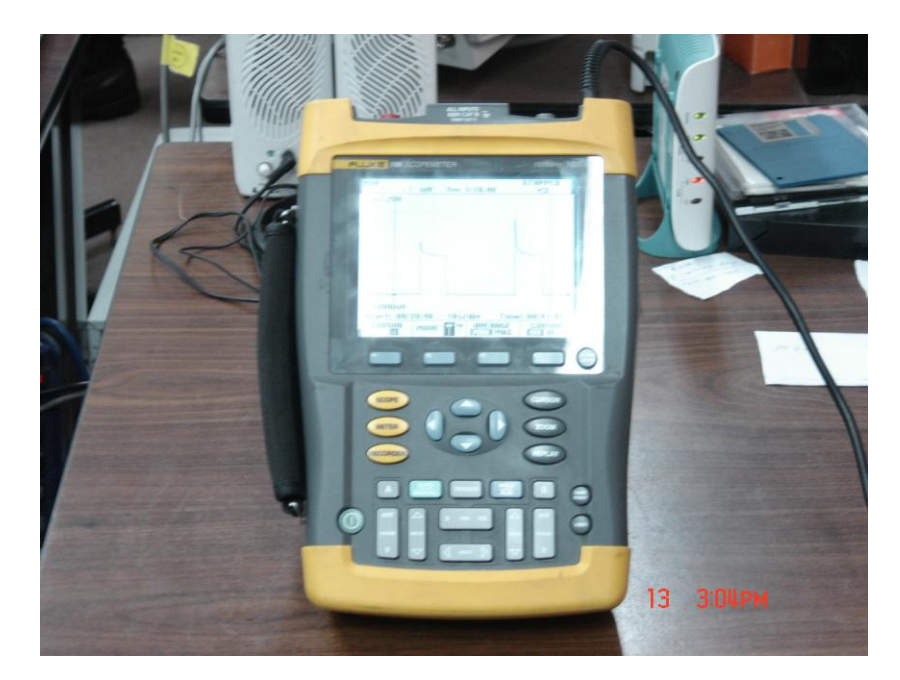

**Figura 3.8 Oscómetro FLUKE 196 empleado para analizar el voltaje**

Al realizar las mediciones correspondientes se estableció que el aumento del torque fue del 68,5%, este incremento se lo realiza en menos de un segundo.

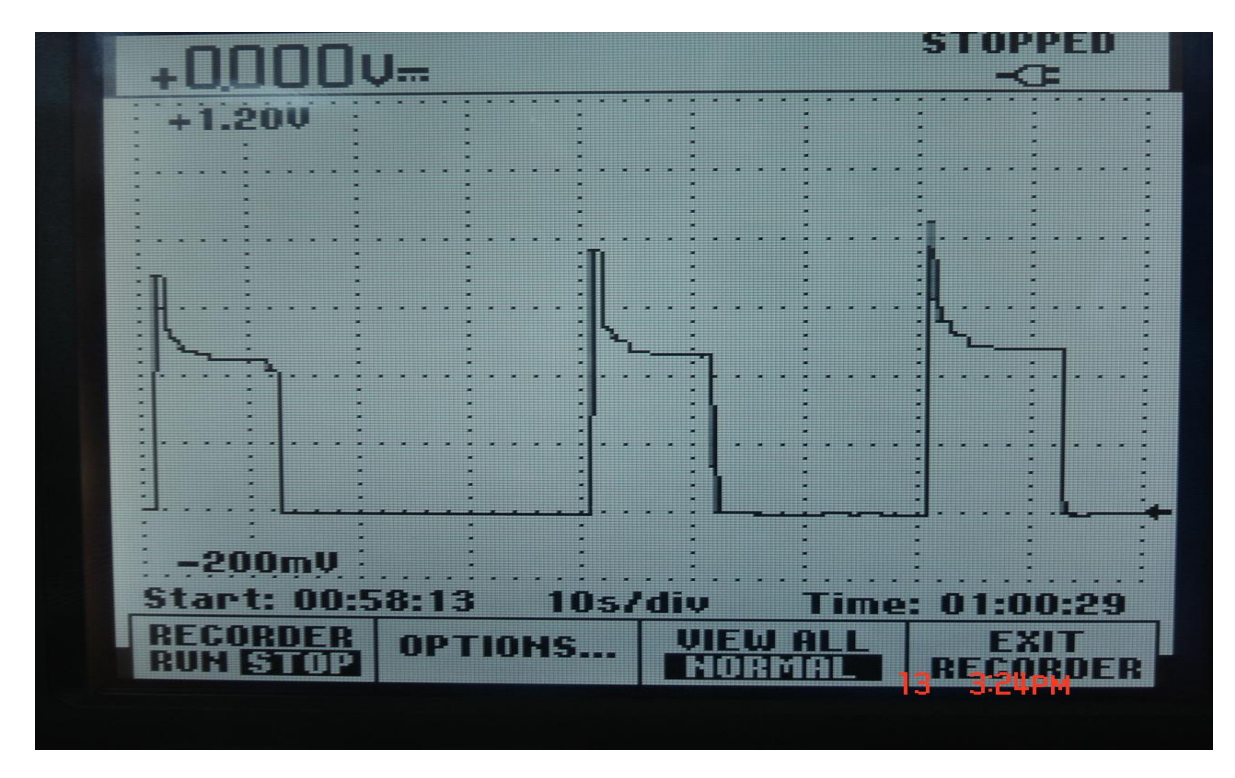

**Figura 3.9 Señal generada por el voltaje en el arrancador Bosch**

Como se puede observar el comportamiento de la señal es el que se esperaba, inicialmente tiene un torque elevado para romper la inercia del arrancador y debido al súbito cambio de estado del motor eléctrico, de estático a dinámico.

Según el catálogo, el torque nominal del arrancador Bosch 0 001 420 003 es de 110 Nm por lo que el incremento de 68,5% eleva al torque a 185,4 Nm, torque que debe ser considerado para el diseño del mecanismo si pretendemos emplear este arrancador.

## *3.5.2.2. Pruebas en el arrancador NIPPONDENSO S-ND16878*

Voltaje: 12 V Potencia: 1 KW

Se procedió a realizar pruebas del arrancador NIPPONDENSO S-ND16878 para evaluar su funcionamiento durante el arranque del avión RPV.

## **NIPPONDENSO - STARTER**

PFI Part No: S-ND16878 Description: 12V, CW ROTATION, 9T, 1 KW, OSGR TYPE

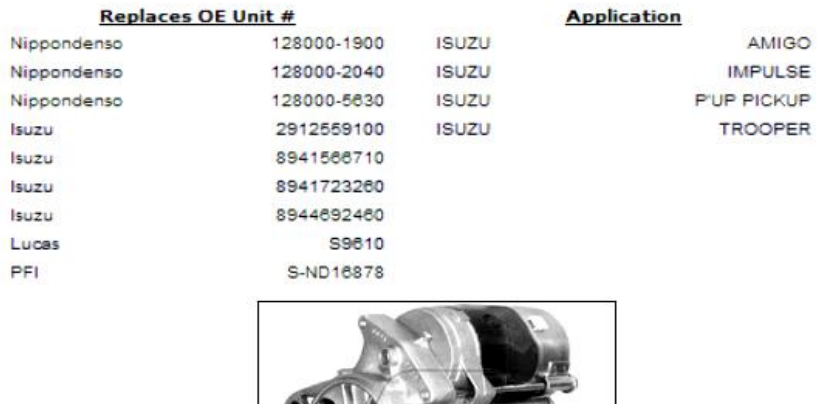

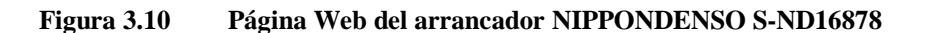

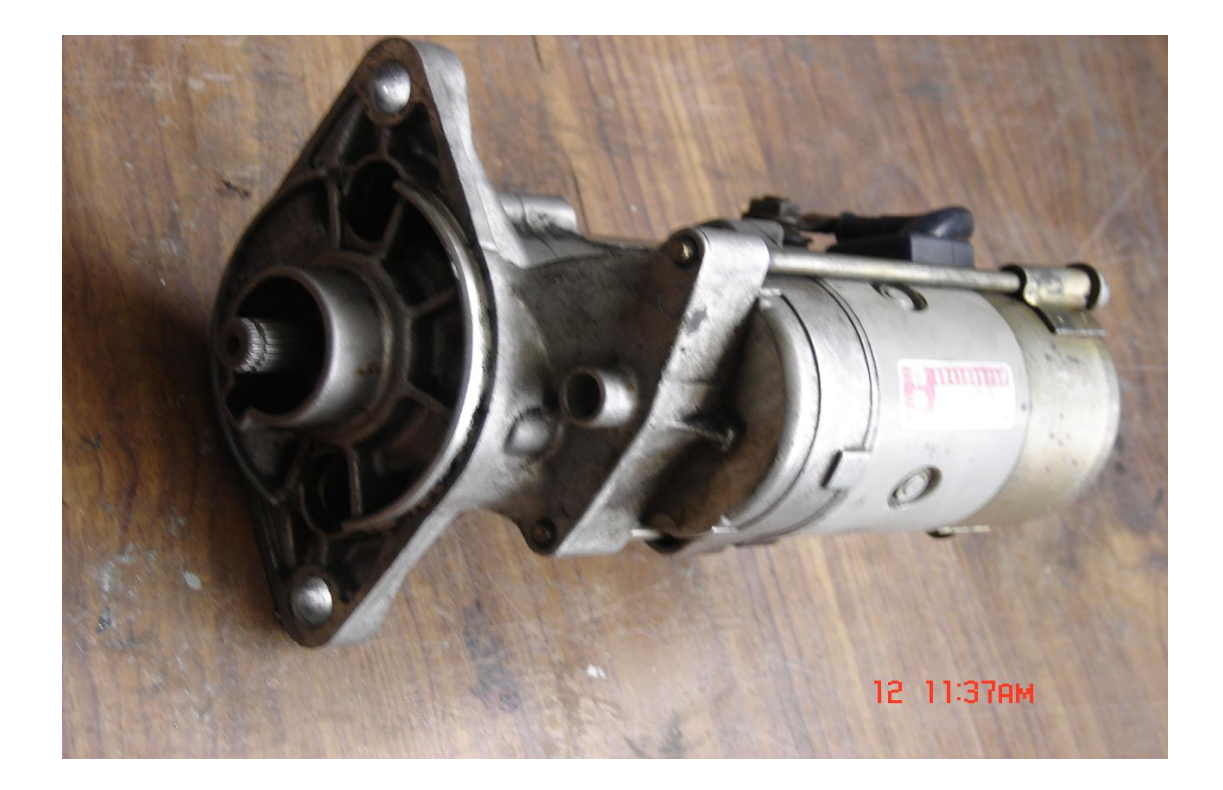

**Figura 3.11 Arrancador NIPPONDENSO S-ND16878 empleado en el Proyecto RPV "COTOPAXI"**

Este es el otro arrancador que se pretende incorporar al mecanismo de arranque ya que es mas ligero y mucho mas fácil de transportar y manejar, para incorporar este arrancador al sistema se necesita realizar pruebas de funcionamiento del mismo ya que al ser un motor de arranque de una camioneta debería ser evaluado para trabajar con un arrancador de un UAV o RPV.

## 3.5.2.2.1. Primera prueba

Se requiere medir las revoluciones por minuto que da el arrancador ya que el motor Meggitt WAE 342 según el manual del mismo necesita de mínimo 1000 RPM para iniciar la combustión, para ello se requiere hacer un acople en el eje del arrancador para que se pueda adaptar una hélice que se empleará para la prueba de medición de RPM.

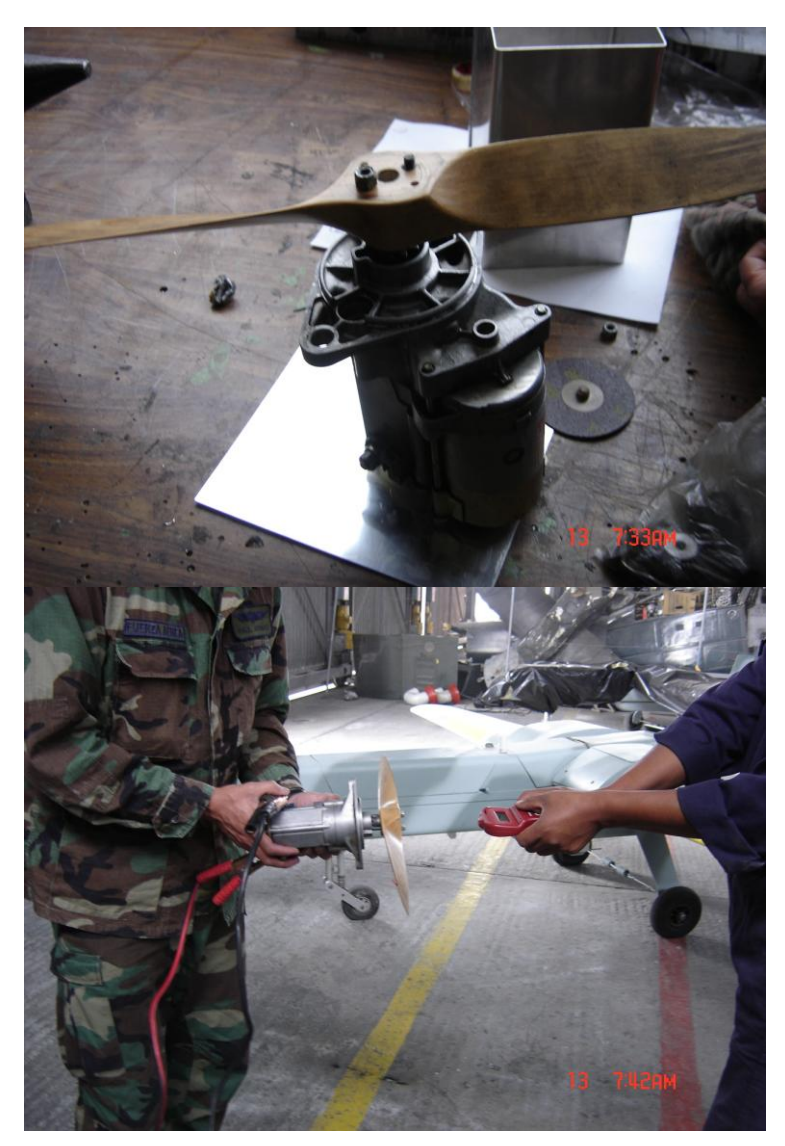

**Figura 3.12 Prueba para medir las RPM del arrancador NIPPONDENSO y hélice empleada para el efecto**

Al realizar la prueba para la medición de RPM sin carga, el tacómetro marcó una velocidad angular de 3000 RPM, velocidad bastante alta para la aplicación que vamos a utilizar.

Posteriormente se procedió a realizar la prueba definitiva del arrancador con el motor Meggitt WAE 342.

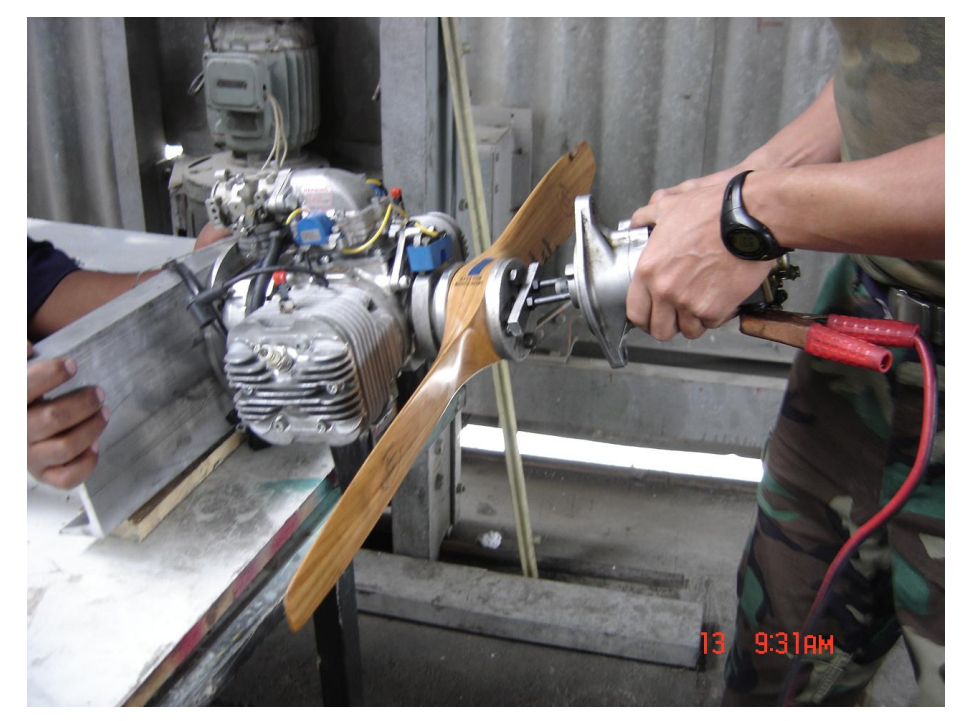

**Figura 3.13 Primera prueba de funcionamiento del arrancador NIPPONDENSO**

Al aplicar los 12 voltios que requiere el arrancador sobre el motor del avión, no se logra producir el arrastre necesario para alcanzar las 1000 RPM, por lo que se conecta en serie una batería mas de 12 voltios, ya que hay dos características básicas que intentamos controlar en el arrancador, la velocidad y el par.

En un motor eléctrico, la velocidad va en función de la tensión aplicada al arrancador. Con una tensión constante en módulo la velocidad será constante. Evidentemente a mayor tensión mayor velocidad pero no es de nuestro interés aumentar la velocidad del arrancador sino el par.

Por eso en nuestro caso es necesario aumentar la fuente de tensión, capaz de dotar de toda la corriente necesaria y obtener el par suficiente para alcanzar las 1000 RPM necesarias para inicializar el encendido del motor.

Debido a que el arranque del motor eléctrico dura de dos a tres segundos, el arrancador de 12 voltios soporta los 24 voltios sin ningún problema.

Debido al esfuerzo que realizan los adaptadores en las pruebas, éstos sufrieron deformaciones por lo que es necesario adaptar un eje, similar al del arrancador Bosch que es utilizado actualmente para el encendido.

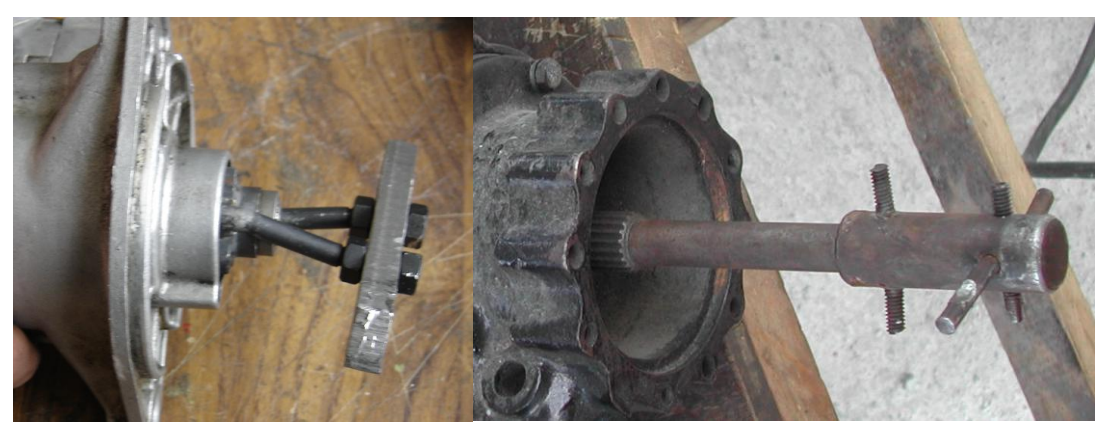

**Figura 3.14 Deformación de los adaptadores de la placa**

## 3.5.2.2.2. Segunda prueba

Como consecuencia de la prueba anterior se procedió a alargar el eje del arrancador y adaptar un nuevo acople para realizar las pruebas. El acople que se adaptó consistía de dos pernos de acero cumpliendo la función de tornillo prisionero sujetados a los destajes realizados en el eje, y a la vez sirven de doble palanca que se accionan sobre las cabezas de los pernos de sujeción del motor Meggitt WAE 342.

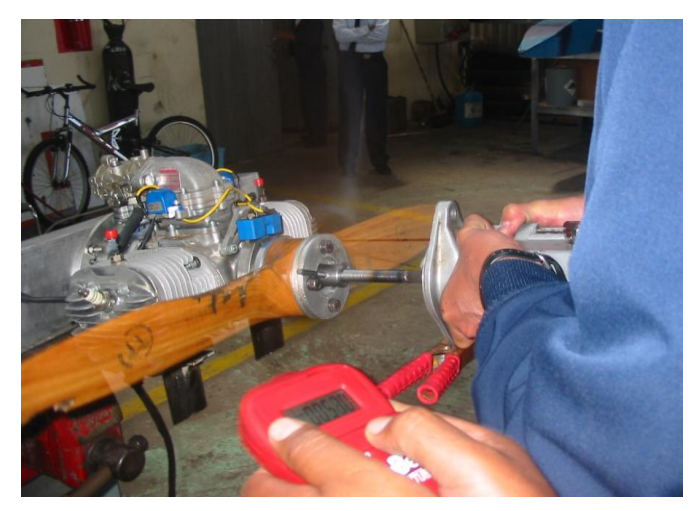

**Figura 3.15 Prueba para medir las RPM del arrancador NIPPONDENSO y hélice empleada para el efecto**

Una vez realizado el acople, se procedió a medir las RPM a las que giran tanto el arrancador como el motor Meggitt WAE 342 en conjunto y se comprobó que accionado una de las válvulas de alivio de presión de cilindro, el sistema gira a 2190 RPM.

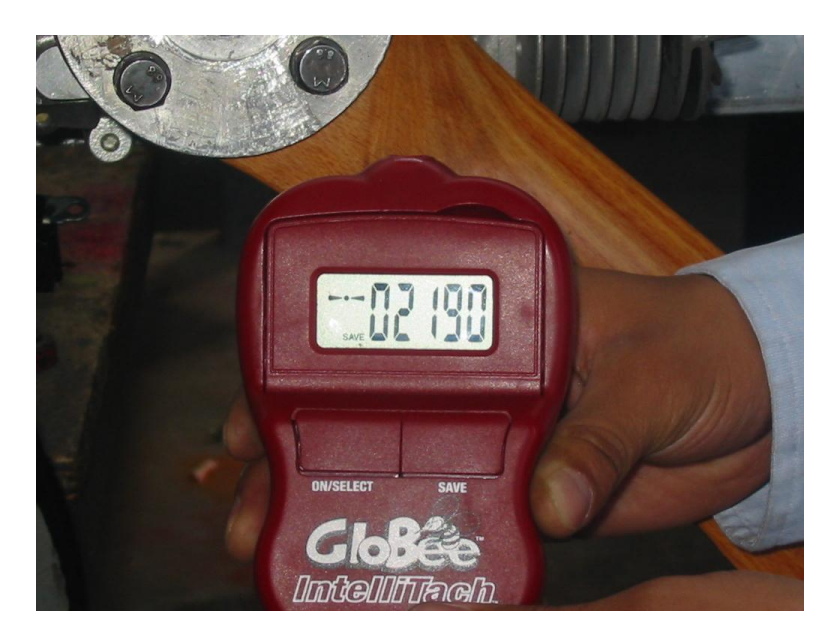

**Figura 3.16 RPM que marcó el tacómetro digital después de la prueba con una sola válvula de alivio**

Al realizar la prueba se observó que el arrancador no tuvo la potencia suficiente para inicializar al motor Meggitt WAE 342 ya que solamente giró 3 revoluciones pero no pudo vencer la resistencia de los elementos del motor.

## 3.5.2.2.3. Tercera prueba

Una de las restricciones en las que se envolvió el proyecto es la económica, ya que se debe optimizar los recursos que se tiene y como consecuencia de ello se encontró que el CIDFAE disponía de acoples marca LOVEJOY que son empleados para acoplar generadores eléctricos y se realizó unas modificaciones en el diseño para ser aplicados como acoples en el mecanismo de arranque.

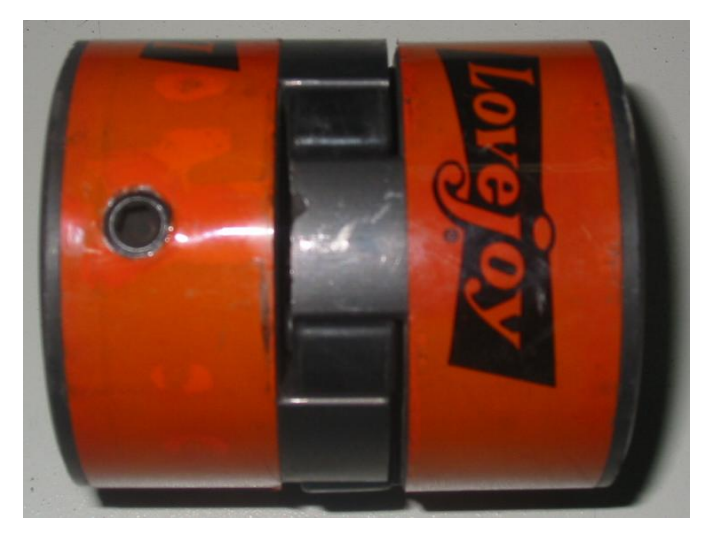

**Figura 3.17 Acople empleado en generadores eléctricos**

Este acople será modificado para ser empleado en el sistema de arranque para ello se debe cambiar las medidas del acople para que uno de los acoples sea adaptado a la hélice del avión y otro se adapte al eje del arrancador.

## 3.5.2.2.3.1. Modificación del acople

El proceso de modificación del acople consiste en cambiar y adaptar material en cada uno de los acoples para ello se realizaron diversos pasos.

Inicialmente el acople es formado por 2 acoples y un caucho que absorbe el esfuerzo generado por las vibraciones que se pueden dar.

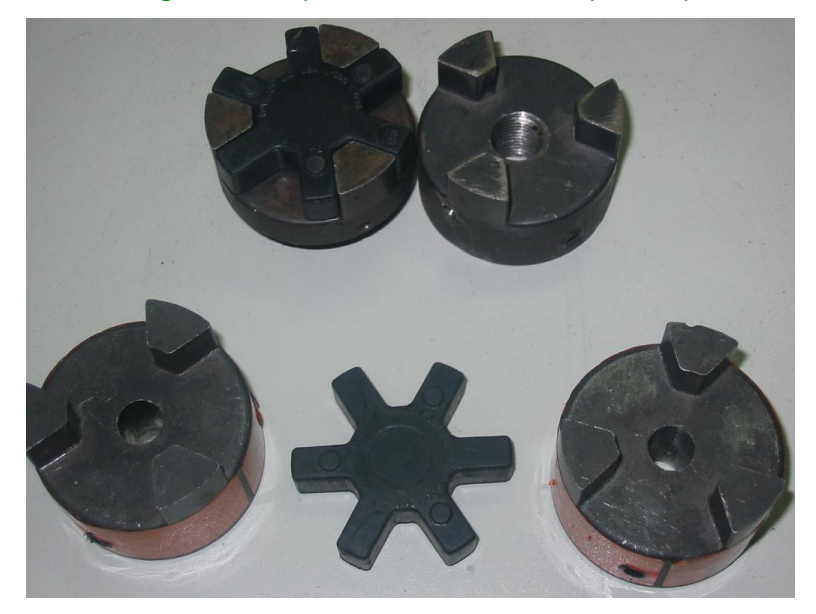

**Figura 3.18 Acoples LOVEJOY a ser modificados**

Para que los acoples se adapten al arrancador, las modificaciones que se proponen en el diseño son las siguientes:

- En el acople que se une con la hélice del avión se debe reducir significativamente la altura de dicho acople para reducir la masa del elemento evitando así el no intervenir en el diseño aerodinámico del avión.
- Como se trató anteriormente, se debe realizar un sistema de embrague, con pequeñas variaciones del embrague inicialmente planteado, ya que son solo 3 paredes que estarían en contacto entre acoples y no 4 como se pretendía diseñar.

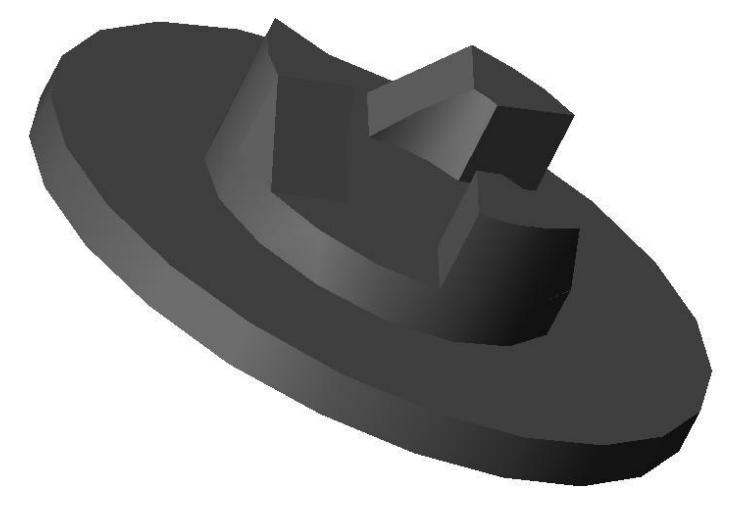

**Figura 3.19 Modificación del acople adaptado a la hélice del RPV**

- Además se necesita soldar una placa circular ya que la placa que sostiene a la hélice es de aluminio y no se puede soldar con el acople de acero por lo que se construirá una placa idéntica de acero que será sujetada por pernos a la hélice y soldada al acople.
- Con respecto al otro acople, los cambios no son mayores respeto a su masa, sin embargo se debe hacer las modificaciones para lograr el acople recíproco del que esta en la hélice.

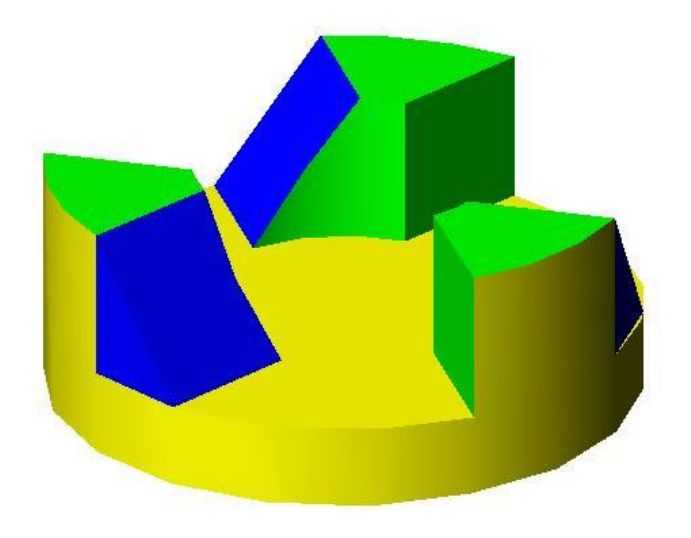

## **Figura 3.20 Modificación del acople adaptado al arrancador**

- Para ello se soldará piezas de acero en forma de prisma triangular que sirva para el deslizamiento y posterior desacople de los elementos.
- Otra modificación que se debe hacer es en el elemento de caucho del acople denominado spider sox, ya que éste es de 6 dientes y se lo debe reducir a 3 ya que el espacio que dejan los otros dientes será el empleado para el desacople.

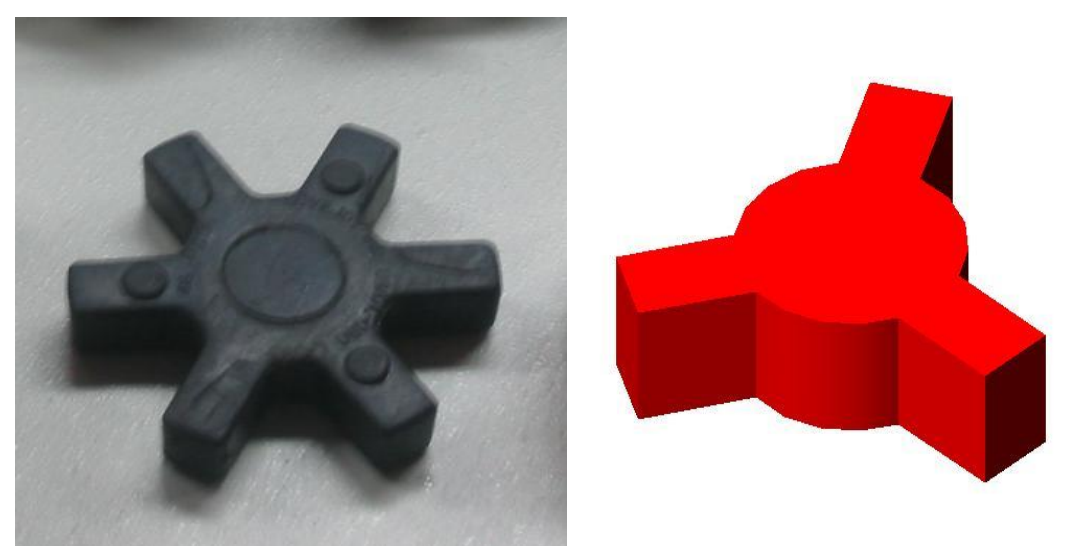

**Figura 3.21 Modificación del caucho del acople**

## 3.5.2.2.3.2. Evaluación de la prueba

Al realizar la prueba se pudo observar que el motor inicializó instantáneamente ya que fue casi como una prueba rutinaria, con los riesgos a los operarios que anteriormente se presentaron, únicamente cambió el acople.

El motor arrancó sin problemas y se pudo realizar pruebas operativas del avión, por lo que se procedió a la selección del arrancador.

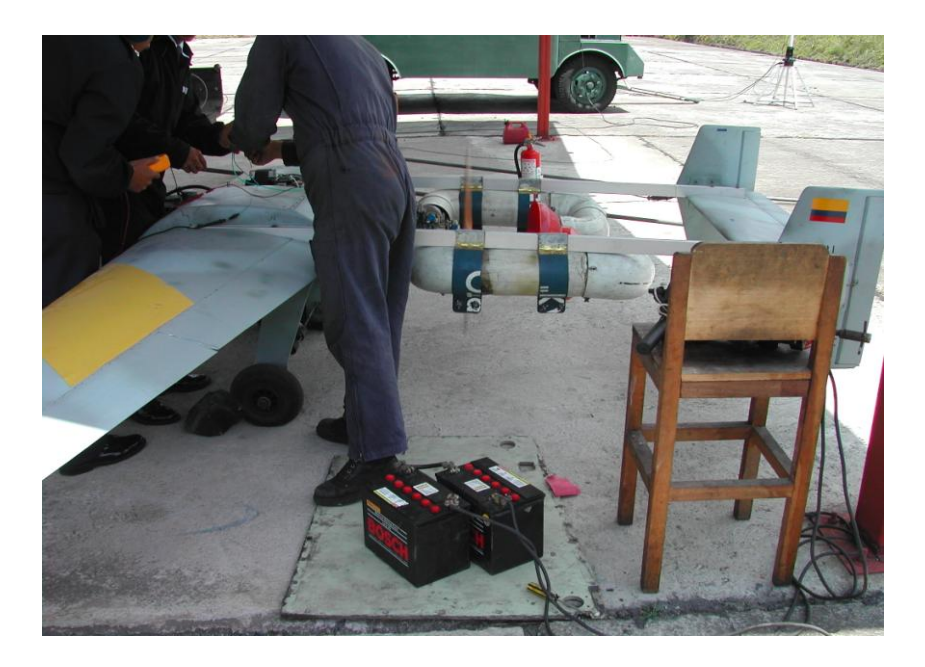

**Figura 3.22 Arranque de la aeronave**

## **Tabla 3.8 Parámetros de evaluación de las alternativas para el arrancador**

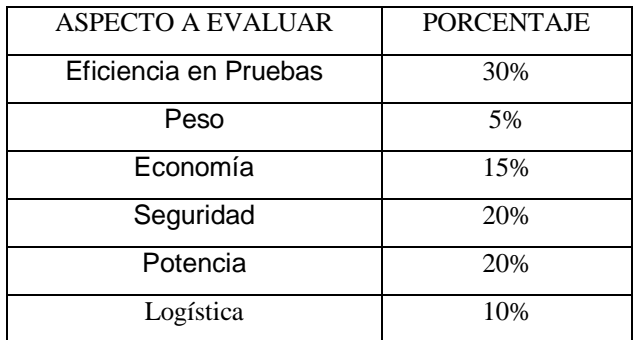

Fuente: Investigación propia

En el caso del arrancador, los parámetros como la eficiencia durante las pruebas, seguridad y la potencia son los de mayor ponderación, ya que la lección de un adecuado arrancador es sumamente esencial para el proyecto.

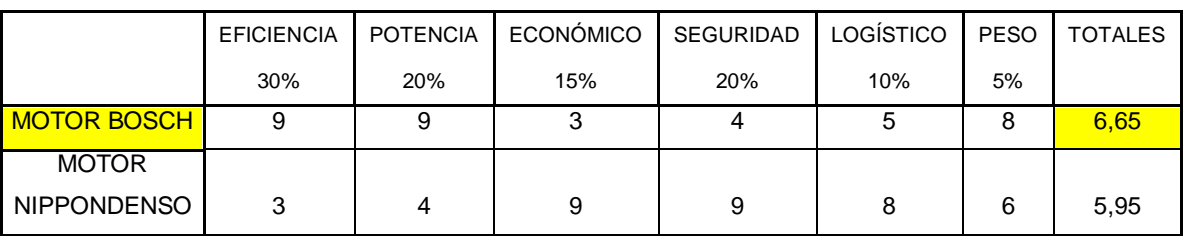

## **Tabla 3.9 Matriz de decisión del arrancador**

Fuente: Investigación propia

## **3.5.3. SELECCIÓN**

Aparentemente el arrancador NIPPONDENSO podía suplantar al arrancador BOSCH pero luego de las varias pruebas realizadas y la matriz de decisión establecida, se puede apreciar que el arrancador BOSCH 0 001 420 003 a pesar de su complicado manejo, es el que tiene la potencia adecuada para el arranque del motor del avión.

# **3.6. ALTERNATIVAS DE SOLUCIÓN PARA EL MECANISMO DE ARRANQUE**

## **3.6.1. PLANEAMIENTO**

El mecanismo de arranque es un elemento primordial dentro del sistema de arranque del equipo de apoyo, es importante considerar las diversas alternativas que se dispone para el diseño y construcción de dicho mecanismo, se ha elegido 2 alternativas:

- Mecanismo tipo tijera
- Gato hidráulico manual

#### **3.6.1.1. Alternativa del mecanismo tipo tijera**

El mecanismo a ser diseñado consta de dos eslabones terciarios tipo tijera que a la vez se unen al motor y a la base de la estructura, el movimiento queda restringido por lo que se diseñará un sistema de guías que lograrán que el mecanismo funcione de manera óptima.

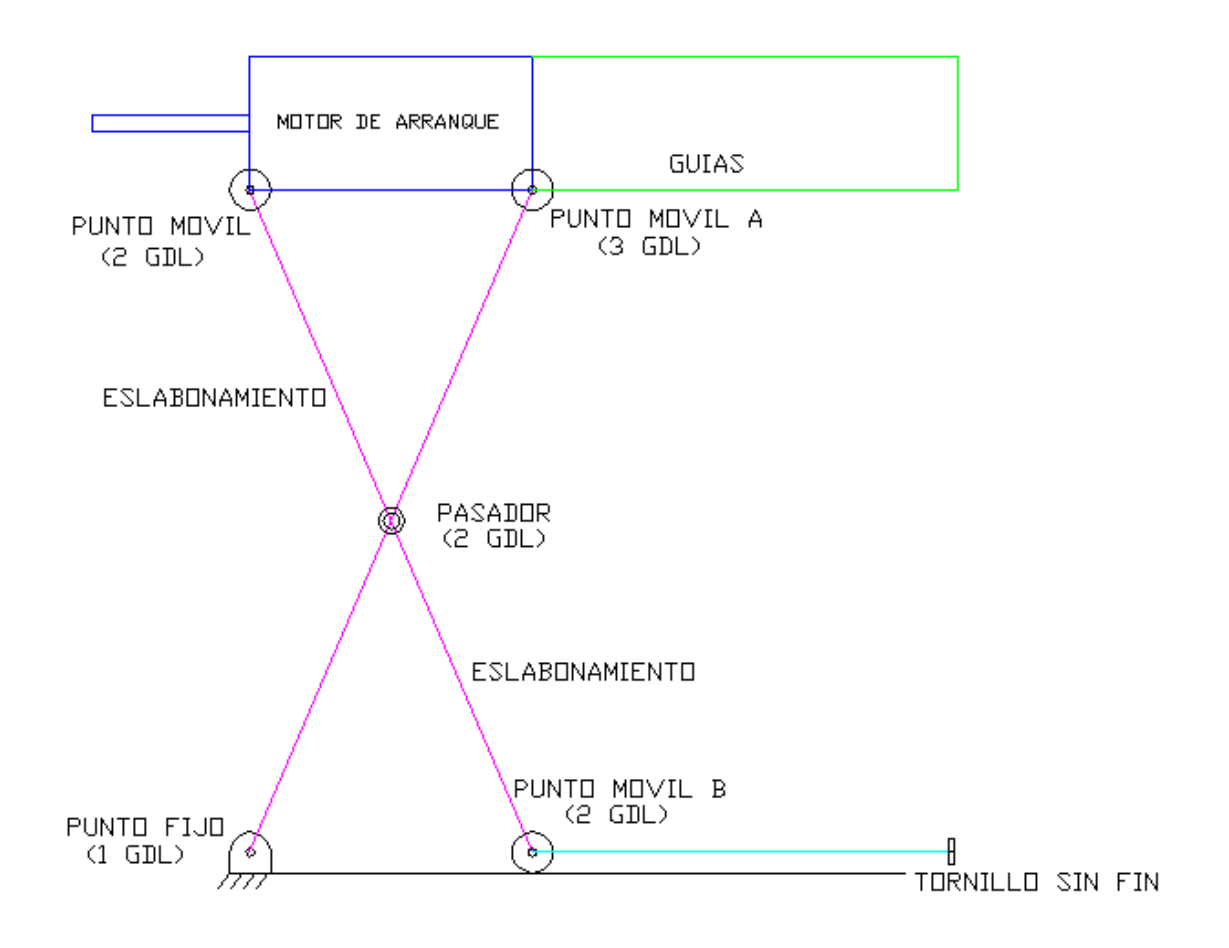

## **Figura 3.23 Mecanismo plegado, elementos con GDL**

Como se observa en la figura 3.23 los elementos que conforman el mecanismo son los siguientes:

- 2 eslabones terciarios
- 2 eslabones (guías)
- 1 punto fijo (1 GDL)
- 2 puntos móviles (2 GDL)
- 1 punto móvil (3 GDL)
- 1 pasador (2 GDL)
- 1 Tronillo sinfín

Tomando en cuenta las observaciones anteriores, se ha diseñado un mecanismo tipo tijera que mantenga en una misma posición horizontal al arrancador desde el momento que se lo levante hasta el momento de su acople al motor Meggitt WAE 342, para ello se realiza un gráfico donde se muestra las posiciones iniciales y finales de este mecanismo.

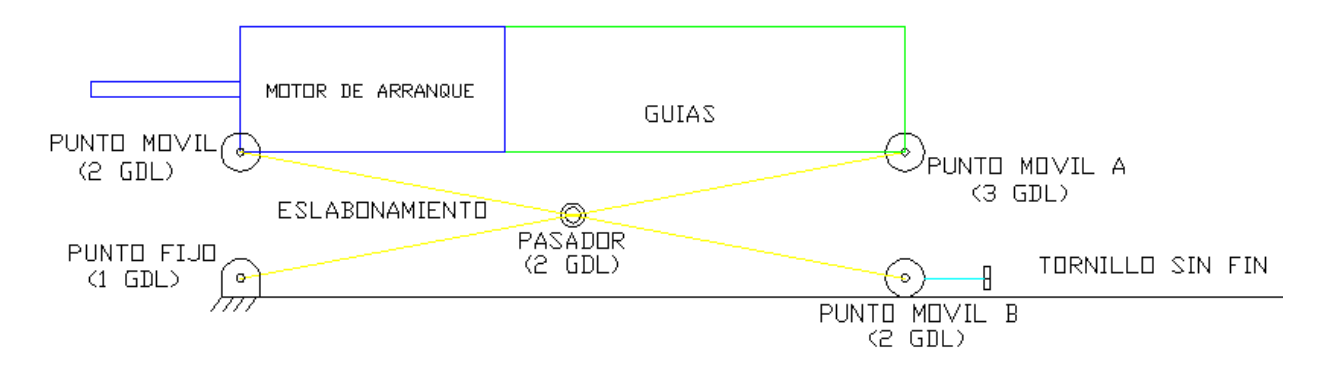

**Figura 3.24 Mecanismo de arranque replegado**

El mecanismo será doble, es decir estará formado por dos tijeras una a cada lado del motor de arranque, asegurando así el equilibrio y correcto funcionamiento del mecanismo.

Como se puede apreciar el mecanismo consta del arrancador, unas guías que irán a los costados del arrancador, dos puntos fijos que no se deslizarán y dos puntos móviles que se deslizarán a través de las guías en el caso del punto móvil A y a través de un tornillo sin fin en el caso del punto móvil B.

El sistema tiene una configuración de tijera, manteniendo así la posición horizontal del arrancador y también teniendo la posibilidad de detenerse a cualquier altura que se necesite.

El mecanismo se elevará mediante un tornillo sin fin el cual irá en la parte baja de la plataforma, esto creará un problema en el funcionamiento del mecanismo ya que funcionando de esa manera el arrancador no podrá subir debido al efecto de la "ventaja mecánica", para ello se deberá necesitar de un operario para que éste ayude a subir al arrancador hasta que el tornillo sin fin pueda subir al arrancador sin problema.

Además el mecanismo deberá tener unas guías que servirán para el adecuado desplazamiento de las barras del mecanismo en el momento en que éste se repliegue.

La sujeción del arrancador a las barras del mecanismo se lo hará mediante bujes de caucho que contrarrestarán las vibraciones generadas durante el funcionamiento del mecanismo de arranque.

#### **3.6.1.2. Alternativa del gato hidráulico manual**

La alternativa del empleo de un gato hidráulico manual se presenta como una alternativa bastante viable en el sentido que facilita mucho el diseño del sistema, además de evitar el excesivo uso de la fuerza inicial que requiere el mecanismo tipo tijera, otra ventaja de utilizar este dispositivo es el que el sistema se puede detener a cualquier altura ya que en todos los aviones esta altura es variable.

El sistema que se pretende emplear consta básicamente de:

- Gato hidráulico
- Guías
Arrancador

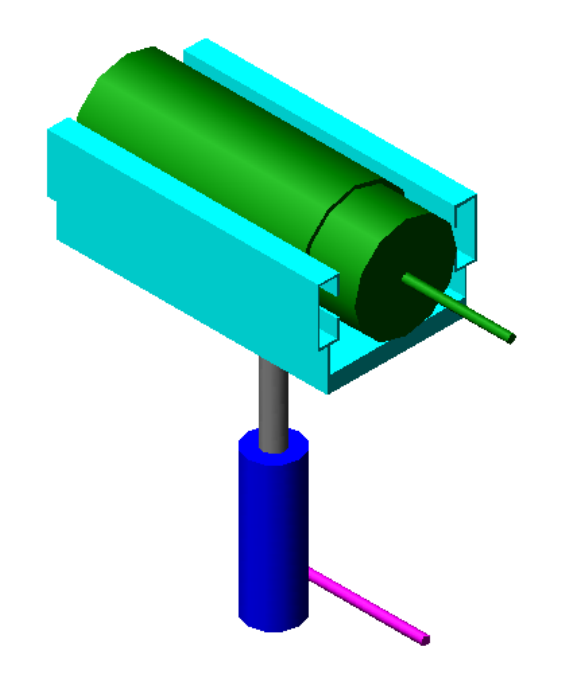

**Figura 3.25 Alternativa de gato hidráulico**

# **Tabla 3.10 Parámetros de evaluación de las alternativas para el mecanismo de arranque**

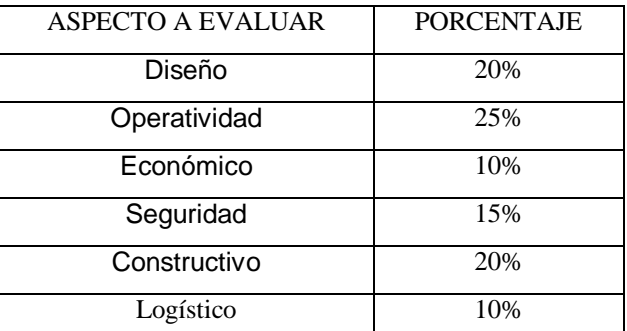

Fuente: Investigación propia

Para la elección del mecanismo de arranque, se debe considerar principalmente la operatividad del sistema, y que el diseño y construcción de dicho mecanismo no implique demoras ni complicaciones innecesarias, por lo que evaluados los parámetros se obtuvo la siguiente matriz de decisión.

### **Tabla 3.11 Matriz de decisión del sistema de arranque**

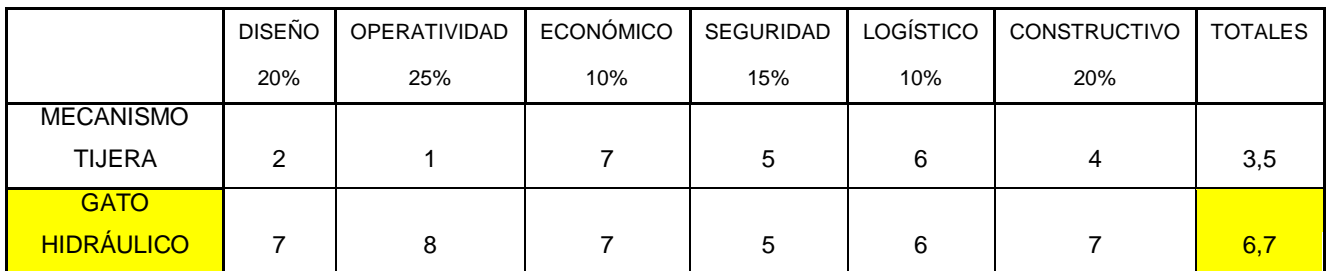

Fuente: Investigación propia

### **3.6.2. SELECCIÓN**

El gato hidráulico es la que mejor ponderación obtuvo en la matriz, por lo cual se procederá al diseño de un sistema con éste elemento, factores como la operatividad, el diseño y la facilidad para la posterior construcción nos obligan a orientarnos por el gato hidráulico.

# **CAPÍTULO 4**

# **DISEÑO DE COMPONENTES**

# **4.1. DISEÑO DEL MECANISMO DE ARRANQUE**

El diseño del mecanismo de arranque está basado en un sistema elevador mediante un gato hidráulico, asegurando el desplazamiento vertical y por medio de guías horizontales el desplazamiento horizontal, logrando así el movimiento en dos direcciones que se requiere.

### **4.1.1. CÁLCULO Y DISEÑO DEL MECANISMO DE ARRANQUE**

Para realizar el cálculo y diseño del mecanismo de arranque se debe considerar las limitantes y requerimientos que tiene el sistema, ya que al ser un equipo de apoyo para un posterior escuadrón logístico-operativo, debe cumplir con todas esas especificaciones.

#### **4.1.1.1. Condiciones y restricciones**

Los aspectos que se deben tomar en cuenta para el diseño del mecanismo de arranque son las restricciones de espacio, el peso del motor arrancador y que la alineación entre los ejes del arrancador y el motor Meggitt WAE 342 sea precisa.

En lo que respecta a las restricciones de espacio se tiene que el avión dispone de aproximadamente 1m $^2$  para la operación del sistema.

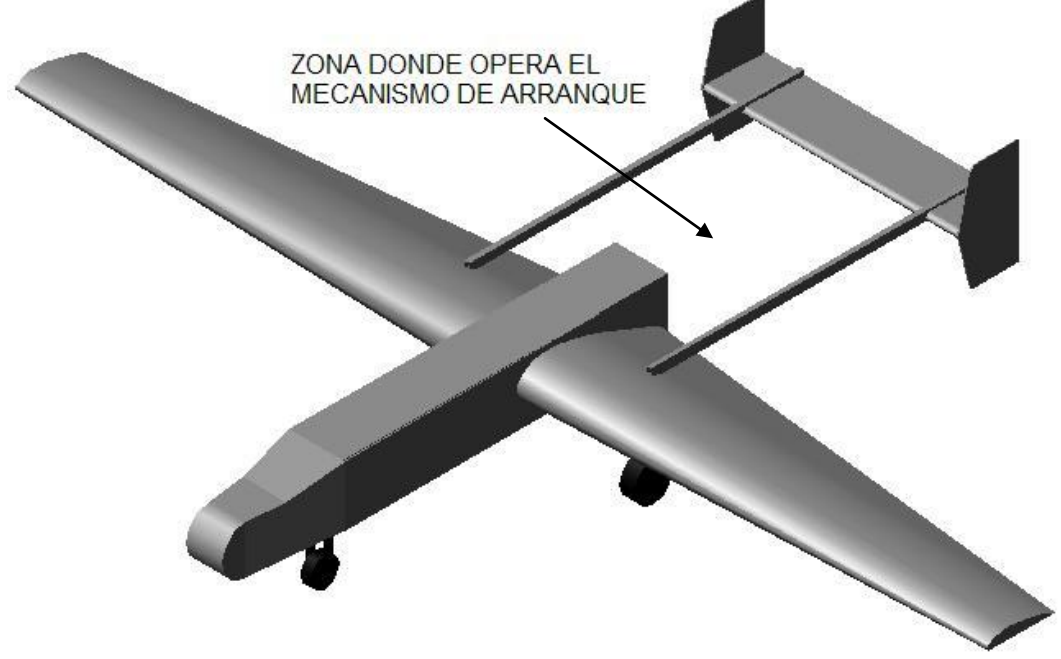

**Figura 4.1 Restricción de espacio del mecanismo de arranque**

Como se observa, el área para que opere el mecanismo de arranque es de 115,5cm x 102,3cm, es decir 1,18m<sup>2</sup> por lo que el mecanismo no deberá sobrepasar esos límites.

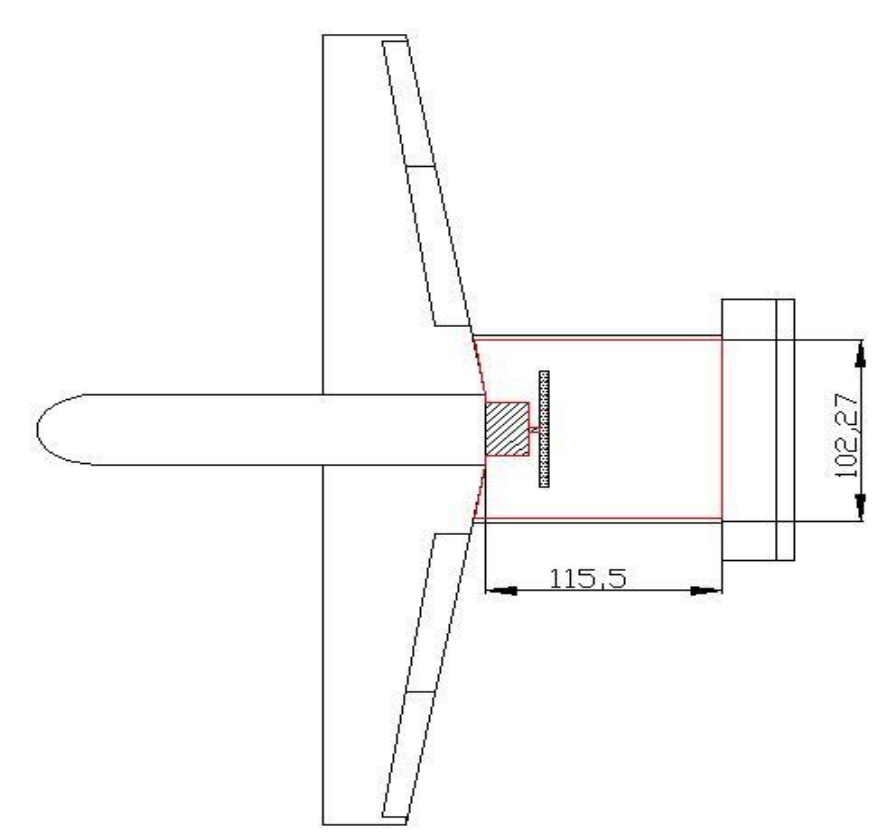

**Figura 4.2 Área de operación del mecanismo de arranque**

Los limitantes que se presentan en el uso del motor de arranque BOSCH 0 001 420 003 son su peso que es de 49 lb, un peso bastante grande tomando en cuenta la función que ejerce y el torque generado en el momento de inicializar el arranque, es por ello la necesidad de diseñar el mecanismo que permita a este elemento funcionar sin que exista riesgo alguno sobre los operadores.

Para evitar problemas como la vibración originada por la desalineación de los ejes de los dos motores, el mecanismo debe ser lo más exacto posible en su funcionamiento y además se debe considerar que la altura de todos los aviones RPV's no es la misma por lo que el sistema no debe regirse a una sola dimensión.

### **Tabla 4.1 Altura del eje del motor Meggitt WAE 342 en las aeronaves**

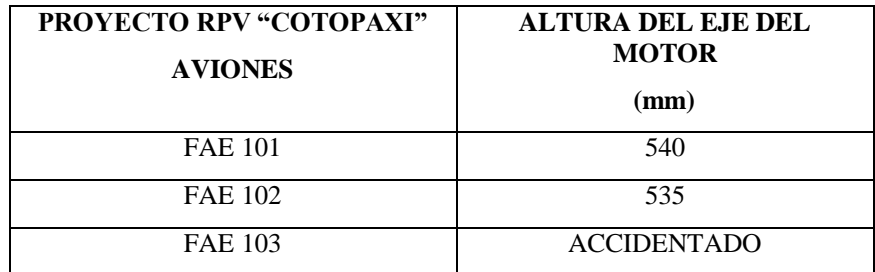

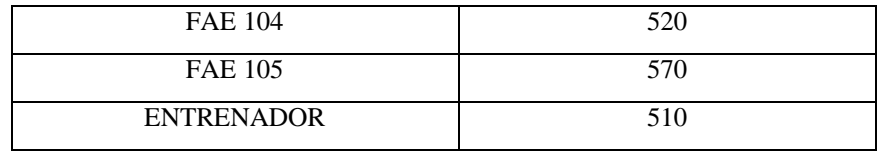

Fuente: CIDFAE

Como se puede observar en la tabla 4.1 la altura del eje del motor varía desde 510mm en el caso del entrenador hasta 570mm en el caso del avión FAE 105.

#### **4.1.1.2. Diseño del mecanismo**

Tomando en cuenta las observaciones anteriores, se ha diseñado un mecanismo tipo elevador con un gato hidráulico ya que inicialmente se pretendió realizar el elevador mediante un mecanismo tipo tijera que mantenga en una misma posición horizontal al arrancador desde el momento que se lo levante hasta el momento de su acople al motor Meggitt WAE 342, pero debido a su simplicidad y facilidad de diseño, construcción, montaje y operación, se observó que un gato hidráulico sería lo mas conveniente.

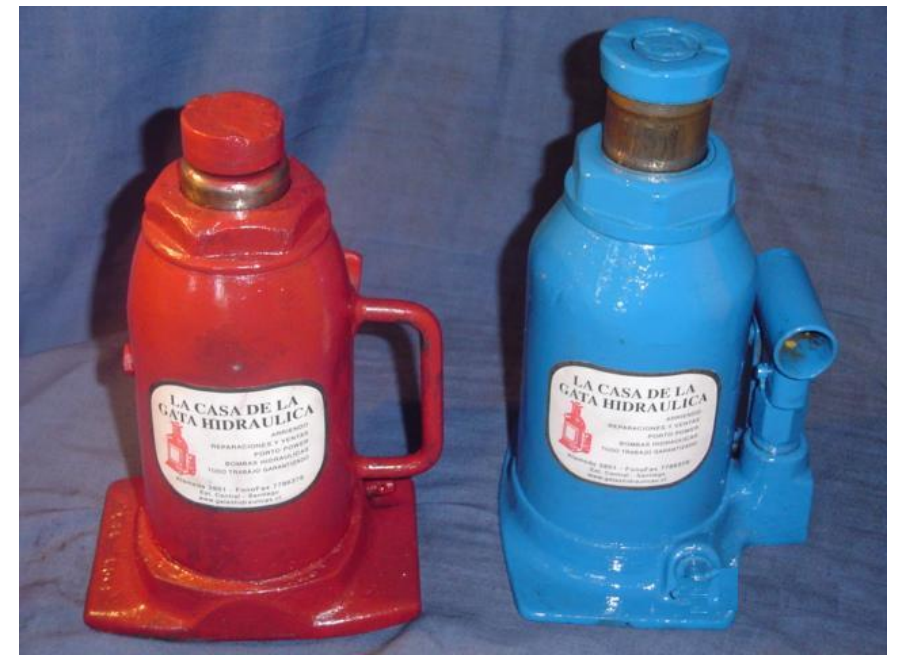

**Figura 4.3 Gato hidráulico**

El mecanismo consistirá entonces de un gato que asegure el desplazamiento vertical del arrancador, unas guías verticales y horizontales para que no se produzcan desalineamientos, una base que sostenga al arrancador, un acople que una el gato hidráulico a la base del arrancador y unas guías que permitan el deslizamiento horizontal del arrancador.

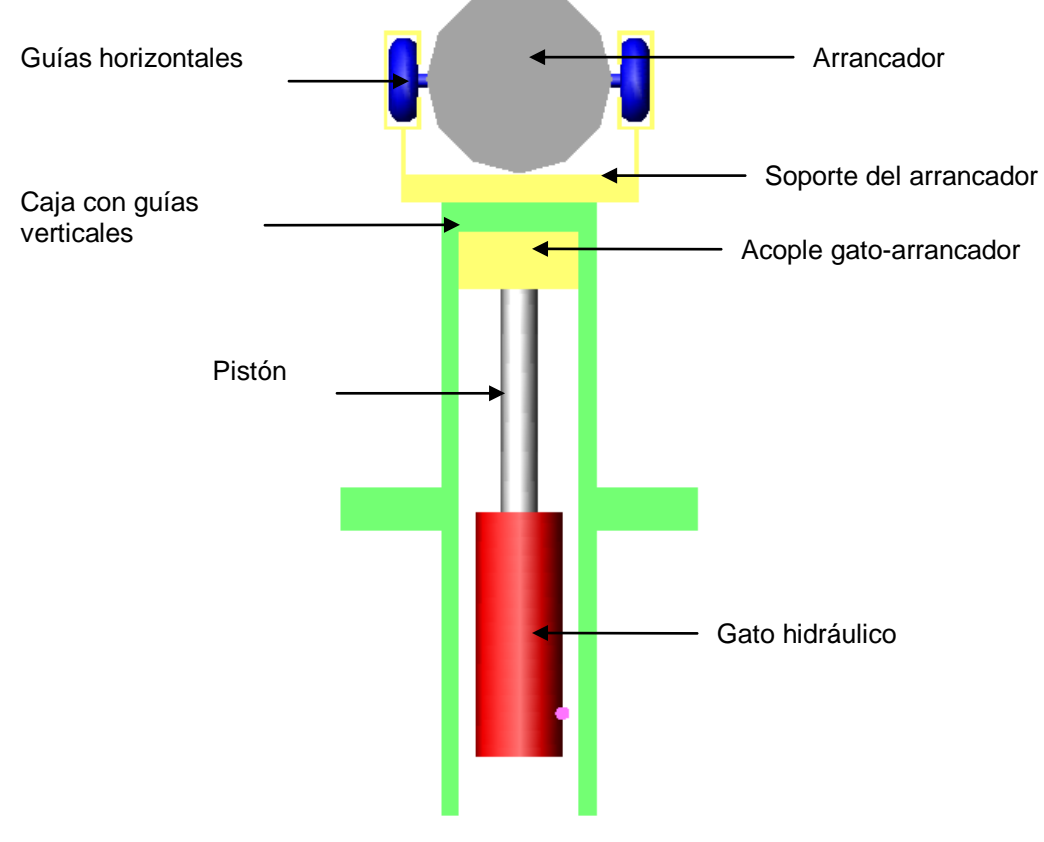

**Figura 4.4 Esquema del mecanismo**

El gato hidráulico permitirá el deslizamiento vertical y las guías horizontales aseguran el deslizamiento horizontal, cumpliendo con los requerimientos de posición que el mecanismo necesita.

Ya que el área de contacto del gato es muy pequeña en relación con el área de contacto del arrancador, se debe emplear un acople que una la pequeña sección del gato con el arrancador, este acople irá unido a la caja en la cual se incluyen las guías horizontales que permiten el desplazamiento de acople y desacople del arrancador con el motor Meggitt WAE 342.

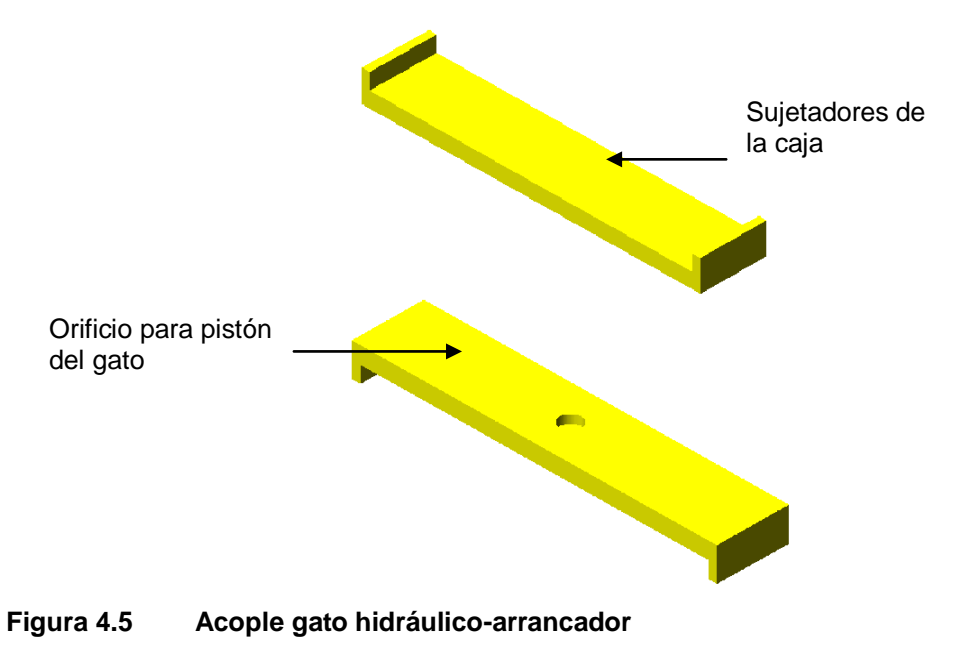

Para el cálculo del mecanismo de arranque se debe precisar el área que se dispone para la operación del mismo que ya fue calculada y es de  $1,18m^2$ , además se debe especificar si el mecanismo va dentro de la plataforma o no, si es así, la plataforma deberá tener la altura necesaria para lograr el repliegue del mecanismo y no obstruir el ingreso del RPV al equipo.

Bajo la condición anteriormente referida, la estructura se la diseñaría demasiado robusta y pesada, cualidades que dificultarían de sobremanera su operatividad, por lo que el mecanismo de arranque deberá ir sobre la estructura.

Para proseguir con el cálculo del mecanismo se debe considerar que éste debe variar su altura desde su posición inicial hasta una no definida que va desde 510mm hasta 570mm, es por esto que el mecanismo de elevador mediante el gato hidráulico es el más óptimo en relación al de tijera en lo que respecta a espacio y facilidad de diseño.

Las longitudes que deberá tener el mecanismo se encuentran restringidas al limitante de espacio por lo que el diseño más adecuado es el que se muestra en la figura, el diseño real variará un poco considerando factores de construcción y diseño de los elementos.

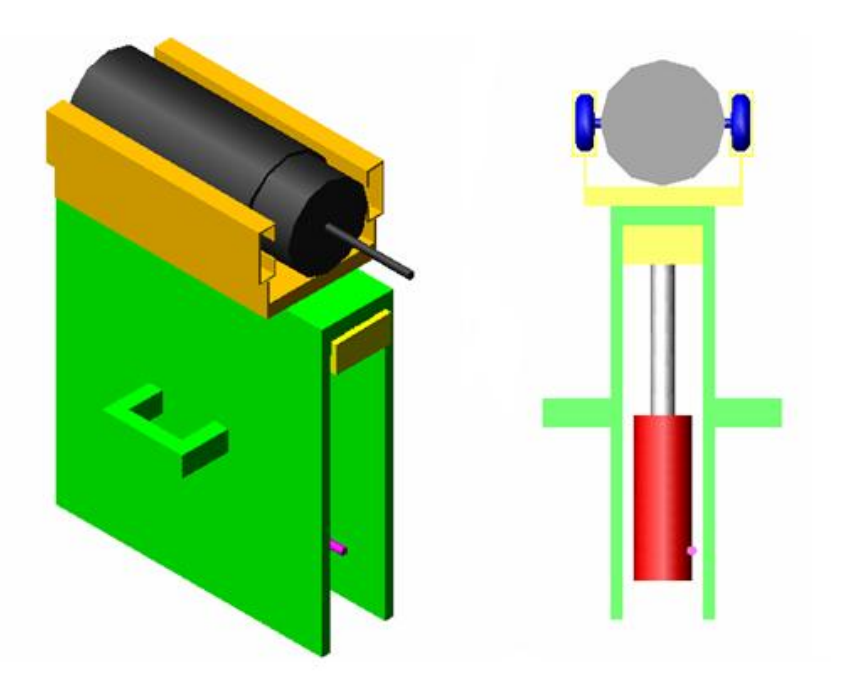

**Figura 4.6 Mecanismo elevador**

### **4.1.2. MODELO MATEMÁTICO DEL SISTEMA DE ARRANQUE**

El sistema de arranque deberá soportar un torque bastante alto ya que se analizó la potencia y las revoluciones a las que arranca el mecanismo y se concluyó que el torque nominal del motor es de 185.22 Nm y el torque máximo generado es de 312.0957 Nm.

 $rpm = 1000 rpm$ potencia := 26 bhp potencia := potencia $-0.746$  kw potencia =  $19.396$  kw  $\omega := rpm \cdot \frac{2 \cdot \pi}{60}$  $\omega = 104.72 \quad \frac{rad}{seg}$  $T := \frac{potencia \cdot 1000}{\omega}$  $T = 185.218$   $N - m$ 

Mediante el cálculo de este torque se pudo obtener el valor que necesita el motor para arrancar, como se presentó en el capítulo 3, mediante el oscómetro digital se obtuvo la señal que generó el arrancador y se estableció una relación entre el voltaje generado y el torque, logrando saber exactamente cuánto fue el incremento de voltaje y torque en el sistema.

Esta relación se la hizo midiendo el porcentaje de voltaje que aumentó y luego ese porcentaje se le aplicó a la generación del torque.

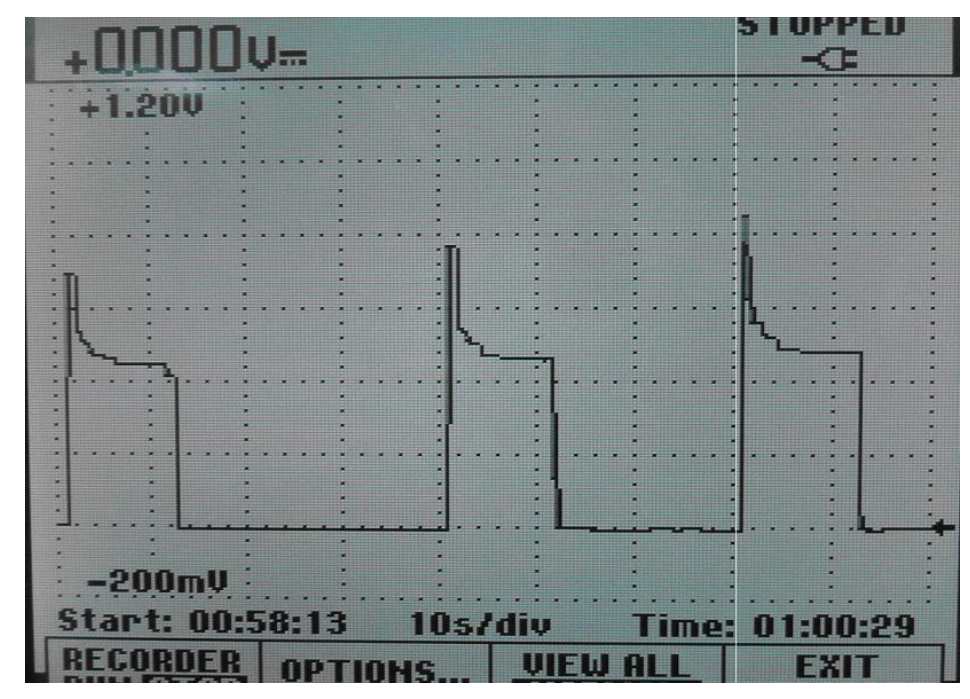

**Figura 4.7 Lectura de la señal generada en el oscómetro**

Al realizar las mediciones correspondientes se estableció que la media del voltaje nominal es de 0,46 V y la media del voltaje pico es de 0,775 V por lo que se da un aumento del 68,5% del voltaje, porcentaje que representa el aumento también en el torque que genera el arrancador llegando éste a 312.0957 Nm.

### **4.1.3. DIMENSIONAMIENTO DEL MECANISMO DE ARRANQUE**

El dimensionamiento del mecanismo de arranque se lo realiza en función de las condiciones y restricciones analizadas anteriormente como son:

- Restricción de espacio para la operación.
- Variación en la altura y posición del motor Meggitt WAE 342 en las diversas aeronaves.
- Restricciones generadas por el sistema estructural.

Como se observa en la figura 4.8, el sistema de arranque (morado) deberá ir en la parte delantera del equipo de apoyo (amarillo) ya que así se optimizará el espacio disponible.

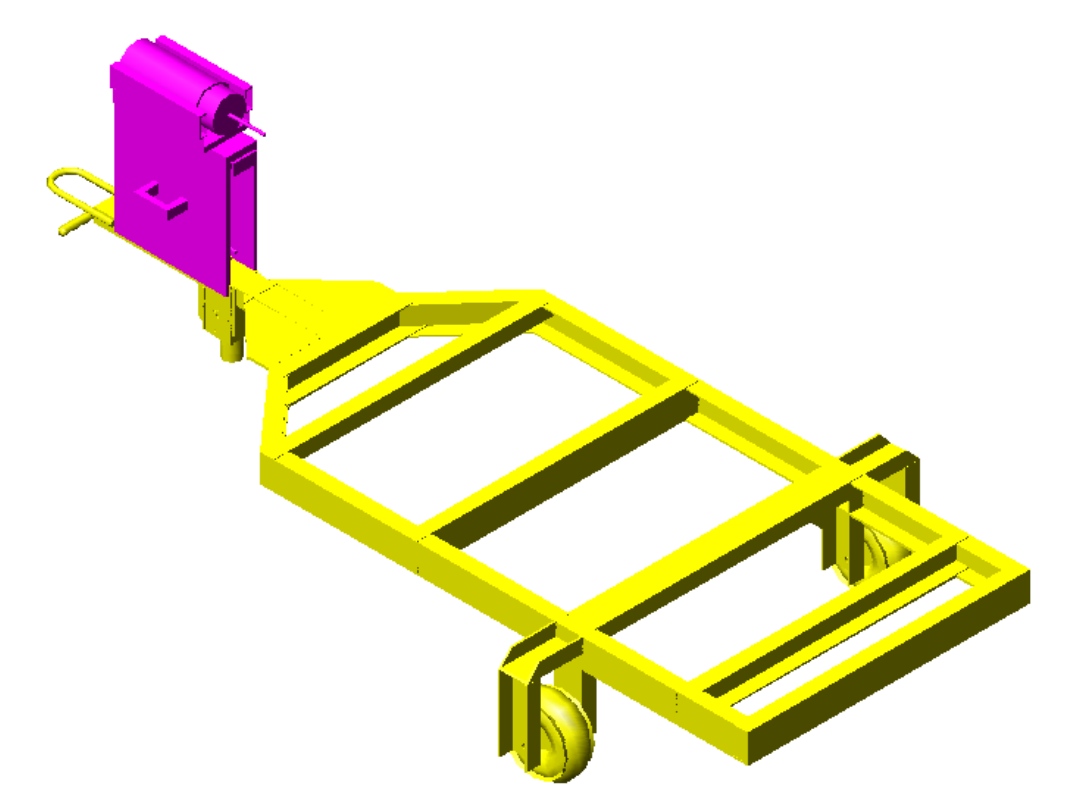

**Figura 4.8 Ubicación del mecanismo de arranque**

Se presenta a continuación una descripción de los elementos que conforman el sistema de arranque:

- Gato hidráulico
- Arrancador
- Acople gato-arrancador
- Soporte del arrancador
- Rodamientos y guías horizontales
- Caja

### **4.1.3.1. Dimensionamiento del gato hidráulico**

El gato hidráulico deberá elevar al sistema una altura de 90 mm desde la altura mínima de la base del arrancador que es 260 mm hasta la altura máxima que es de 350mm.

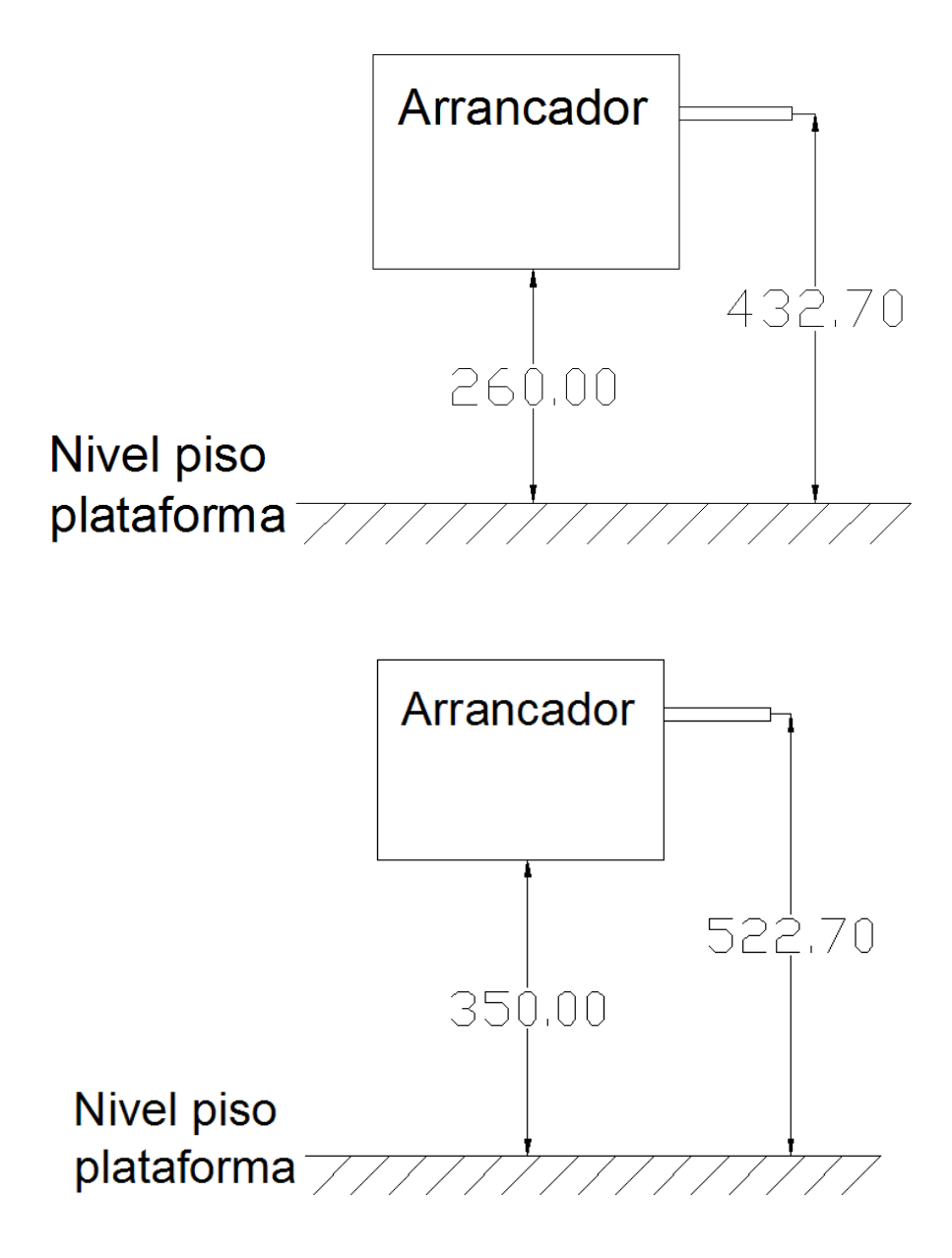

**Figura 4.9 Niveles de arranque bajo y alto**

Como se puede observar, existen 2 niveles de arranque debido a la variación de alturas del motor Meggitt WAE 342 respecto al piso, para poder replegarse el mecanismo de arranque el gato hidráulico deberá ser lo suficientemente pequeña, es decir se la considerará una altura máxima de 26 cm y su pistón deberá elevarse como mínimo unos 9 cm.

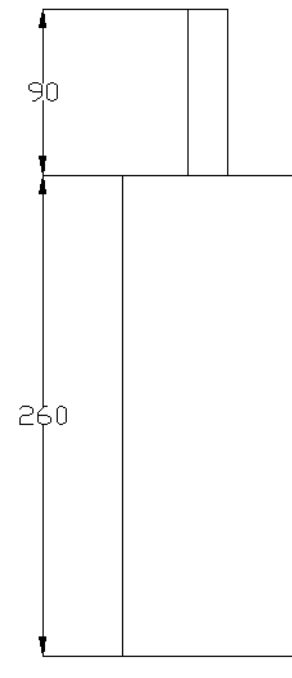

**Figura 4.10 Gato hidráulico a emplear**

# **4.1.3.2. Dimensionamiento del arrancador**

El dimensionamiento del arrancador, al igual que el gato hidráulico, consiste únicamente en acotar los elementos ya existentes y se realizará un esquema de lo que es el arrancador.

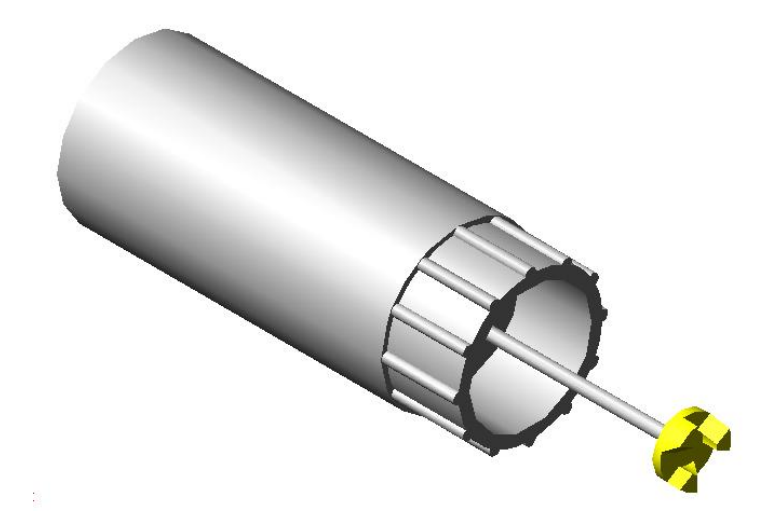

**Figura 4.11 Arrancador Bosch y acople**

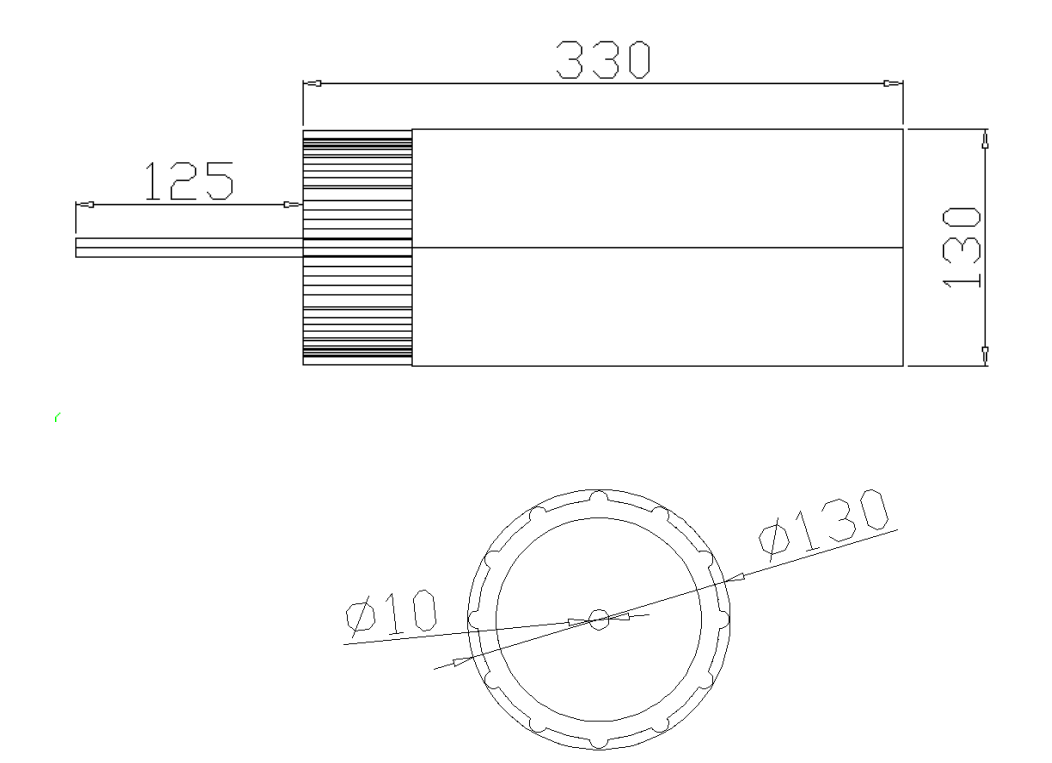

**Figura 4.12 Dimensionamiento del arrancador**

### **4.1.3.3. Dimensionamiento del acople gato-arrancador**

El acople gato-arrancador no irá directamente en contacto con el arrancador ya que dicho acople se unirá con la caja de la gato y luego el conjunto se unirá con el soporte del arrancador, es por ello que el acople tendrá un orificio para la gato y los sujetadores se unirán con la caja.

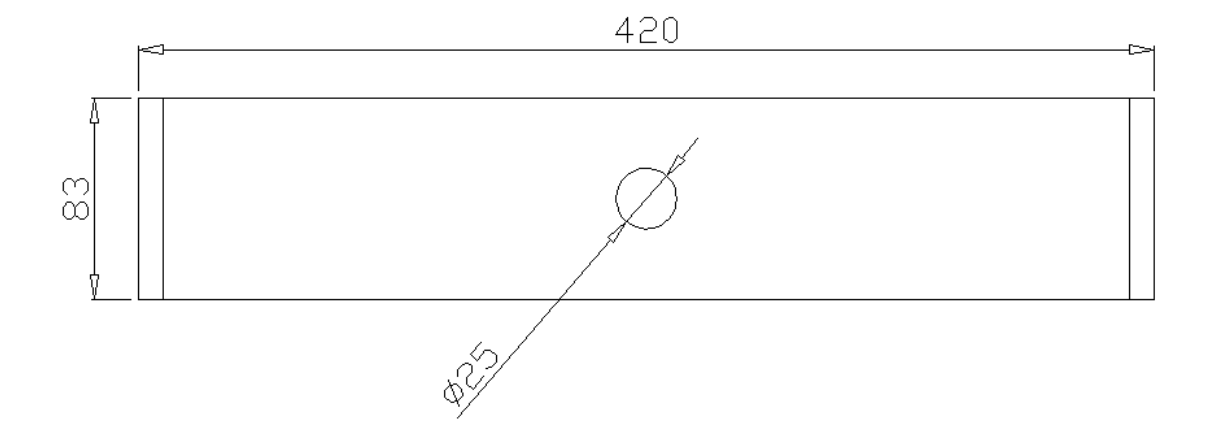

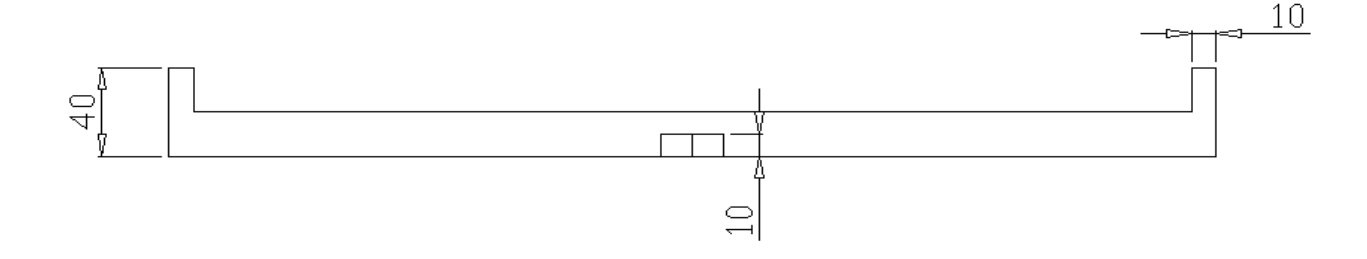

#### **Figura 4.13 Dimensionamiento del acople**

### **4.1.3.4. Dimensionamiento del soporte del arrancador**

El soporte del arrancador es un dispositivo básico en el sistema de arranque a diseñar ya que es el elemento que deberá tener la precisión adecuada para el perfecto acople del arrancador y el motor del RPV pero también debe tener la robustez y resistencia necesaria para soportar los esfuerzos generados durante el arranque del motor, el soporte debe constar además con unas guías horizontales para el desplazamiento del arrancador en dicha dirección.

Para el diseño del soporte se estableció el tipo de guía que se podía emplear, se seleccionó la guía de precisión SKF LWRPV 3300 ya que técnicamente cumple satisfactoriamente con nuestras necesidades pero en cuestión de precio y logística no es un elemento recomendable ya que su valor oscila alrededor de 532.22 USD, precio bastante alto lo que complicaría la posterior construcción del proyecto.

|                   |             |                | LWRPM/LWRPV 3300 LWRPM/LWRPV 6300 LWRPM/LWRPV 90300 |  |  |  |  |  |  |
|-------------------|-------------|----------------|-----------------------------------------------------|--|--|--|--|--|--|
|                   |             |                |                                                     |  |  |  |  |  |  |
| A [mm] (Altura)   | 18          | 31             | 44                                                  |  |  |  |  |  |  |
| B [mm] (Ancho)    | 8           | 15             | 22                                                  |  |  |  |  |  |  |
| $J$ [mm]          | 25          | 50             | 100                                                 |  |  |  |  |  |  |
| <b>J1</b> [mm]    | 12.5        | 25             | 50                                                  |  |  |  |  |  |  |
| <b>J2</b> [mm]    | 3.5         | 6              | 9                                                   |  |  |  |  |  |  |
| G                 | M4          | M <sub>6</sub> | M <sub>8</sub>                                      |  |  |  |  |  |  |
| $G_1$ [mm]        | 3.3         | 5.2            | 6.8                                                 |  |  |  |  |  |  |
| $N$ [mm]          | 6           | 9.5            | 10.5                                                |  |  |  |  |  |  |
| N1 [mm]           | 3.2         | 5.2            | 6.2                                                 |  |  |  |  |  |  |
| A1 [mm]           | 9.5         | 16.5           | 23.1                                                |  |  |  |  |  |  |
| A2 [mm]           | 9.6         | 17.8           | 26.9                                                |  |  |  |  |  |  |
| A3 [mm]           | 6.45        | 10.8           | 16.6                                                |  |  |  |  |  |  |
| $H$ [mm]          | 0.7         | 1.7            | 1.7                                                 |  |  |  |  |  |  |
| Grupo de producto |             | Rail           |                                                     |  |  |  |  |  |  |
| Serie             | LWRPM/LWRPV |                |                                                     |  |  |  |  |  |  |
| $L$ [mm]          | 300         |                |                                                     |  |  |  |  |  |  |
| $ACS$ ?           |             | no             |                                                     |  |  |  |  |  |  |

**Figura 4.14 Guías de precisión SKF serie LWRPM/LWRPV**

Debido a los problemas presentados se decidió diseñar las guías horizontales tomando en cuenta que el peso del arrancador es de 49 lb y que construyendo unas guías resistentes, se podrá soportar los esfuerzos generados en el arranque.

### **4.1.3.5. Dimensionamiento de guías horizontales**

El proceso de diseño de las guías horizontales consta básicamente en un diseño realizado con el software SolidWorks considerando que únicamente el sistema tendrá una sola guía horizontal.

### 4.1.3.5.1. Diseño de soporte y guías horizontales

En SolidWorks se realizó el diseño de un soporte de acero en el cual se acoplan el arrancador con la caja que protegerá al gato hidráulico, el diseño es el siguiente.

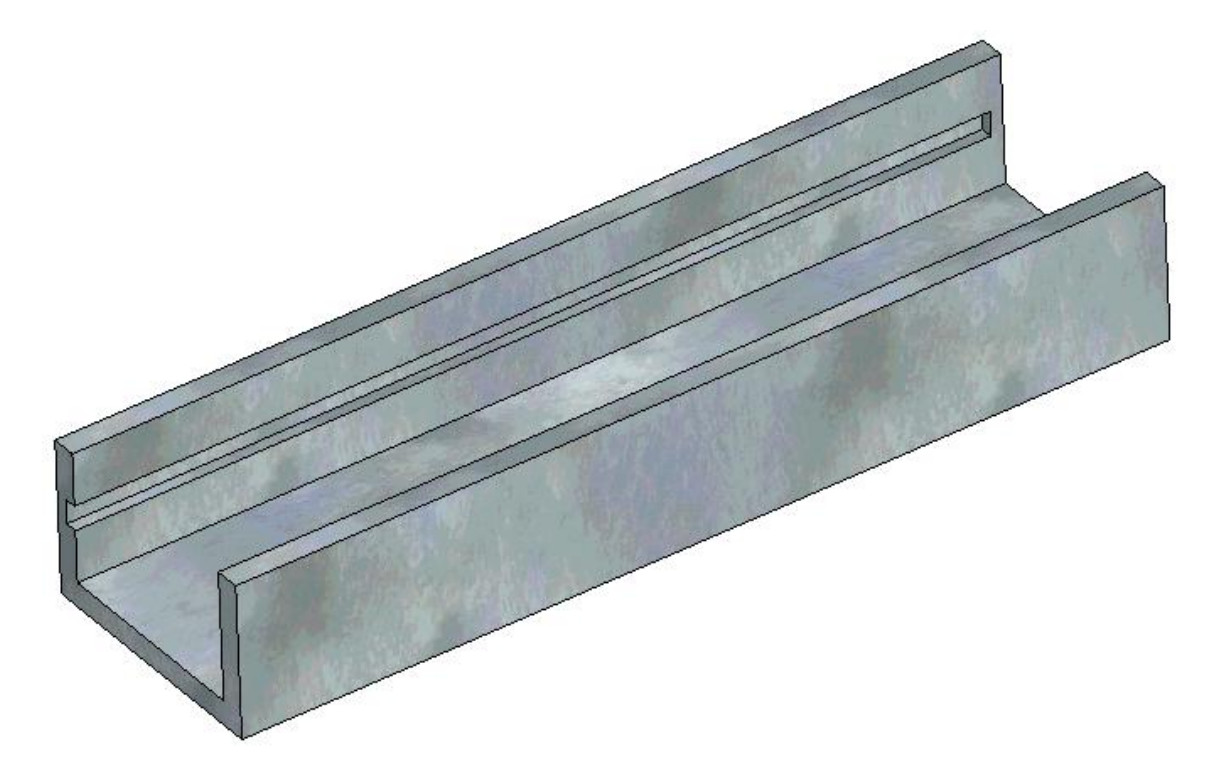

**Figura 4.15 Soporte del arrancador y guías horizontales**

También se diseñó un complemento a este soporte que se denominará base del arrancador, su objetivo es el de acoplar el soporte del arrancador al arrancador propiamente dicho, por ende su forma es complementaria al soporte y sus guías.

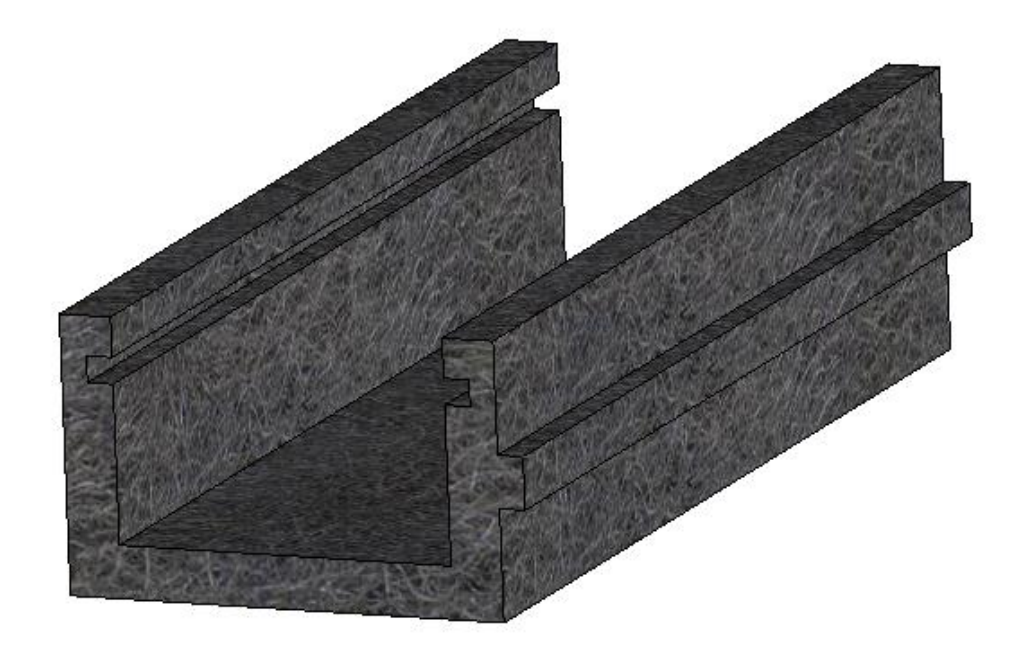

#### **Figura 4.16 Base del arrancador**

Se realizó una simulación en el software Cosmos para analizar el comportamiento del ensamble formado por los dos elementos: la base del arrancador y el soporte del arrancador.

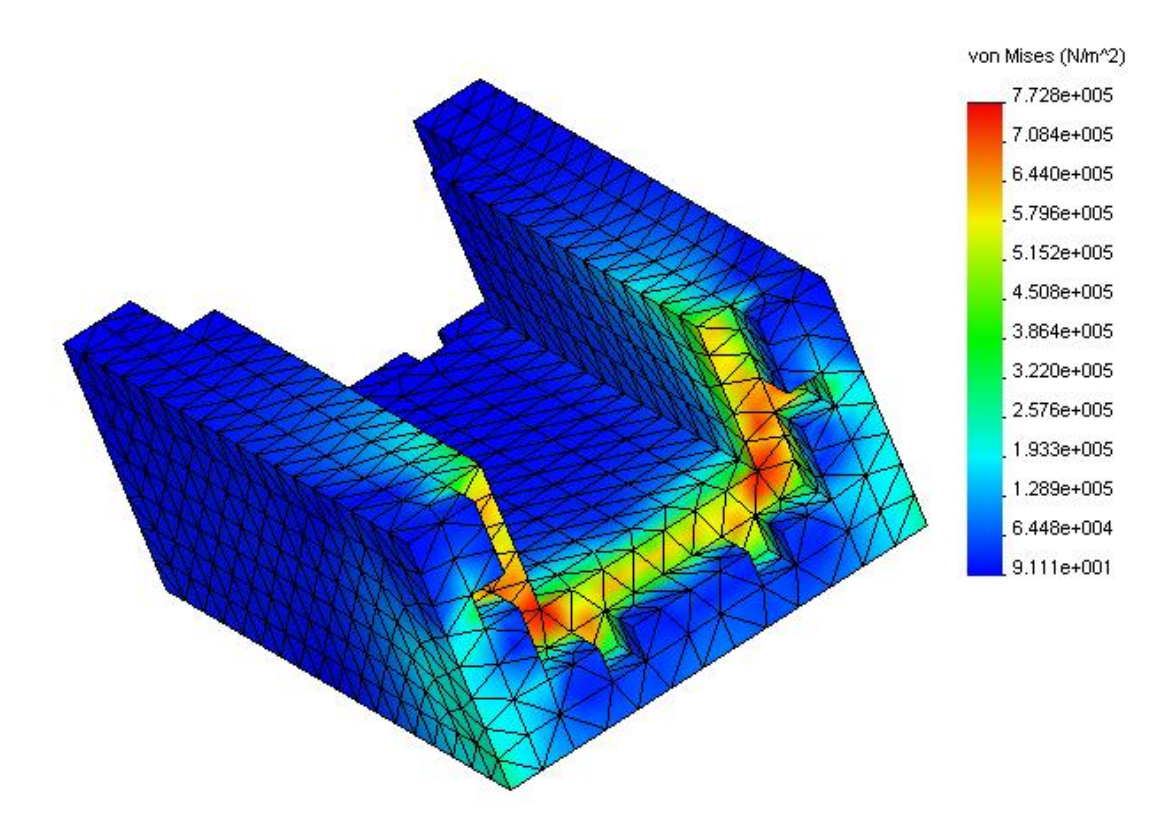

**Figura 4.17 Análisis de esfuerzos bajo criterio Von Mises**

Como se puede observar la distribución de esfuerzos de Von Mises nos indica que el ensamble estará sometido en el caso extremo a esfuerzos que oscilan entre 9.1E-5 MPa y 0.77 MPa, esfuerzos muy bajos para provocar un fallo del ensamble.

Se realizó además un análisis del denominado Factor de Seguridad (FS) o Factor de Diseño (FOS) cuyo resultado nos dio que bajo estas condiciones el ensamble estará respaldado con un FS de 9 valor bastante alto y que garantiza el funcionamiento óptimo del ensamble.

Con la información obtenida en el análisis mediante el Cosmos se procede al dimensionamiento de la base del arrancador y del soporte.

En el dimensionamiento de la base del arrancador se puede ver que tiene los elementos salientes de las guías, su longitud es de 420mm y la sección transversal se la observa en los planos del elemento.

La longitud del soporte del arrancador deberá tener los elementos entrantes de las guías, su longitud es de 750mm, distancia adecuada para poder deslizar a la base del arrancador y permitir el acople/desacople del motor del RPV y el arrancador.

### **4.1.3.6. Dimensionamiento de la caja**

El dimensionamiento de la caja se lo realizó tomando en cuenta la función que cumple dentro de la que se considera el sistema de arranque, es por ello que las prestaciones que dicha caja tiene son las de cubrir y proteger al gato hidráulico, además que mediante sus rendijas verticales, se asegura el desplazamiento totalmente vertical del arrancador y sirve para dar una base para el soporte del arrancador.

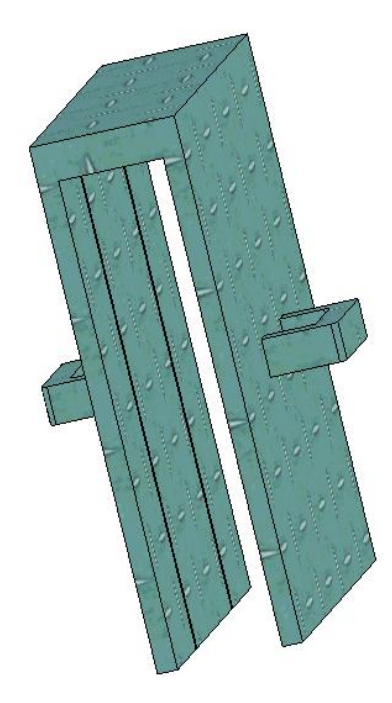

**Figura 4.18 Caja empleada en el sistema de arranque**

# **4.1.4. PLANOS CONSTRUCTIVOS DEL MECANISMO DE ARRANQUE**

Los planos constructivos del mecanismo de arranque además de los de montaje se los realizó de acuerdo a las normas preestablecidas y se encuentran en la sección de anexos de este Proyecto de Grado.

# **4.1.5. ESPECIFICACIONES Y TOLERANCIAS**

## **4.1.5.1. Especificaciones y tolerancias del gato hidráulico**

Las características básicas que deberá poseer el gato hidráulico a ser empleado son:

- Capacidad de carga: 1 Ton
- Desplazamiento mínimo del cilindro: 90mm
- Altura máxima: 260mm

### **4.1.5.2. Especificaciones y tolerancias del acople gato-arrancador**

En el acople gato-arrancador, al ser un elemento que se lo elaborará en el CIDFAE, las especificaciones requeridas son únicamente las medidas del acoplador que se presentó en el dimensionamiento de éste, la tolerancia respecto al agujero que sirve de acople con el gato deberá ser de ± 1mm, tolerancia que permitirá el adecuado acople entre el pistón del gato y el acoplador.

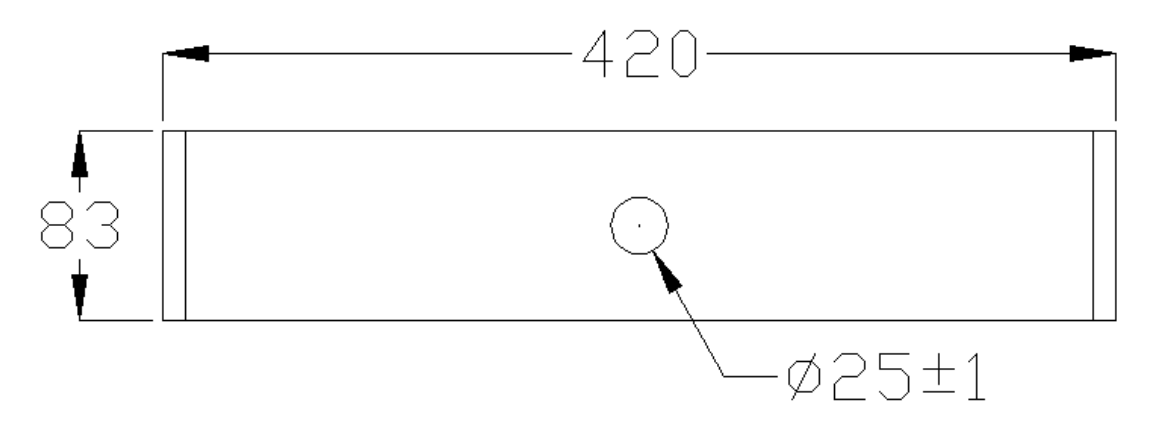

**Figura 4.19 Dimensionamiento del acople**

# **4.1.5.3. Especificaciones y tolerancias del soporte del motor y guías horizontales**

Como se ha diseñado y dimensionado el sistema de direccionamiento horizontal del equipo, dicho sistema formado por el soporte del arrancador, la base del arrancador y las guías horizontales; es necesario establecer especificaciones y tolerancias respecto a esta parte del sistema.

El soporte del motor en lo que respecta a tolerancias constructivas se establece una tolerancia de ± 0.5mm, en las guías verticales la tolerancia debe ser mínima ya que de no ser así, el desplazamiento horizontal se complicaría significativamente.

Al igual que para el soporte del arrancador, para la base se debe considerar una tolerancia de ± 0.5mm y las guías también deben tener una tolerancia mínima.

### **4.1.5.4. Especificaciones y tolerancias de la caja**

La caja en la cual se encuentran las guías verticales no presenta mayores especificaciones ni tolerancias dimensionales, pero se restringe en las guías verticales ya que al igual que las guías horizontales, su acople debe ser preciso.

# **4.2 DISEÑO DEL SISTEMA ESTRUCTURAL**

El diseño de la plataforma será desarrollado de tal manera que, sobre ésta se logre soportar y transportar el RPV con todos los accesorios que sean necesarios para su operación, así como también para que se puedan realizar los chequeos de eficiencia y empuje del motor, aplicados sobre los soportes diseñados para que estos sean montados y desmontados una manera rápida, fácil y segura.

### **4.2.1 CÁLCULO DEL SISTEMA ESTRUCTURAL**

Mientras se realiza el bosquejo de la plataforma de acuerdo a los requerimientos y según las dimensiones tomadas de los aviones a transportarse, se presentó una alternativa bastante viable en el aspecto económico, logístico y luego de construcción; el escuadrón logístico Kfir C2, pretende desechar equipo de apoyo que no está inventariado ni tampoco se lo emplea actualmente, dentro de estos equipos, se observó un banco de pruebas de tanques de oxígeno que cumple con algunos de los requerimientos del proyecto.

Éste equipo tiene las características similares de las diseñadas en un principio, solamente tiene una restricción, ya que la distancia entre rueda y rueda del tren principal de los RPV es igual a la del ancho de la plataforma lo que no permitiría un desplazamiento seguro sobre la plataforma, pero esto se solventará creando cámaras para las llantas del tren principal del RPV, logrando así evitar riesgos como la caída del RPV de la plataforma y mejorando el transporte de las aeronaves.

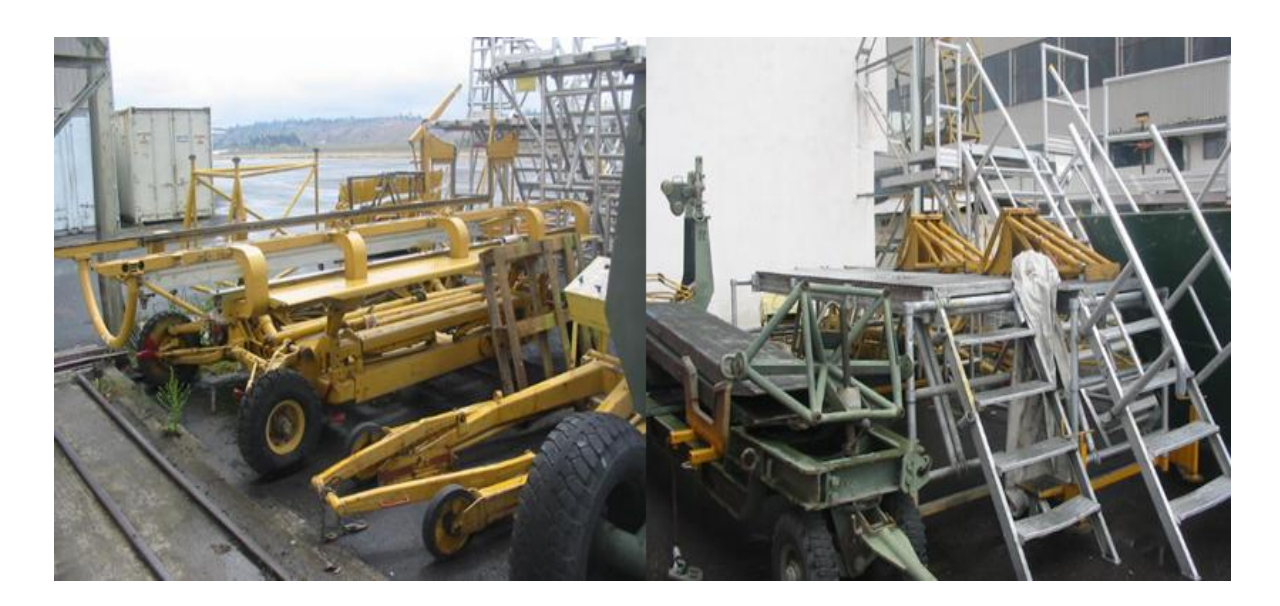

**Figura 4.20 Equipo de apoyo no empleado**

Se requiere también modificar una parte de la estructura donde se apoyará las ruedas del RPV para el encendido, para lo que una sección de los perfiles laterales en C tienen que ser cortados y ubicados de tal manera que las llantas ingresen a los dos lados del sistema estructural y quede asegurado mientras se realiza el encendido.

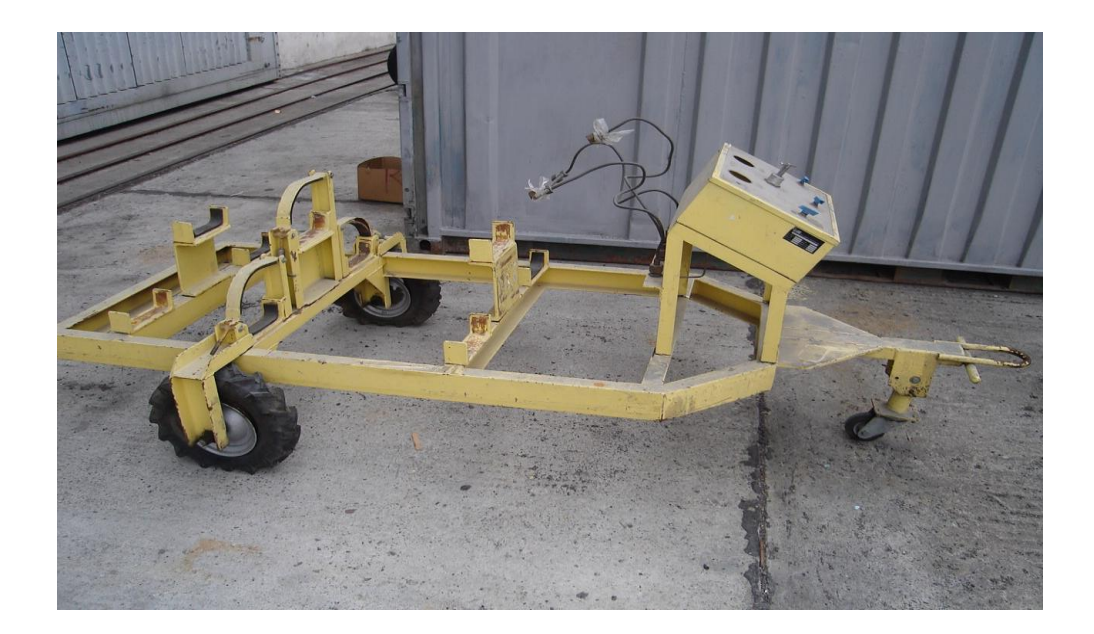

#### **Figura 4.21 Banco de pruebas para tanques de oxígeno**

Las dimensiones del banco de prueba de los tanques de oxígeno, en este caso favorecen al desarrollo del proyecto debido a que la distancia entre ejes, realizando ésta modificación,

ubican dentro de la plataforma exactamente a los RPV de tal manera que se pueda operar en la etapa del encendido de una manera segura, que es lo que se requiere principalmente.

#### **4.2.1.1 Condiciones y restricciones**

La plataforma deberá cumplir con requerimientos necesarios de seguridad tanto para el personal como para los equipos, de manera que sean aceptables en el trabajo que se van a desempeñar, siendo los más relevantes:

- Mantener el mínimo de personal expuesto a las áreas de operación del RPV.
- Transporte y movilización segura del RPV y los accesorios.
- Operación confiable en el mecanismo de arranque y en el uso adecuado de los soportes para las pruebas a realizarse sobre éste.

Se deberá considerar también que este equipo de apoyo va a ser utilizado sobre pistas, plataformas con o sin asfalto que pueden presentar pequeños baches y grietas que afecten su normal funcionamiento.

Los principales parámetros que se considerarán para el diseño de la plataforma para el equipo de apoyo son:

- Simplicidad de operación, control y movilidad.
- Capacidad de soportar los mecanismos y la aeronave.
- Facilidad de acople para los soportes.
- Optimización de espacio.

Para analizar elementos que se van a utilizar para el diseño de la plataforma, se propone como los elementos a transportar:

- RPV
- Mecanismo de arranque
- Baterías de 12 voltios (2)
- **Herramientas**
- Soporte para pruebas del motor desmontado del RPV

Todos los elementos mencionados anteriormente se montan sobre un bastidor y unos ejes que alojan a las ruedas que ayudan el movimiento a todo el conjunto, pudiendo este ser utilizado para propulsar la máquina con un vehículo o para permanecer en un sitio determinado, para realizar las pruebas de los sistemas requeridos.

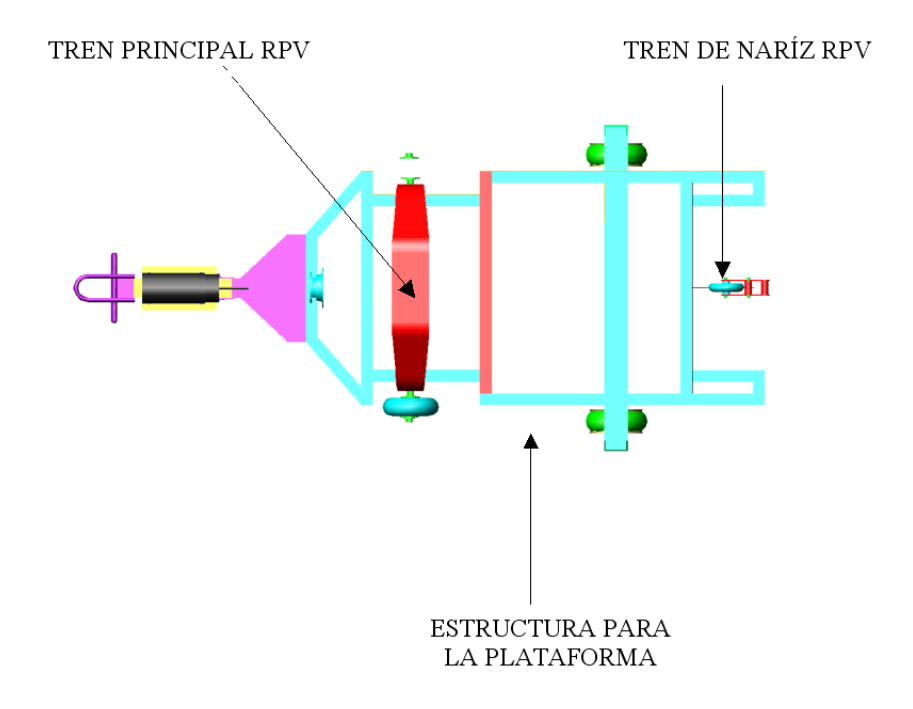

### **Figura 4.22 Montaje de los trenes de aterrizaje del RPV sobre la estructura del Banco de pruebas para tanques de oxígeno**

En la figura se muestra la ubicación de los trenes del RPV sobre la estructura del banco que queremos, las ruedas de éste caen dentro de la estructura pero se debe realizar unas cajas de seguridad con la plancha de acero corrugado y un perfil en L, con las dimensiones de las ruedas del tren principal que se requiere para que encaje y soporte al RPV tanto para el transporte como para las pruebas.

Las consideraciones tomadas en cuenta para realizar los cortes y modificaciones de los perfiles laterales son:

- Distancia entre eje del tren principal con el extremo del eje del mecanismo de arranque
- Distancia entre las llantas del eje del tren principal
- Altura del piso de la plataforma al extremo inferior de la hélice, ubicada ésta en posición vertical.
- Distancia entre ejes del tren principal y delantero del RPV.
- Diámetros y anchos de las llantas del tren principal y delantero del RPV.

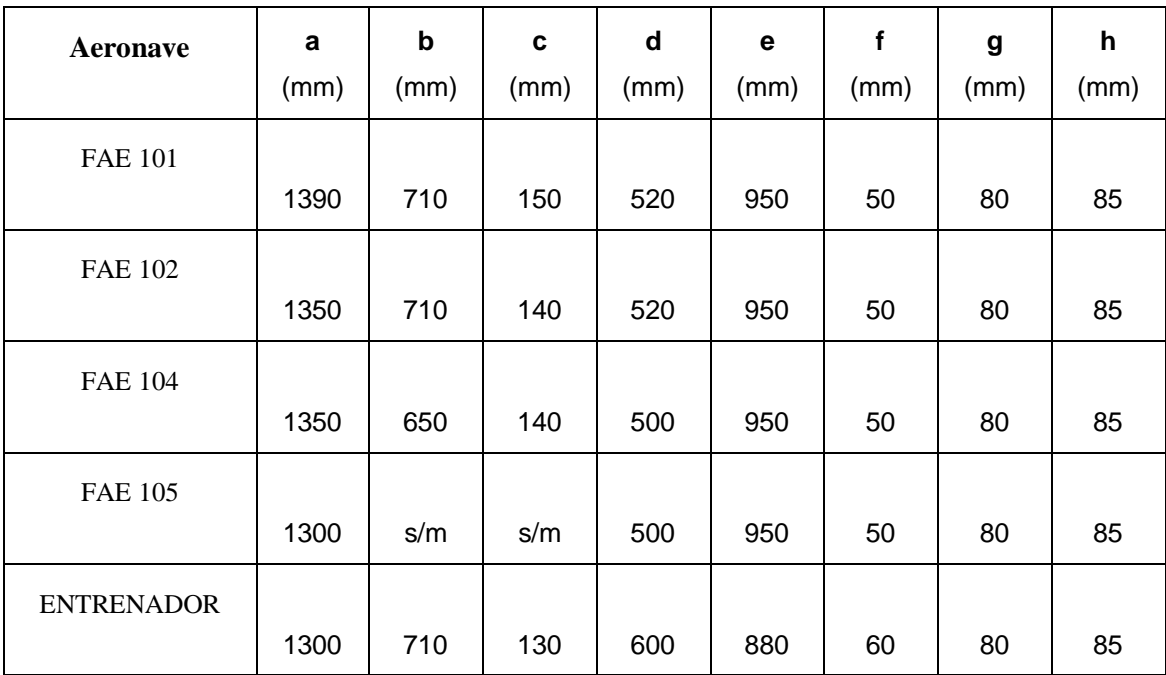

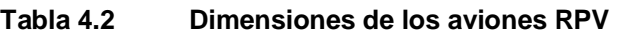

Fuente: CIDFAE

Los datos que demuestran las medidas y dimensiones del RPV, nos permiten establecer las dimensiones necesarias para el diseño y la construcción de la superficie de la estructura de la plataforma.

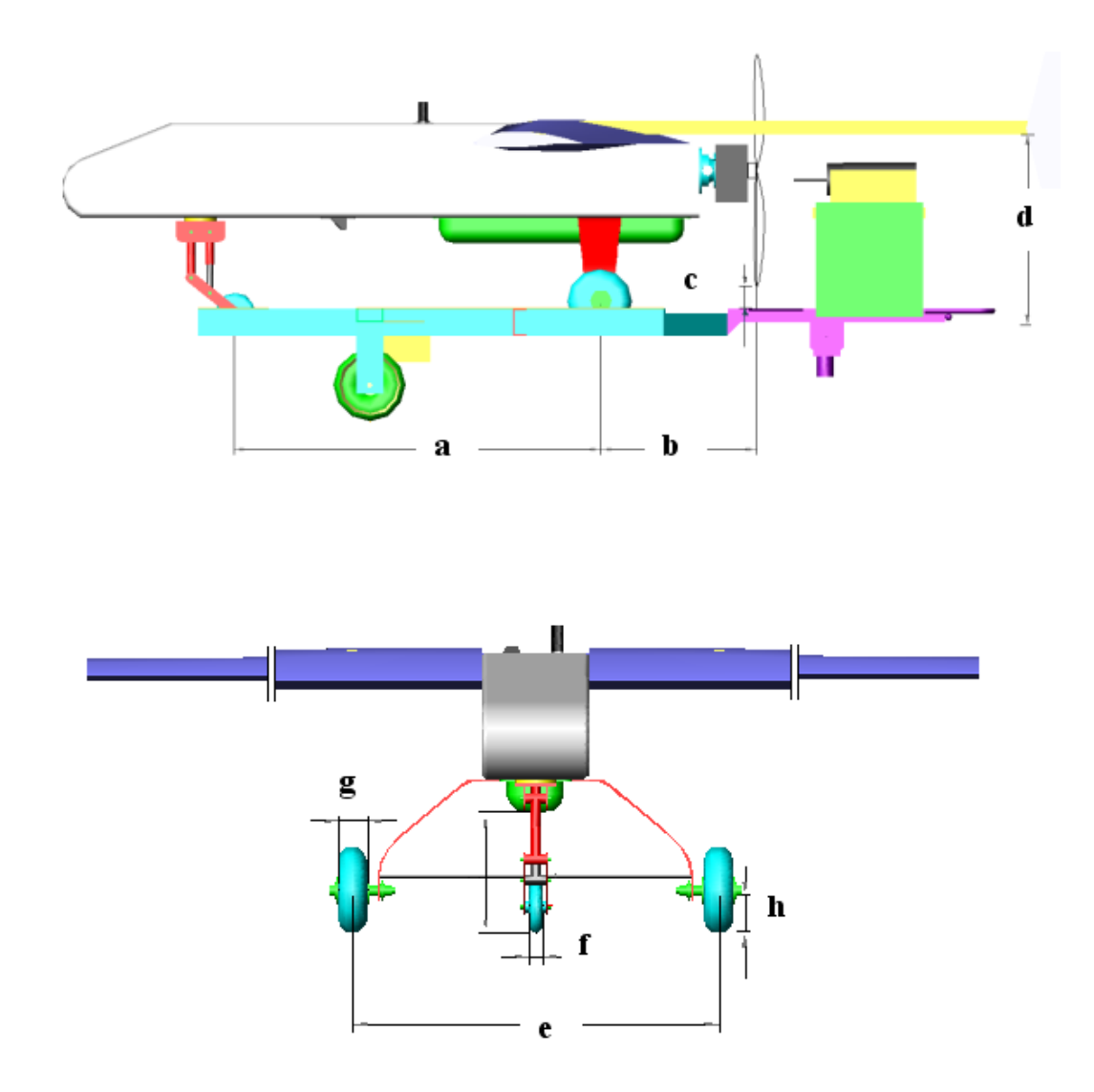

**Figura 4.23 Dimensiones demostrativas del RPV**

Además se ha considerado la instalación del sistema de alimentación eléctrica para la iluminación de la plataforma, con luz intermitente de advertencia y luces direccionales.

Este circuito se lo adaptará tomando las señales de las luces posteriores del vehículo que lo va a transportar, por lo tanto será operado con los mandos de direccionales y luces de parqueo del panel del vehículo.

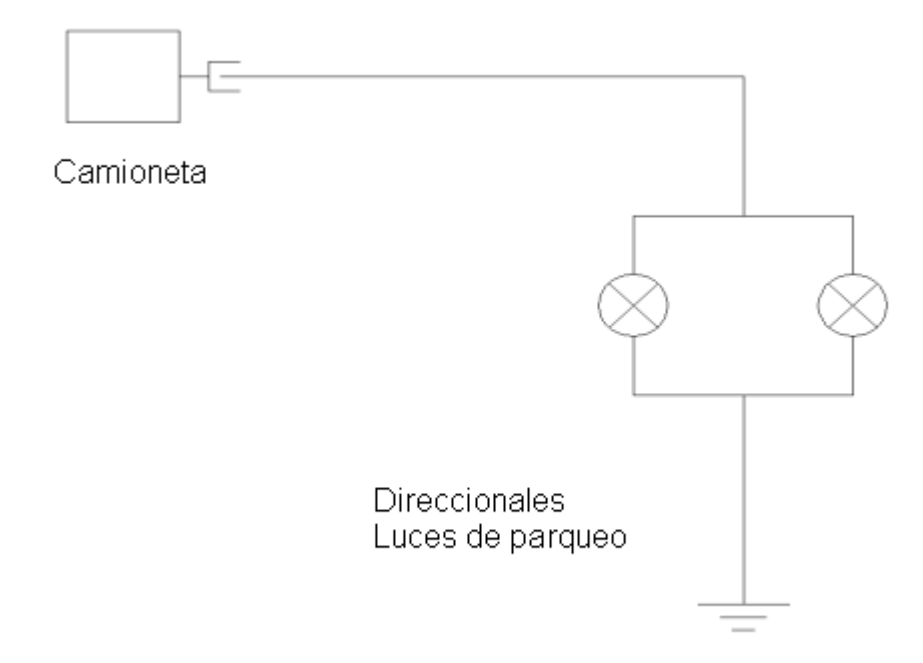

#### **Figura 4.24 Diagrama del circuito eléctrico**

La fuente de alimentación interna del equipo de apoyo será únicamente para operación del motor de arranque ya que éste necesita de un equivalente al 100% de la carga de las dos baterías de 12 voltios cada una conectadas en serie, por lo que quedaría un circuito eléctrico muy simple que incluye un voltímetro que indicará si se cuenta o no con el voltaje necesario (24 Vdc) para la operación correcta del motor de arranque.

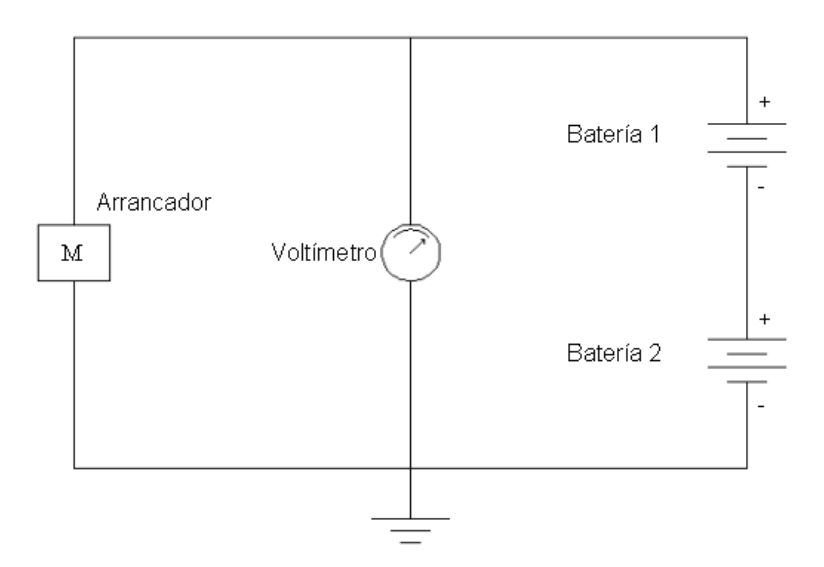

**Figura 4.25 Diagrama del circuito eléctrico que va instalado dentro de la plataforma**

#### **4.2.1.2 Cálculo**

Sobre la estructura actúan diferentes fuerzas; entre las más importantes se deben considerar las que deben ser soportadas por la plataforma, considerando también que dicha plataforma se considera una carga sobre los ejes de las rueda, las mismas que deben ser colocadas y distribuidas de tal manera que proporcionen al equipo una rigidez adecuada para obtener un buen desempeño durante la transportación y operación del RPV como de sus accesorios que son:

- Peso del mecanismo de arranque
- Peso y esfuerzos del soporte para pruebas de rendimiento del motor Meggit WAE 342 desmontado del RPV
- Peso de dos baterías de 12 voltios y accesorios eléctricos
- Caja de herramientas
- Empuje del motor Meggitt WAE 342

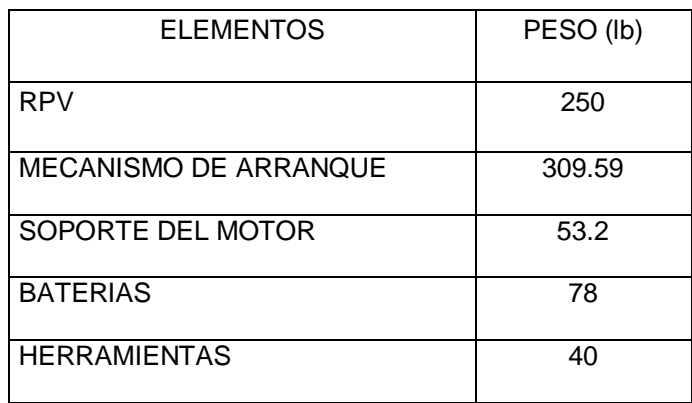

#### **Tabla 4.3 Pesos de la estructura y mecanismos**

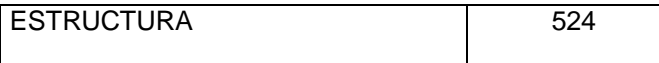

Fuente: Investigación propia

### **4.2.2 ANÁLISIS DE MATERIALES**

Los materiales utilizados en el diseño y construcción de la plataforma fueron de perfiles de acero estructural tipo tubo cuadrado.

Se utilizará una plancha de acero corrugado para cubrir la superficie superior de la plataforma de tal manera que se logre transportar el RPV, sus mecanismos y accesorios.

#### **4.2.3 DIMENSIONAMIENTO DEL SISTEMA ESTRUCTURAL**

Las dimensiones generales, se los detallan tomando en cuenta al sistema estructural de la plataforma y se dispone en ésta los equipos y mecanismos que estarán instalados de tal manera que sus pesos sean equilibrados a lo largo y ancho principalmente las dimensiones del RPV que va a ser transportado y operado sobre la plataforma que junto a todos estos accesorios harán de éste un equipo de apoyo eficiente

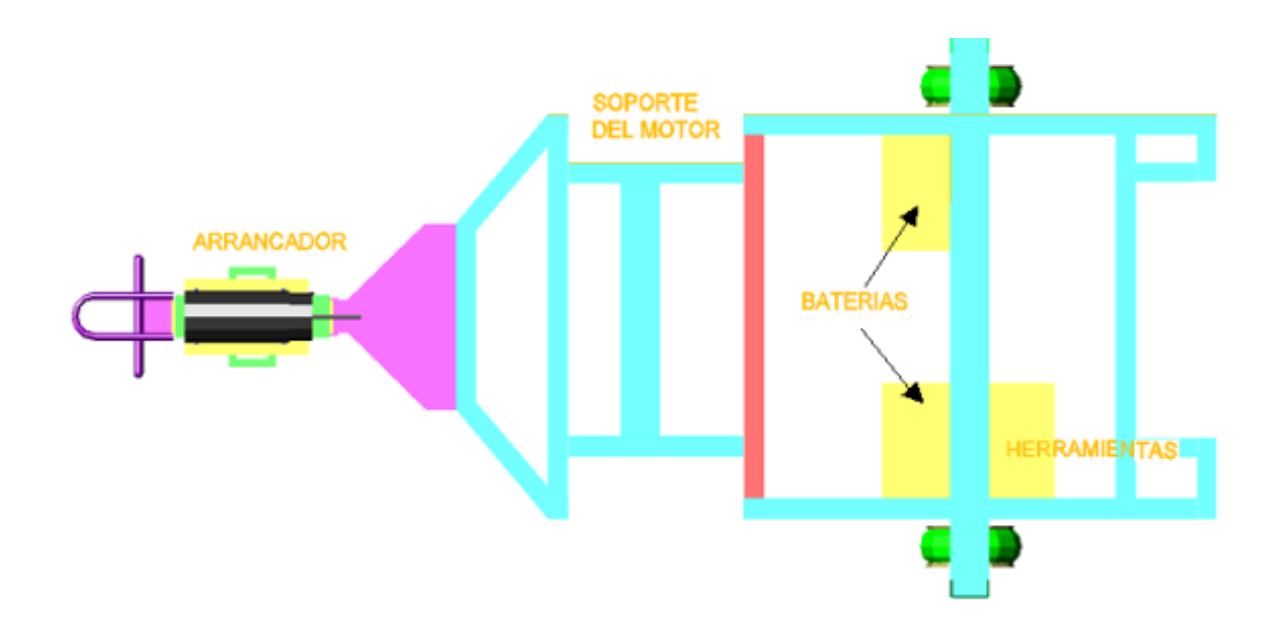

**Figura 4.26 Ubicación de los equipos adicionales en la plataforma**

Se obtuvo una media de las dimensiones de los RPV's del proyecto RPV COTOPAXI, debido a que los RPV no fueron construidos en serie, lo que hace que las medidas varíen de uno a otro equipo especialmente de los que fueron construidos en un comienzo.

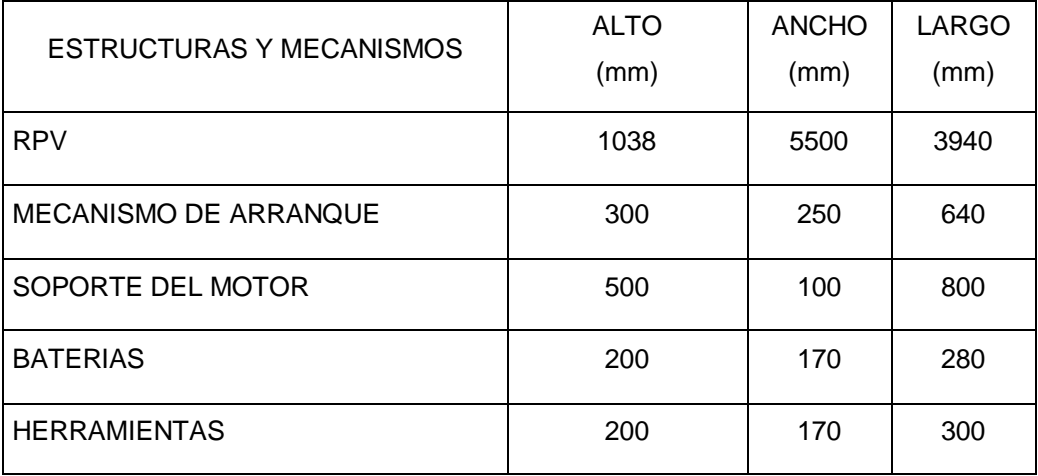

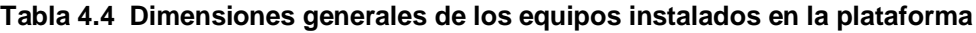

Fuente: Investigación propia

Para el dimensionamiento de la estructura vamos a dividirla en tres secciones principales:

- Sección de remolque y apoyo del arrancador
- Sección de ubicación del RPV y accesorios
- Sección de ruedas de la plataforma

#### **4.2.3.1 Sección de remolque y apoyo del arrancador.**

En ésta sección se colocará el mecanismo de arranque que su ubicación ha sido calculada de tal manera que el acople al RPV sea lo suficientemente adecuado para que pueda ser operado en la fase de arranque del motor, tomando en cuenta también que al realizar el transporte del RPV, cumpla con las medidas necesarias de tal manera que no interfiera con la estructura del RPV al momento de ser transportado.

#### **4.2.3.2 Sección de ubicación del RPV y accesorios.**

El dimensionamiento de la plataforma, para ésta sección, consisten en acotar elementos utilizados en la construcción.

La estructura va a soportar las cargas especialmente de los pesos del RPV, las baterías y las herramientas, a parte los esfuerzos que debe soportar al realizar las pruebas del motor desmontado del RPV y montado sobre el soporte respectivo, adaptado de tal manera que se lo pueda operar utilizando el arrancador que se encuentra instalado en la primera sección.

Esta sección de la estructura se ha diseñado con tubos cuadrados. Algunos de éstos están siendo reubicados de acuerdo a las dimensiones del RPV y los accesorios necesarios para su operación en el arranque, transporte y pruebas

Las longitudes de los perfiles que conforman esta sección de la estructura, son las mismas con las que originalmente fue diseñado el banco de pruebas de oxígeno, las modificaciones se realizaron considerando los perfiles que dificultaban el encaje de las ruedas dentro de la estructura para el momento del arranque.

**Tabla 4.5 Dimensionamiento de tubos cuadrados empleados en el sistema estructural**

| Sección           | Cantidad                               | Longitud por<br>unidad<br>(mm) | Longitud total<br>(mm) |
|-------------------|----------------------------------------|--------------------------------|------------------------|
| A                 |                                        | 898                            | 3592                   |
| B                 | $\mathcal{D}_{\mathcal{L}}$            | 1824                           | 3648                   |
| $\mathsf{\Gamma}$ | $\overline{c}$                         | 312                            | 624                    |
|                   | $\mathfrak{D}$                         | 52                             | 104                    |
|                   | Longitud total de tubos cuadrados (mm) | 7968                           |                        |

Fuente: Investigación propia

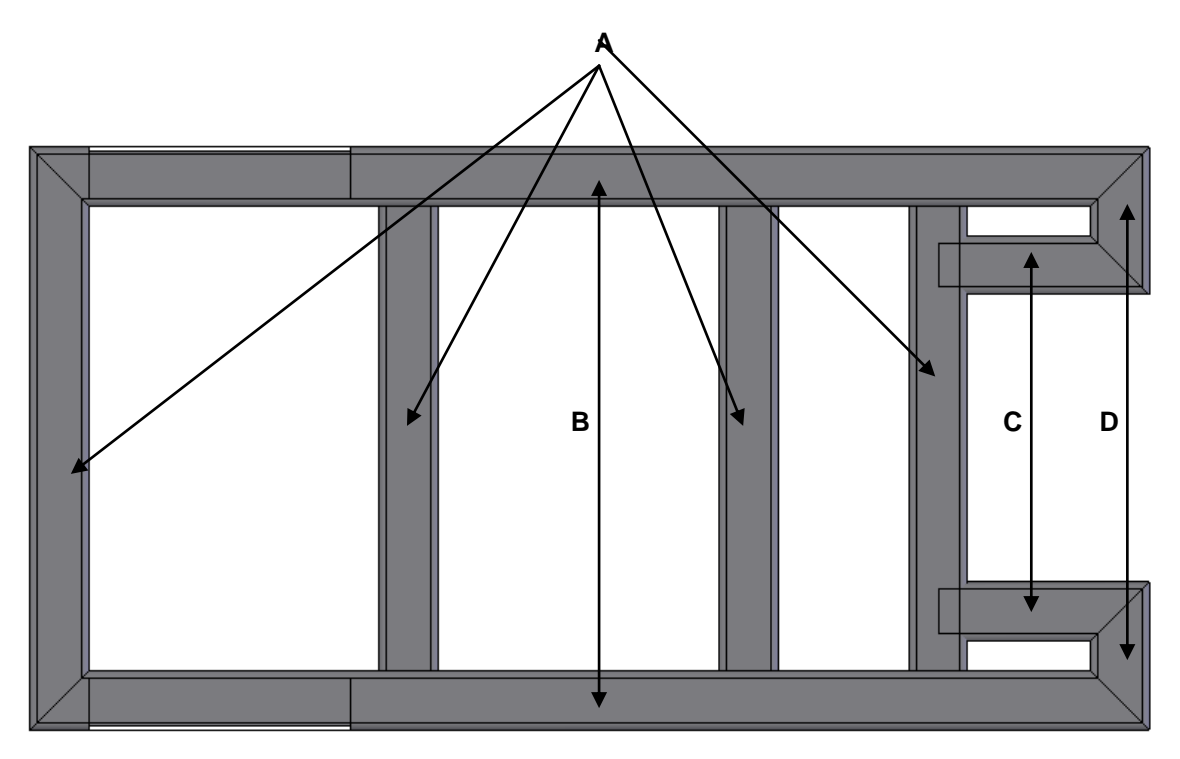

**Figura 4.27 Disposición de los perfiles utilizados en la estructura de la plataforma**

De la tabla anterior se puede establecer que el equipo de apoyo emplea 8 metros de tubo cuadrado 4" x  $\frac{1}{4}$ ".

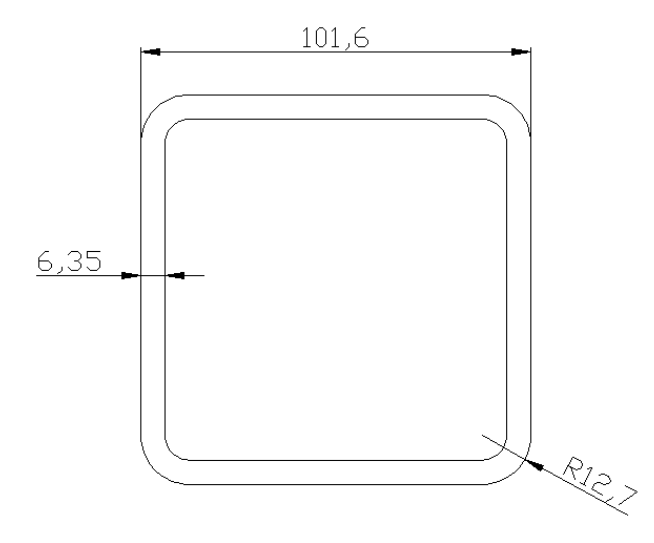

**Figura 4.28 Dimensionamiento de la sección transversal de los tubos cuadrados de acero**

La plancha de acero corrugado se colocará de acuerdo a las dimensiones y ajustes necesarios para que RPV pueda ser transportado y operado de una manera segura.

#### **4.2.3.3 Sección de ruedas de la plataforma.**

El dimensionamiento de la sección de ruedas se lo ha realizado de acuerdo a los datos obtenidos únicamente de las mediciones de las ruedas y de la estructura de la cual están soportadas.

La estructura que soporta las ruedas está construida con el mismo tipo de perfiles. Los que están ubicados en posición vertical tienen perforaciones para el eje de las ruedas y cada eje tiene graseros incorporados para su mantenimiento.

|                    |     |      |   |       | <b>Kgs</b> |             | EJE X-X |                 | EJEY-Y |       |      |      |      |      |
|--------------------|-----|------|---|-------|------------|-------------|---------|-----------------|--------|-------|------|------|------|------|
| <b>Designación</b> |     | d    | в | D     | ×          | <b>AREA</b> |         | s               |        |       | s    |      | X    | EO   |
|                    |     |      |   |       | m          |             | cm      | cm <sup>2</sup> | cm     | cm    | cm   | cm   | cm   | cm   |
|                    | 2.0 |      |   |       |            | 4.56        | 74.49   | 14.66           | 4.04   | 17.29 |      | .95  | 1.86 | 2.14 |
| $C$ 4" $\times$ 2" | 2.5 | 19.0 |   | 100.0 | 4.3        | 5.62        | 90.50   | 17.81           | 4.01   | 20.75 | 6.44 | .92  | 1.86 | 2.09 |
| $100 \times 50$ mm | 3.0 |      |   | 100.0 |            | 6.64        | 105.50  | 20.77           | 3.98   | 23.89 |      | .90  | 1.85 | 2.04 |
|                    | 4.5 |      |   | 100.0 |            | 9.52        | 144.70  | 28.49           | 3.90   | 31.51 | 9.74 | 1.82 | 1.84 | 1.90 |

**Figura 4.29 Dimensión de los perfiles utilizados en el sistema estructural**

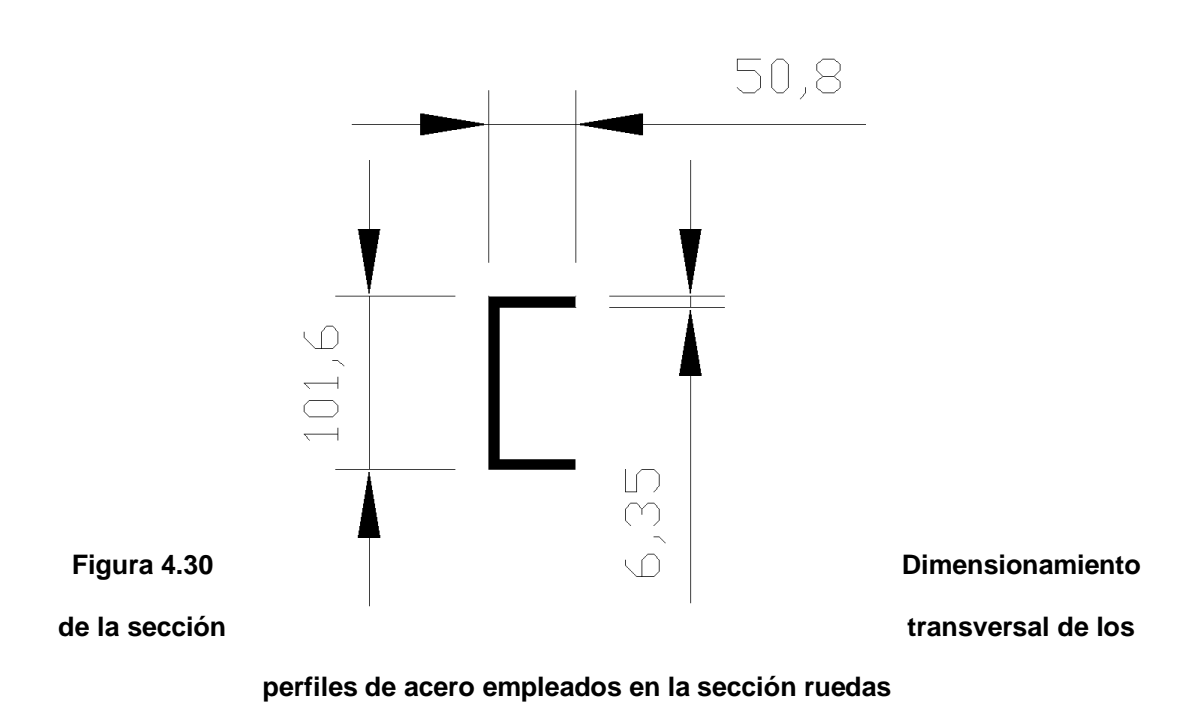

#### **4.2.4 PLANOS CONSTRUCTIVOS DEL SISTEMA ESTRUCTURAL**

Los planos constructivos del sistema estructural además de los de montaje se los realizó de acuerdo a las normas preestablecidas y se encuentran en la sección de anexos de este Proyecto de Grado.

#### **4.2.5 ESPECIFICACIONES Y TOLERANCIAS**

Las especificaciones del sistema estructural se basan en las dimensiones del tubo cuadrado de acero 4" x ¼" empleado en el sistema como se indica en la figura 4.28.

# **4.3. DISEÑO DEL SOPORTE DEL MOTOR MEGGITT WAE 342**

El soporte del motor Meggitt WAE 342 actualmente se encuentra siendo empleado para las pruebas de funcionamiento eléctrico de dicho motor, en esta parte del proyecto nos concretaremos en el análisis del diseño realizado, considerando cargas, geometrías y materiales seleccionados.

El diseño del soporte del motor Meggitt WAE 342 consiste básicamente en 3 perfiles en C, dos verticales y un horizontal, empernados mediante 8 pernos M12, 4 que sujetarán al perfil horizontal y por cada perfil vertical se colocará 2 pernos en la parte inferior que sujetarán el soporte a la plataforma.

### **4.3.1. CÁLCULO DEL SISTEMA ESTRUCTURAL DEL SOPORTE**

Al inicio del proyecto, la construcción del soporte fue una prioridad por lo que el CIDFAE procedió a diseñar y construir un soporte de aluminio, dicho soporte es un perfil en C cuyas dimensiones se muestran en la figura No. 4.35 y debido a que en el capítulo 3 se analizó las alternativas más viables, se estableció acoplar la estructura ya existente al equipo de apoyo.

Para el cálculo de la longitud del perfil horizontal que soporta al motor Meggitt WAE 342 se evaluó la distancia desde los bordes que es de 1m en los extremos de la estructura.

Considerando que se pueden aprovechar las cámaras donde se coloca el tren principal del RPV cuya longitud es de 20 pulgadas de largo cada una, por lo que pueden caber los perfiles verticales sin problema alguno.

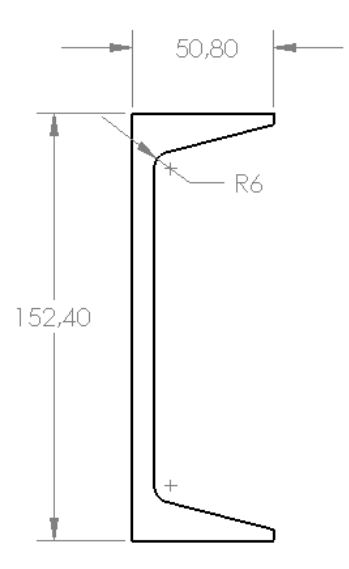

**Figura 4.31 Sección transversal del perfil de aluminio utilizado actualmente como soporte del motor Meggitt WAE 342**

Se dibujó el perfil en SolidWorks y mediante esta excelente herramienta informática, se procedió a visualizar en 3D obteniéndose el elemento.

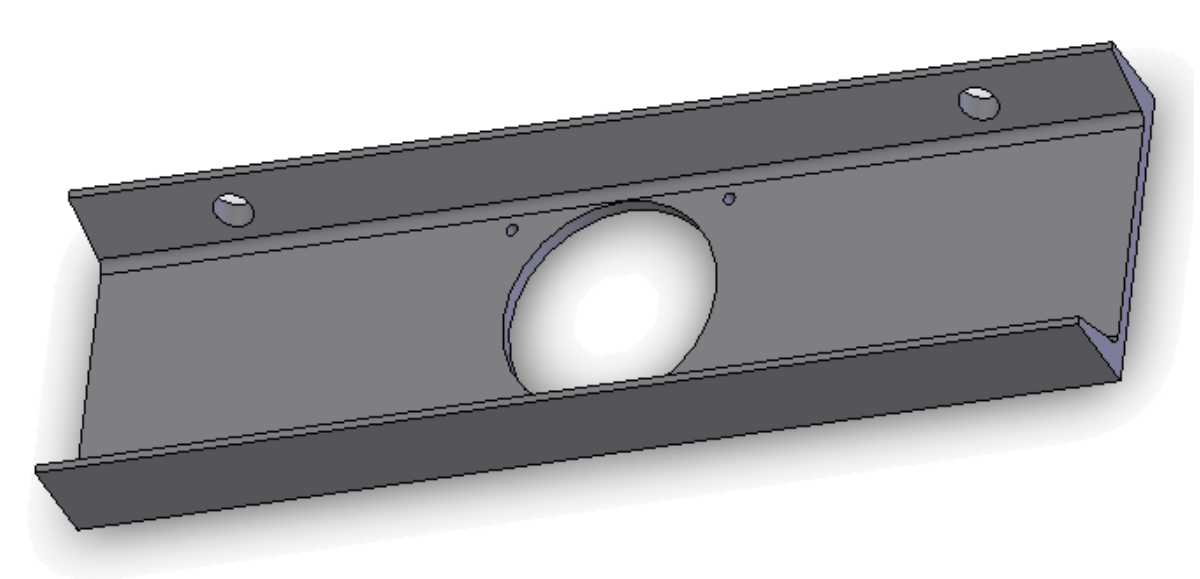

**Figura 4.32 Perfil usado como soporte del motor Meggitt WAE 342**
#### **4.3.2. ANÁLISIS DE MATERIALES**

El soporte que en la actualidad se emplea es un perfil de aluminio que resiste sin problemas las cargas a las que está sometido, sin embargo en el capítulo 5 se realizará un análisis con elementos finitos para evaluar si se mantiene los perfiles de aluminio o se considera el empleo de perfiles de acero.

#### **4.3.2.1. Análisis del soporte en aluminio**

El análisis del soporte empleando perfiles de aluminio se realizará en COSMOS Works y luego del diseño preliminar, se estableció las siguientes cargas al soporte:

#### **Tabla 4.6 Cargas a las que se encuentra sometido el soporte del motor Meggitt WAE 342**

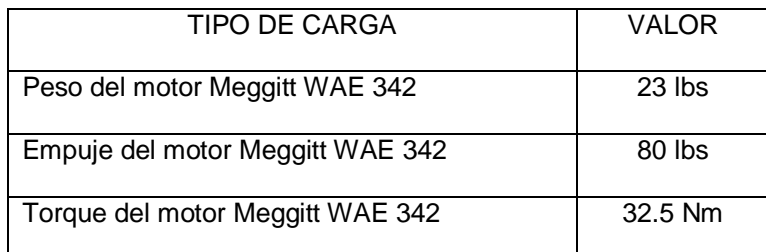

Fuente: Peso y Torque (WAE 342, UAV Powerplant Operating and Safety Instructions), Empuje (CIDFAE)

# **4.3.3. DIMENSIONAMIENTO DE LA ESTRUCTURA SOPORTE DEL MOTOR MEGGITT WAE 342**

El dimensionamiento del sistema se lo realizará en referencia a los perfiles que se van a emplear, en este caso los dos perfiles verticales y el perfil horizontal, lo que respecta a la unión de dichos perfiles se empleará pernos de acero M12 y el motor Meggitt WAE 342 se sujetará al soporte mediante cuatro pernos M8 que son los que actualmente se encuentran siendo utilizados en esta parte del proyecto.

#### **4.3.3.1. Dimensionamiento de los perfiles verticales**

Los perfiles verticales tendrán una longitud de 28 pulgadas o 711.2 mm y una sección transversal como se muestra en la figura 4.37.

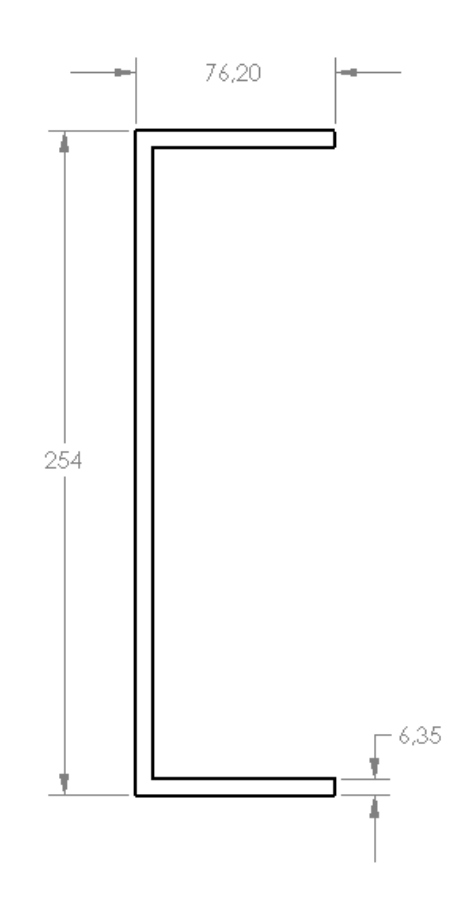

**Figura 4.33 Sección transversal de los perfiles verticales**

Este dimensionamiento se lo realizó considerando sobretodo la altura que debe tener el soporte horizontal ya que se debe tomar en cuenta la altura necesaria para que la hélice del motor no roce con la plataforma ocasionando un accidente.

#### **4.3.3.2. Dimensionamiento del perfil horizontal**

El dimensionamiento del perfil horizontal se lo realizó considerando la distancia de separación entre los perfiles verticales que es de 31.41 pulgadas, es por ello que la longitud del perfil horizontal es de 951mm, longitud suficiente para realizar la correcta unión entre los 3 perfiles del soporte.

Otro elemento que se debe considerar para el dimensionamiento del perfil horizontal es el agujero que se lo debe maquinar para colocar el castillo donde se sujetará el motor Meggitt

WAE 342 cuyo diámetro es de 112 mm; la sección transversal del perfil horizontal se muestra en la figura 4.38.

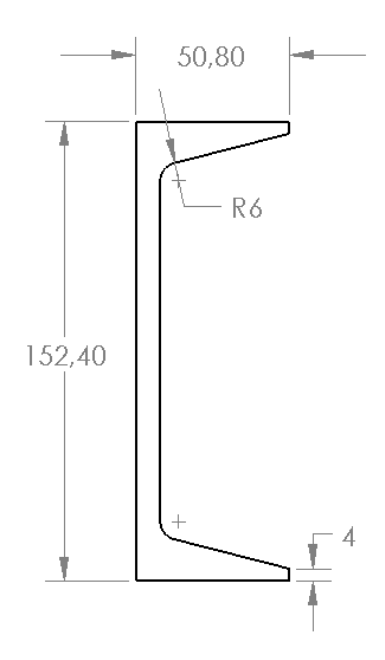

**Figura 4.34 Sección transversal del perfil horizontal**

#### **4.3.4. PLANOS CONSTRUCTIVOS DEL SOPORTE DEL MOTOR MEGGITT WAE 342**

Los planos constructivos del soporte del motor Meggitt WAE 342 además de los de montaje se los realizó de acuerdo a las normas preestablecidas y se encuentran en la sección de anexos de este Proyecto de Grado.

# **CAPÍTULO 5**

# **SIMULACIÓN VIRTUAL DEL SISTEMA**

# **5.1. SIMULACIÓN DE ESFUERZOS EMPLEANDO COSMOSWORKS**

#### **5.1.1. ENTORNO DE COSMOSWorks**

En la actualidad el desarrollo de las tecnologías y en este caso de la ingeniería mecánica se ha visto muy favorecido por el empleo de elementos computacionales que facilitan y agilitan los procesos tanto de cálculo como de diseño de los elementos, sin embargo a partir del uso de los elementos finitos se logró un ahorro muy significativo en costo y tiempo, debido a que se estableció un nuevo elemento posterior a la fase de diseño denominado "simulación" que no es más que, por medios informáticos, recrear el elemento ya diseñado y someterlo a las cargas aplicadas, sean estas estáticas o dinámicas.

COSMOSWorks es un programa para hacer análisis estáticos, facilitando la fase de desarrollo de productos, haciendo que el proceso sea más rápido, menos costoso y más optimizado. Permite además llevar a cabo una inspección detallada del rendimiento del producto, algo que no era hasta ahora posible incluso utilizando los prototipos más detallados.

Considerando que los diseños de los elementos se lo realizó en SolidWorks, el empleo de COSMOSWorks se facilita de sobremanera debido a que está totalmente integrado en el software de modelado en 3D de SolidWorks. COSMOSWorks permite probar un diseño y ejecutar varias iteraciones sin salir de SolidWorks.

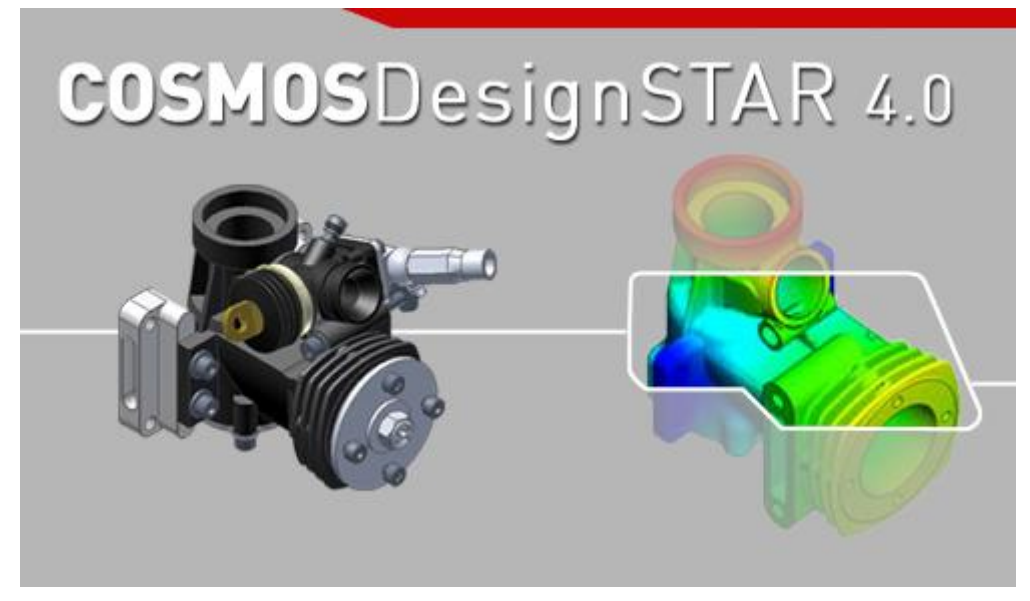

**Figura 5.1 Software COSMOS Desing STAR 4.0**

COSMOSWorks utiliza los mismos cuadros de diálogo del SolidWorks y muchos de los comandos de ratón y de teclado, de modo que cualquier persona capaz de diseñar una pieza en SolidWorks puede analizarla sin tener que aprender a utilizar una nueva interface. Utiliza la potencia de las configuraciones de SolidWorks para probar múltiples diseños. Además, desde que COSMOSWorks utiliza la geometría nativa de SolidWorks, los cambios realizados en uno de los programas se actualizan automáticamente en el otro.

Además de su aplicación en el sector de la industria, la utilización de COSMOSWorks en la industria aeroespacial o en el campo de la medicina, entre otros, conlleva notables ventajas en lo relativo a la calidad del producto. Permite a los ingenieros ir más allá de los cálculos manuales y verificar la prueba de concepto de sus diseños. Este análisis rápido y barato suele proporcionar soluciones no intuitivas y ventajas, acercando a los ingenieros a una mejor comprensión de las características del producto.

Los errores de campo pueden provocar retiradas costosas y cuestiones de responsabilidad. COSMOSWorks muestra la forma en la que un modelo funcionará en condiciones reales sin que sea necesario construirlo. De este modo, los ingenieros pueden predecir el comportamiento físico de prácticamente cualquier pieza o ensamblaje.

También permite a los diseñadores cumplir con las especificaciones funcionales de los diseños sin hacer un uso excesivo de materiales. Al eliminar ciertas cantidades de peso aparentemente insignificantes en decenas de componentes, se llega a una cantidad tal que se observa un notable abaratamiento de los costos de producción, envío y embalaje. Con COSMOSWorks también es posible probar los diseños con materiales alternativos, más ligeros o de menor costo.

Aproximadamente el 80% de los costos de fabricación de un producto están situados en la fase de aprobación del diseño, por lo que la capacidad de realizar iteraciones de diseño rápidas y baratas antes de sacar el diseño se ha convertido en una ventaja clave para la competitividad.

COSMOSWorks hace posible la realización de iteraciones de diseño de forma rápida y barata al realizarlas en el ordenador en lugar de utilizar prototipos físicos de alto costo.

#### **5.1.2. IMPORTACIÓN DE LOS ELEMENTOS AL COSMOSWORKS**

La importación de los elementos se realiza desde el programa Solidworks ya que éstos, una vez diseñados, deben ser dibujados en 3D y esto se logra con el modelamiento en Solidworks.

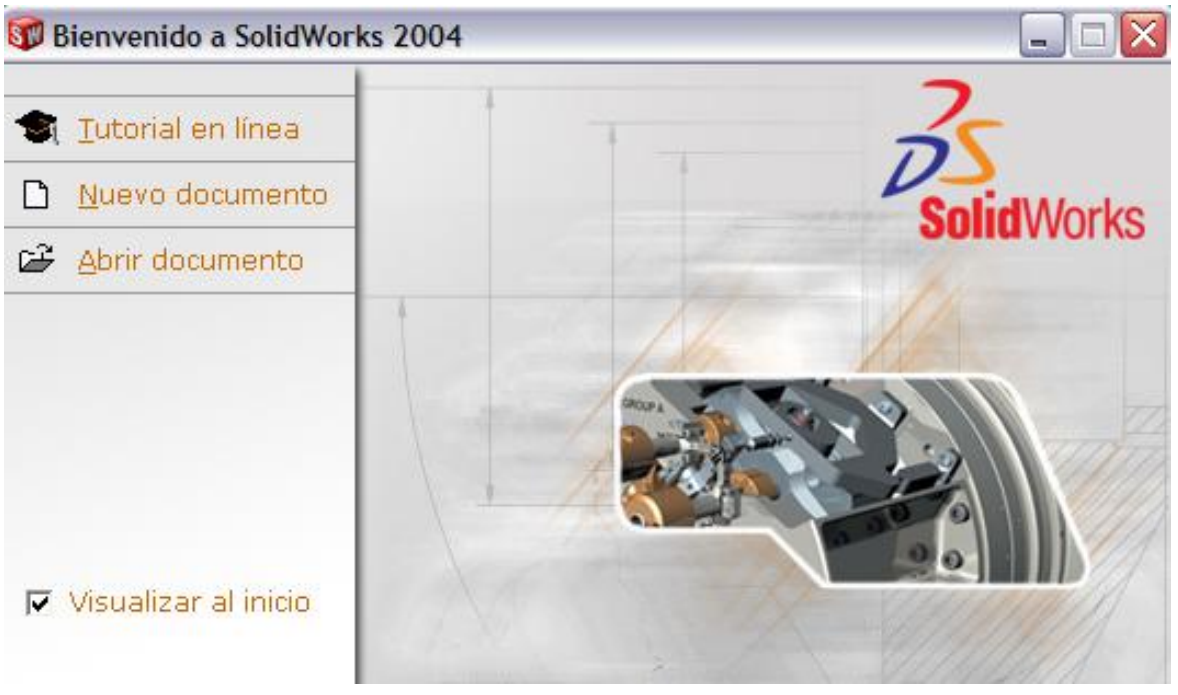

**Figura 5.2 Inicio de Solidworks**

Una vez realizado el modelamiento del elemento, se procede a realizar el análisis de cargas, revisando en que parte de la geometría del elemento van a ser aplicadas.

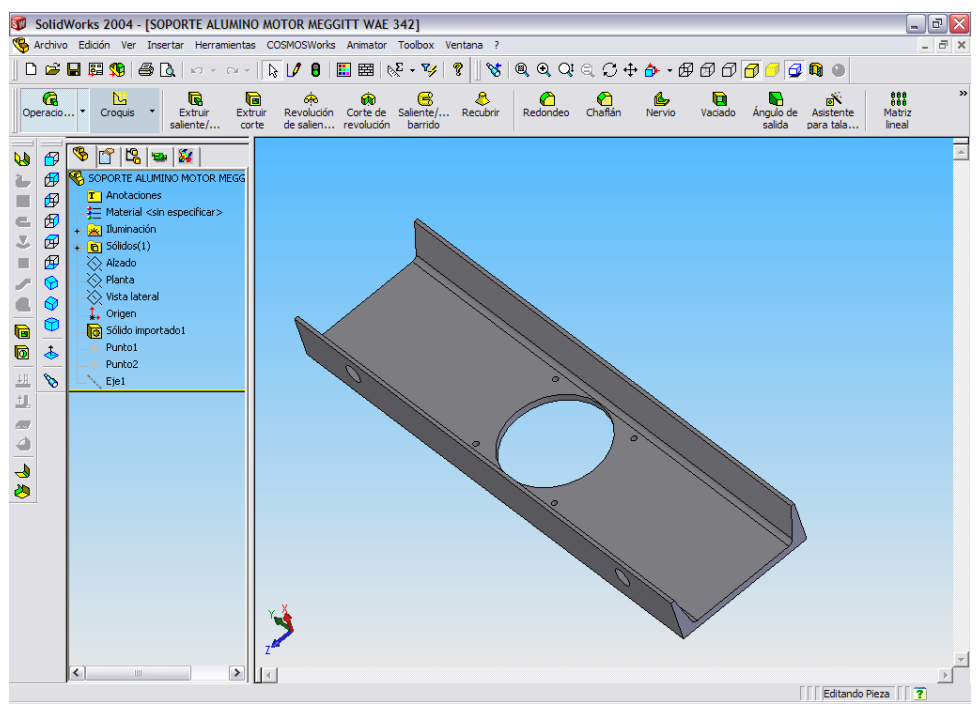

**Figura 5.3 Funcionamiento de Solidworks**

Como se observa en la figura, se tiene el modelamiento en Solidworks de un elemento del sistema estructural, en este caso, del soporte horizontal del motor Meggitt WAE 342. En el FeatureManager, se puede observar el icono del COSMOSWorks Manager, ingresando a este entorno.

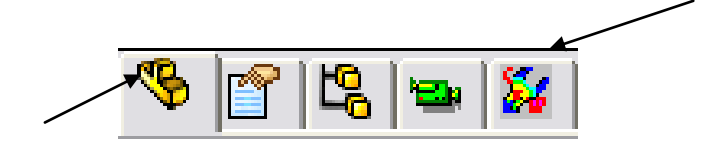

#### **FeatureManager**

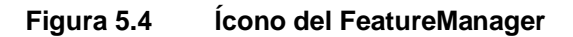

Al ingresar al entorno de COSMOSWorks se inicializa un estudio, donde se ingresa el nombre, el tipo de análisis pudiendo este ser estático, frecuencia, pandeo, térmico u optimización añadiendo además el tipo de malla que se requiere, en este caso, malla sólida.

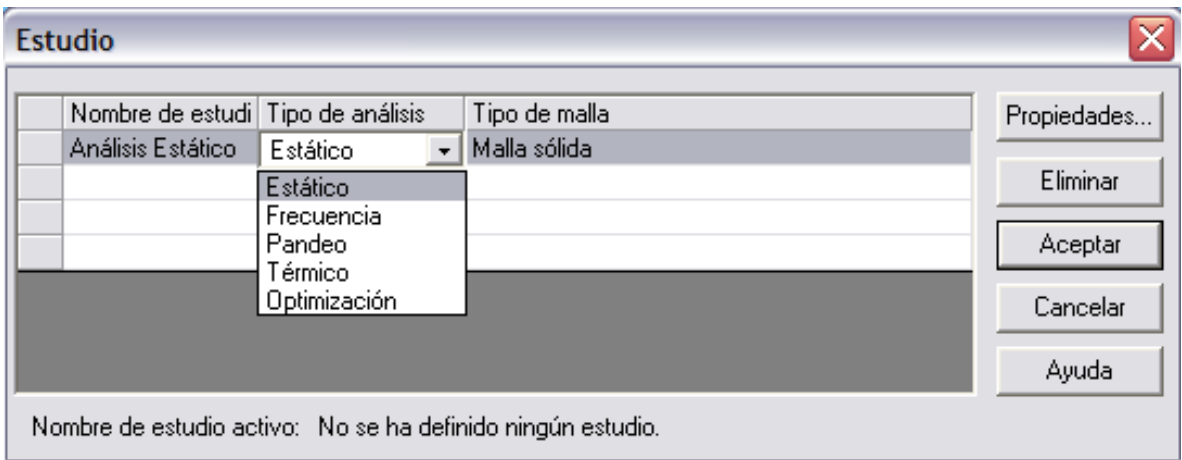

## **Figura 5.5 Ingreso de datos del estudio en COSMOSWorks**

Al iniciar el estudio, el COSMOSWorks Manager muestra esta pantalla en la cual se crean diversas carpetas que son: elemento, tipo de análisis, material, cargas/restricciones, escenario de diseño, malla y un informe del análisis.

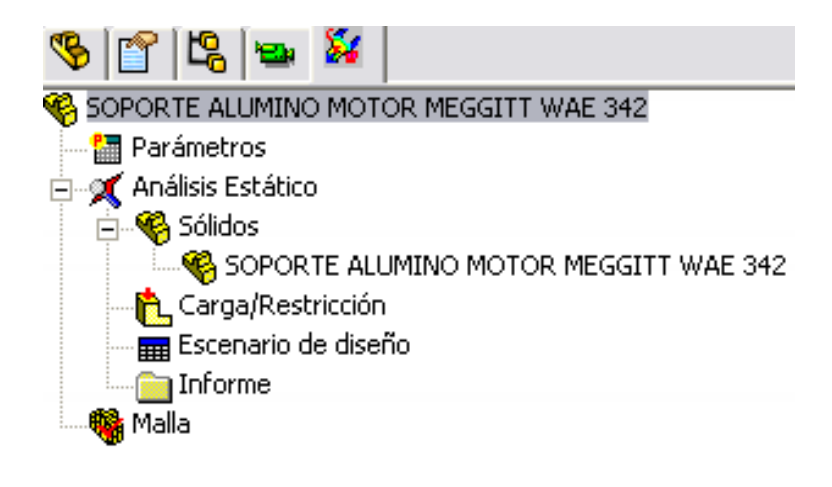

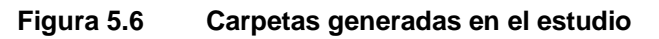

Luego de ello se debe aplicar el material al elemento, en este caso aluminio, al hacer click derecho en la carpeta SOPORTE ALUMINIO MOTOR MEGGITT WAE 342, aparece una ventana en la cual están los diversos tipos de materiales que se almacenan en la biblioteca del COSMOSWorks y selecciona como material la aleación aluminio 1060.

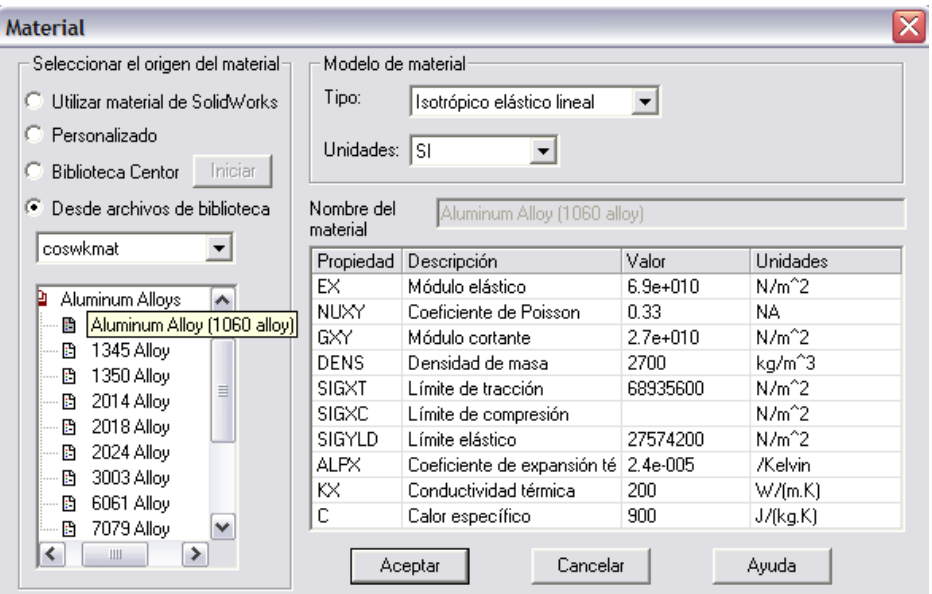

**Figura 5.7 Selección del material del elemento**

En la ventana se puede apreciar además las propiedades del material como son: módulo elástico, coeficiente de Poisson, densidad, límites de tracción compresión y elástico, coeficiente de expansión térmica, módulo cortante, conductividad térmica y calor específico con sus respectivas unidades ya sean en el Sistema Internacional (SI), Inglés (IPS) o Métrico (MKS).

Después de aplicar el tipo de material del elemento se procede a considerar las restricciones y cargas, elementos básicos para el análisis estático, para ello se abre la carpeta de carga/restricción y se procede a elegir el tipo de restricción en este caso fija, se selecciona las caras con restricciones y procedemos a aplicar las cargas.

Existen diversos tipos de cargas que se pueden aplicar ya sean estas: presión, fuerza, gravedad, temperatura, etc. En el ejemplo se aplicará fuerzas por lo que el COSMOSWorks Manager nos muestra el tipo de fuerza que se puede aplicar ya sea: carga normal, momento o torsión.

Para recrear lo más cercano a la realidad el fenómeno, se considerará 2 cargas momento y torsión.

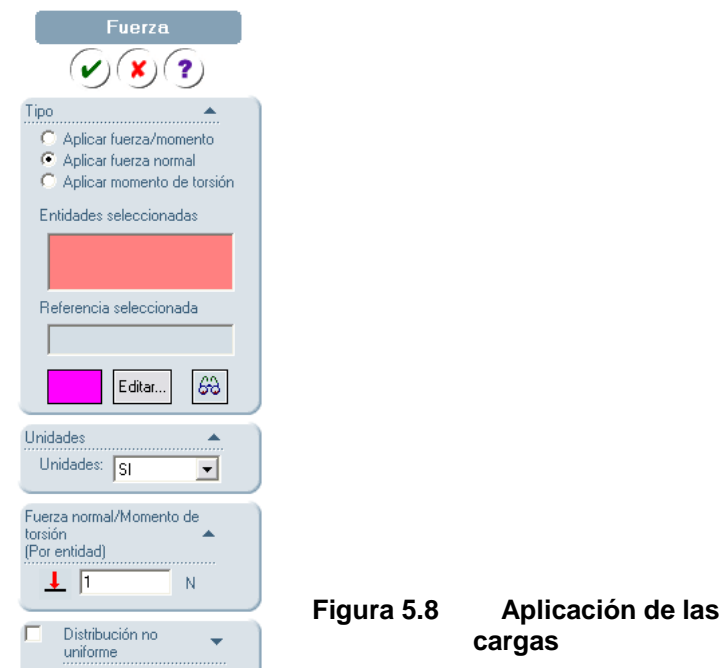

Se procede a seleccionar las caras o superficies donde se aplicará las cargas, el tipo de fuerza y su valor, logrando así obtener todos los parámetros para la simulación.

En la figura se puede observar las restricciones en flechas verdes y las cargas en flechas moradas.

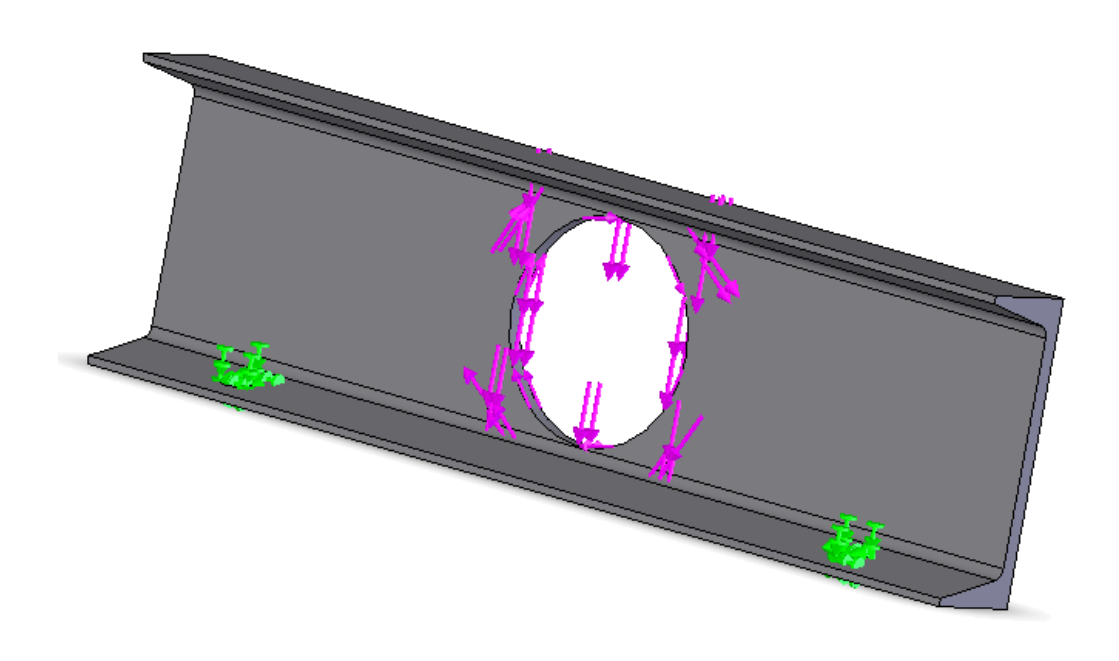

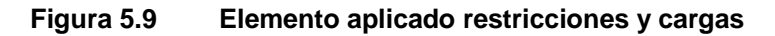

Una vez cumplidos con los requisitos básicos, se procede a realizar el mallado del elemento y al análisis de esfuerzos, deformación unitaria, desplazamiento, deformación y verificación de diseño.

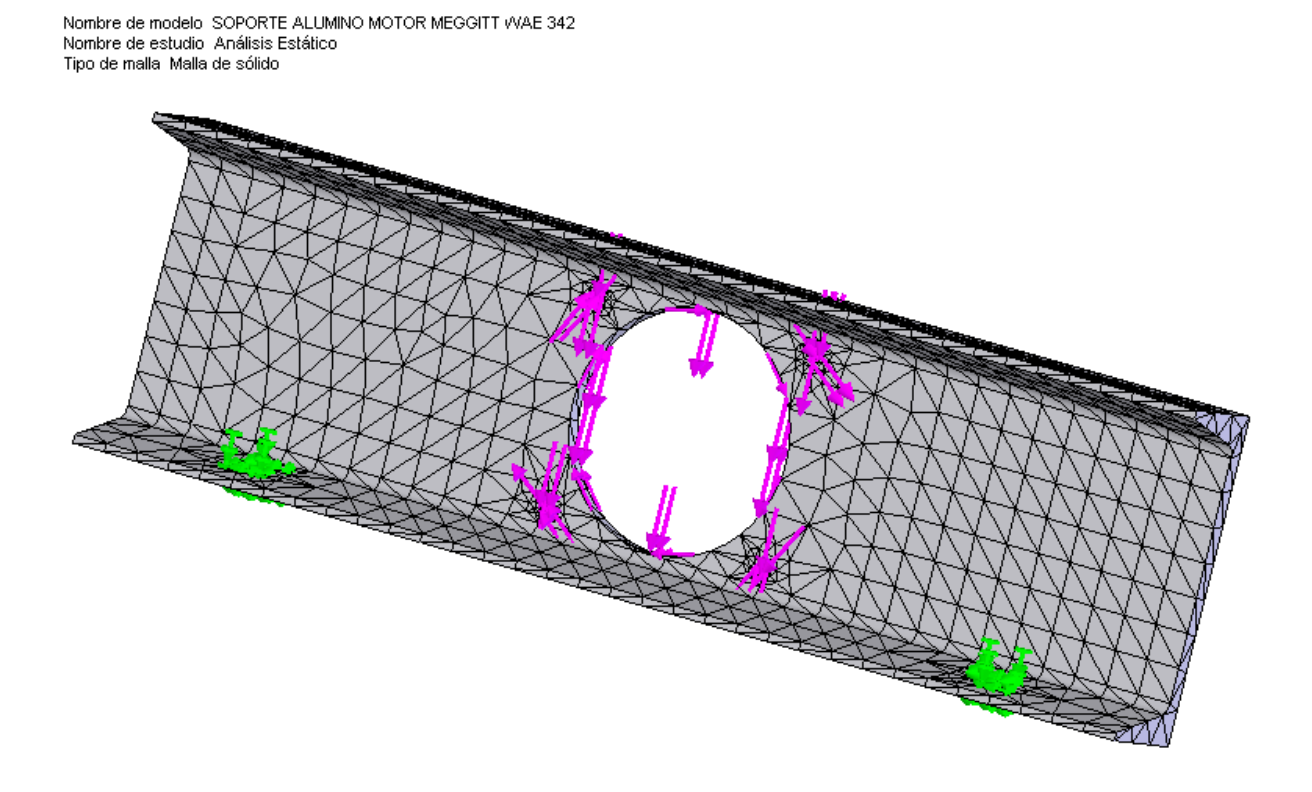

**Figura 5.10 Mallado del elemento**

En el caso del análisis estático se presenta diversos gráficos que muestran, en este caso, con una escala de 893:1 los esfuerzos, desplazamientos, deformaciones unitarias y las verificaciones de diseño.

En el caso del gráfico de esfuerzo estático, se puede apreciar que el máximo esfuerzo generado es de 25.77 MPa y el mínimo esfuerzo es de 4.335 KPa y en base a la escala de colores se puede identificar las zonas donde están estos esfuerzos.

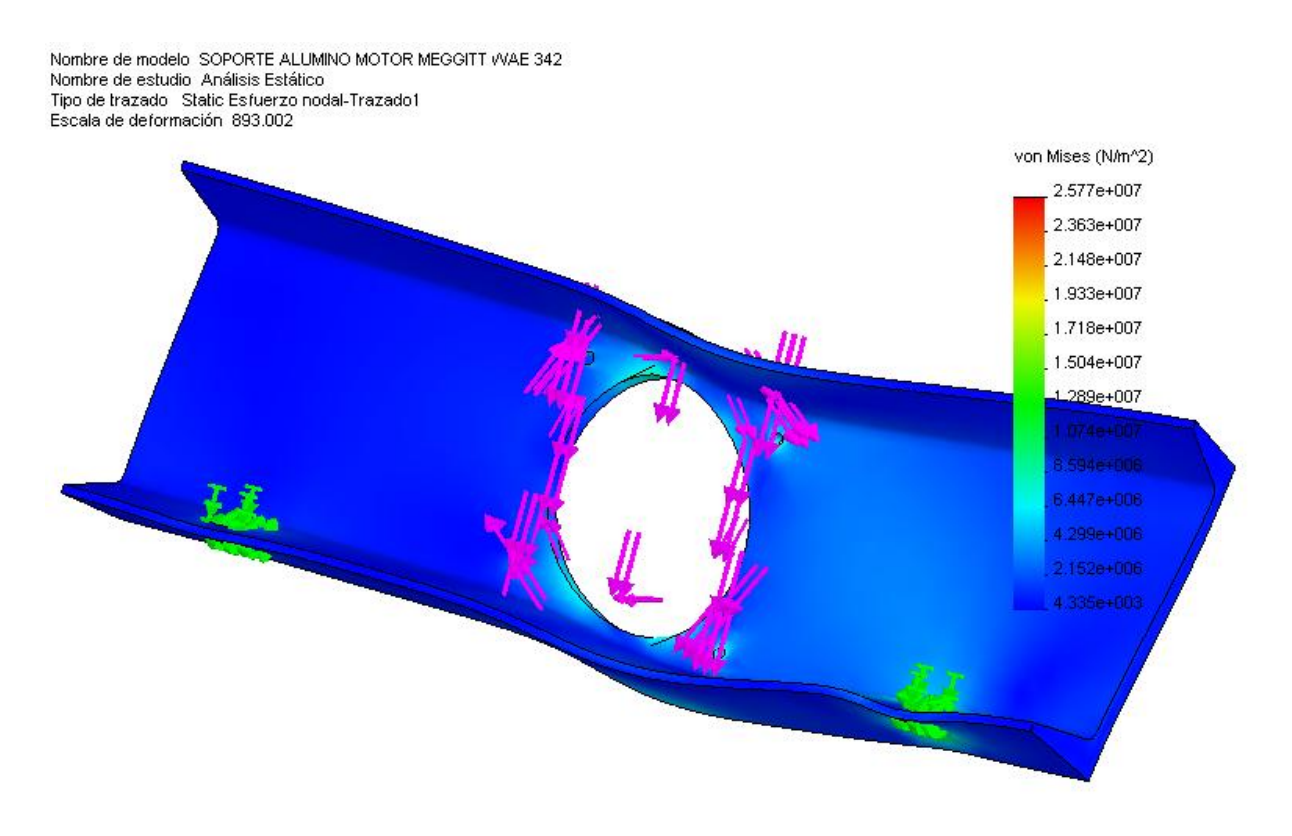

**Figura 5.11 Análisis de esfuerzo estático**

El grafico de desplazamiento estático nos muestra en una escala en metros donde se producen los mayores desplazamientos estáticos y como se puede observar los mayores desplazamientos se origina en la esquina superior derecha del gráfico.

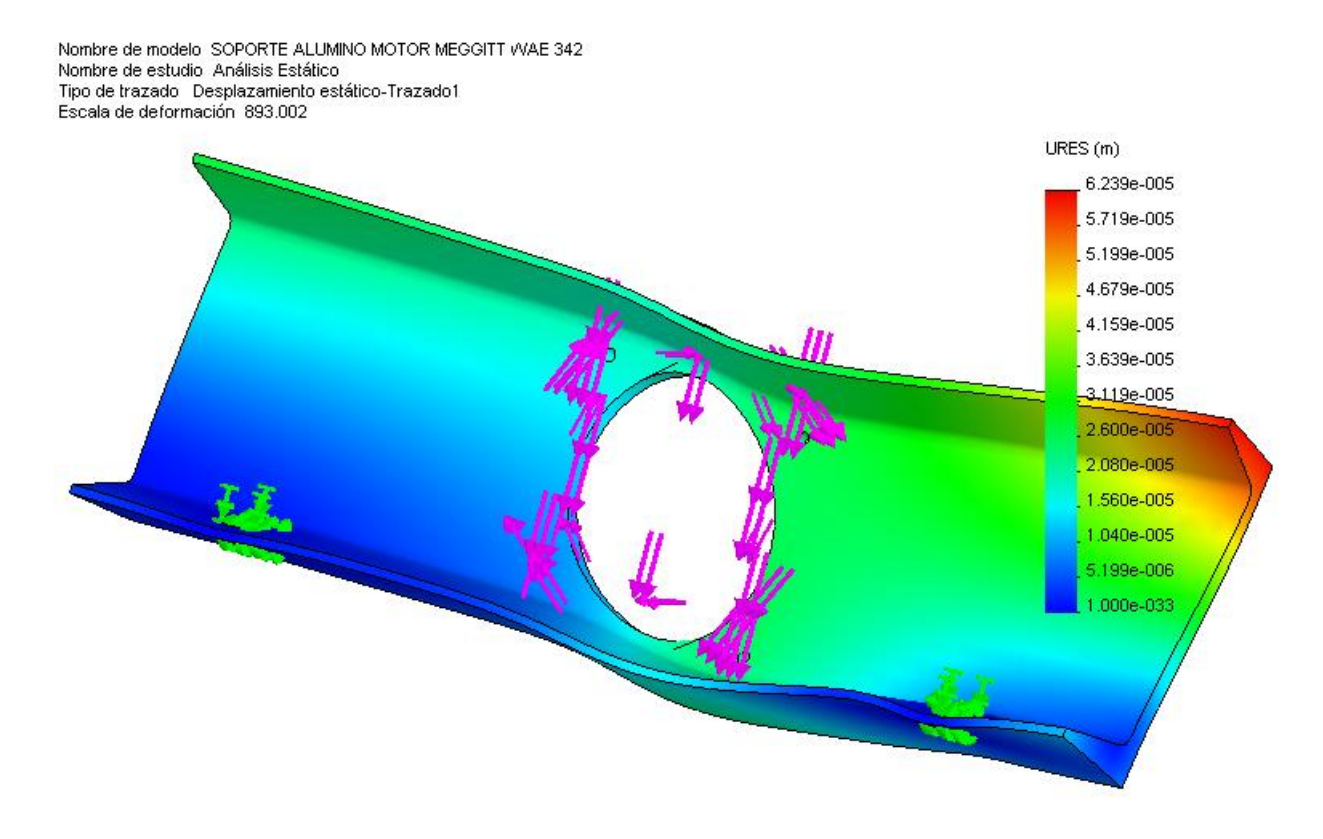

**Figura 5.12 Análisis de desplazamiento estático**

Las deformaciones unitarias se presentan en la figura denominada tensión estática y se puede observar que las zonas donde más se origina este fenómeno son las cercanas a donde se aplicó las cargas.

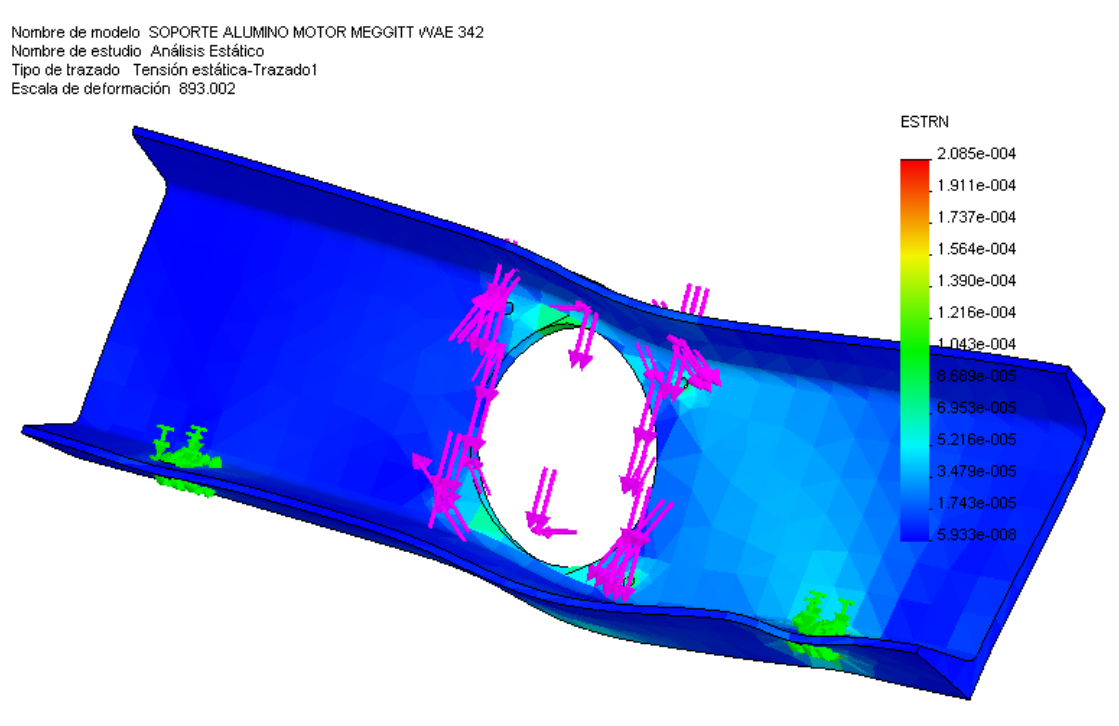

**Figura 5.13 Análisis de deformaciones unitarias**

El análisis que mayor atención debe darse en lo que respecta a diseño es el de su verificación, en este, se puede obtener, dependiendo del criterio que se considere (von Mises, esfuerzo cortante máximo, esfuerzo de Mohr o esfuerzo normal máximo), un factor de seguridad el cual debe ser evaluado para decidir si el diseño es el adecuado o no.

En este caso se aplicó el criterio de von Mises o de energía de deformación que es el que conjuga a todos los demás y es el que más se acerca a la realidad del fenómeno, obteniéndose un factor de seguridad de 1.1 que es demasiado bajo ya que para elementos como este sería adecuado un factor de seguridad de 2 a 3.

Este análisis nos lleva a la conclusión de que este elemento resistiría a las cargas pero no nos aseguraría su funcionamiento bajo alguna carga extra por mínima que esta sea, por lo que se recomienda cambiar de material o analizar la posibilidad de cambios en la geometría del elemento.

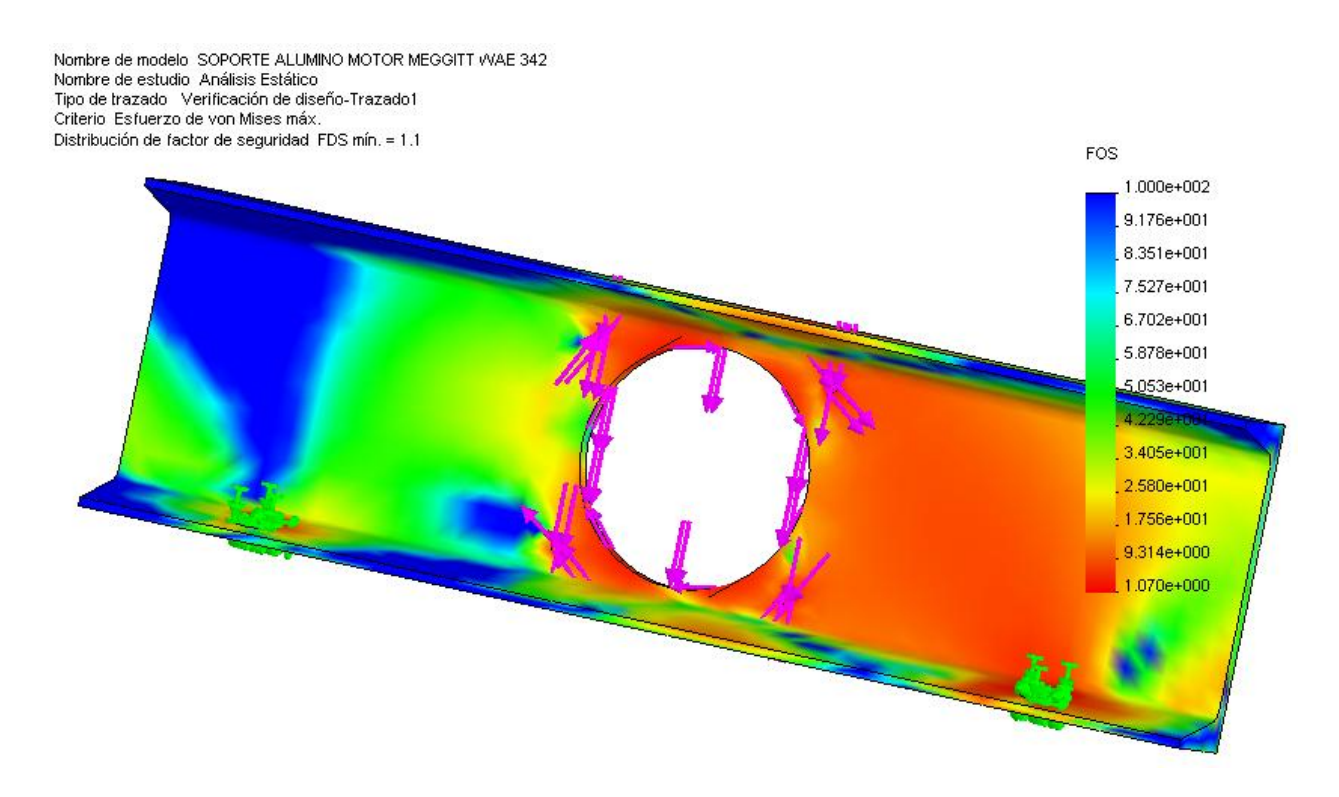

**Figura 5.14 Verificación de diseño**

#### **5.1.3. APLICACIÓN DE CARGAS**

Como se demostró anteriormente la interfaz de COSMOSWorks con Solidworks es bastante útil ya que sería como trabajar en un solo programa, esto se aplica para el análisis de cargas de todo un sistema estático.

#### **5.1.3.1. Aplicación de cargas al sistema estructural**

Como se analizó, las cargas estáticas que soporta el sistema son:

- Peso del RPV
- Peso del mecanismo de arranque
- Peso del soporte del motor Meggitt WAE 342
- Empuje del motor Meggitt WAE 342
- Torque del motor Meggitt WAE 342
- Peso del motor Meggitt WAE 342
- Peso de accesorios y equipos adicionales

Antes de aplicar las cargas es necesario establecer las restricciones, por lo que, se considera que dentro del sistema estructural, el plato que sirve como base para el equipo de apoyo debe estar detenido siendo esa una restricción y además las llantas del equipo de apoyo también se las considerará una restricción, es decir los elementos que soportan la estructura no deberán sufrir desplazamiento alguno.

El peso del mecanismo de arranque se distribuye en la parte delantera del sistema, considerando también que el peso del RPV, accesorios y soporte del motor se distribuye por el resto de la estructura.

Es necesario considerar además, el momento generado debido al empuje del motor Meggitt WAE 342 con respecto al nivel del piso su valor se obtiene multiplicando el empuje del RPV 80 lb, por la altura respecto al suelo que en este caso es de 950.47mm, obteniendo un momento de 338.23 Nm, valor que mediante la simulación, el software calcula y considera en los factores de diseño.

#### 5.1.3.1.1. Aplicación de restricciones

Las restricciones son consideradas fijas en la base del plato que soporta al mecanismo de arranque y, en el área de contacto entre la llanta y piso, se considera una restricción de deslizamiento vertical o de rodillo/deslizamiento, considerando que debido al peso del equipo

de apoyo, las llantas sufren un aplastamiento que genera un área de contacto entre el caucho de las llantas y el pavimento.

Se debe analizar el efecto que produce la fuerza de fricción rodante y la fuerza de fricción estática entre el caucho de la llanta y el asfalto en las diferentes condiciones de humedad y lubricación. Este efecto se debe a la fuerza de empuje que origina el motor Meggitt WAE 342 y que se transmite a la estructura del equipo de apoyo.

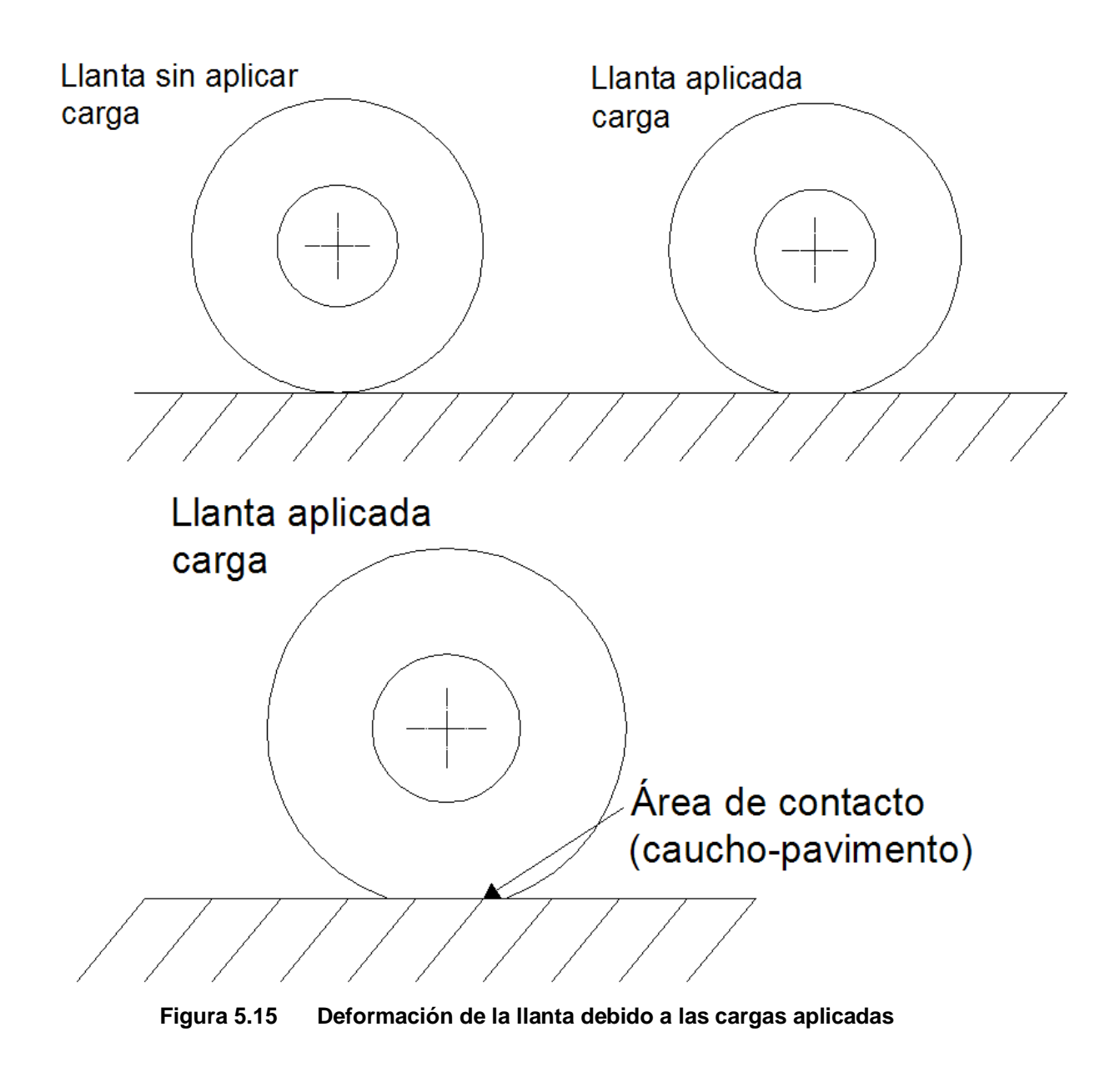

Se debe considerar además que dicho efecto genera las siguientes condiciones:

 La fuerza de fricción es mayor al empuje del motor Meggitt WAE 342 es decir mayor de 80 lb, esto originaría que el sistema no se mueva, debido a que el empuje no puede vencer la fuerza de fricción, siendo esta la condición más adecuada y la que se busca lograr.

$$
\mathsf{E} < \mathsf{Fr}
$$

 La fuerza de fricción es igual al empuje del motor Meggitt WAE 342, esto daría lugar a un sistema inestable ya que en ciertos momentos se movería y en otros momentos no lo haría, dándonos una inseguridad que para la operación del equipo no sería la adecuada.

$$
\mathsf{E}=\mathsf{Fr}
$$

 La fuerza de fricción es menor al empuje del motor Meggitt WAE 342, siendo esta una condición que tampoco se requiere tener ya que así, el equipo de apoyo debería ser detenido con topes en las llantas o por medio de frenos que eviten el deslizamiento del sistema.

 $E > Fr$ 

Para determinar la fuerza de fricción rodante se ha determinado el coeficiente de rozamiento entre el caucho-asfalto y entre caucho-concreto que serían los materiales donde se operaría el equipo.

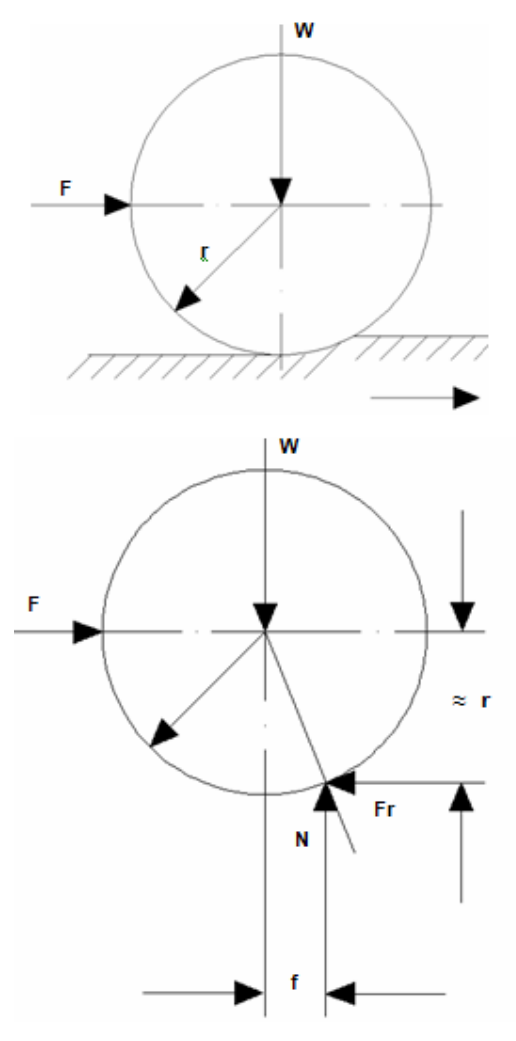

**Figura 5.16 Fuerza de fricción rodante**

| Material en |          | $\mu_{\text{o}}$ |          |                |
|-------------|----------|------------------|----------|----------------|
| contacto    | Sobre    | en seco          | con agua | con lubricante |
| caucho      | asfalto  | 0.55             | 0.30     | 0.25           |
| caucho      | concreto | 0.65             | 0.50     | 0.30           |

**Tabla 5.1 Coeficientes para fricción estática (µo)**

Fuente: Manual de Fórmulas Técnicas Giek

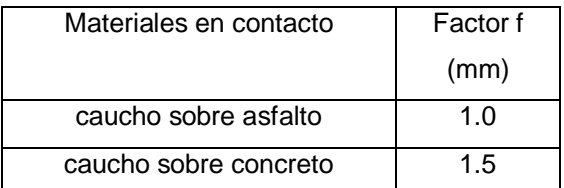

#### **Tabla 5.2 Resistencia al rodamiento**

Fuente: Manual de Fórmulas Técnicas Giek

Como se observa, el análisis y cálculo de la fuerza de fricción rodante se lo debe hacer para el estado más crítico que se va a presentar y este es cuando se trabaje en asfalto y este se encuentre mojado, obteniéndose un  $\mu_0$  de 0.30, no se consideró trabajar con lubricante ya que se deberá revisar que para la operación del equipo de apoyo, el piso deberá estar limpio sin restos de aceites y/o lubricantes.

Se realiza el cálculo de la fuerza de fricción rodante más baja que se puede originar, se debe considerar el valor de la normal que no es más que el valor del peso de todo el equipo de apoyo, es decir la suma: peso del avión, peso del sistema estructural y peso del mecanismo de arranque en el un caso y la suma: peso del soporte del motor Meggitt WAE 342, peso del sistema estructural y peso del mecanismo de arranque en el caso más crítico.

| Elemento              | Peso (lb) |
|-----------------------|-----------|
| <b>RPV</b>            | 250       |
| Mecanismo de arranque | 309.59    |
| Arrancador            | 49        |
| Sistema estructural   | 524       |
| Soporte del motor     | 53.2      |

**Tabla 5.3 Pesos de elementos del equipo de apoyo**

Fuente: CIDFAE

De los datos obtenidos se puede calcular el valor de la normal más crítica la cual sería la de menor valor y que, unida al valor del radio de la llanta que es de 140 mm y al valor del brazo de palanca de la fuerza de fricción rodante causado por la deformación de la rueda y la superficie, originaría la fuerza de fricción rodante más crítica.

Dicha normal será el momento en que se realicen las pruebas de funcionamiento del motor Meggitt WAE 342 y no esté montado en el equipo de apoyo ni el RPV ni tampoco las baterías y demás accesorios que se pretenden añadir al sistema, para lo cual se obtendrá un peso de 935.79 lb.

$$
Fr = \frac{f}{r} N \approx \frac{f}{r} W
$$
  
Fr = \frac{1}{140} 935.79 lb  
Fr = 6.6842 lb

Fr: Fuerza de fricción rodante

f: Brazo de palanca de la fuerza de fricción rodante

µo: Coeficiente de fricción estática entre rueda y superficie de apoyo

El valor obtenido de fuerza de fricción rodante crítica es de 6,6842 lb y considerando que la fuerza de empuje es de 80 lb, el sistema cumple la tercera condición establecida:

 $E > Fr$ 

W<br>
5.79 lb<br>
Ib<br>
icción rodante<br>
de la fuerza de fricción rodante<br>
de fricción estática entre rueda y su<br>
do de fuerza de fricción rodante cr<br>
je es de 80 lb, el sistema cumple la  $E >$ <br>
puje es mucho mayor a la fuerza de f Es decir, el empuje es mucho mayor a la fuerza de fricción rodante crítica sin embargo se debe considerar la fuerza de fricción estática producida en la base del plato que soporta la parte delantera del equipo de apoyo y en este caso se realiza las mismas consideraciones críticas que en el caso anterior.

 $\mu = 0.30$  $N = W = 935.79$  lb  $Fr = \mu \times N$ Fr = 0.30 x 935,79 lb Fr = 280,737 lb

El valor obtenido de fuerza de fricción crítica es de 280,737 lb y considerando que la fuerza de empuje es de 80 lb, el sistema cumple la primera condición establecida:

$$
\mathsf{E} < \mathsf{Fr}
$$

Por lo anteriormente calculado, se puede comprobar y demostrar que no se produce movimiento debido al empuje ya que, si bien es cierto, se produciría movimiento debido a la fuerza de rozamiento rodante en las llantas, el plato mediante la fuerza de rozamiento estática evitaría este deslizamiento.

#### 5.1.3.1.2. Aplicación de cargas estáticas

Se ha considerado 5 tipos de cargas estáticas, peso del mecanismo de arranque, peso del RPV, peso de los accesorios, peso del soporte del motor Meggitt WAE 342 y empuje del motor Meggitt WAE 342.

El peso del mecanismo de arranque se considerará la primera carga y se la ubicará en la zona delantera del equipo de apoyo.

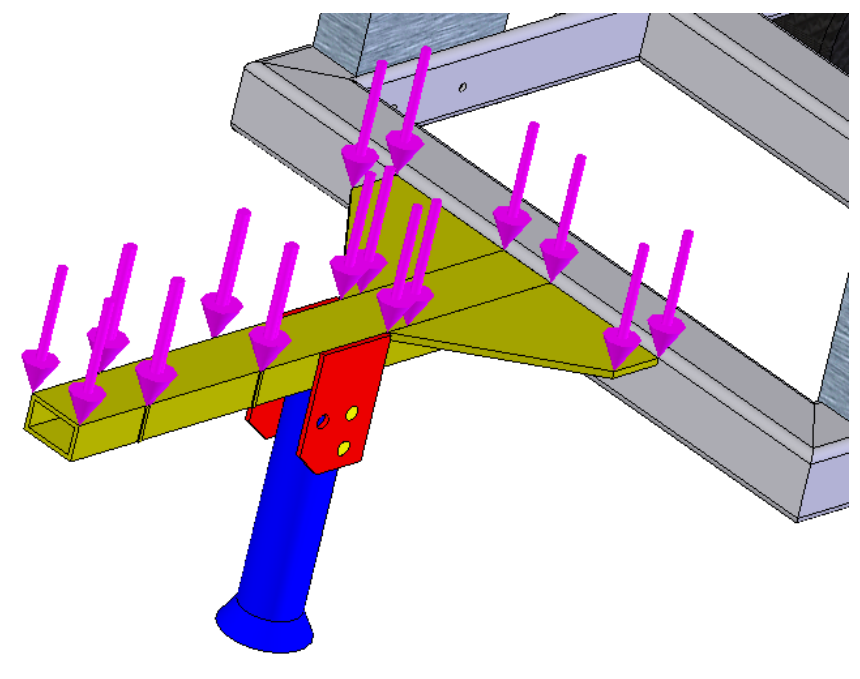

**Figura 5.17 Aplicación de la carga del mecanismo de arranque**

La segunda carga a considerar es el peso del RPV aportando una carga máxima de 150 lb y su ubicación serán las zonas donde se posa el avión por medio de las llantas de sus trenes delantero y posterior.

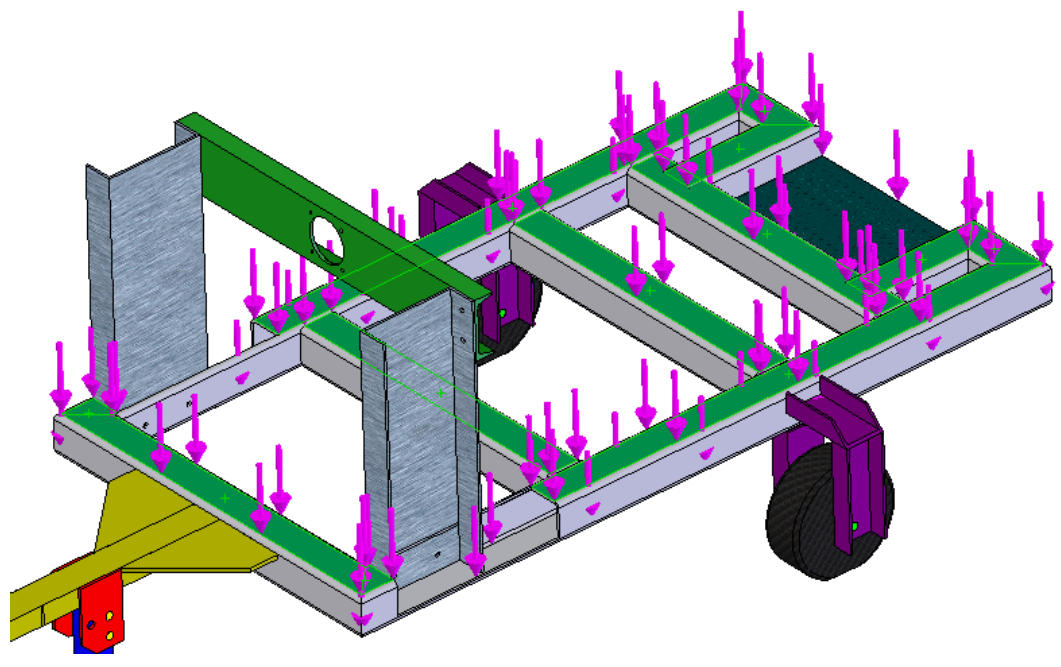

**Figura 5.18 Aplicación de las cargas del RPV**

La carga que produce el soporte del motor Meggitt WAE 342 es el resultado del cálculo del volumen por la densidad de los perfiles empleados más el peso del motor Meggitt WAE 342.

El cálculo del peso del perfil horizontal del soporte del motor Meggitt WAE 342 se lo realizó considerando un volumen del perfil de 1522352 mm<sup>3</sup> y la densidad del aluminio de 2700 Kg/m<sup>3</sup>, obteniéndose un peso de 9.0549 lb.

A := 1902.94 mm<sup>2</sup>  
\nh := 800 mm  
\nV := 1522352 mm<sup>3</sup>  
\n
$$
\rho
$$
 := 0.0000027  $\frac{\text{Kg}}{\text{mm}^3}$   
\nm = V· $\rho$   
\nm = 4.11 Kg  
\nW := m·9.8  
\nW = 40.281 N  
\nW := 9.0549 lb (Peso del perfil horizontal)

En los perfiles verticales del soporte se realizó un cálculo semejante al perfil horizontal, considerando que son 2 perfiles y la sección transversal es diferente.

A := 2500 mm<sup>2</sup>  
\nh := 711.2 mm  
\nV := A-h mm<sup>3</sup>  
\n
$$
V = 1.778 \times 10^{6} mm^{3}
$$
\n
$$
\rho := 0.0000027 \frac{Kg}{mm^{3}}
$$
\nm := V· $\rho$   
\nm = 4.801 Kg  
\nW := m·9.8  
\nW = 47.046 N  
\nW := 10.576 lb  
\nW := 21.152 lb

Tomando en cuenta el peso del motor que es de 23 lb, la carga total generada por el soporte del motor Meggitt WAE 342 es de 53.2 lb, los perfiles verticales se unirán a la estructura del equipo de apoyo en las zonas donde se apoya también el avión al momento del arranque, sujetados por pernos M12 para el montaje y desmontaje del soporte.

Esta carga no se la aplica ya que el software automáticamente, luego del análisis de elementos finitos y la creación de la malla, lo considera en el análisis.

## **5.1.3.2. Aplicación de cargas al soporte del motor Meggitt WAE 342**

Se procedió a aplicar las cargas sobre el soporte de aluminio y cada uno de sus elementos, como se indicó en capítulos anteriores, dichas cargas son las siguientes:

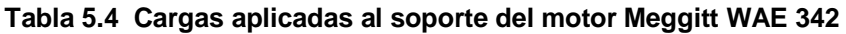

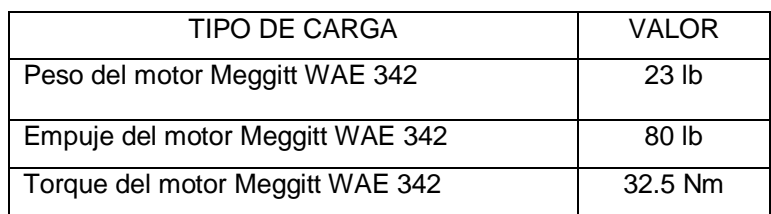

Fuente: Sección de adquisición de datos CIDFAE

Las restricciones que en el soporte se tomarán estarán consideradas en los agujeros taladrados M12 ya que estos al estar empernados al sistema estructural no sufrirán desplazamiento alguno.

El peso del motor Meggitt WAE 342 se aplica produciendo un momento respecto al perfil horizontal del soporte.

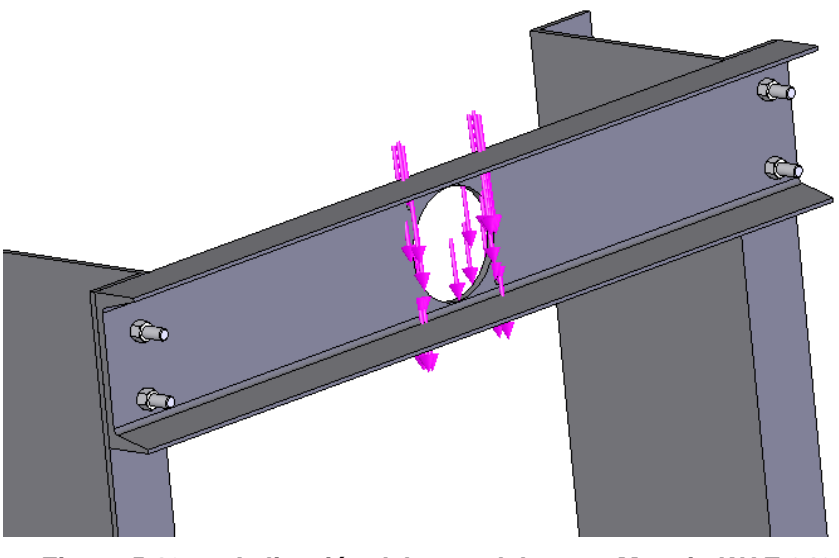

**Figura 5.19 Aplicación del peso del motor Meggitt WAE 342**

El empuje del motor Meggitt WAE 342, es una carga normal a la superficie externa del perfil horizontal del soporte, es la fuerza del movimiento de la hélice producida por el eje del motor.

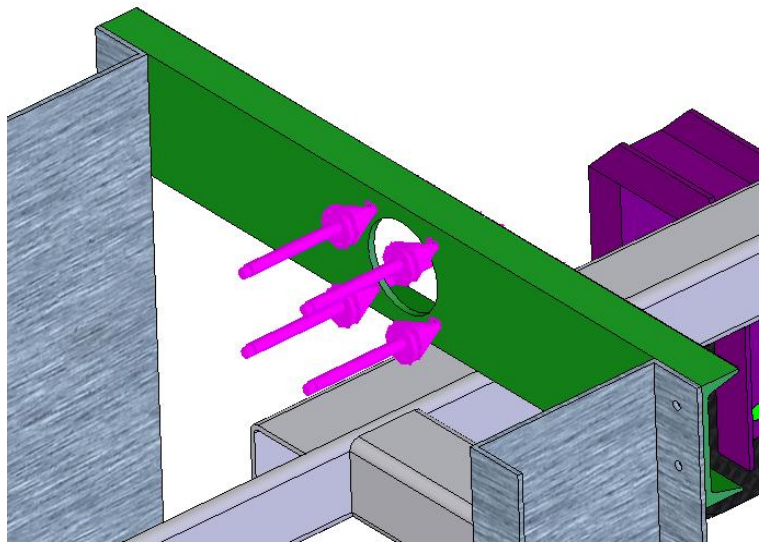

**Figura 5.20 Aplicación del empuje del motor Meggitt WAE 342**

La última carga que soporta el soporte del motor es el torque del motor Meggitt WAE 342, se aplica en los cuatro agujeros taladrados que sirven como sujeción del castillo del motor.

Este torque produce momentos diferentes a cada una de las llantas del equipo de apoyo ya que, considerando el sentido de giro de la hélice, este torque produciría reacciones diferentes en las áreas de contacto entre las llantas y el piso.

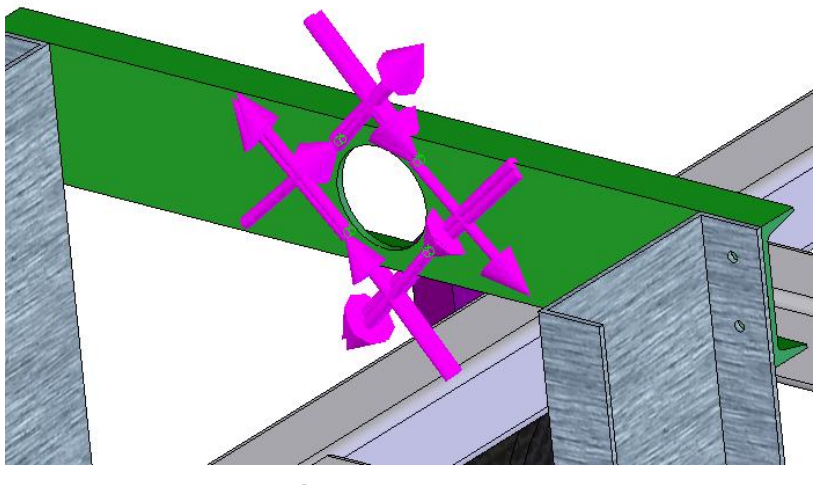

**Figura 5.21 Aplicación del torque del motor Meggitt WAE 342**

#### **5.1.4. SIMULACIÓN**

Como se mostró anteriormente, en el sistema una vez aplicadas las cargas y seleccionado el material, se procede a realizar el análisis estructural del equipo de apoyo, creando las mallas y para luego establecer los parámetros y valores críticos de dicho análisis.

## **5.1.4.1. Simulación del sistema estructural**

Una vez aplicadas las cargas, restricciones y elegidos los materiales del sistema estructural, se procede a realizar el mallado del mismo.

El material que se emplea es acero estructural AISI 1020 y caucho en las llantas, logrando así una cercana aproximación a la realidad.

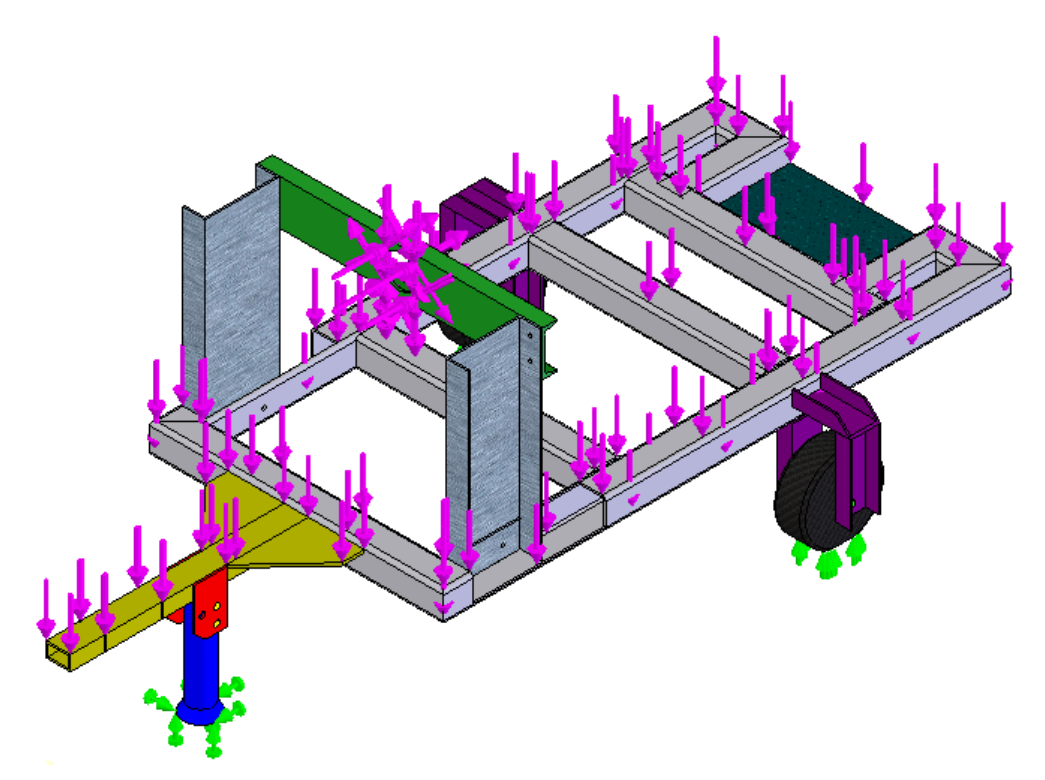

**Figura 5.22 Aplicación de todas las cargas a la base del equipo de apoyo**

El mallado se lo realizó y se observa que en los elementos concentradores de esfuerzos, los elementos del mallado son más pequeños, además de mantener las propiedades físicas de los materiales de cada uno de los elementos que conforman el ensamble.

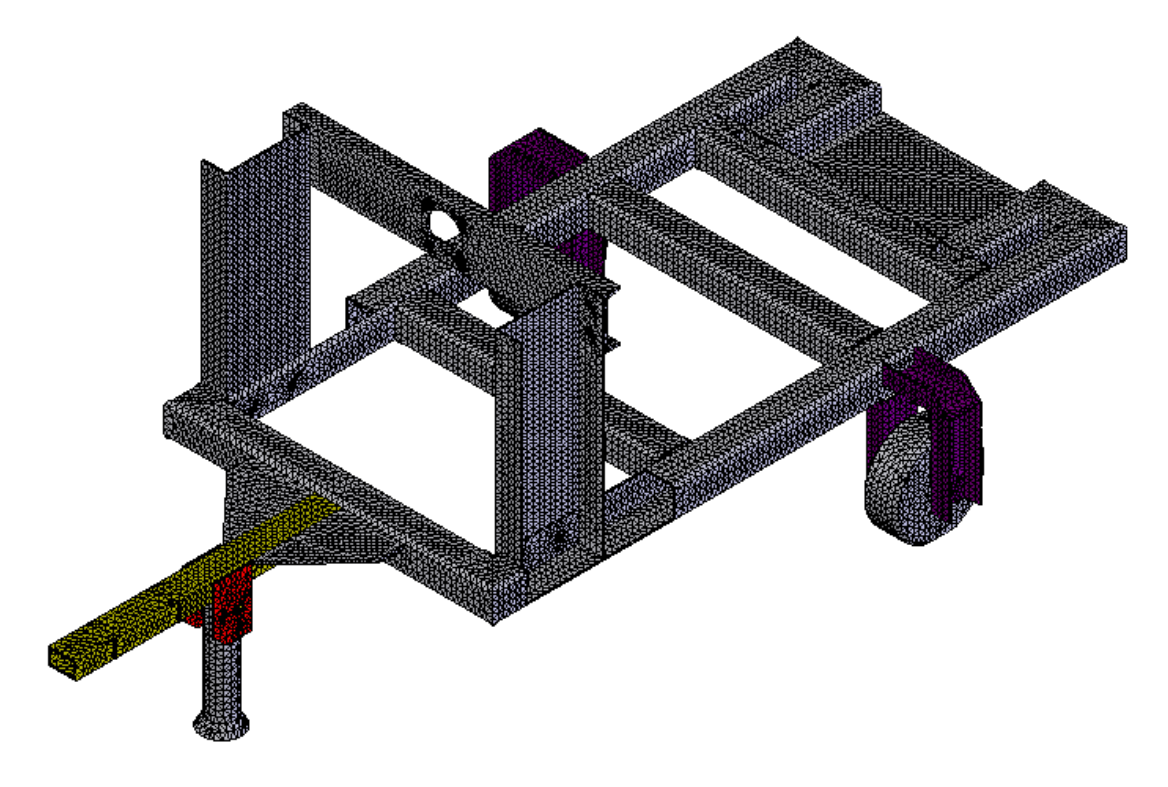

**Figura 5.23 Mallado de los elementos que conforman el sistema estructural**

#### **5.1.4.2. Simulación del soporte del motor Meggitt WAE 342**

Al ser parte del sistema estructural, el soporte del motor Meggitt WAE 342, se integra a la simulación únicamente variando el tipo de material que en este caso sería la aleación de aluminio 1060.

Al soporte también se lo puede analizar separadamente del sistema estructural ya que al ser un elemento que va empernado, se puede trasladar las restricciones a los orificios taladrados.

#### **5.1.5. ANÁLISIS DE RESULTADOS**

#### **5.1.5.1. Análisis de resultados del sistema estructural**

El análisis por elementos finitos del ensamble que conforma el sistema estructural, arrojó los informes sobre: esfuerzos generados, deformaciones unitarias, desplazamientos, deformaciones y verificación de diseño.

El gráfico sobre esfuerzos generados muestra los puntos máximos y mínimos donde se originan estos esfuerzos, se puede apreciar que el esfuerzo máximo al que está sometido el ensamble es de 107.6 MPa y que en la mayor parte de dicho ensamble, no se ejerce mayores esfuerzos.

Nombre de modelo ANÁLISIS ESTÁTICO FINAL<br>Nombre de estudio Estudio 2<br>Tipo de resultado Static esfuerzo nodal Plot1<br>Escala de deformación 196.767

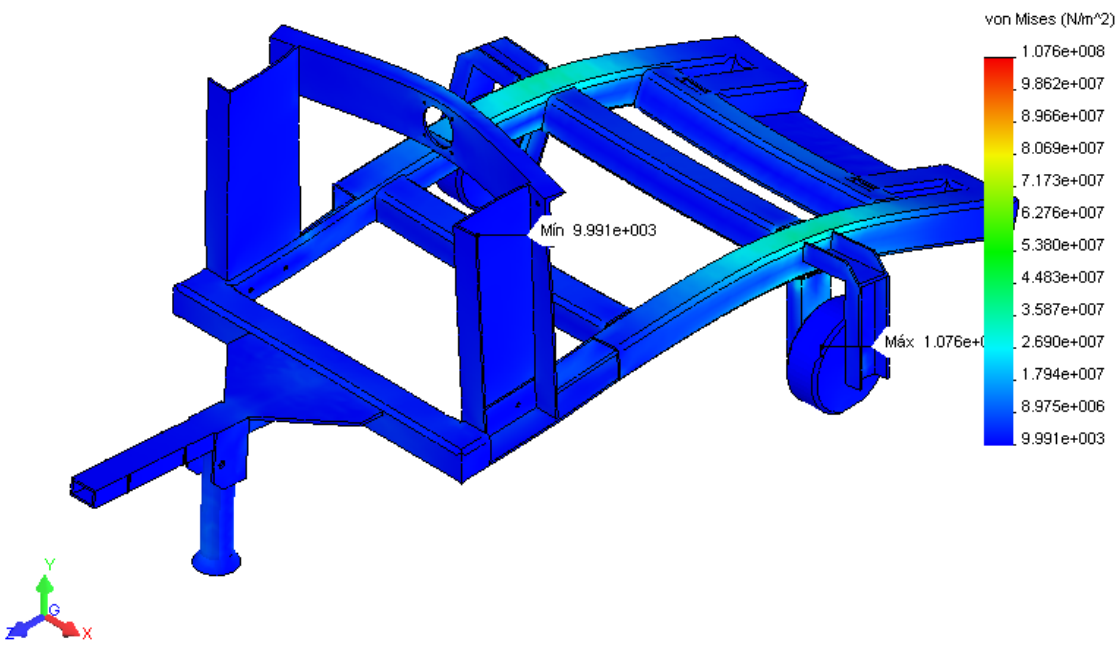

**Figura 5.24 Esfuerzos generados en el sistema estructural**

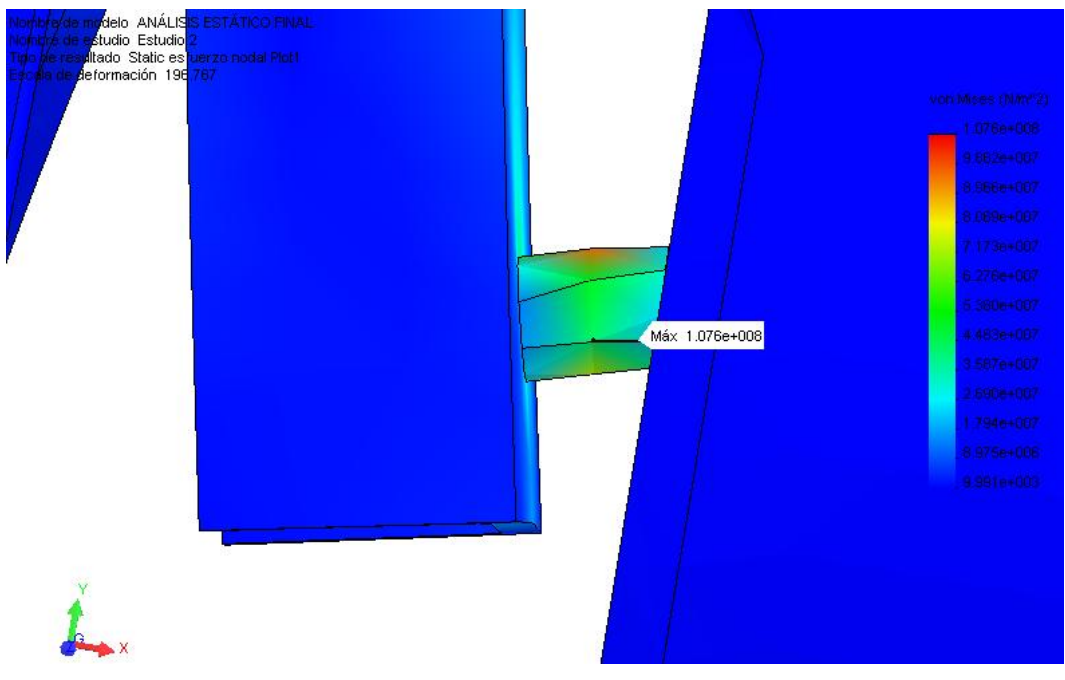

**Figura 5.25 Esfuerzo máximo generado en el sistema**

Además se puede observar que el esfuerzo máximo generado se ubica en el eje de la rueda del sistema estructural. Esto se puede observar en la figura 5.26 empleando además la escala de deformación automática del COSMOSWorks que es de 196.7 en este caso.

Al analizar los desplazamientos, se observa que la mayor distancia es de 1.4mm y se ubica en la parte posterior del equipo de apoyo donde se ubica el tren de nariz en el momento del arranque del motor Meggitt WAE 342.

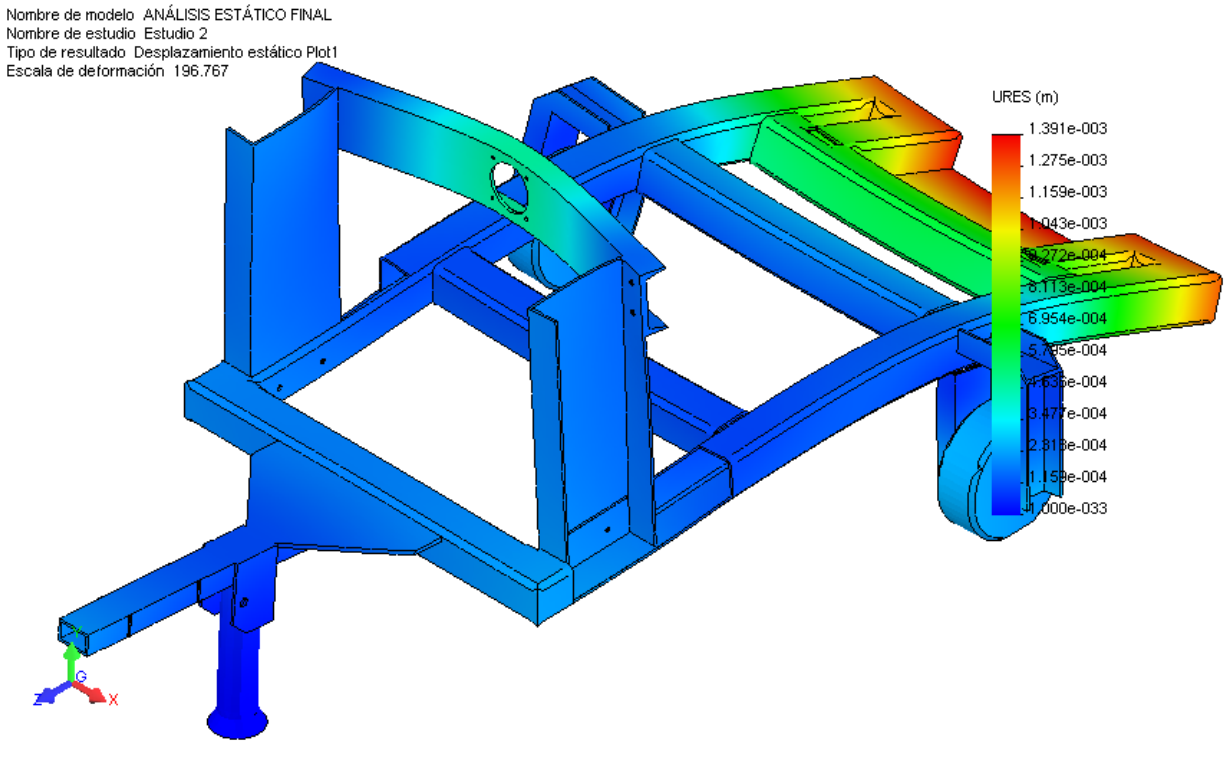

**Figura 5.26 Desplazamientos del sistema estructural**

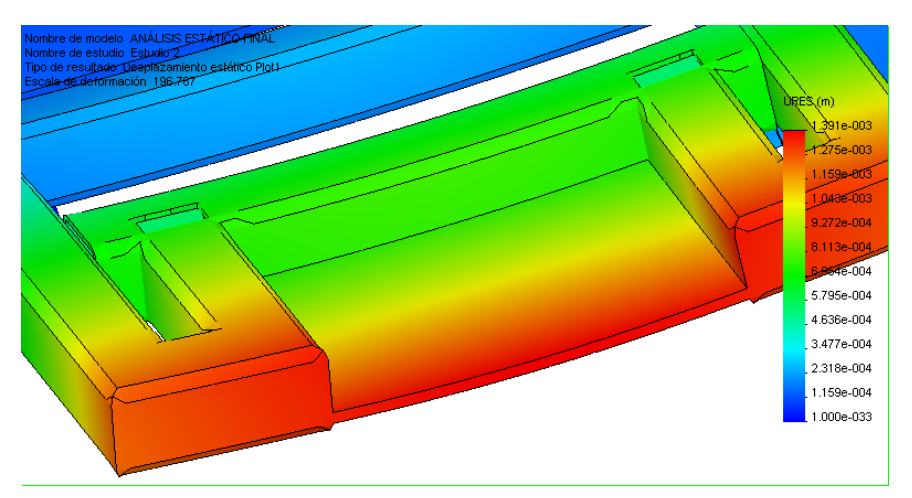

**Figura 5.27 Desplazamiento máximo del sistema estructural**

La zona de mayor desplazamiento se muestra en la figura 5.29 y aunque el desplazamiento es mínimo, se requiere disminuir mas este valor se podría aumentar la sección de la plancha que soporta al tren delantero de la aeronave.

El análisis de las deformaciones unitarias denota que el valor más alto de es de 8.358E-04 y se ubica en el eje de la rueda del sistema estructural.

Nombre de modelo ANÁLISIS ESTÁTICO FINAL<br>Nombre de estudio Estudio 2<br>Tipo de resultado Deformación unitaria estática Plot1 Escala de deformación 196.767

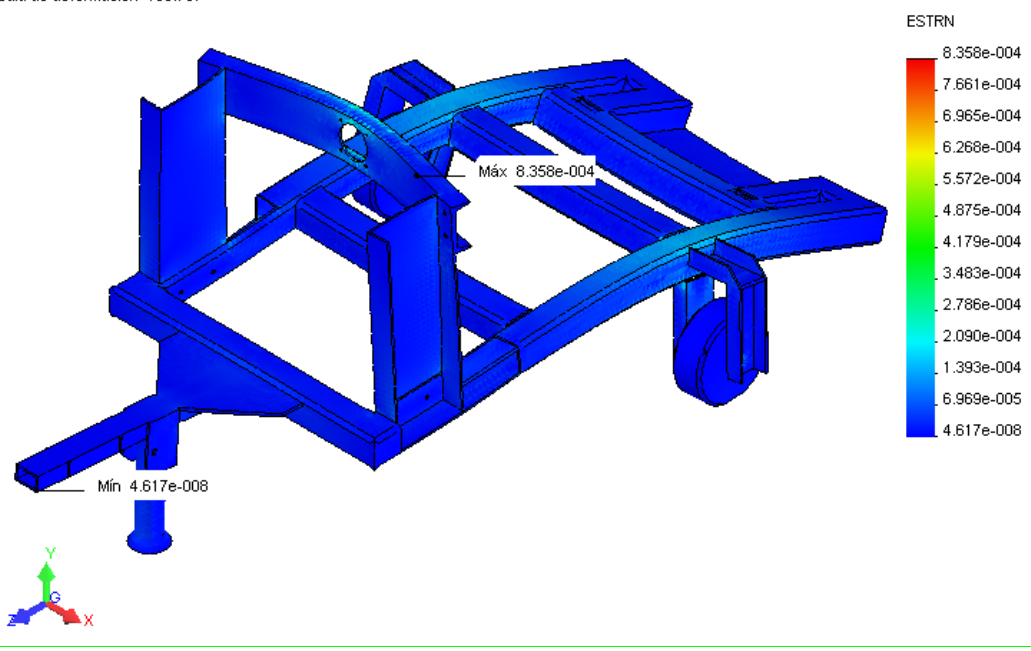

**Figura 5.28 Deformaciones unitarias del sistema estructural**

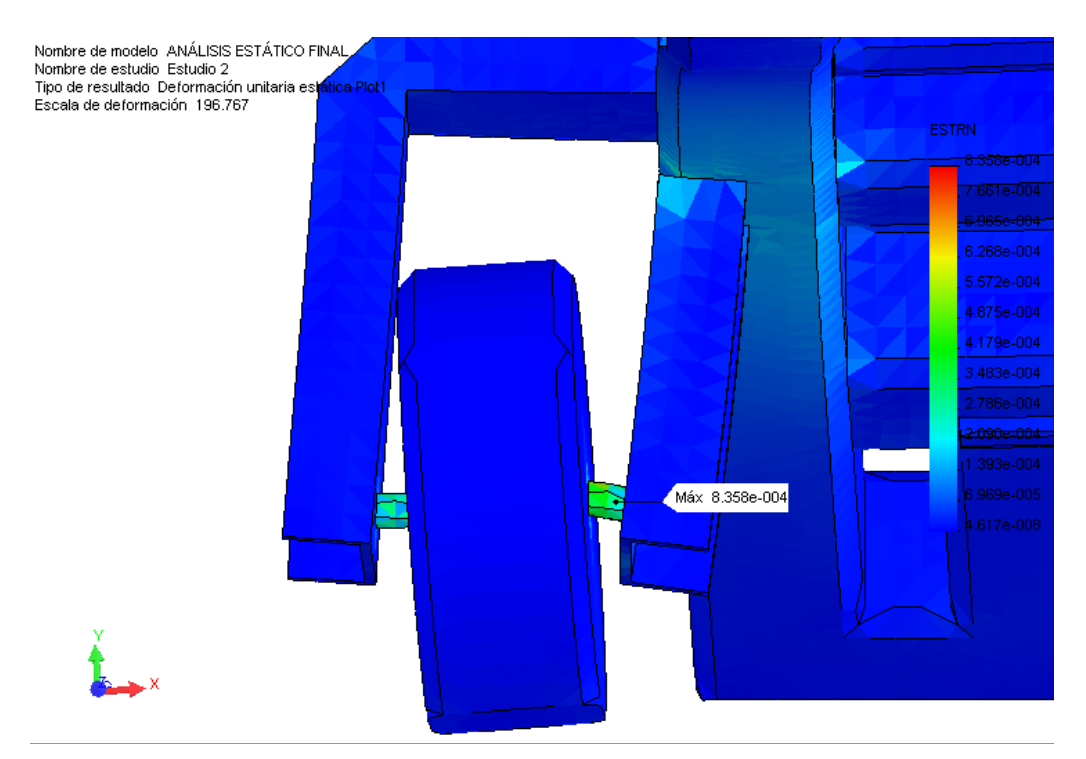

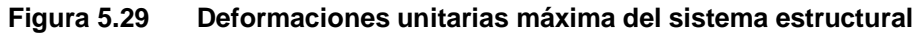

La gráfica de deformación nos muestra en la escala que se requiera la verdadera deformación del sistema, se utilizó la escala predeterminada para este caso y se realizó otro análisis con una escala de 1:1.

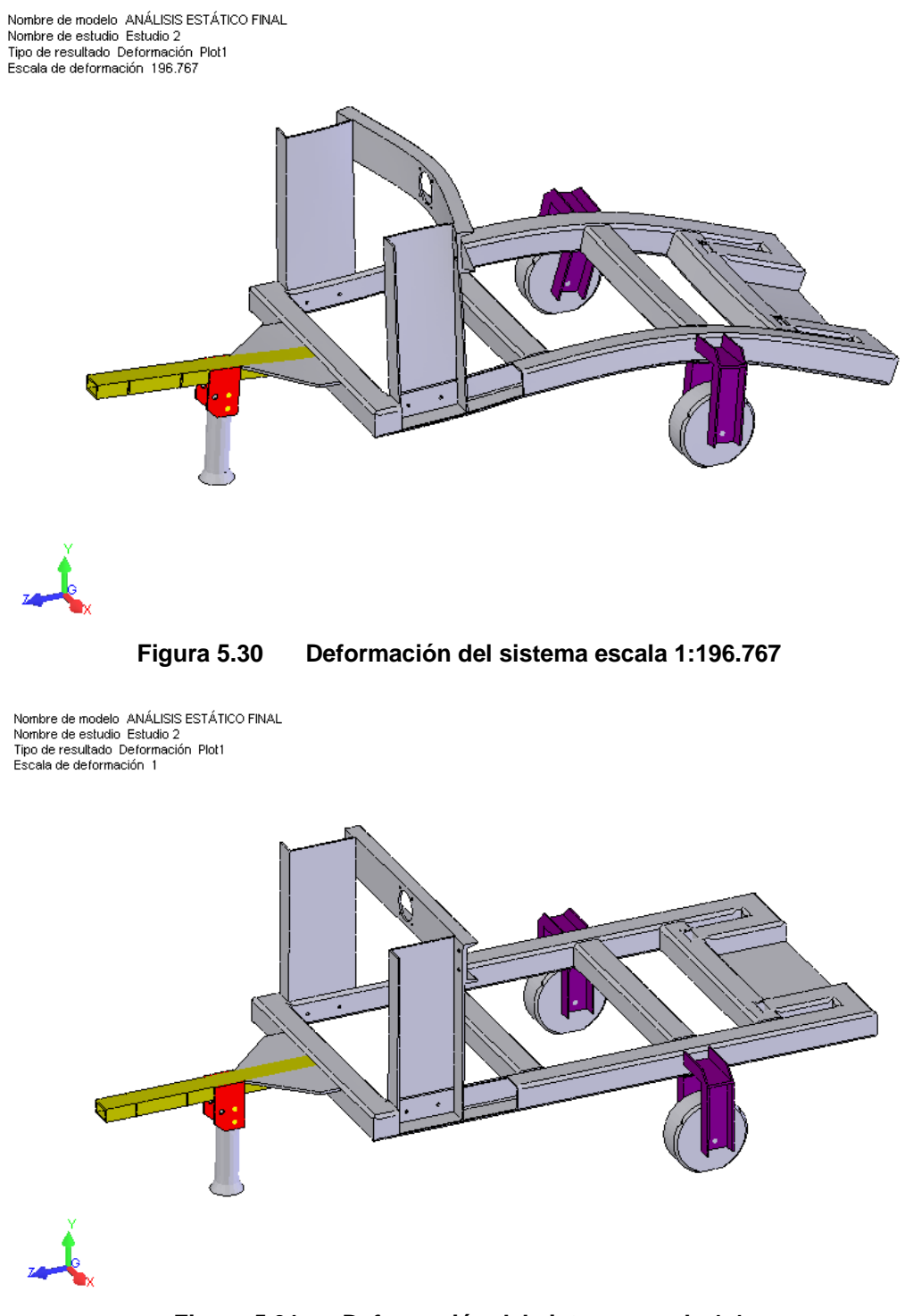

**Figura 5.31 Deformación del sistema escala 1:1**

Mediante el análisis por elementos finitos que realiza el software podemos apreciar además de los diversos informes presentados el de verificación de diseño, el cual nos indica que el FS (Factor de Seguridad) del sistema es de 52 valor sumamente alto sin embargo partiendo de que es un equipo que la mayor parte de su estructura fue recuperada de los desechos del escuadrón logístico Kfir, representa un ahorro muy significativo en el posterior proceso de construcción.

#### **5.1.5.2. Análisis de resultados del soporte del motor Meggitt WAE 342**

Nombre de modelo ANÁLISIS ESTÁTICO FINAL

Como se analizó anteriormente, el soporte del motor como parte constitutiva del sistema estructural, cumple perfectamente las funciones para las cuales fue diseñado.

Los agujeros taladrados donde se aplicó los diferentes tipos de cargas fueron los puntos considerados más críticos dentro del soporte de aluminio ya que soporta cargas normales, flexión y torsión generadas por el motor Meggitt WAE 342.

Se observa además que el mayor desplazamiento que sufre el soporte del motor Meggitt WAE 342 es de aproximadamente 0.58 mm valor sumamente pequeño y que no representaría peligro en el funcionamiento del sistema.

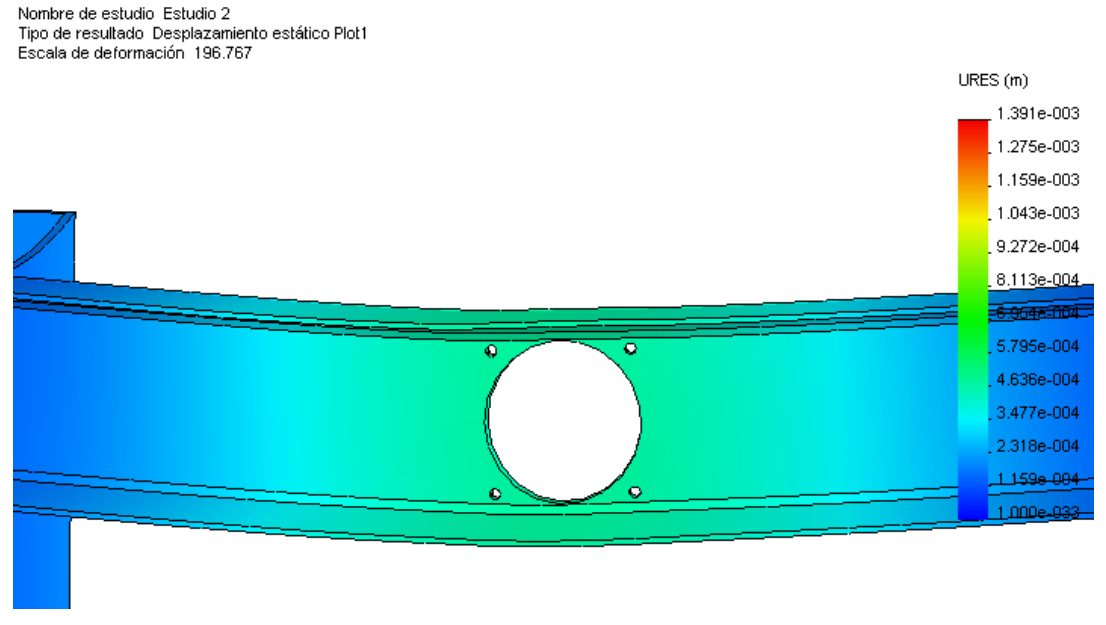

**Figura 5.32 Desplazamiento estático máximo en el soporte del motor Meggitt WAE 342**

En el gráfico de tensiones se puede observar que están alrededor de 18 MPa en los puntos más críticos que serían cerca del castillo que soporta al motor.

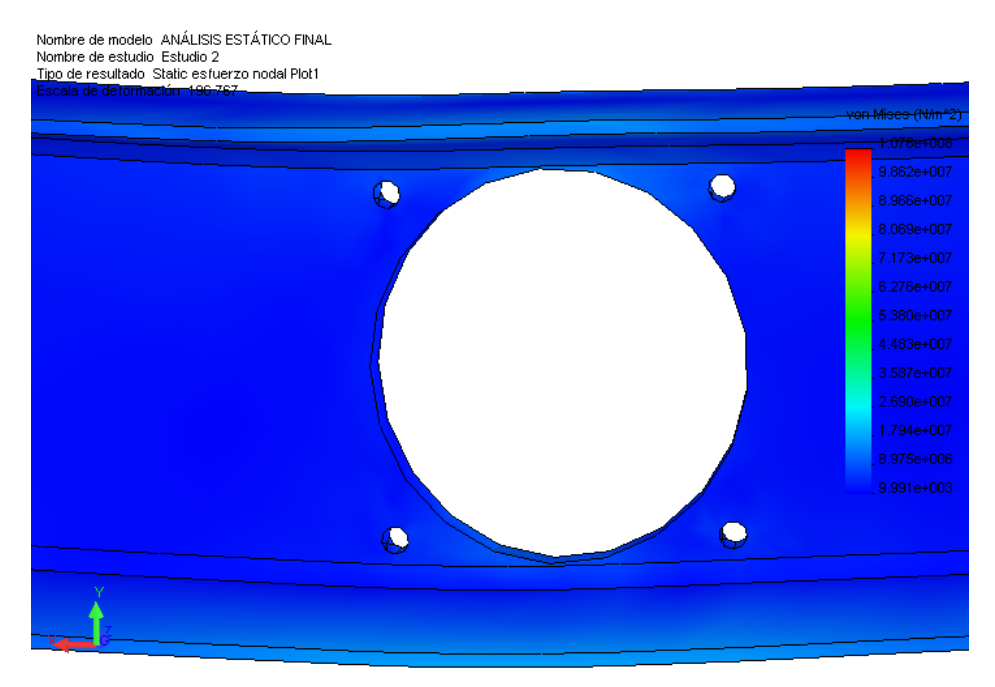

**Figura 5.33 Tensión máxima en el soporte del motor Meggitt WAE 342**

# **5.2. SIMULACIÓN DINÁMICA EMPLEANDO COSMOSMOTION**

## **5.2.1. ENTORNO DE COSMOSMOTION**

Como se indicó anteriormente, el desarrollo de elementos computacionales ayuda directa y significativamente al mejoramiento de la ingeniería, un claro ejemplo de ello es uno de los complementos del software COSMOS denominado COSMOSMotion que se emplea para simular movimientos mecánicos de ensamblajes motorizados y las fuerzas físicas que éstos generan.

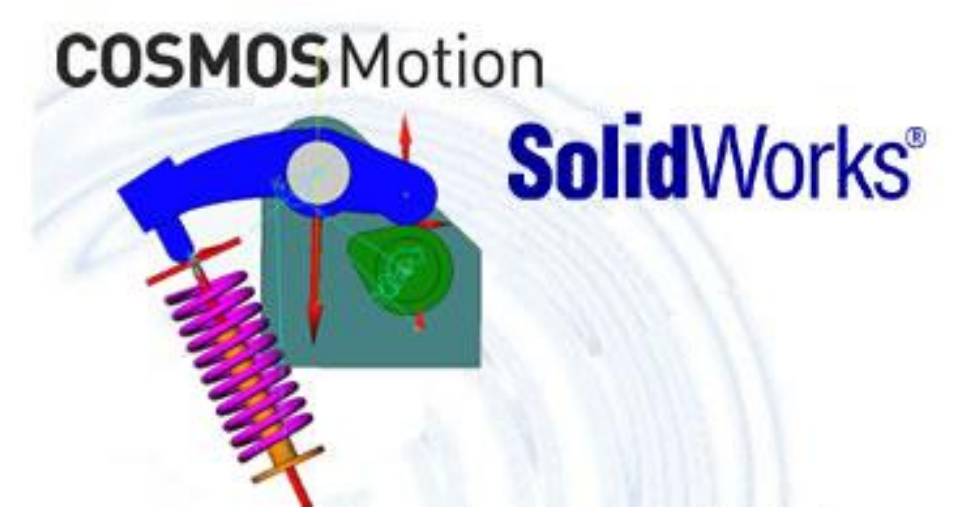

**Figura 5.34 Software COSMOSMotion**

Otra aplicación que tiene el software es de determinar el consumo de energía, la interferencia entre piezas móviles y la resistencia al esfuerzo, anticipando el fallo de los diseños, rotura de las piezas y los respectivos riesgos de seguridad.

Al igual que COSMOSWorks, COSMOSMotion aprovecha la capacidad de SolidWorks. El software para modelado en 3D SolidWorks le brinda recursos de primera categoría para la construcción de modelos en 3D realistas que representen la forma de sus piezas. La creación de ensamblajes le permite comprender con claridad si las piezas encajarán entre sí.

Mediante COSMOSMotion se puede realizar la simulación de movimiento rápida y fácilmente. Primero creando modelos de movimiento que contengan restricciones, contactos, fuerzas y actuadores. Luego, se logra la simulación del movimiento del mecanismo utilizando el motor de simulación más poderoso del mundo: ADAMS.

Mediante la utilización de animaciones y trazados de gráficas en el plano XY, se puede ajustar el tamaño de motores y/o actuadores, determinar el consumo de energía, diseñar articulaciones, desarrollar levas, conocer las unidades de engranajes, ajustar el tamaño de resortes/amortiguadores, determinar el comportamiento de las piezas de contacto, generar cargas de operación adecuadas para el software de análisis de diseño COSMOSWorks entre otras. Al conocer esta información, podrá responder dos preguntas de ingeniería fundamentales: "¿Funcionará?" y "¿Se romperá?"

cxliii

#### **5.2.2. IMPORTACIÓN DE LOS ELEMENTOS AL COSMOSMOTION**

El proceso de importación de los elementos al entorno de COSMOSMotion se lo realiza de manera similar a la importación que se hizo de los elementos al COSMOSWorks, una vez son diseñados en SolidWorks, se procede a trasladar los elementos al entorno del COSMOSMotion haciendo click en el FeatureManager de SW específicamente en el ícono de COSMOSMotion.

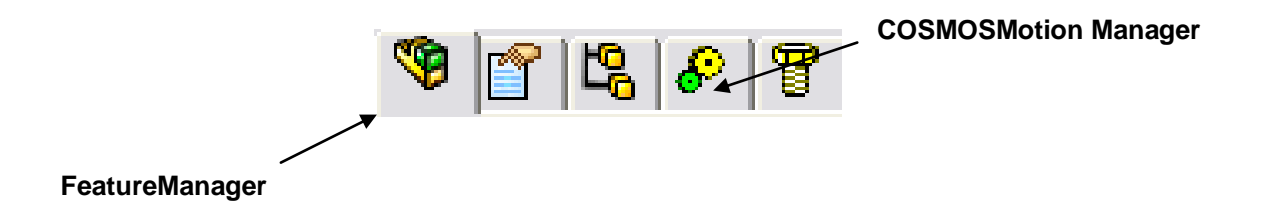

## **Figura 5.35 Ícono FeatureManager COSMOSMotion**

Al inicializar el estudio dinámico en el COSMOSMotion Manager, aparece el entorno del COSMOSMotion, a la derecha se puede apreciar los elementos que conforman el ensamble, siendo estos fijos o móviles dependiendo el caso, al lado derecho se representa el tipo de relación de posición que tiene los elementos entre si, pudiendo ser: concéntricas, paralelas, perpendiculares, esféricas, coincidentes, tangentes y distancias entre los elementos. Además en el COSMOSMotion Manager se tiene el tipo de restricciones y de fuerzas que se pueden aplicar al ensamble.

En el lado derecho se encuentra el ensamble con todos los elementos que lo conforma, además de representar las restricciones que tienen estos elementos mediante gráficos asociados a cada tipo de restricción aplicada.

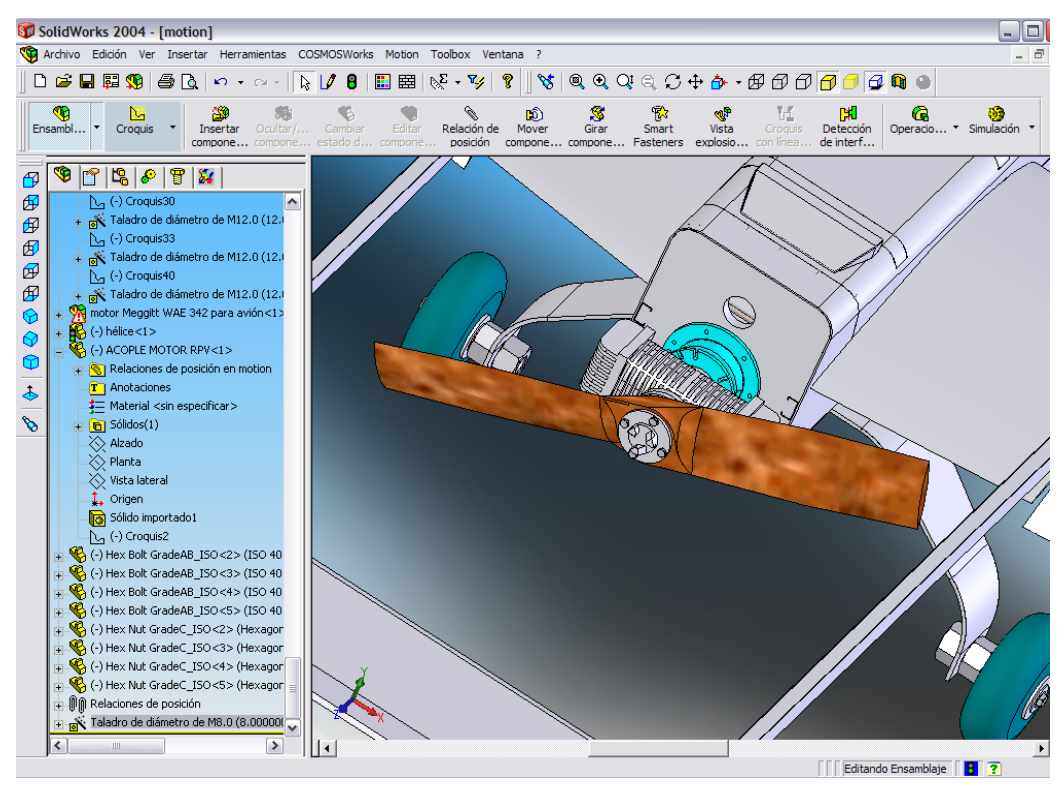

**Figura 5.36Entorno de SolidWorks**

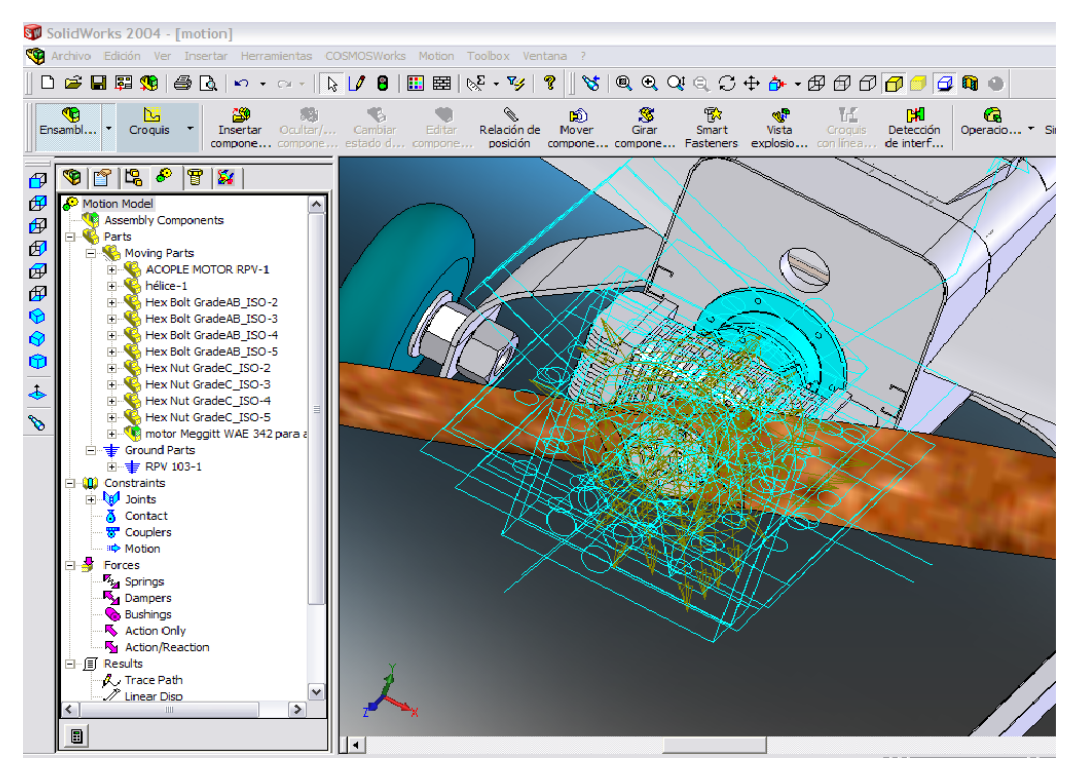

**Figura 5.37Entorno de COSMOSMotion**

Los elementos que se van a importar a COSMOSMotion son los siguientes:
- Motor Meggitt WAE 342 con hélice y acople arrancador
- Arrancador Bosch 0 001 420 003 con eje y acople
- Mecanismo de arranque

El motor Meggitt WAE 342, se importó al COSMOSMotion incluyendo cada uno de los accesorios y elementos extras con que se debe contar para el funcionamiento del mismo: hélice, castillo, acople castillo motor, eje motor y acople del arrancador.

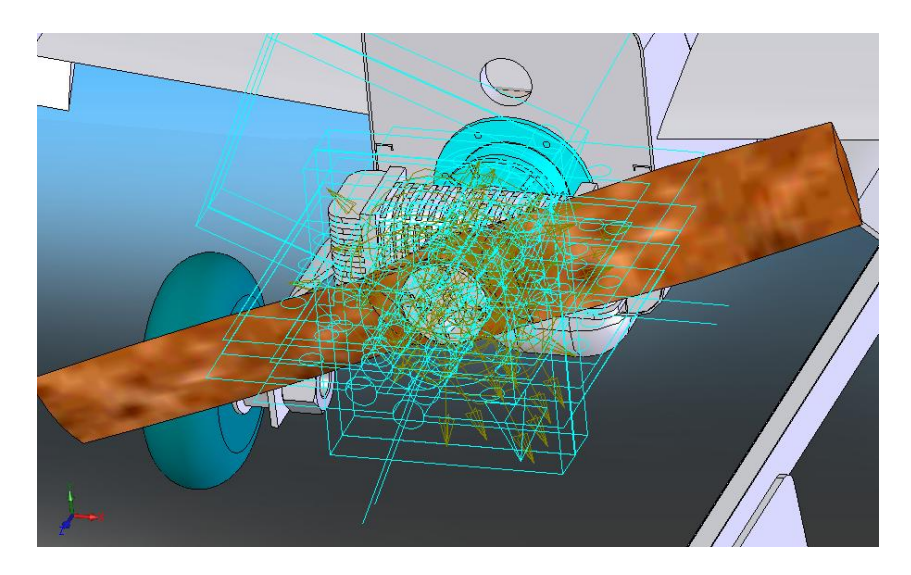

**Figura 5.38Importación del motor Meggitt WAE 342**

El ensamble del arrancador; formado por el arrancador, eje del arrancador y acople entre el motor Meggitt WAE 342 y el arrancador; y al ser éste un ensamble relativamente simple, su importación se la realizó sin problemas.

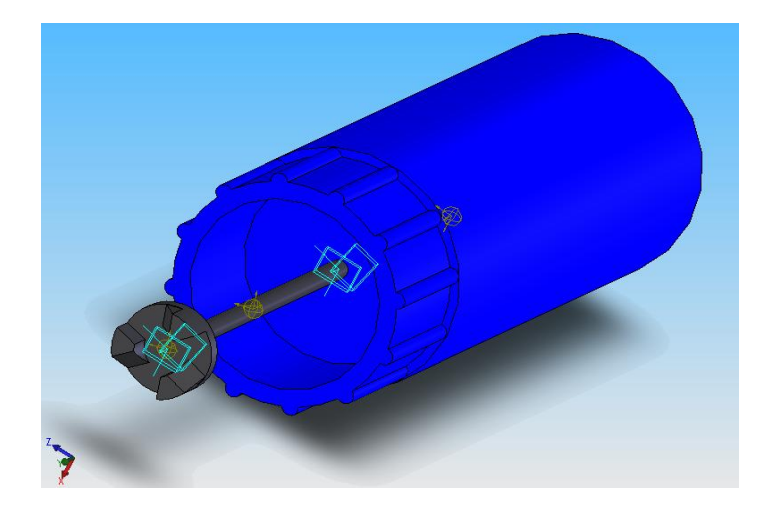

**Figura 5.39 Importación del arrancador**

El ensamblaje del mecanismo de arranque, está formado por el subensamblaje de las guías verticales, y el subensamblaje de las guías horizontales que permiten los 2 grados de libertad que necesita el arrancador para adaptarse al motor Meggitt WAE 342.

En la figura se puede observar las posiciones básicas del mecanismo de arranque, totalmente elevado y replegado.

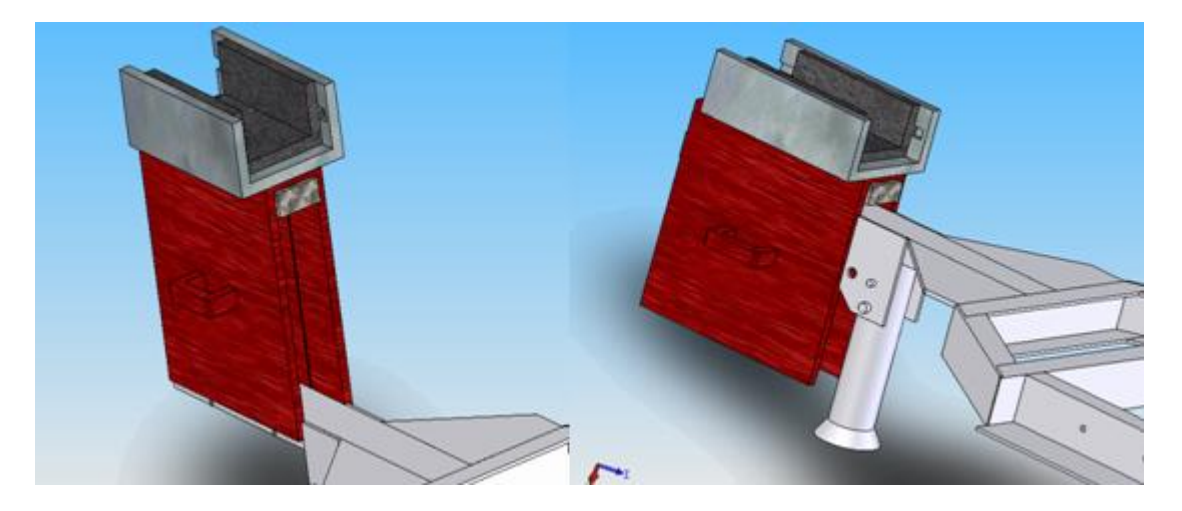

**Figura 5.40Importación de las guías verticales**

El mecanismo queda completo en el momento que se añade al arrancador Bosch 0 001 420003 al ensamblaje garantizando su completo desplazamiento en 2 dimensiones y su acople con el motor Meggitt WAE 342 del RPV.

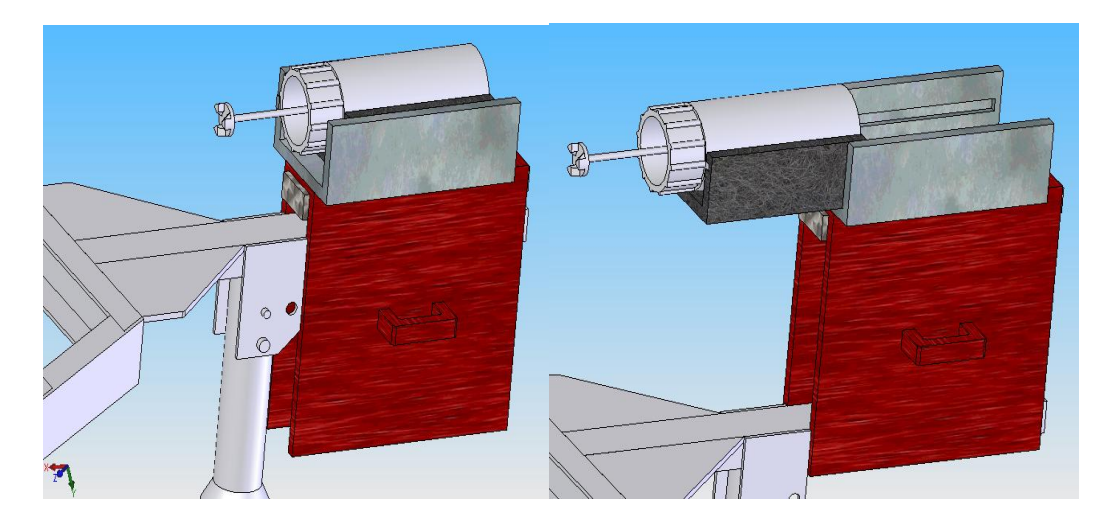

**Figura 5.41Importación de las guías horizontales y arrancador**

### **5.2.3. APLICACIÓN DE RESTRICCIONES**

Las restricciones de los ensamblajes importados se consideran respecto a las relaciones de posición previamente establecidas en las ubicaciones de las piezas dentro del ensamblaje, es decir, una relación de posición coincidente entre aristas, origina una restricción de 2 grados de libertad, es decir desplazamiento lineal y rotacional entre estos dos elementos, la relación de coincidencia entre caras se la representa con dos placas sobrepuestas y desplazadas entre ellas, mediante estas representaciones y el análisis previo realizado en SolidWorks y COSMOSWorks sobre el ensamble se procede a trabajar en el movimiento del mismo.

Para analizar las restricciones básicas del ensamble se debe considerar que todo el sistema es fijo excepto: los ejes de los motores, hélice, acoples y todos los elementos del mecanismo de arranque.

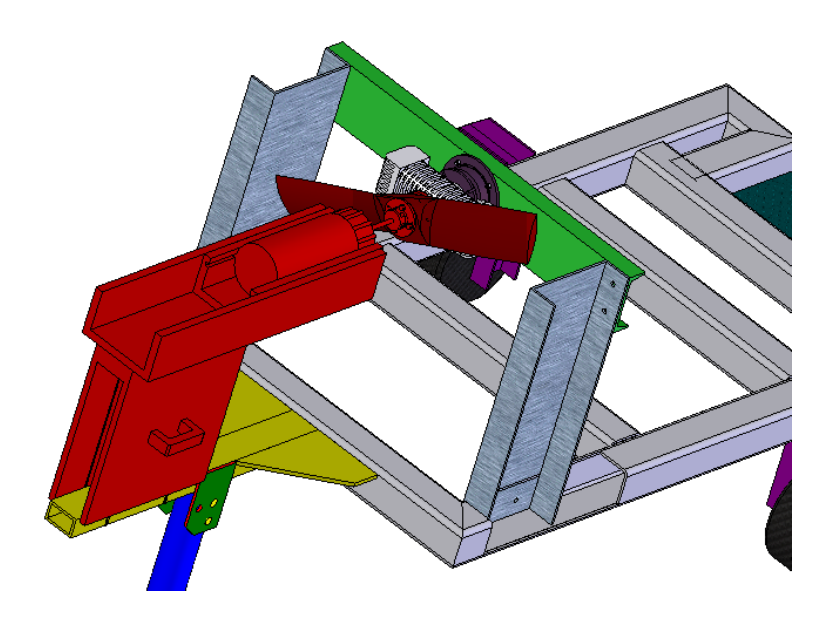

**Figura 5.42Elementos del sistema con movimiento. rojo**

### **5.2.4. SIMULACIÓN**

El proceso de la simulación se lo realizará mediante videos que muestren el desplazamiento de cada uno de los elementos, en el caso del mecanismo de arranque, desplazamientos lineales y en el caso de los motores un desplazamiento angular.

En el caso del mecanismo de arranque, por efectos de aligerar el desarrollo del programa, no se considera el efecto directo de la gata hidráulica, en vez de ello se simula el movimiento de la caja de la gata, elemento que inicia el proceso de arranque del motor Meggitt WAE 342.

El elemento se eleva hasta que el eje del arrancador alcance la altura del eje del motor Meggitt WAE 342 que, como se indicó anteriormente, es variable dependiendo de la aeronave o del soporte para pruebas del motor.

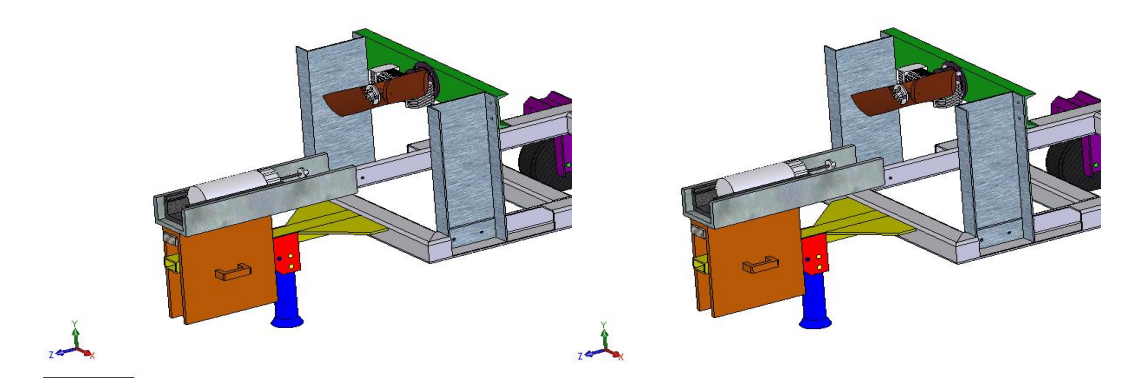

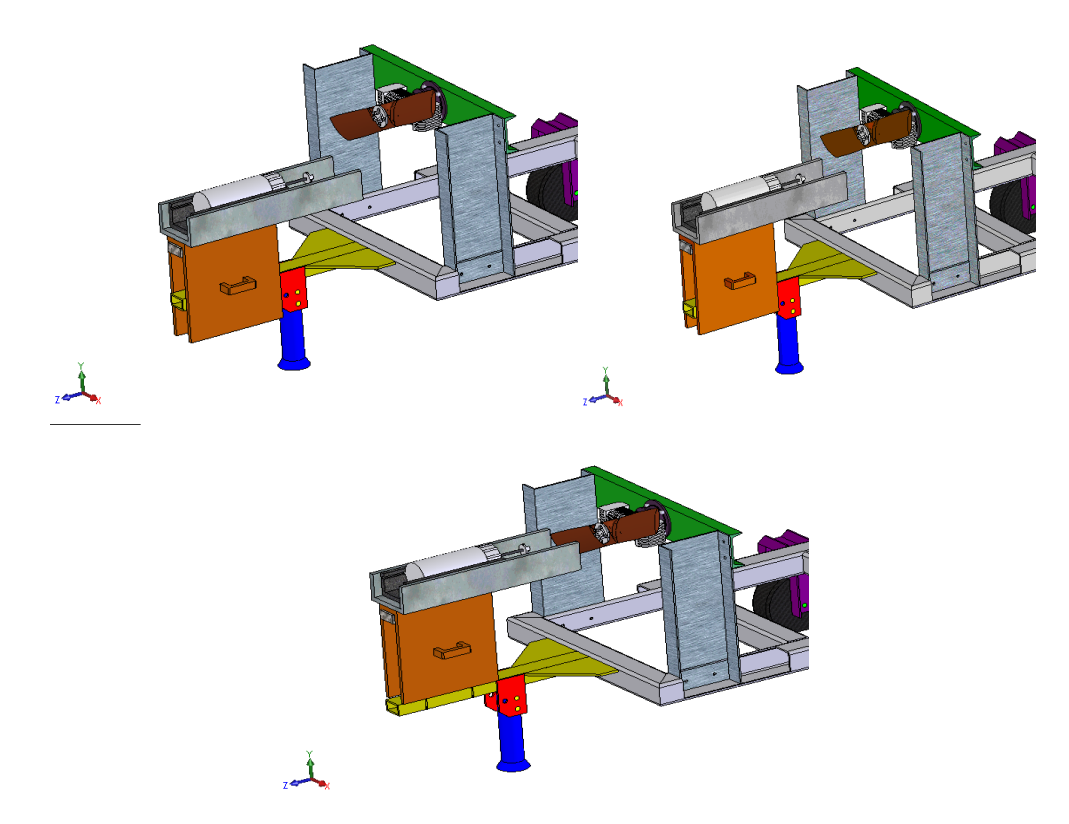

**Figura 5.43Diferentes posiciones del desplazamiento vertical del mecanismo de arranque**

Luego de alcanzar la altura deseada, el mecanismo procede a realizar el acople entre los ejes tanto del arrancador como del motor del RPV, este procedimiento se lo puede hacer de una manera manual ya que aún el sistema no entra en funcionamiento por lo que no existe riesgo de accidentes.

Una vez acoplado todo el sistema, se procede a encenderlo y se debe sujetar al arrancador contra la hélice, empleando la parte posterior del arrancador, aliviando así los peligros que anteriormente existían cuando se iniciaba el proceso de encendido del RPV.

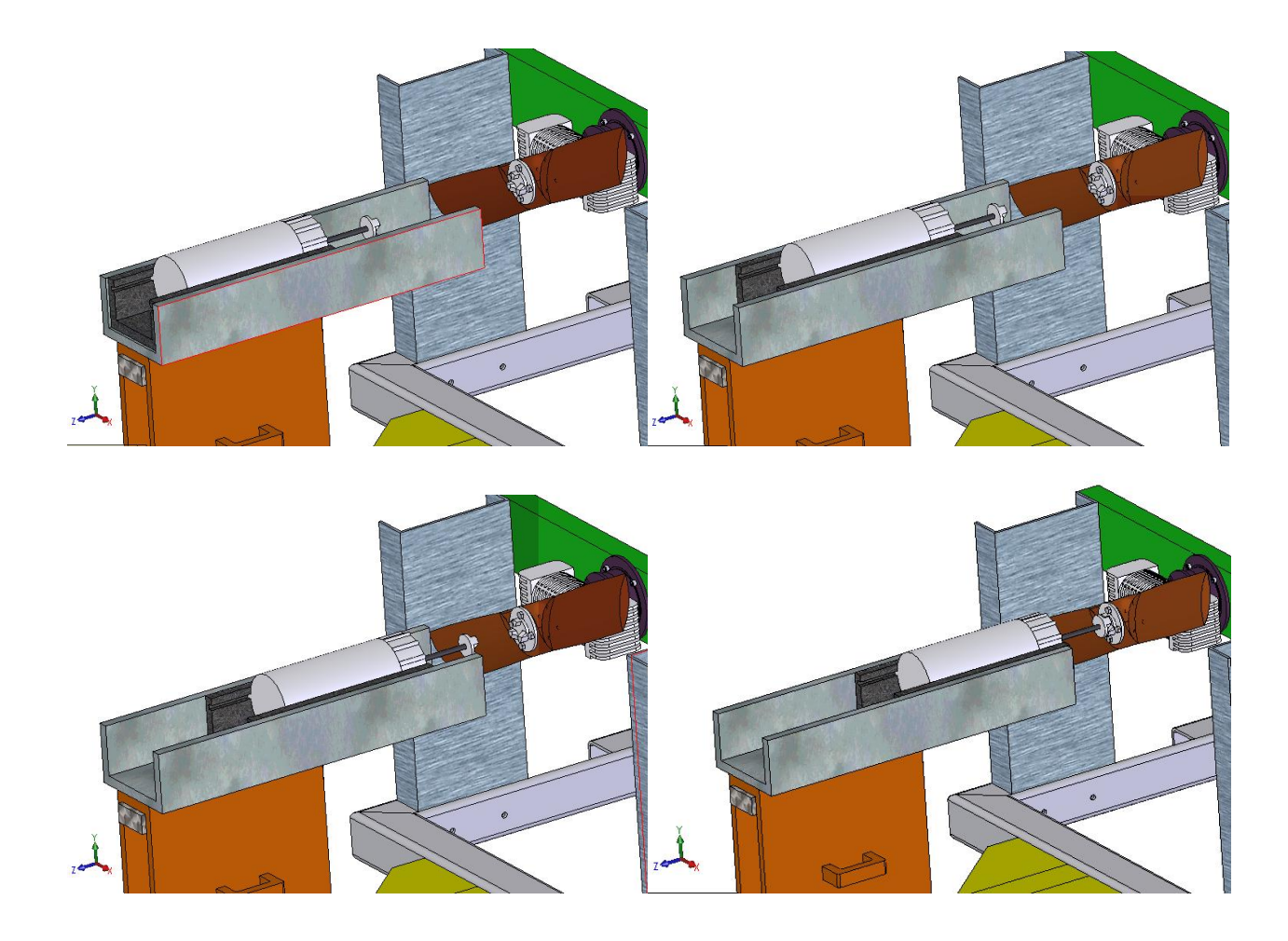

**Figura 5.44Diferentes posiciones del desplazamiento horizontal del mecanismo de arranque**

El proceso culmina cuando se enciende el motor Meggitt WAE 342, demostrado en el giro de la hélice y mediante el efecto de embrague, se logra el desacople del sistema, obteniendo así un arranque seguro y efectivo del sistema como se demuestra en los videos de la simulación.

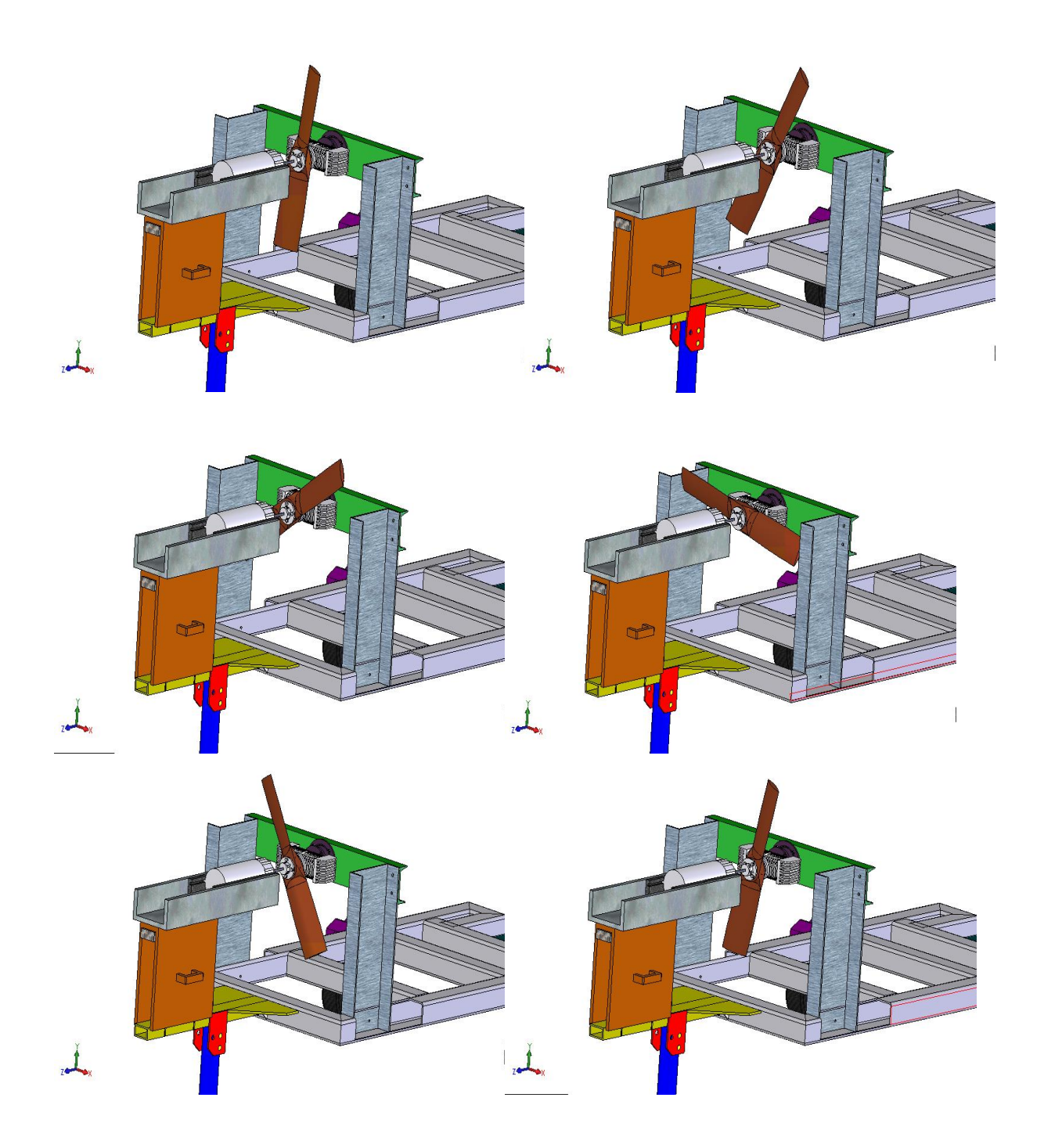

**Figura 5.45 Diferentes posiciones del giro de los ejes del motor Meggitt WAE 342, arrancador y hélice**

### **5.2.5. ANÁLISIS DE LOS RESULTADOS**

El proceso de simulación se logró mediante las restricciones y grados de libertad establecidos por las relaciones de posición entre elementos que conforman el ensamble total del sistema.

Como se pudo observar el sistema realiza el movimiento y efecto para el cual se diseñó de una manera segura tanto para los operarios como para los equipos.

# **CAPITULO 6**

# **ANÁLISIS ECONÓMICO FINANCIERO**

Para el análisis Económico – Financiero, se ha tomado en cuenta que se requiere la construcción de un equipo de apoyo que sea genérico, que sirva para la operación y el mantenimiento de todos los RPV's y sus equipos.

Los materiales utilizados están de acuerdo con estos requerimientos. Mediante los cálculos de indicadores económicos como son el VAN (Valor Actual Neto) y el TIR (Tasa Interna de Retorno), se determinará la rentabilidad del proyecto y de qué manera se recupera la inversión.

# **6.1 ANÁLISIS ECONÓMICO**

Las siguientes tablas presentan la inversión en equipos y materiales que será necesaria para el proyecto, sus costos directos e indirectos. Además se ha tomado en cuenta estimar los valores imprevistos debido a la demora en el tiempo que se estimaba en la entrega del presupuesto asignado para el proyecto.

### **6.1.1 COSTOS**

Se presenta los costos que se tienen en la construcción y el costo total del equipo de apoyo.

### **6.1.1.1. Materiales**

Los materiales para la construcción del equipo de apoyo se encuentran disponibles en el mercado local en la ciudad de Latacunga y proveedores de la Dirección de la Industria Aeronáutica de la Fuerza Aérea Ecuatoriana.

|                |                                             | Valor    |             |
|----------------|---------------------------------------------|----------|-------------|
| Cant.          | Artículo                                    | unitario | Valor total |
|                |                                             | (USD)    | (USD)       |
| $\overline{2}$ | Tubos cuadrados de 4"x $\frac{1}{4}$ "      | 60       | 120         |
| 1              | Lámina de acero corrugado 3mm (1.22 x 2.44) | 66.96    | 66.96       |
| 4              | Electrodos E 7018 $\varnothing$ 1/8"        | 1.20     | 4.80        |
| $\overline{2}$ | Canal C aluminio 10"x 3"                    | 39       | 78          |
| $\overline{2}$ | Llantas                                     | 19       | 38          |
| $\overline{2}$ | Aros                                        | 15       | 30          |
| 1              | Tubo circular de $\varnothing$ 20mm         | 15       | 15          |
| $\overline{2}$ | Plancha de acero 1100x 450x 20mm            | 61.60    | 123.20      |
| 1              | Pintura y fondo                             | 3.75     | 7.50        |
| 1              | Material eléctrico                          | 60       | 60          |
| 4              | Pernos M8                                   | 0.25     | 1.00        |
| 8              | Pernos M <sub>12</sub>                      | 0.30     | 2.40        |
| 12             | Tuercas M8 y M12                            | 0.25     | 3.00        |
| 1              | Canal C aluminio 6"x2"                      | 28       | 28          |
| 5              | Sierras y discos de corte                   | 1.50     | 7.50        |
| 1              | Motor Bosch 0 001 420 003                   | 2300     | 2300        |
|                | TOTAL                                       |          | 2849.36     |

**Tabla 6.1 Costo de materiales** 

Fuente: Aceropaxi y Electro Diesel del Ecuador

### **6.1.1.2. Uso de equipos**

Los equipos y herramientas que se utilizarán para la construcción del equipo de apoyo, son aquellos con los que se cuenta en los talleres de máquinas y herramientas, estructuras, suelda y pintura del Ala No. 12 Latacunga.

Las especificaciones técnicas están dadas en la sección de anexos de acuerdo al modelo de cada una de las principales herramientas que se utilizarán para la construcción. Los valores de utilización son de acuerdo al costo de las horas de uso según la siguiente tabla:

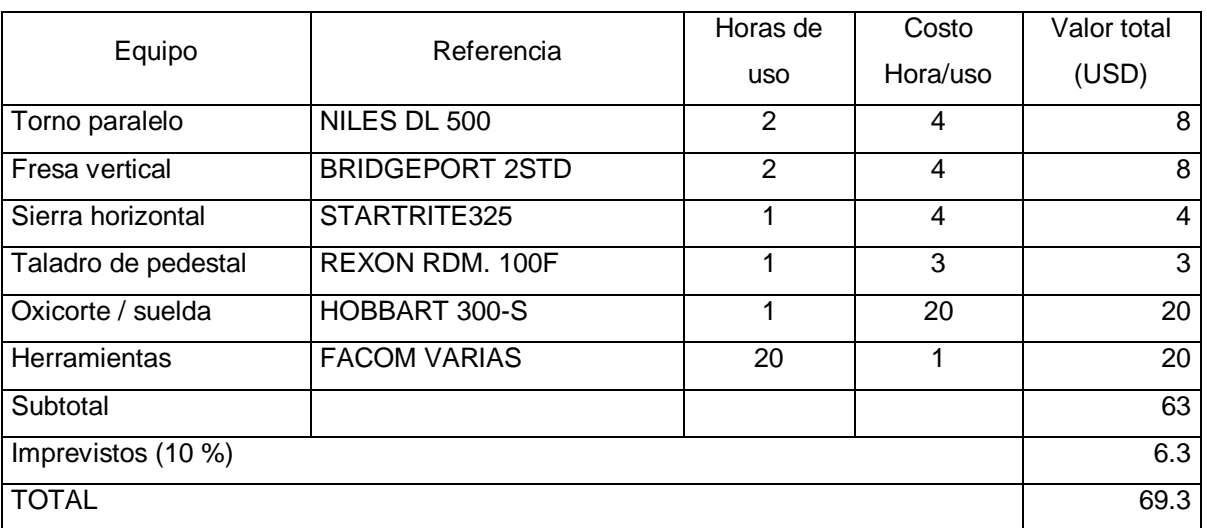

### **Tabla 6.2 Costo de uso de equipos**

Fuente: Talleres DIAF

### **6.1.1.3. Mano de obra**

En la siguiente tabla se presenta las inversiones que se realizarán en la construcción y montaje del proyecto. En estas se ha tomado en cuenta recomendaciones generales para estimar valores imprevistos como también de insumos.

### **Tabla 6.3 Costo de mano de obra**

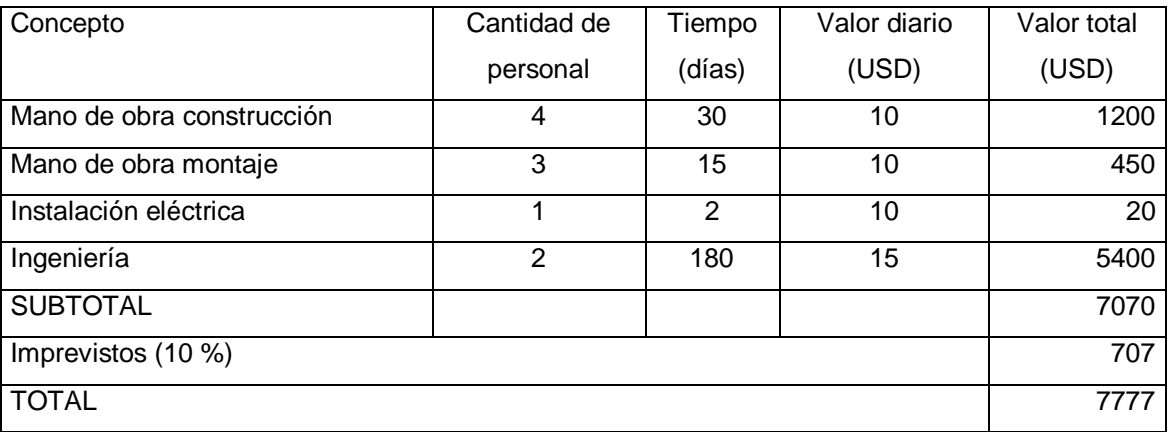

Fuente: Dirección de Industrias de la Fuerza Aérea

### **6.1.1.4. Costos indirectos**

### **Tabla 6.4 Costos indirectos**

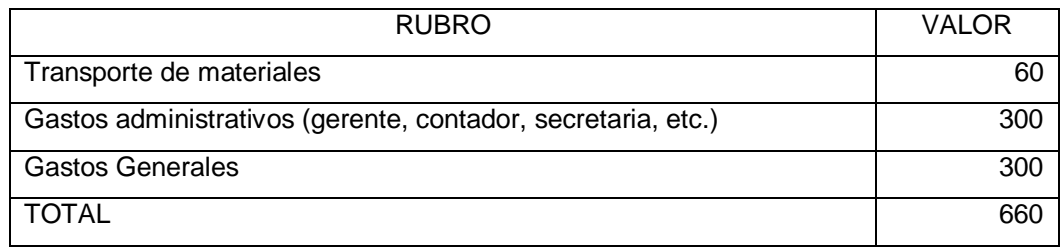

Fuente: Investigación propia

### **6.1.1.5. Costo total del proyecto**

El costo total del proyecto se obtiene de la suma de los totales de la tabla 6.1 a la tabla 6.4, de donde se obtiene:

### **Tabla 6.5 Costo total del proyecto**

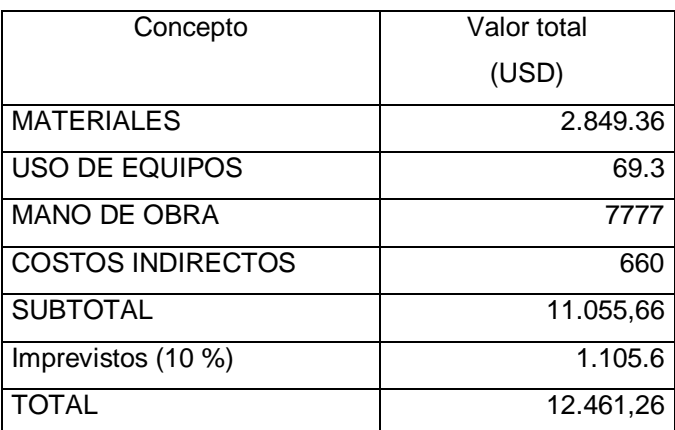

Fuente: Investigación propia

### **6.1.2 BENEFICIOS**

Para determinar el valor de los beneficios, se debe considerar que el equipo de apoyo fue diseñado y será construido para operar al servicio de las Fuerzas Armadas del Ecuador y al ser una institución del Estado no produce ganancias económicas o con fines de lucro; sin embargo, se puede determinar el valor estimado con el que el proyecto se pondrá en funcionamiento con precios que se los aplicaría dentro del mercado.

*Por cuestiones de Seguridad Nacional y debido a la respectiva calificación de la información, al ser equipos destinados a operaciones contra Fuerzas Ofensivas Enemigas, no se pueden dar datos reales de la utilización y operación diaria de los equipos, por lo que estos datos son estimados y aproximados a los reales.*

El equipo de apoyo será utilizado en operaciones aéreas y de mantenimiento de los RPV; se ha determinado que, para el funcionamiento y empleo se utilizará la misma cantidad de personal y material que sea necesario tanto para un período de vuelo como para una inspección de mantenimiento.

En caso de operaciones aéreas se utilizará el equipo de apoyo unas 3 veces al día y para las inspecciones y trabajos de mantenimiento se lo operará 3 veces a la semana.

El personal necesario para utilizar este equipo, es de dos personas; para la operación y el mantenimiento del RPV se requiere de un número mayor de técnicos que se los considera dentro de los costos de empleo del RPV, fuera de los costos de operación del equipo de apoyo. Para realizar los cálculos de ingresos y egresos, se toma en cuenta solamente la utilización del equipo de apoyo para el encendido, transporte y utilización de los soportes para los chequeos del motor.

Respecto al empleo del equipo de apoyo, los tres primeros meses de operación se mantienen constantes ya que son misiones de entrenamiento y familiarización y a partir del tercer mes se va incrementando un 10 % cada dos meses; para el estudio del proyecto, el cálculo se lo realizará en 24 meses equivalente a dos años de operación del equipo de apoyo y los ingresos se los considerará de manera trimestral.

| Trimestre | Misiones de<br>vuelo | Precio de<br>empleo<br>(USD) | Trabajos de<br>mantenimiento. | Precio de<br>empleo<br>(USD) | Total de<br>ingresos<br>(USD) |
|-----------|----------------------|------------------------------|-------------------------------|------------------------------|-------------------------------|
|           | 60                   | 50                           | 12                            | 50                           | 576                           |
| 2         | 60                   | 50                           | 12                            | 50                           | 576                           |
| 3         | 60                   | 50                           | 12                            | 50                           | 576                           |
| 4         | 66                   | 50                           | 13                            | 50                           | 672                           |
| 5         | 66                   | 50                           | 13                            | 50                           | 672                           |

**Tabla 6.6 Ingresos de los 2 primeros años**

#### **Tabla 6.6 Ingresos de los 2 primeros años (Continuación)**

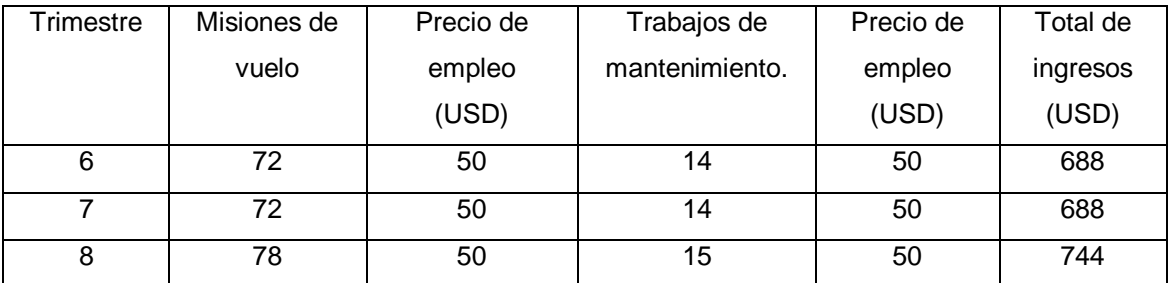

#### Fuente: Dirección de Operaciones FAE

Para los gatos directos se consideran un rubro de combustibles y de lubricantes que se ha estimado de acuerdo a lo que va a utilizar el vehículo que va a remolcar el equipo de apoyo y de la grasa que se necesita para la operación con un promedio de rodaje de aproximadamente 200 metros, por lo que se destinaría USD 36. Accesorios de seguridad que se los necesita para el transporte, el arranque y el mantenimiento como señalización, muy indispensables para el transporte y el momento de realizar el encendido debido a que se trabaja con equipos que requieren tener mucha prudencia en su manejo.

La mano de obra se ha tomado en cuenta de acuerdo a los sueldos de los técnicos que van a operar el equipo de apoyo aproximadamente USD 450, y transformado al tiempo que se van a encontrar específicamente trabajando en éste, ya que mencionado personal cumple otras funciones y no exclusivamente a la operación del RPV dando como resultado USD 180 por los dos técnicos durante los 3 meses.

Para los gastos indirectos se ha tomado en cuenta el valor total de los egresos y multiplicados por 5% que sirve para compras especialmente para útiles de limpieza.

Los gastos generales se deducen de los gastos realizados de corriente eléctrica, agua, luz y teléfono que se utilizan especialmente para la carga de las baterías, limpieza estructural y coordinaciones vía telefónica con los operadores de los equipos.

Dentro de los costos indirectos se han incluido los gastos administrativos tales como pagos de la nómina del personal administrativo y los gastos asociados.

### **Tabla 6.7 Inversión inicial**

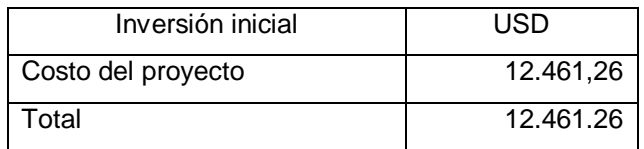

Fuente: Investigación propia

### **6.1.3 ANÁLISIS B/C, TIR, VAN**

El VAN (valor actual neto) o también llamado VPN (valor presente neto), es el valor presente de los flujos de efectivo neto de dicha propuesta menos su inversión inicial, se lo representa mediante la siguiente fórmula:

$$
VAN = \frac{FE_1}{(1+K)^1} + \frac{FE_2}{(1+K)^{21}} + \dots + \frac{FE_n}{(1+K)^n} - GI
$$

En donde:

- FE : flujos de efectivo
- GI : inversión inicial
- K : Tasa de rendimiento requerida

La TIR (tasa interna de retorno) es la tasa de descuento que iguala el valor presente de los flujos de efectivo netos esperados con el gasto inicial.

Para realizar el cálculo se recurrió a las fórmulas utilizadas en el paquete EXCEL con los datos obtenidos y calculados de los 24 meses.

Se realiza una comparación con el riesgo país al 8%.

El valor actual neto, refleja que a la fecha presente a una tabla de interés del 8%, se obtendría un monto de US \$ 19.401 a una tasa interna de retorno del 156%, según nos indica la tabla 6.8.

## **Tabla 6.8 Cálculo del TIR y del VAN**

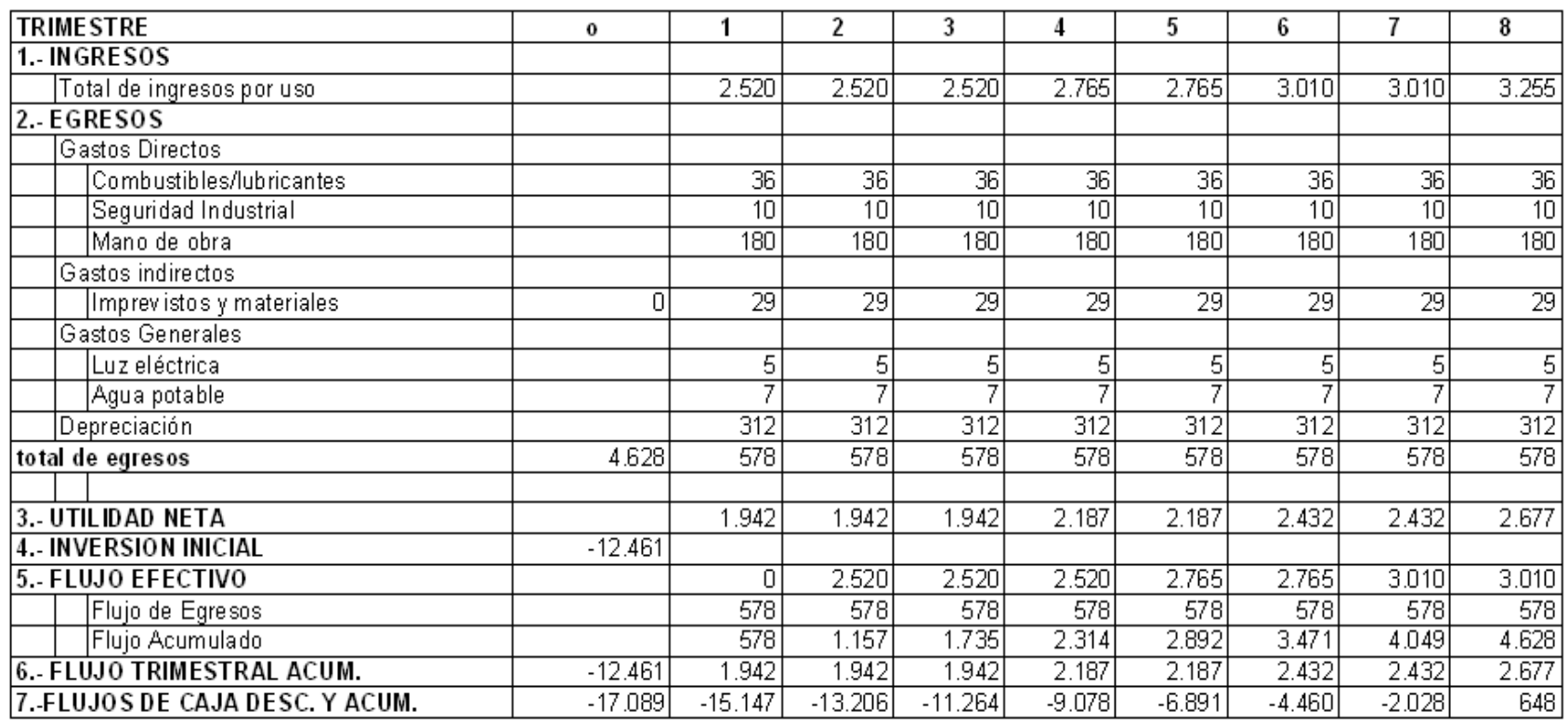

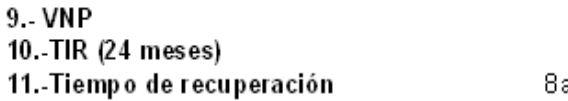

19.401<br>156% avo. TRIMESTRE

# **6.2 ANÁLISIS FINANCIERO**

### **6.2.1 DEPRECIACIÓN.**

La estimación realizada al proyecto es en base a las leyes y procedimientos vigentes en la Dirección de Materiales de la Fuerza Aérea Ecuatoriana en las cuales se establece los 10 años en éste tipo de equipos, al 10% anual.

Por ser un equipo de apoyo que será empleado en una Base Militar, todos los trabajos que se necesite para mantenerlo en buenas condiciones para su operación, se tiene en cuenta dentro del presupuesto anual de mantenimiento de equipos y herramientas del proyecto "RPV Cotopaxi".

Si el equipo de apoyo tiene un costo de US \$ 12.461,26, su depreciación anual del 10% equivale a US \$ 1.246,12 y la depreciación trimestral corresponde a US \$ 311,53

#### **Tabla 6.9 Cálculo de la depreciación trimestral**

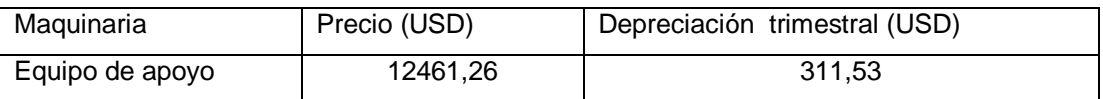

Fuente: Investigación propia

Los períodos de vuelo de las aeronaves o a los períodos de mantenimiento de los RPV, se refieren a las fases de operación que cumplen las aeronaves, para lo cual también se requiere el uso del equipo de apoyo y se lo emplea de similar manera.

### **6.2.2 RECUPERACIÓN DE LA INVERSIÓN.**

Este proyecto no tiene un valor de tipo comercial debido a que se lo ha desarrollado para uso exclusivo de las Fuerzas Armadas del Ecuador, por lo tanto todo lo invertido en el proyecto no se recupera económicamente, mas bien, se consigue su beneficio gracias a que contribuye en un trabajo eficaz y eficiente en la operación y mantenimiento seguro tanto para equipos como para el personal que los opera.

Toda la inversión se ve reflejada en las horas de uso y en el personal necesario para la operación, estimando un promedio de 200 períodos durante un año (tabla 6.5 y tabla 6.6).

| Operación | Personal<br>empleado | $H - H$ | Valor H-H<br><b>USD</b> | Total |
|-----------|----------------------|---------|-------------------------|-------|
| Actual    |                      | 2       | 3                       | 42    |
| Prevista  | 2                    |         | 3                       | 6     |

**Tabla 6.10 Aspecto humano**

Fuente: Investigación propia

En el aspecto humano, se puede considerar que el empleo de éste equipo de apoyo, evita un gasto de \$36 cada vez que se lo opera, lo que significa un ahorro de \$7.200 anuales.

Más que el beneficio económico, prima el aspecto de seguridad en las Operaciones Aéreas especialmente en lo que se refiere a la seguridad personal que brinda el equipo de apoyo al no involucrar su manipulación y arranque de una manera directa de los RPV, exponiendo lo menor posible a que se produzcan incidentes que comprometan la integridad física de los técnicos, evitando de esta manera que sean causa de accidentes lamentables.

**Tabla 6.11 Aspecto de preservación estructural RPV**

| Operación | Preservación | Presupuesto anual<br>asignado * | Total  |
|-----------|--------------|---------------------------------|--------|
| Actual    | 80%          | 40.000                          | 32.000 |
| Prevista  | 90%          | 40.000                          | 36,000 |

Fuente: Investigación propia

\* El presupuesto considerado es únicamente el asignado en el año 2006 para preservación estructural de los RPV´s.

# **CAPITULO 7**

# **CONCLUSIONES Y RECOMENDACIONES**

# **7.1 CONCLUSIONES**

- Se ha diseñado y simulado virtualmente un mecanismo de arranque y soportes para el equipo de apoyo del proyecto RPV COTOPAXI necesario para realizar el encendido del RPV y además los diferentes chequeos y pruebas del avión no tripulado RPV en tierra para que no se produzcan fallas, incidentes y accidentes en vuelo.
- El proyecto partió de la intención de diseñar y construir el equipo de apoyo y debido a situaciones presupuestarias se lo construirá el próximo año considerando que es un equipo sumamente necesario para la operación de los RPV`s.
- Se diseñó el equipo de apoyo empleando las herramientas informáticas disponibles, en este caso SolidWorks, creando un ensamble que representa a cada uno de los elementos que conforman este sistema.
- El equipo de apoyo evitará los accidentes causados por el peligroso procedimiento de encendido del motor Meggitt WAE 342 por medio del arrancador BOSCH 0 001 420 003.
- Se logró diseñar un sistema que integre en un solo equipo de apoyo las aplicaciones de arranque de la aeronave y pruebas del motor Meggitt WAE 342.
- Se realizó una simulación estática, analizando mediante el software COSMOSWorks las cargas, esfuerzos, deformaciones y factores de diseño, logrando así establecer las zonas más críticas del sistema.
- Como resultado de la simulación estática se obtuvo un factor de seguridad mínimo de 52 valor sumamente alto sin embargo partiendo de que es un equipo que la mayor parte de su estructura fue recuperada de los desechos del escuadrón logístico Kfir, representa un ahorro muy significativo en el posterior proceso de construcción.
- Se realizó una simulación del funcionamiento dinámico del sistema, editando un video donde se observa todo el proceso de encendido del motor Meggitt WAE 342 por medio del arrancador Bosh 0 001 420 003 durante las pruebas de funcionamiento del RPV.
- Mediante el manual de mantenimiento del equipo de apoyo se puede establecer procedimientos y órdenes técnicas para el posterior uso de dicho equipo.

# **7.2 RECOMENDACIONES**

- El equipo de apoyo diseñado, al ser llevado a la simulación virtual, nos da la pauta de que es un sistema que funcionaría exitosamente por lo que se debe considerar su construcción como prioridad por la Fuerza Aérea Ecuatoriana.
- En la actualidad el proyecto "RPV COTOPAXI" está a cargo de la Dirección de Operaciones FAE en espera de que se conforme un escuadrón que opere estas aeronaves, por lo que se debe continuar con los trámites para asignación de fondos para la construcción del equipo de apoyo.
- Se recomienda el uso de las herramientas informáticas para el diseño de sistemas mecánicos ya que su correcto y eficaz uso ahorran muchos recursos económicos y sobretodo tiempo en los proyectos.
- Las medidas de seguridad se deben establecer empleando el manual de operación y mantenimiento del equipo de apoyo ya que, al ser el arrancador un elemento bastante pesado, su inadecuado uso podría causar accidentes.
- Se debe considerar que el empleo del equipo de apoyo en la modalidad de banco de pruebas del motor Meggitt WAE 342 se la debe hacer en periodos de tiempo bastante separados, recomendando un lapso de 3 semanas para evitar el repetido proceso de montaje/desmontaje del soporte del motor ya que esto podría originar algún daño o desgaste al equipo de apoyo.
- Para el uso de herramientas computacionales en el diseño y simulación de elementos y sistemas mecánicos, se debe considerar un computador con un procesador y memoria lo suficientemente rápido y grande para obtener los resultados deseados de manera rápida y sin complicaciones de tipo informático en la tabla se observa los requerimientos informáticos de acuerdo al numero de piezas que conforman los ensamblajes.

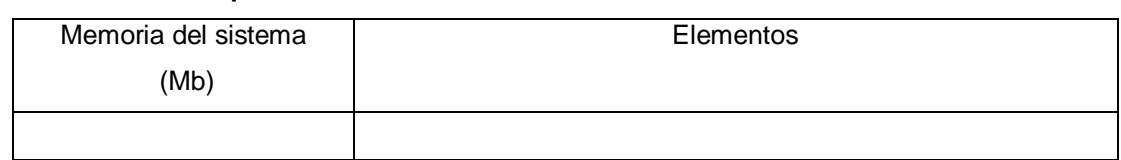

### **Tabla 7.1 Requerimientos informáticos**

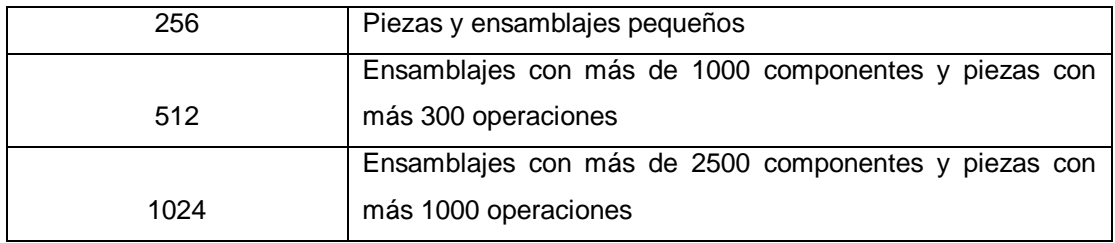

Fuente: Diagnóstico de SolidWorks Rx

- El equipo de apoyo al ser diseñado con elementos ya existentes y prontamente desechados por el escuadrón logístico Kfir debido a la estricta normalización aeronáutica, es un claro ejemplo de lo que se puede hacer con material desechado, por lo que se recomienda el analizar la posibilidad del empleo de material desecho de otros escuadrones para la construcción completa del equipo de apoyo.
- Es recomendable la edición de videos en el caso de funcionamiento de sistemas dinámicos, los cuales mostrarán de una manera didáctica la simulación de la interacción de los elementos dentro del sistema mecánico.
- Se debe emplear el Manual de Operación y Mantenimiento como elemento básico para la normativa de uso militar del equipo de apoyo.

# **BIBLIOGRAFÍA.**

BEER, F y JOHNSTON, E. Mecánica de materiales. Traducido del inglés por Humberto Rincón. 2da. ed. S,L. McGRAW-HILL. 1993. 738 p.

BAUMEISTER, T. Manual del ingeniero mecánico. 2da. Ed. Cali. McGRAW-HILL. 1990. 456 p.

DEUTSCHMAN, MICHELS y WILSON. Diseño de máquinas teoría y práctica. Traducido del inglés por José Armando Garza. Primera ed. New Jersey. CECSA. 1985. 973 p.

GIECK, K y GIECK, R. Manual de fórmulas técnicas. Traducido del inglés por Víctor Gerez. 30va. ed. Germering. ALFAOMEGA. 2000. 1286 p.

GERLING. Alrededor de las máquinas-herramientas. Traducido del alemán por Carlos Sáenz de Magarola. 2da. ed. S,L. Editorial Reverté. 1979. pp. 13-37

BERANEK, W. Análisis para la toma de decisiones financieras. Traducido del inglés por Juan Godo. 2da. ed. Illinois. Editorial Labor. 1978. pp. 101-120

BERBÓS, E. Manual de mecánica industrial. Primera ed. Madrid. CULTURAL. 2002. 248 p.

AMERICAN SOCIETY OF MECHANICAL ENGINEERS. Mechanical engineering. (EEUU) 124 (4) ; 14-22. Abril 2002

THE SHEPHARD GROUP. Unmanned vehicles, (EEUU) 9 (4) ; 44 p. Julio 2004

MIKELL, P. Fundamentos de Manufactura Moderna, Primera ed. S,L. Editorial Prentice Hall, México 1997. 266 p.

CORSO, M. Introducción a la Ingeniería de Proyectos, 4ta. ed. México. Editorial Limusa. 1977. pp. 68-73

GERE y TIMOSCHENKO. Mecánica de Materiales, 2da. Ed. México. Editorial Iberoamérica. 1986. 340 p

JARAMILLO, S. Análisis de vibraciones en un avión tripulado remotamente (RPV). Tesis Ing. Mec. Sangolquí. Escuela Politécnica del Ejército. Facultad de Ingeniería Mecánica. 2006. pp. 102-123

[http://pp.terra.com.mx/uav/predator.html,](http://pp.terra.com.mx/uav/predator.html) UAV, español, 2005

[http://www.cgindustrial.com/mechanic.htm,](http://www.cgindustrial.com/mechanic.htm) Diseño mecánico, inglés, 2005

[http://www.fae.mil.ec](http://www.fae.mil.ec/) , Plan estratégico de la Fuerza Aérea Ecuatoriana, español, 2005

[http://www.monografias.com/trabajos5/evpro.html,](http://www.monografias.com/trabajos5/evpro.html) Elementos finitos, español, 2003

[http://www.monografias.com/trabajos/ucav\\_rpv.html,](http://www.monografias.com/trabajos/ucav_rpv.html) Aviación no tripulada, español, 2004

# **CARACTERÍSTICAS DE LOS PRINCIPALES ELEMENTOS EMPLEADOS EN EL PROYECTO**

## **GUÍAS DE PRECISIÓN SKF**

Página inicio | Acerca de SKF | Comunidades | Productos | Experiencias | Páginas SKF relacionadas | Idioma |

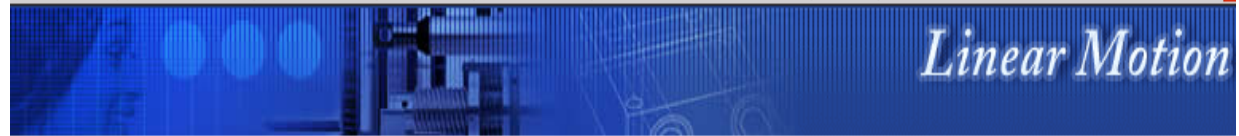

# Comparación de productos

<ll Atrás

### Características:

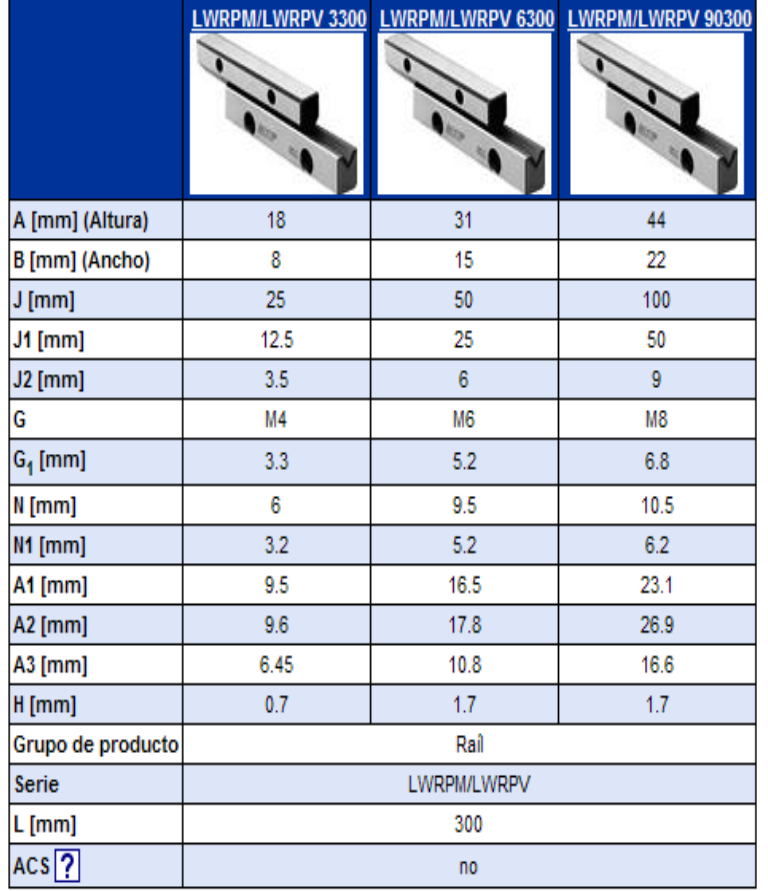

### **PERFILES "U" DE ALUMINIO**

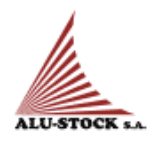

والمالد

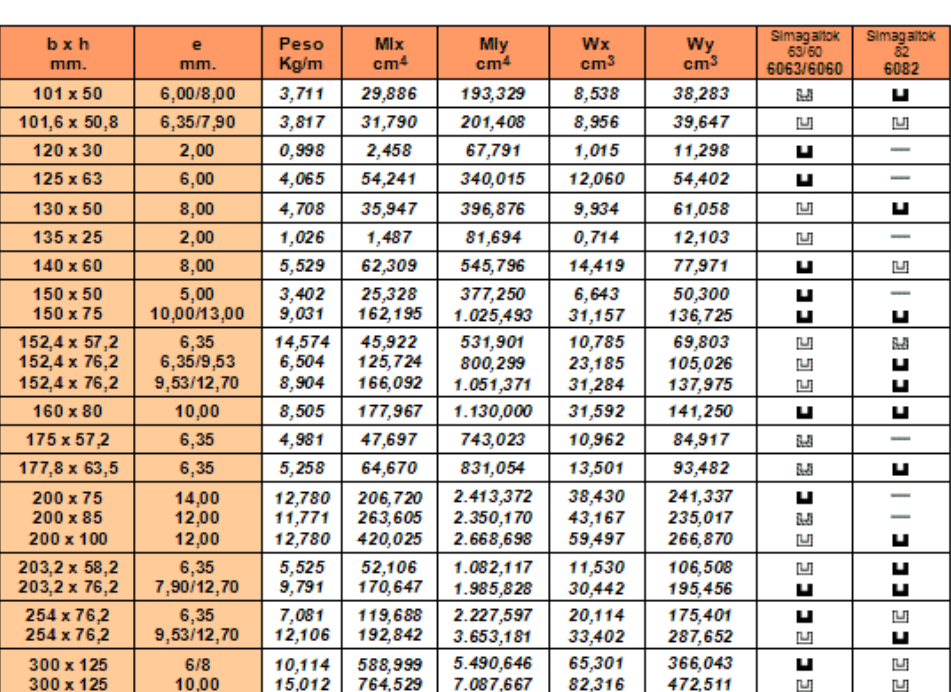

#### PERFILES EN FORMA DE "U"

**H** Material normalmente en stock

& Material en existencia esporádica o plazo corto de entrega

凹 Material bajo pedido y cantidad mínima

### **MANUAL DE OPERACIÓN Y MANTENIMIENTO**

### **DESCRIPCIÓN DEL EQUIPO:**

El equipo de apoyo básicamente cuenta con un sistema de arranque y de soportes para operar y realizar el mantenimiento de los RPV, así como también de una plataforma en la cual se podrá transportar a los diversos puntos de despliegue en donde se lo requiera, con una demanda de personal inferior a la que actualmente se emplea y se requiere, minimizando también el riesgo que conlleva trabajar dentro del área de empuje de la aeronave, que es la que presenta un elevado grado de riesgo por estar directamente en el campo de acción de la hélice tanto en la operación como en el mantenimiento.

El equipo de apoyo se ha diseñado y será construido para que sea utilizado en pistas de despegue-aterrizaje y en plataformas ubicadas en puntos estratégicos, actualmente los equipos son requeridos de manera primordial en zonas selváticas fronterizas de nuestro país y debido a que el apoyo logístico se lo realiza con lo estrictamente necesario, se debe mantener y guardar en todo momento las medidas de seguridad como se lo realiza en todos los equipos de apoyo a las operaciones tanto para el personal como para equipos, accesorios y herramientas.

Con esto se cumple con los requerimientos dispuestos por la Dirección de Seguridad Aérea y Terrestre de la Fuerza Aérea Ecuatoriana (DIRSAT), por lo que se debe tener en cuenta que el equipo de apoyo a mas de las seguridades que se da para su preservación, se debe también observar aspectos de seguridad durante su utilización, empleo y mantenimiento antes, durante y después de cada operación.

#### **MEDIDAS DE SEGURIDAD**

#### **MEDIDAS GENERALES**

- Realizar una inspección visual del estado físico, exterior del equipo.
- Si se encuentra montado el soporte del motor, chequear las tuberías de alimentación del combustible que se encuentren en buenas condiciones de utilización.
- Chequeo de la presión de los neumáticos de la plataforma, periódicamente (Fig. M.1).

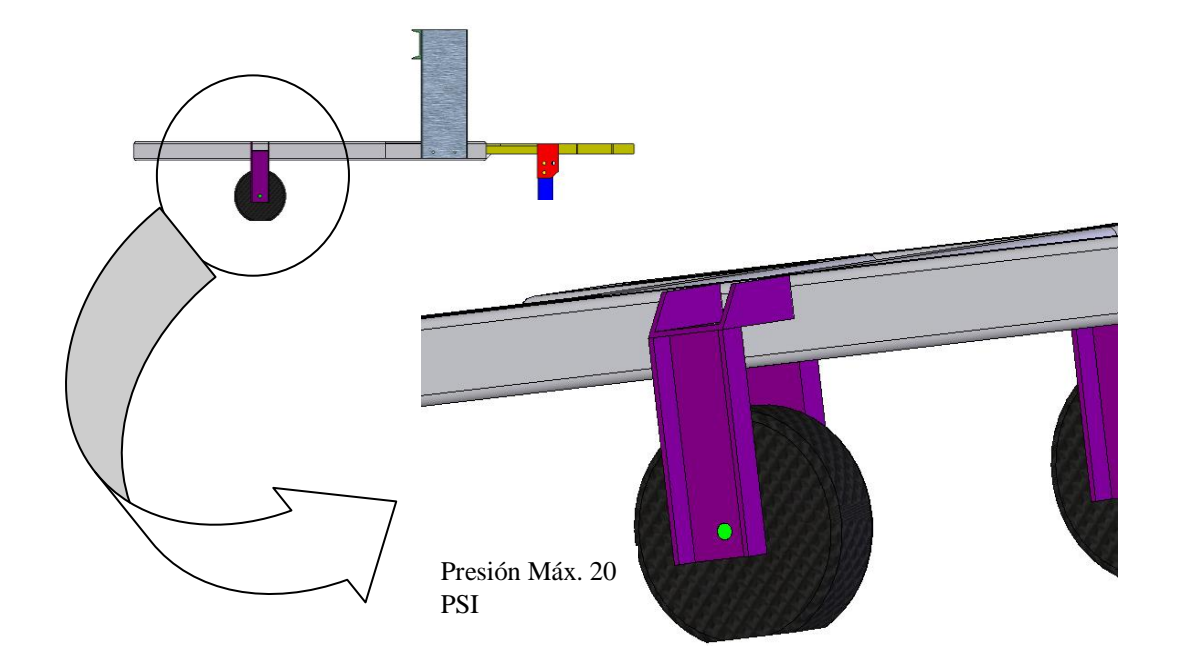

#### **Figura M.1 Presión máxima de los neumáticos**

 Verificar la correcta ubicación de los pasadores y pines de seguridad ubicados en la estructura del equipo, principalmente los pasadores del apoyo delantero (Fig. M.2).

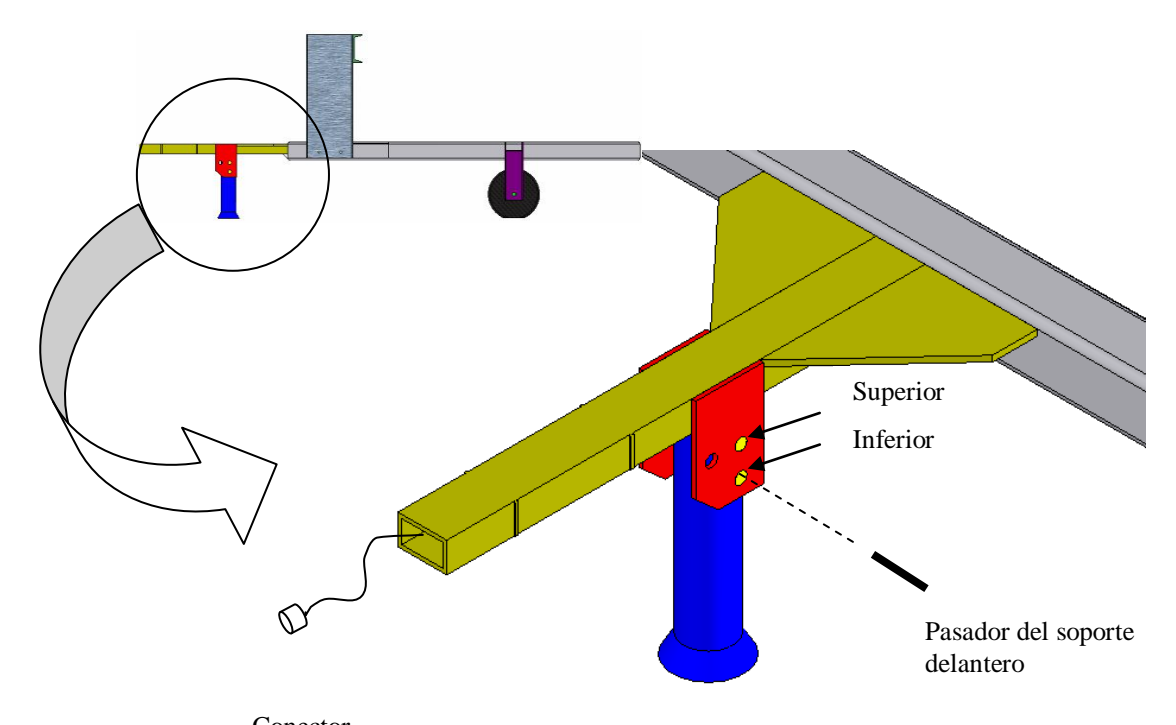

Figura M.2 Pasador principal del soporte delantero y conector eléctrico hacia el vehículo **transportador.** Conector **eléctrico** 

- Revisar en todo el equipo que no se encuentre cables de alimentación eléctrica sueltos o en malas condiciones de utilización.
- Verificar que no existan fugas de aceite en el sector del gato hidráulico.
- Una vez montado el RPV, asegurarlo y colocar banderolas de seguridad en las puntas de ala mientras sea transportado.
- No exceder de la velocidad máxima establecida para el transporte del RPV.

#### **PROCEDIMIENTOS**

#### **UTILIZACIÓN DEL EQUIPO DE APOYO COMO REMOLQUE**

### **ANTES DE LA OPERACIÓN:**

Antes de subir el RPV en la plataforma, realizar una inspección de acuerdo a la Fig. M.3, considerando los siguientes pasos:

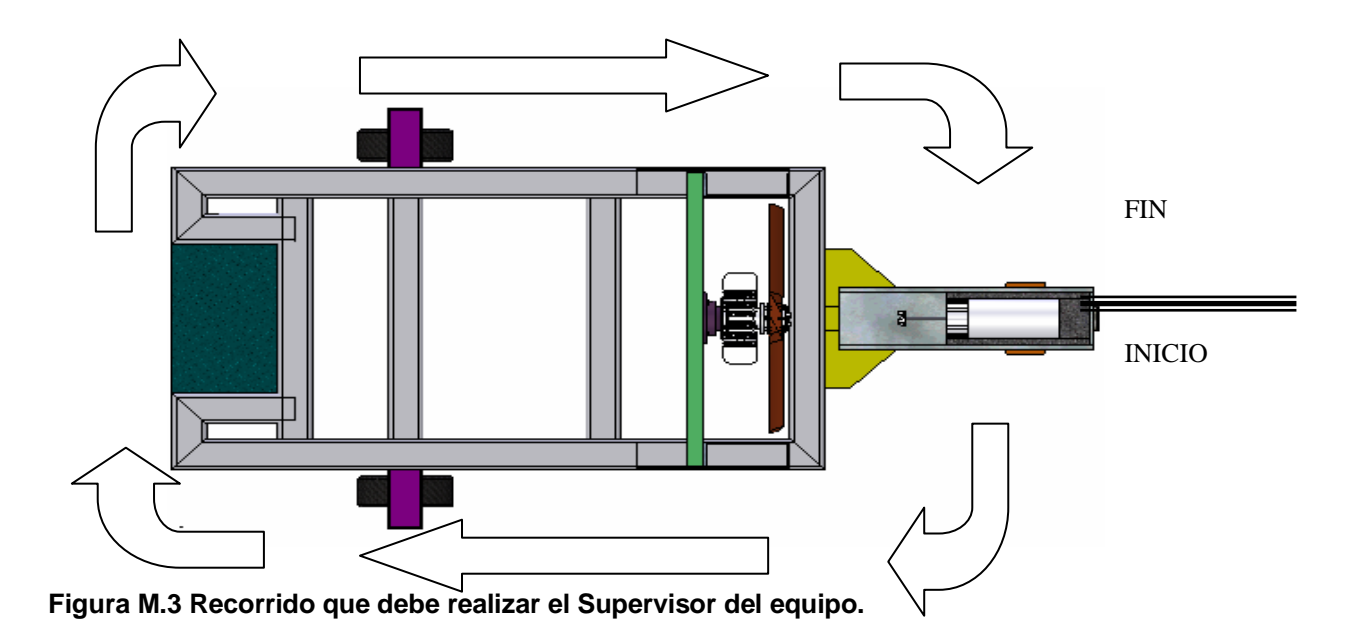

- 1. El soporte de la parte delantera debe encontrarse desplegado y se tiene que verificar que el pasador se encuentre en su posición para que el remolque esté apoyado, de manera estable y fijo sobre el piso evitando que se desplace el remolque hacia delante el momento de subir el RPV. (Fig.M.3).
- 2. Revisar que la presión de aire en la rueda derecha en 20 psi.
- 3. Verificar el buen estado físico de las lunas y focos del sistema de precaución y señalización.
- 4. Revisar que la presión de aire en la rueda izquierda en 20 psi.
- 5. Verificar nuevamente que el pasador de seguridad del soporte delantero se encuentre en su posición.
- 6. Durante todo el recorrido verificar que no exista fisuras en los cordones de soldadura.
- 7. Comprobar la carga de las baterías utilizando un multímetro. Las baterías deben tener una carga de 12 voltios cada una. Además se debe verificar que el sistema de alimentación eléctrico se encuentre en buenas condiciones, en lo que se refiere a cableado del sistema de arranque y luces de precaución.

### **DURANTE LA OPERACIÓN:**

- 1. Conectar el conector eléctrico que sale del vehículo que lo transportará hacia la plataforma y encender las luces de precaución mientras se lo transporta, (Fig.M.2).
- 2. Colocar y asegurar con el pasador del brazo de palanca que conecta el vehículo de transporte con la plataforma y retirar el pasador del soporte delantero de la plataforma, replegar el soporte y asegurarlo en la posición superior, (Fig. M.2).
- 3. Verificar que ningún elemento o herramienta no se encuentre asegurado, suelto o fuera de su lugar, para evitar que durante el transporte caiga y se extravíe.
- 4. Controlar que el ángulo de viraje durante el transporte, no sea excesivo y a mucha velocidad.
- 5. Una vez en el lugar de la operación, antes de desmontar el remolque del vehículo transportador, replegar el soporte delantero y asegurarlo en la posición inferior, utilizando su respectivo pasador, (Fig. M.2).

### **DESPUÉS DE LA OPERACIÓN:**

1. Limpiar residuos de grasa, aceite o combustible que se haya derramado sobre cualquier superficie.

2. Verificar que los pasadores del apoyo delantero de la plataforma se encuentren ubicados y asegurados.

### **UTILIZACIÓN DEL EQUIPO DE APOYO COMO MECANISMO DE ARRANQUE**

### **ANTES DE LA OPERACIÓN:**

1. Revisar que las rieles y correderas se encuentren libres de suciedad y que puedan perjudicar el correcto deslizamiento del mecanismo el momento de ser accionado, solamente con una ligera capa de grasa necesaria para su correcto funcionamiento (Fig. M.4)

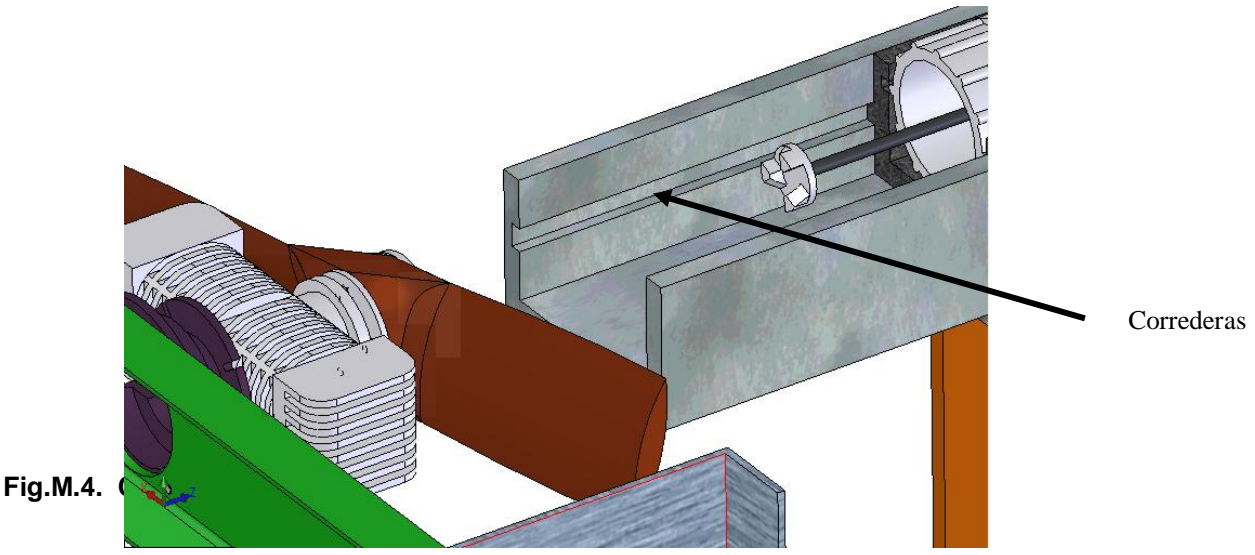

2. Colocar el mecanismo de arranque en la posición inferior para que no golpee al RPV el momento de su ubicación en la plataforma (Fig.M.5).

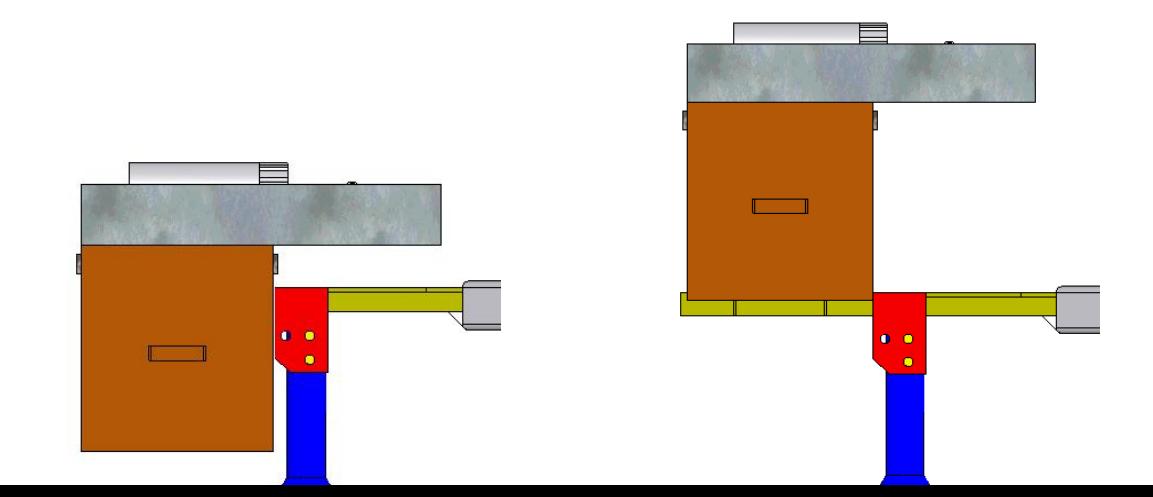

### **Fig.M.5. Posición del arrancador inferior y superior.**

3. Revisar el estado y funcionamiento del sistema de alimentación eléctrica.

### **DURANTE LA OPERACIÓN:**

1. Realizar pruebas de funcionamiento del motor eléctrico y del deslizamiento del mecanismo antes de acoplar al motor del RPV o del motor instalado en el soporte (Fig.M.6).

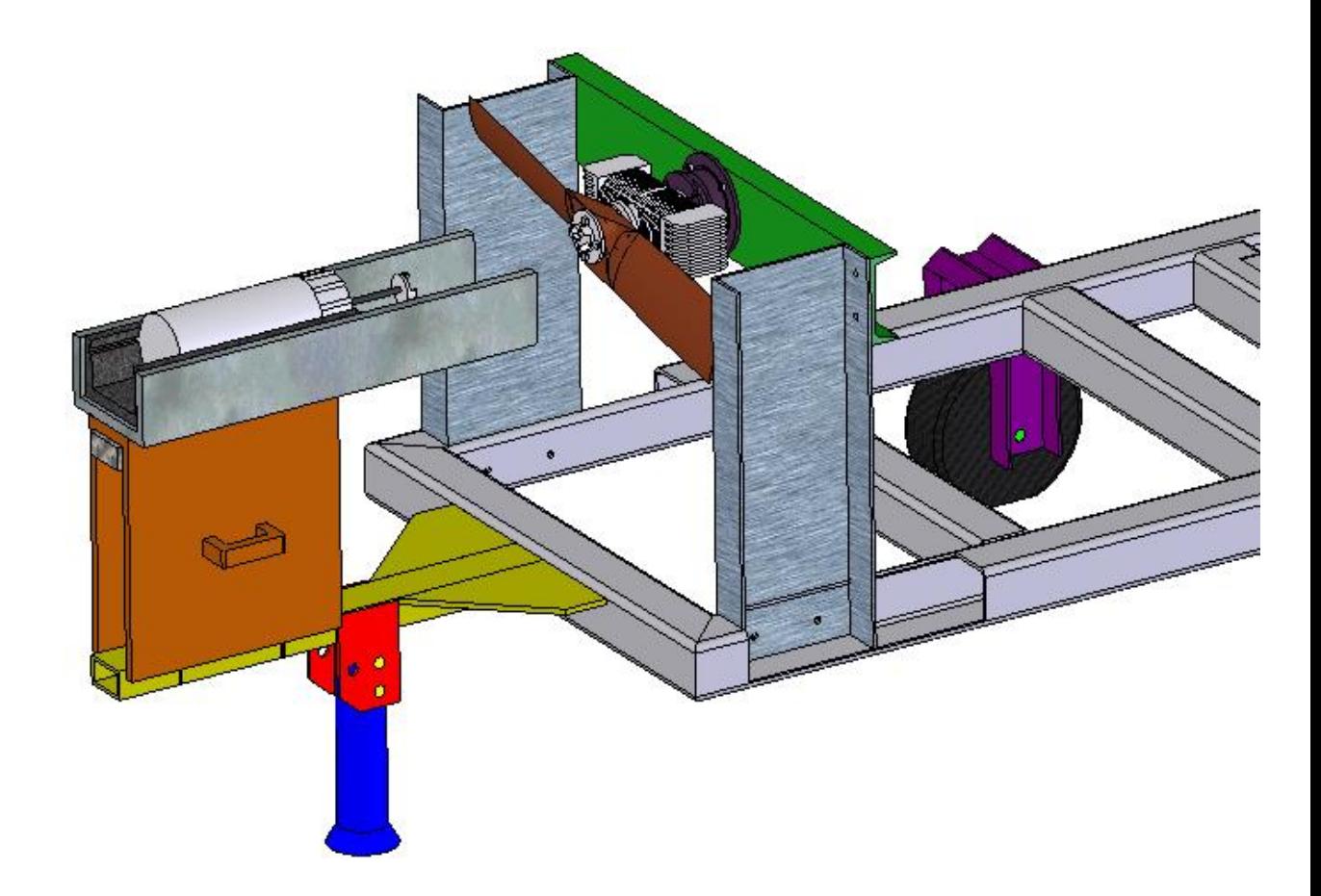

**Fig.M.6 Posición en la cual se debe realizar la prueba de funcionamiento fuera del área de funcionamiento del motor Meggit WAE 342.**

- 2. Presionar el pulsador únicamente el tiempo necesario mientras entre en funcionamiento el motor del RPV y se desacople mecánicamente.
- 3. Desplazar el arrancador fuera del área de operación del motor del RPV y hacerlo descender hasta la parte inferior por medio del gato hidráulico.
- 4. Asegurar el motor de arranque.

### **DESPUÉS DE LA OPERACIÓN:**

- 1. Limpiar residuos de grasa, aceite o combustible que se haya derramado sobre cualquier superficie.
- 2. Verificar que los pasadores del apoyo de la plataforma se encuentren ubicados y asegurados.

### **UTILIZACIÓN DEL EQUIPO DE APOYO COMO SOPORTE DEL MOTOR**

### **ANTES DE LA OPERACIÓN:**

- 1. Comprobar que la plataforma esté apoyada de manera estable y fija sobre el piso evitando que se desplace hacia delante el momento de instalar el soporte del motor Meggit WAE 342 (Fig.M.2)
- 2. Una vez instalado el soporte, verificar que se encuentren los pernos ajustados y asegurados de forma correcta (Fig.M.7)

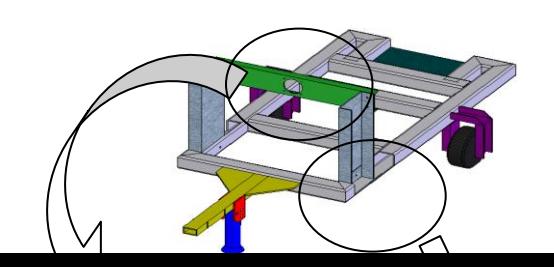

**Fig.M.7 Sitios en los cuales se encuentran ubicados los pernos que aseguran el soporte y al motor Meggit WAE 342.**

3. Montar el motor Meggit WAE 342 en el soporte y asegurarlo ajustando las tuercas opuestamente, alternando en forma cruzada (Fig M.8).

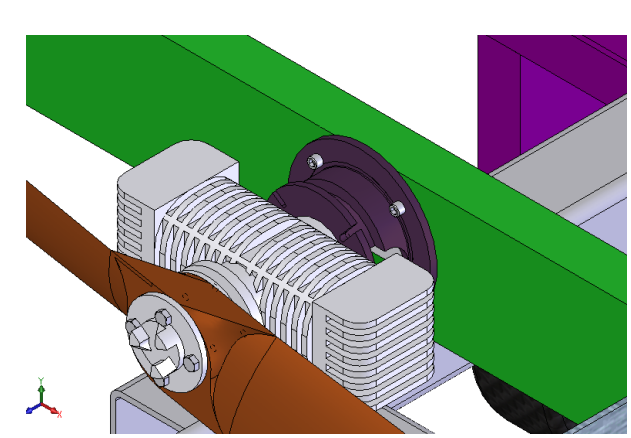

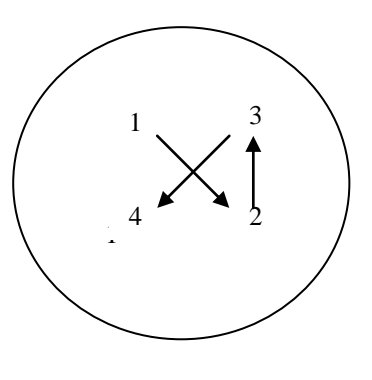

**Fig.M.8 Pernos que aseguran el** 

**soporte y al motor Meggit WAE 342 y secuencia de ajuste.**

### **DURANTE LA OPERACIÓN:**

1. Verificar que los elementos de sujeción, pasadores del motor y de la estructura, se encuentren en buenas condiciones de ajuste y no se aflojen debido a la vibración producida por el motor encendido.

### **DESPUÉS DE LA OPERACIÓN:**

- 3. Limpiar residuos de grasa, aceite o combustible que se haya derramado sobre cualquier superficie.
- 4. Verificar que los pasadores y seguros del equipo de apoyo se encuentren ubicados y asegurados.

### **UTILIZACIÓN**

- Antes de colocar sobre la estructura el RPV, se debe realizar los procedimientos de seguridad antes mencionados.
- Al equipo de apoyo el momento que se asegura al vehículo que va a remolcarlo, se le repliega el soporte delantero y se asegura mediante el pasador que lo mantiene levantado.
- Se requiere colocar las banderolas de seguridad y conectar los conectores eléctricos que van hacia el vehículo para señalizar el peligro que significa transportar una aeronave por las vías de acceso o en las pistas de despliegue.
- Se procede al encendido, utilizando las secciones que fueron diseñadas para este fin y el motor de arranque se lo acopla al mecanismo de la hélice para que por medio de un pulsador se inicie la secuencia de arranque y encendido del motor del RPV hasta que se desacople mecánicamente.
- En el caso de que se realice una revisión o corrida de un motor en el soporte, únicamente se coloca el soporte asegurándolo mediante los elementos de sujeción y se procede con los mismos pasos del arranque del motor cuando se encuentra instalado en el RPV ya que se encuentra a la misma distancia y altura.
- Para medir la presión del empuje, se colocan dos celdas de carga en la sección de la pared, donde se encuentra ubicado en el arranque, el tren principal.

### **MANTENIMIENTO**

Para realizar el mantenimiento del equipo de apoyo del RPV, se ha tomado en cuenta que tiene que realizarse periódicamente ya que en cada operación se requiere cumplir con lo establecido; y, al operar en zonas de alta humedad y alta salinidad, se requiere realizar una revisión de corrosión y preservación de acuerdo a la operación misma del equipo.

Las partes móviles y articuladas necesitan ser lubricadas y engrasadas solamente con la cantidad necesaria de lubricante para evitar que se adhiera suciedad en los excesos.

En el compartimiento de las baterías se requiere que se realice un lavado del sector una vez a la semana utilizando agua y detergente, debido a que es el área más propensa a sufrir daños

por la corrosión que puede ser causada por el manejo de substancias ácidas y podrían perjudicar e involucrar daños en la estructura.

De igual manera, cada vez que se realice alguna operación de vuelo, los técnicos tienen la obligación de revisar y limpiar residuos de combustible, aceito o grasa en cualquier sector del equipo mientras regrese de la operación de vuelo el RPV y así mantener el equipo de apoyo en las mejores condiciones posibles, aumentando su tiempo de vida útil.